# UNIVERSIDAD NACIONAL "SANTIAGO ANTÚNEZ DE MAYOLO"

## FACULTAD DE CIENCIAS ESCUELA ACADÉMICO- PROFESIONAL DE INGENIERÍA DE SISTEMAS E INFORMÁTICA

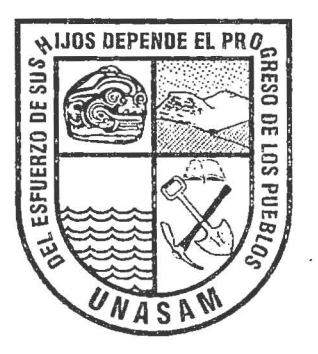

# "DESARROLLO E IMPLEMENTACIÓN DE UN SISTEMA DE SOPORTE PARA OPTIMIZAR LOS ESTUDIOS DE DEMANDA SOCIAL EN LA ZONA DE INFLUENCIA DE LA UNASAM"

TESIS

PARAOPTAREL TÍTULO DE: INGENIERO DE SISTEMAS E INFORMÁTICA

PRESENTADO **POR:**  Bach. GUERRERO ARAUJO, James Jhojam Bach. MEDINA LÓPEZ, Walter Junior

> ASESOR: Ing. Eddy Jesús Montañez Muñoz

> > HUARAZ- PERÚ

2015

N° Registro: T032

# UNIVERSIDAD NACIONAL "SANTIAGO ANTÚNEZ DE MAYOLO"

## FACULTAD DE CIENCIAS ESCUELA ACADÉMICO - PROFESIONAL DE INGENIERÍA DE SISTEMAS E INFORMÁTICA

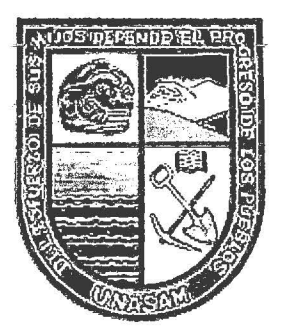

# ''DESARROLLO E IMPLEMENTACIÓN DE UN SISTEMA DE SOPORTE PARA OPTIMIZAR LOS ESTUDIOS DE DEMANDA SOCIAL EN LA ZONA DE INFLUENCIA DE LA UNASAM<sup>3</sup>

TESIS

PARA OPTAR EL TÍTULO DE: INGENIERO DE.SISTEMAS E INFORMÁTICA

PRESENTADO POR: Bach. GUERRERO ARAUJO, James Jhojam -Bach. MEDINALÓPEZ, Waiter Junior

> ASESOR! Ing. Eddy Jesús Montañez Muñoz

> > HUARAZ- PERÚ

. 2015

ķ.

N°Registro: T032

### **DEDICATORIA**

A mi Señor Jesús, por darme la vida y por guiarme a lo largo de toda mi vida. A mis queridos padres Víctor y Lina, por el todo el apoyo incondicional que siempre me brindan, a mis hermanas Heling y Kareng por ser mi fuente de inspiración para superarme profesionalmente y por su constante estímulo en todo momento para lograr mis metas.

#### **James Jhojam Guerrero Araujo.**

A mis padres Wualter y Rosa, por todo el apoyo, paciencia y amor que me brindaron, a mi hermano Cristian por ser una persona que me brindó su apoyo sincero en cada momento de mi vida a fm de cumplir mis metas.

#### **Walter Junior Medina López**

 $\ddot{\phantom{a}}$ 

## **AGRADECIMIENTOS**

A nuestros padres por el incondicional amor que siempre nos brindan, por sus sacrificios y esfuerzos por educamos y hacer de nosotros unos buenos profesionales.

Al Dr. Eddy Montañez Muñoz, nuestro asesor de Tesis. Por su dedicación y soporte puesto para el desarrollo de la presente tesis, por su paciencia entregada durante la revisión constante del presente proyecto e incentivamos a investigar sobre el proceso de desarrollo de tesis aplicado a los proyectos de desarrollo de software.

Finalmente agradecemos a nuestros familiares, amigos y docentes, que participaron en forma directa e indirectamente en el desarrollo de la presente tesis.

#### PRESENTACIÓN

Señores miembros del jurado de sustentación de tesis en cumplimiento con el reglamento de grados y títulos de la Escuela Profesional de Ingeniería de Sistemas e Informática, de la Facultad de Ciencias, de la Universidad Nacional Santiago Antúnez de Mayolo, nos permitimos presentar antes ustedes nuestra tesis titulado "Desarrollo e implementación de un sistema de soporte para optimizar los estudios de demanda social en la zona de influencia de la UNASAM". La presente tesis permite gestionar de manera eficiente los estudios de demanda social en la zona de influencia de la UNASAM, esto implica tener un mejor control de la gestión de estudios de demanda social y de todos los procesos que lo involucran. De esta forma se realiza la toma de decisiones mucho más objetivas sobre los estudios y en un menor tiempo.

El Sistema se implementó en la Oficina General de Calidad Universitaria de la UNASAM, lugar donde se realizó un análisis exhaustivo de la situación problemática que presentaba los estudios de demanda social y producto de ello es el desarrollo de la presente tesis.

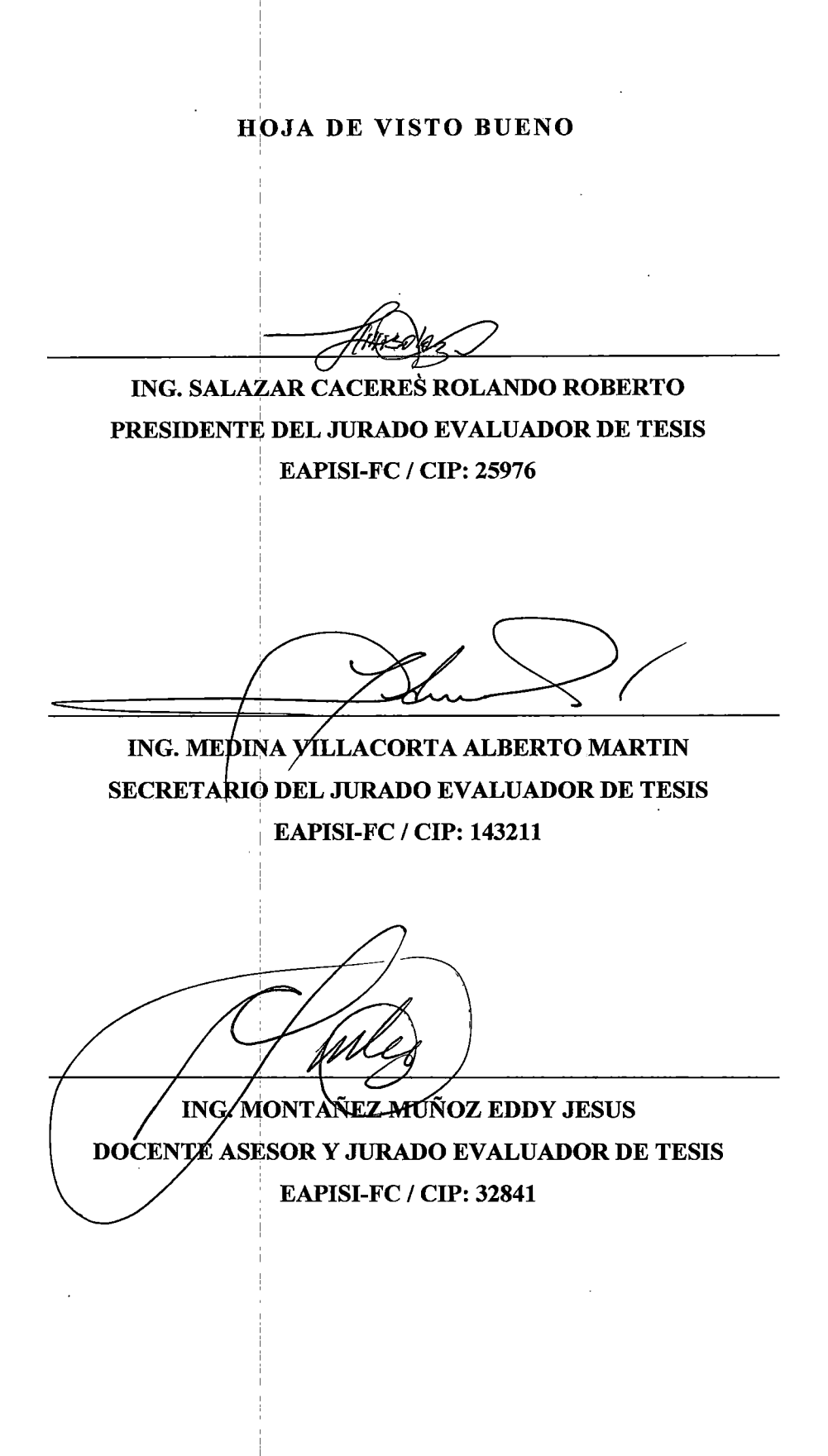

iv

#### RESUMEN

La presente Tesis está orientada al desarrollo e implementación de un sistema informático para la Gestidn de los Estudios de Demanda Social en la zona de influencia de la UNASAM. En la actualidad los sistemas de información de la Oficina General de Calidad Universitaria son poco automatizados referentes a los estudios de demanda social. En muchas ocasiones la documentación obtenida que 1 compete a los estudios de demanda social se encontraba en archivos manuales y el volumen era considerable, debido a que correspondían a documentos que año tras 1 año se acumulaban, lo cual genera mucha información; el proceso se realizaba ¡ manualmente e implicaba muchas horas para el procesamiento de la información y la obtención de resultados, lo cual generaba que no se alcancen los resultados esperados.

Razón por la que los sistemas de información para los estudios de demanda social se hacen cada vez más indispensable. Se recolectó y analizó la información en los procesos actuales que venía desarrollándose en la OGCU. Con la aplicación del uso de las TIC se buscó alternativas de solución con el objetivo de optimizar los procesos de estudios de demanda social, tanto a nivel administrativo como operativo, para brindar información que pueda ser utilizada en los procesos de planificación, todo esto resumido en el desarrollo e implementación de un sistema informático para facilitar los siguientes procesos: registro, actualización y consulta de los estudios de demanda social; la generación de información con una perspectiva global, incluyendo los resultados de la encuesta del estudio de demanda, los resultados enlazados (estadísticos), los resultados de manera gráfica y entre otros; facilitando y apoyando los controles adtninistrativos de esta manera fortalecer la obtención de información por parte de lbs encuestadores y así se logró apoyar los procesos de 1 autoevaluación institucional a través de la emisión de reportes estadísticos y otros informes.

La metodología de la investigación e informe fmal del proyecto se realizó de acuerdo a lo estipulado en el Reglamento de Grados y Títulos de la Escuela Profesional de Ingeniera de Sistemas e Informática de la Facultad de Ciencias de la Universidad Nacional Santiago Antúnez de Mayolo.

Palabras claves: Demanda social, Tecnología Web, Interés vocacional.

 $\bar{z}$ 

 $\bar{z}$ 

J.

#### **ABSTRACT**

This thesis is oriented development and implementation of a computer system for the management of the studies of social demand in the influence of UNASAM. At present information systems of the office general university quality are little automated conceming studies of social demand. In many occasions the documentation obtained that competition to studies of social demand was in files manuals and the volume was considerable, as corresponding to documents year after year were increasing, which difficult to generate any information as the process was manual and involves hours to the information processing and obtaining results, make often not reach the expected results.

Reason that information systems for studies of social demand are increasingly indispensable. This is collected and analyzed the prior information of the current processes coming to develop in the OGCU. With the implementation of the use of ICT sought alternative solution in order to optimize processes studies of social demand, both administrative as operating, providing information you can be used in planning processes, all this summarized in the development and implementation of a system computer that facilitated the following processes: As is the registration, the update and consultation of the studies of social demand; the generation of information with a global perspective, including the results of the survey of the study of demand, the results linked( statistical), the results of graphically and among others; facilitating and supporting the realization of administrative controls tending to strengthen the accuracy of obtaining information by the interviewers and so was achieved support processes self- assessment institutional dare of the issuance of reports statistical and other reports.

Thus, was achieved convert to the computer system of studies of social demand in a tool that allows the office general university quality automate and integrate the most of the business processes, share data, produce and access information in real time.

The research methodology and final report of the project was performed according to the provisions of Regulation of Grades and Titles School Professional Engineer Systems and computer the Faculty of Sciences National University Santiago Antunez of Mayolo.

Key words: Social Demand, Web Technology, Interest Vocational.

 $\ddot{\phantom{a}}$ 

 $\bar{z}$ 

 $\bar{ }$ 

## **INDICE GENERAL**

 $\sim$   $\sim$ 

 $\sim 10$ 

 $\hat{\boldsymbol{\alpha}}$ 

 $\mathcal{L}_{\mathcal{A}}$ 

 $\hat{\mathbf{v}}$ 

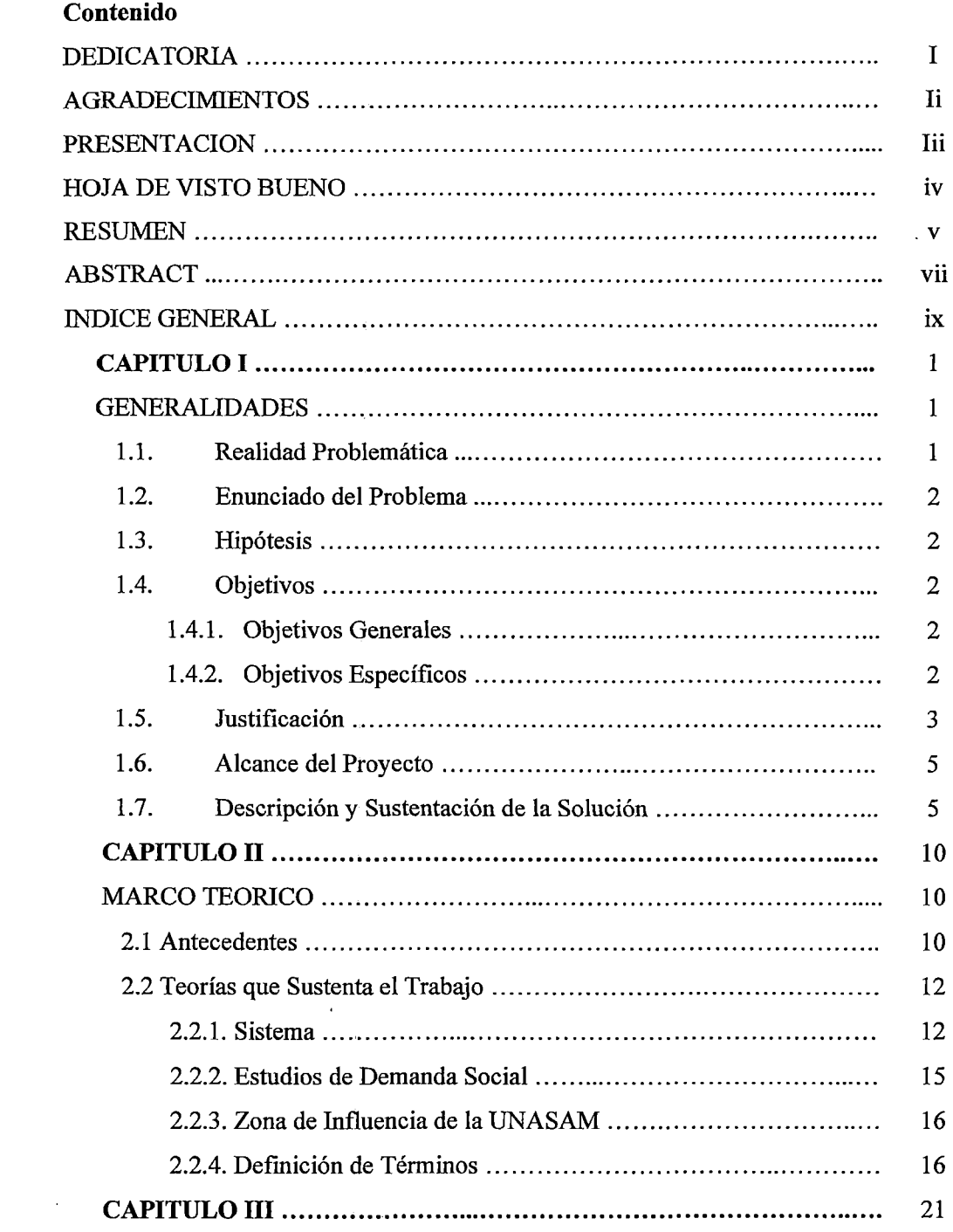

 $\langle \mathcal{A} \rangle$  .

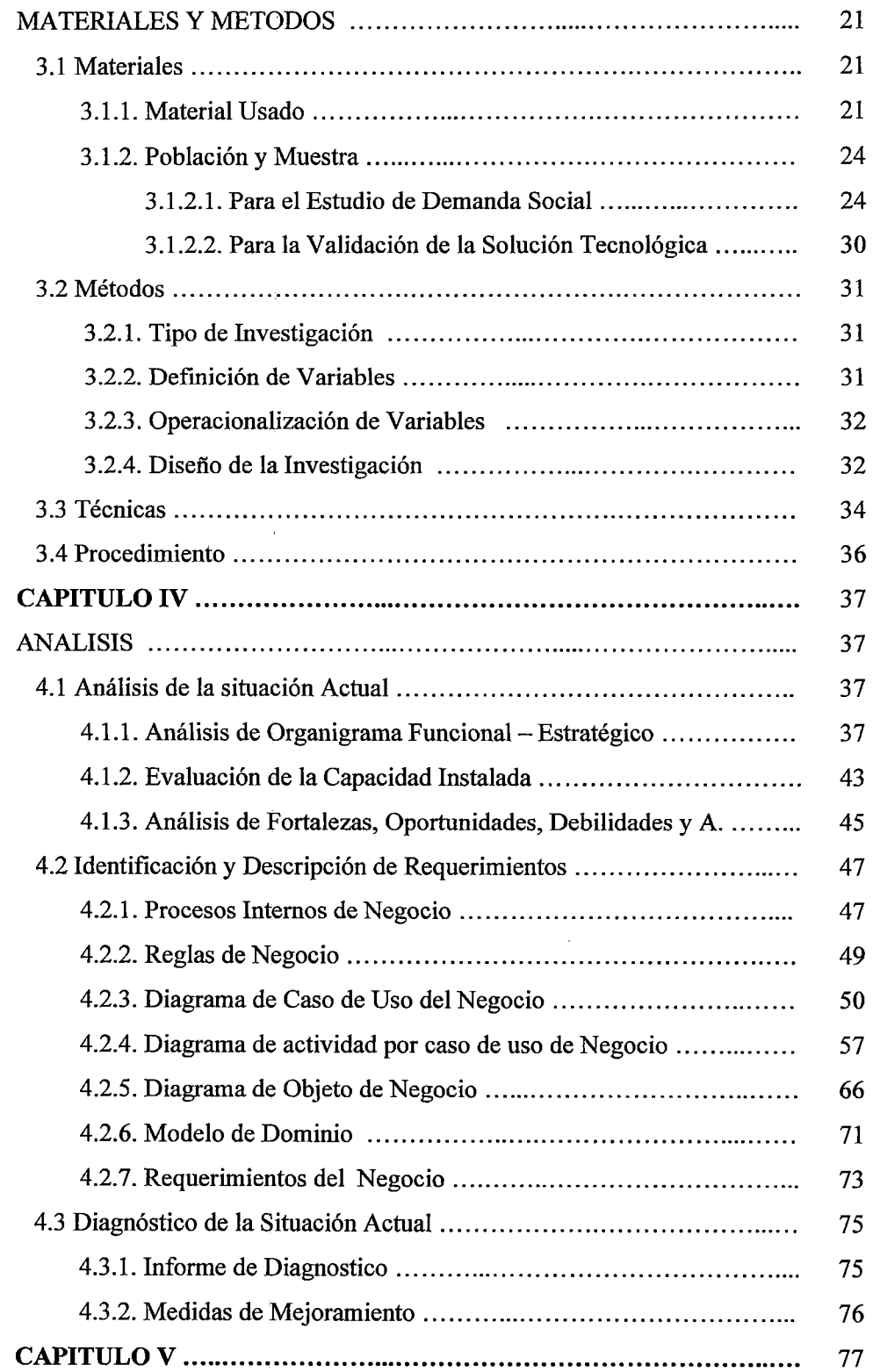

 $\sim 10^6$ 

 $\label{eq:2.1} \frac{1}{\sqrt{2}}\left(\frac{1}{\sqrt{2}}\right)^{2} \left(\frac{1}{\sqrt{2}}\right)^{2} \left(\frac{1}{\sqrt{2}}\right)^{2}$ 

 $\label{eq:2} \frac{1}{\sqrt{2}}\left(\frac{1}{\sqrt{2}}\right)^{2} \frac{1}{\sqrt{2}}\left(\frac{1}{\sqrt{2}}\right)^{2}$ 

 $\hat{\mathcal{L}}_{\text{max}}$  and  $\hat{\mathcal{L}}_{\text{max}}$ 

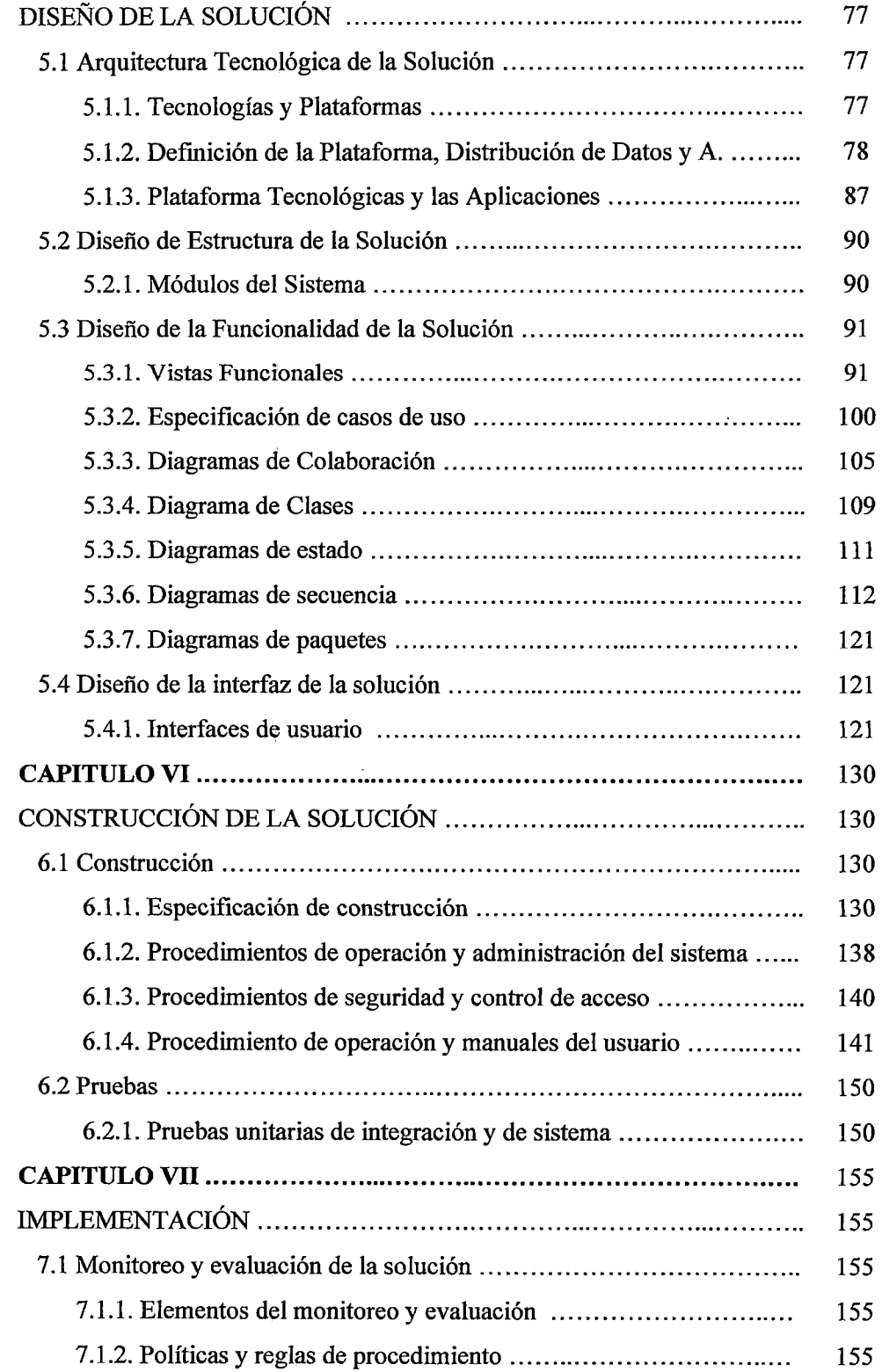

 $\mathcal{L}^{\text{max}}_{\text{max}}$  and  $\mathcal{L}^{\text{max}}_{\text{max}}$ 

 $\mathcal{L}^{\text{max}}_{\text{max}}$ 

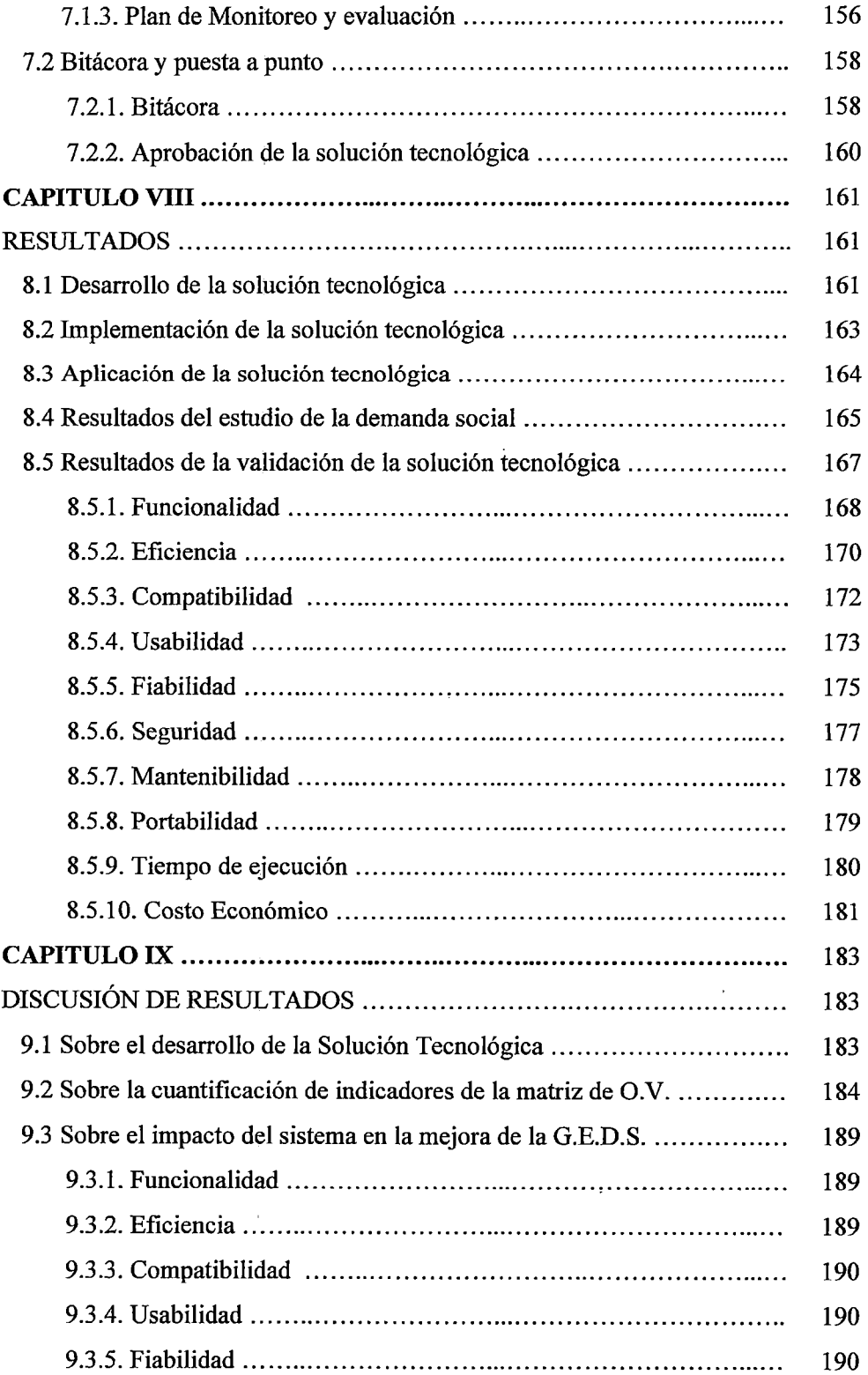

 $\mathcal{L}^{\mathcal{L}}(\mathcal{L}^{\mathcal{L}}(\mathcal{L}^{\mathcal{L}}(\mathcal{L}^{\mathcal{L}}(\mathcal{L}^{\mathcal{L}}(\mathcal{L}^{\mathcal{L}}(\mathcal{L}^{\mathcal{L}})))$ 

 $\mathcal{L}^{\text{max}}_{\text{max}}$ 

 $\label{eq:2.1} \frac{1}{\sqrt{2}}\left(\frac{1}{\sqrt{2}}\right)^{2} \left(\frac{1}{\sqrt{2}}\right)^{2} \left(\frac{1}{\sqrt{2}}\right)^{2} \left(\frac{1}{\sqrt{2}}\right)^{2} \left(\frac{1}{\sqrt{2}}\right)^{2} \left(\frac{1}{\sqrt{2}}\right)^{2} \left(\frac{1}{\sqrt{2}}\right)^{2} \left(\frac{1}{\sqrt{2}}\right)^{2} \left(\frac{1}{\sqrt{2}}\right)^{2} \left(\frac{1}{\sqrt{2}}\right)^{2} \left(\frac{1}{\sqrt{2}}\right)^{2} \left(\$ 

 $\mathcal{L}^{\text{max}}_{\text{max}}$  ,  $\mathcal{L}^{\text{max}}_{\text{max}}$ 

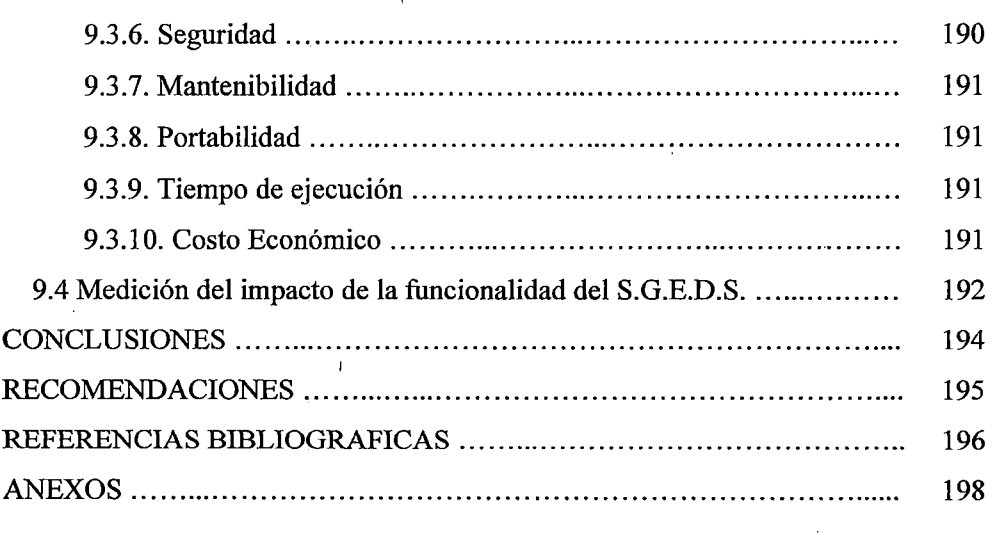

 $\sim 10^{11}$ 

 $\mathcal{L}^{\text{max}}_{\text{max}}$  and  $\mathcal{L}^{\text{max}}_{\text{max}}$ 

 $\label{eq:2.1} \mathcal{L}(\mathcal{L}^{\text{max}}_{\text{max}}(\mathcal{L}^{\text{max}}_{\text{max}}(\mathcal{L}^{\text{max}}_{\text{max}}))$ 

 $\sim 10^{11}$ 

 $\mathbb{R}^2$ 

 $\sim 10^{-10}$ 

## INDICE DE TABLAS

 $\sim$   $\sim$ 

 $\epsilon$ 

 $\sim$ 

 $\hat{\mathcal{A}}$ 

 $\hat{\boldsymbol{\theta}}$ 

## Contenido

 $\mathcal{A}$ 

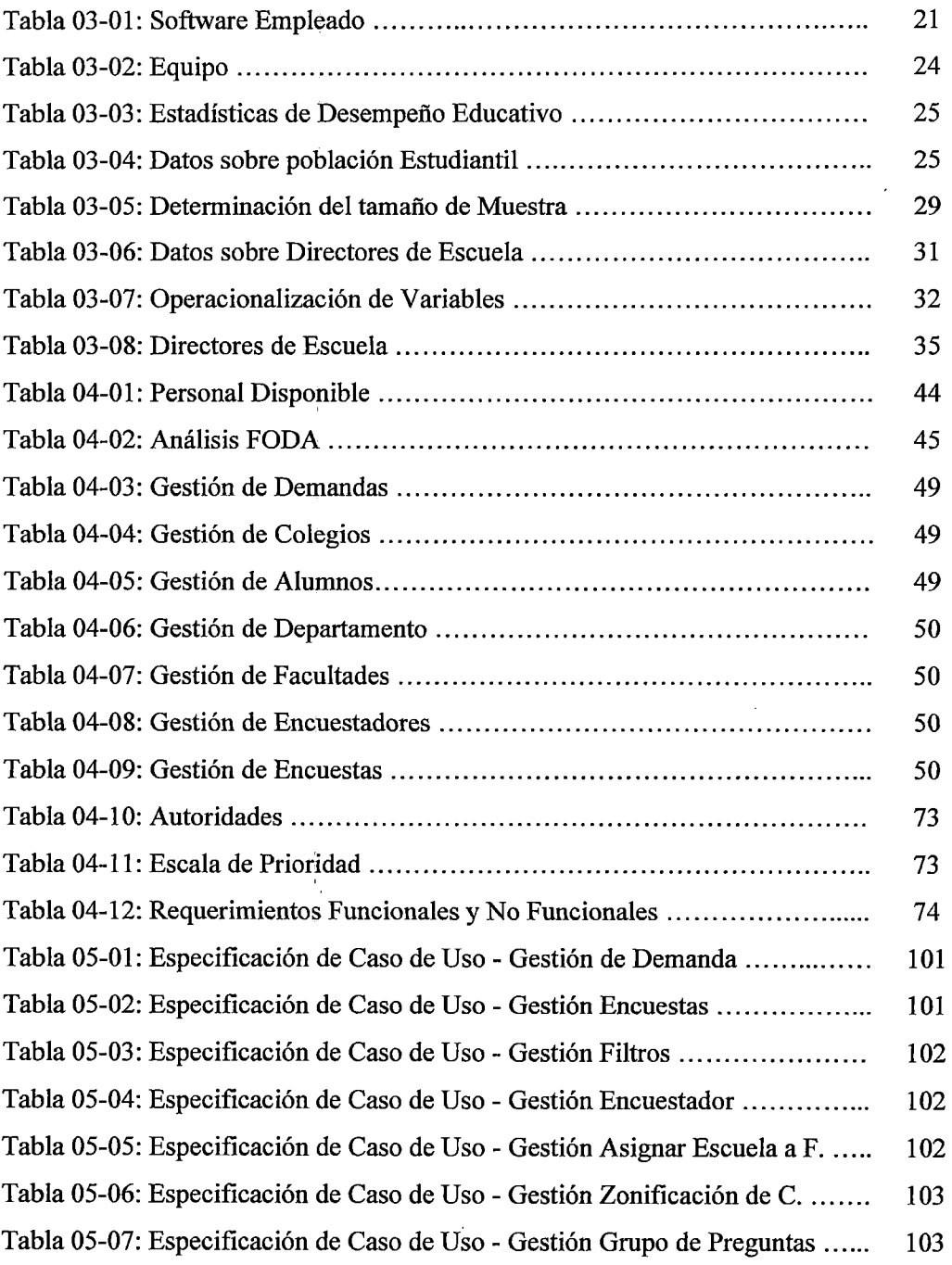

 $\sim 10^{-1}$ 

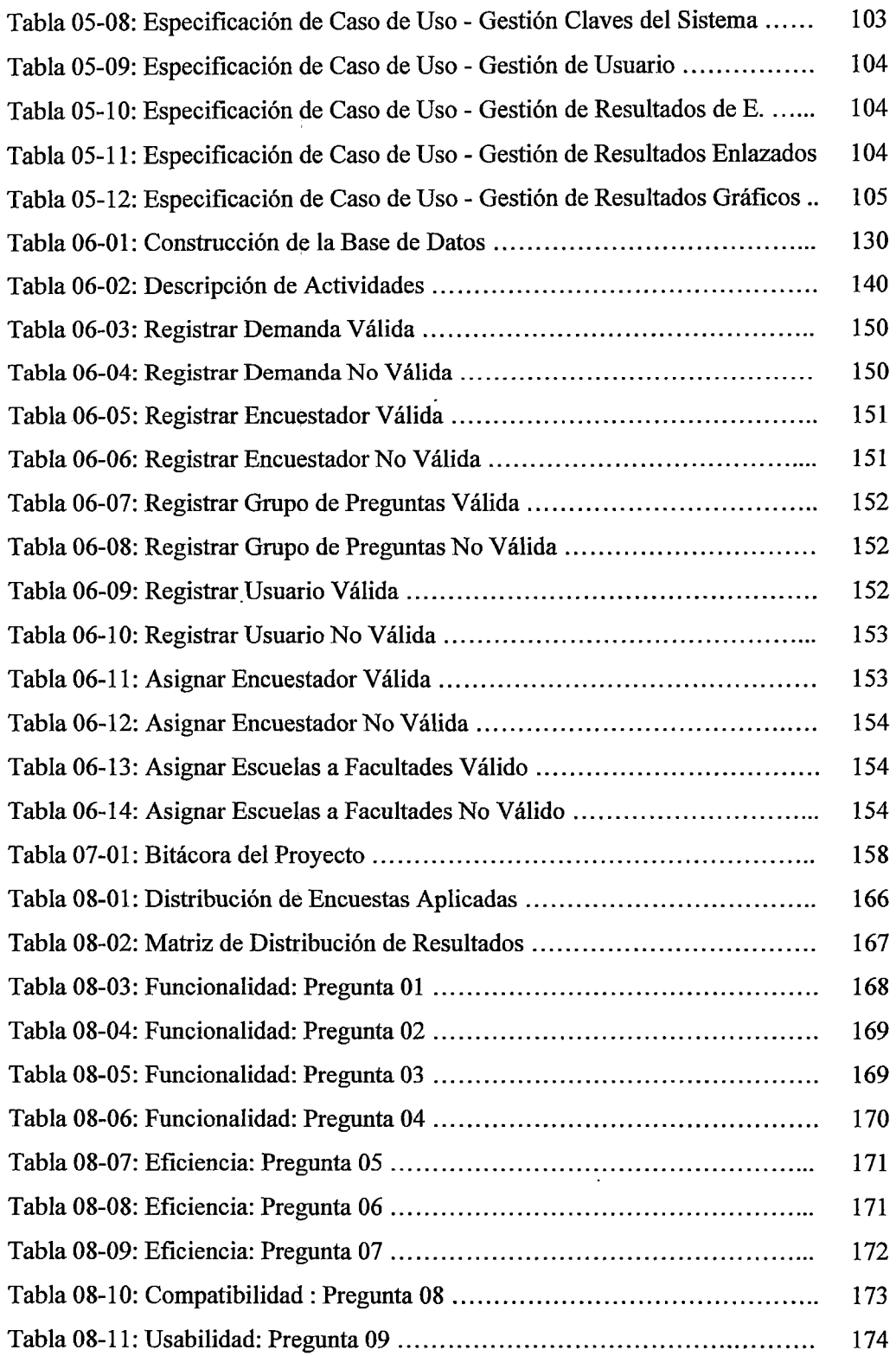

 $\mathcal{L}^{\text{max}}_{\text{max}}$  and  $\mathcal{L}^{\text{max}}_{\text{max}}$ 

 $\hat{\mathcal{L}}$  and  $\hat{\mathcal{L}}$  and  $\hat{\mathcal{L}}$ 

 $\frac{1}{2}$  ,  $\frac{1}{2}$ 

 $\mathbf{A}^{(n)}$  and

 $\sim$ 

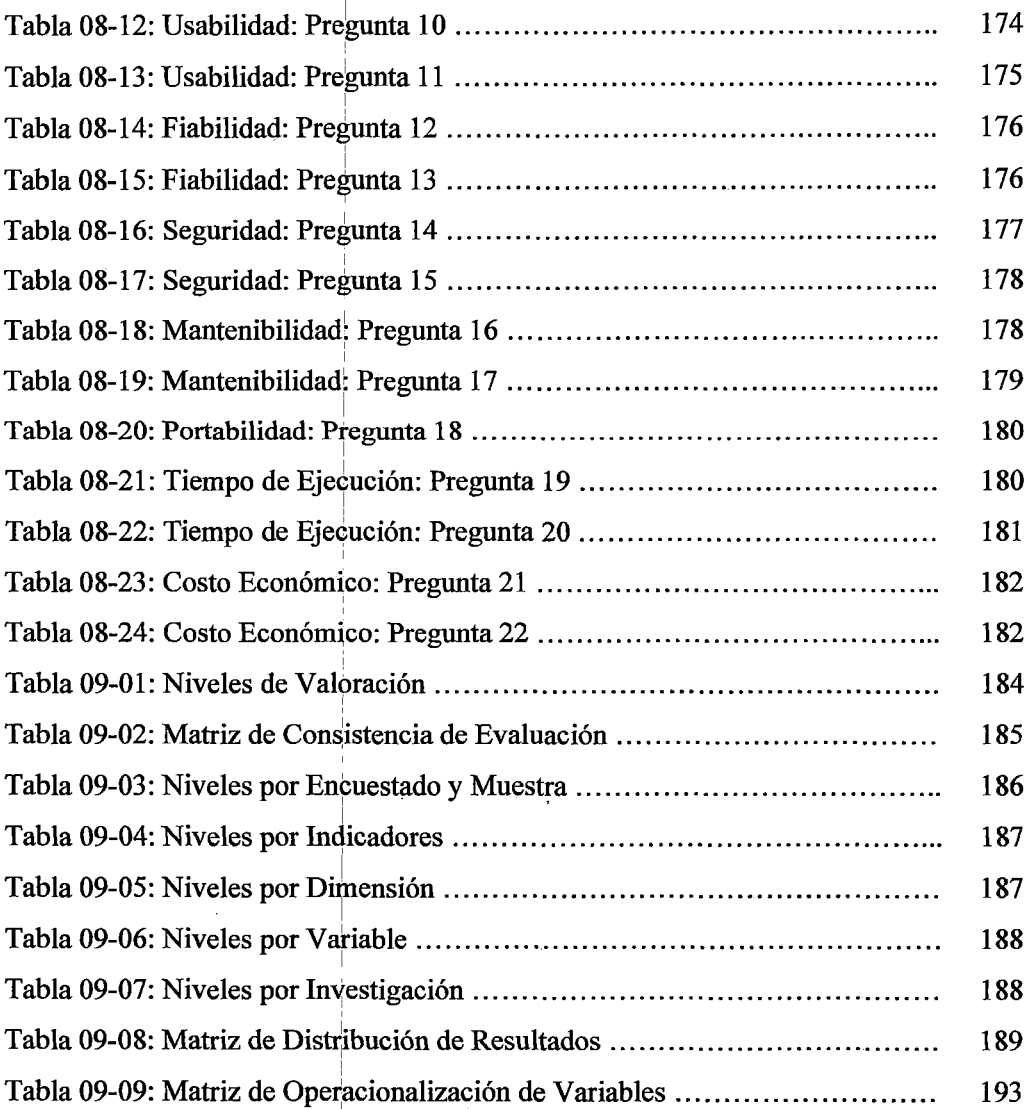

l.

J,

xvi

## **INDICE DE GRAFICOS**

### **Contenido**

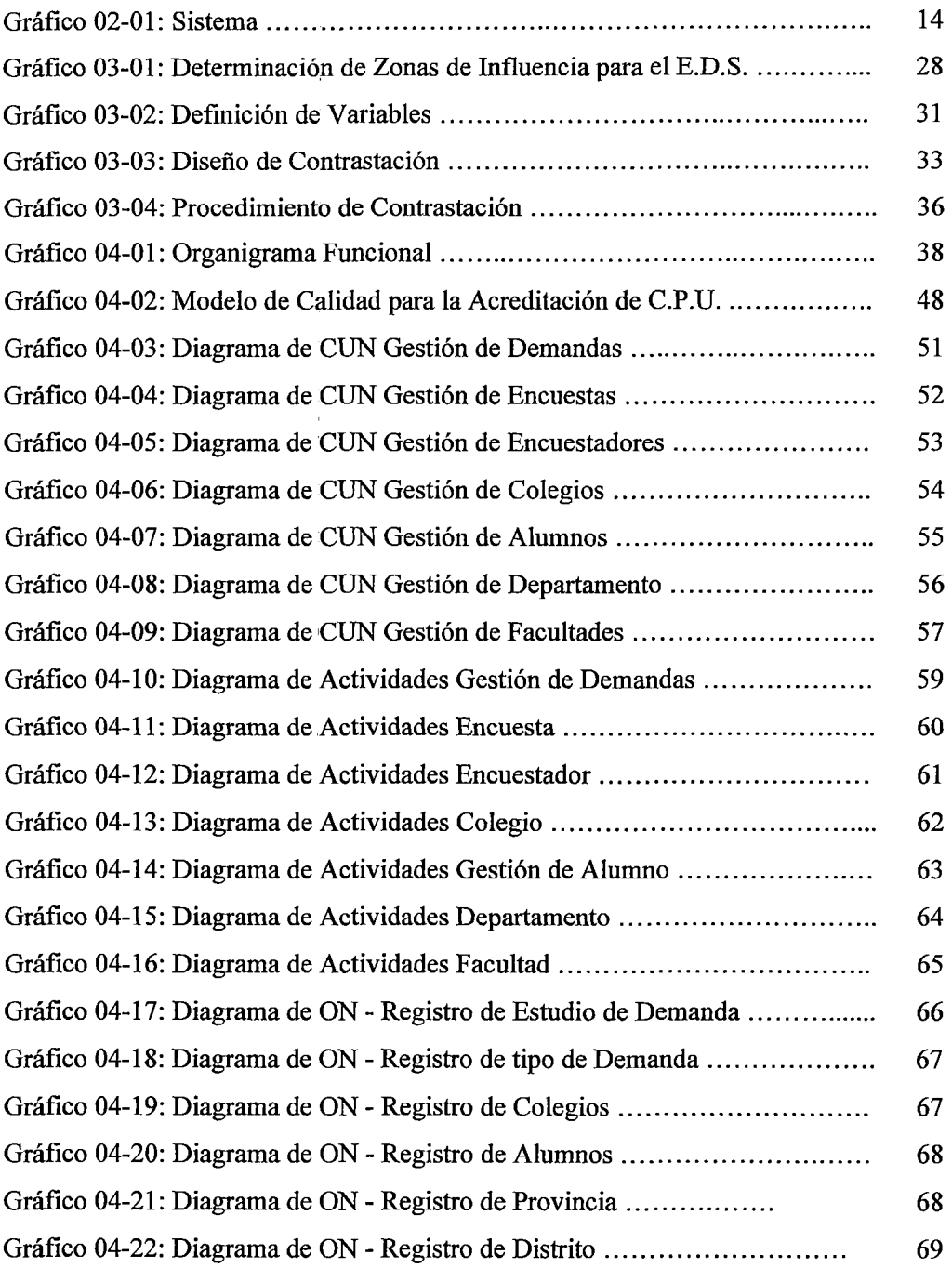

 $\ddot{\phantom{a}}$ 

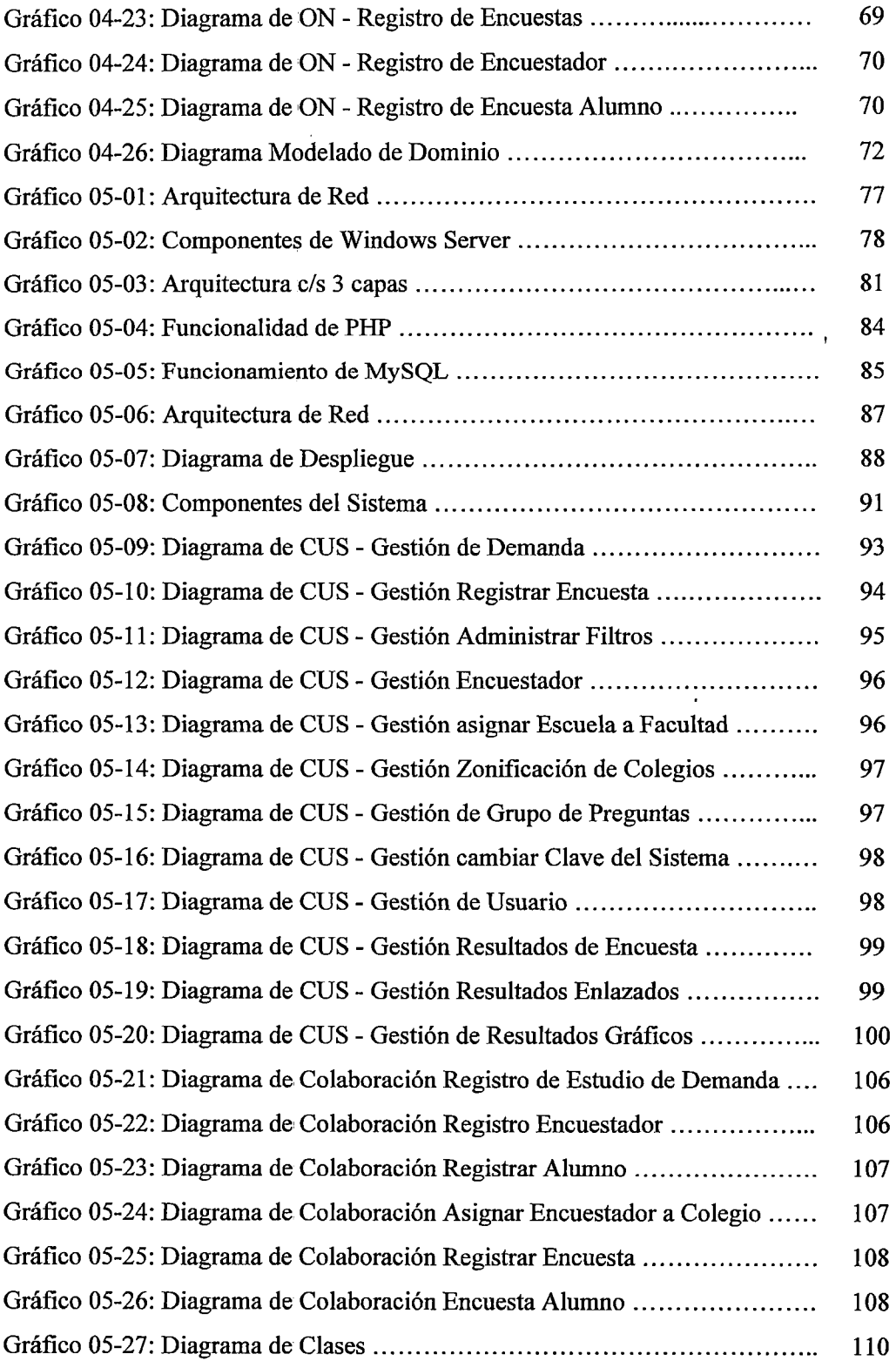

 $\mathcal{L}^{\text{max}}_{\text{max}}$ 

 $\sim 10^{-1}$ 

 $\sim 10^{-1}$ 

 $\sim 10^{-1}$ 

 $\sim$   $\alpha$ 

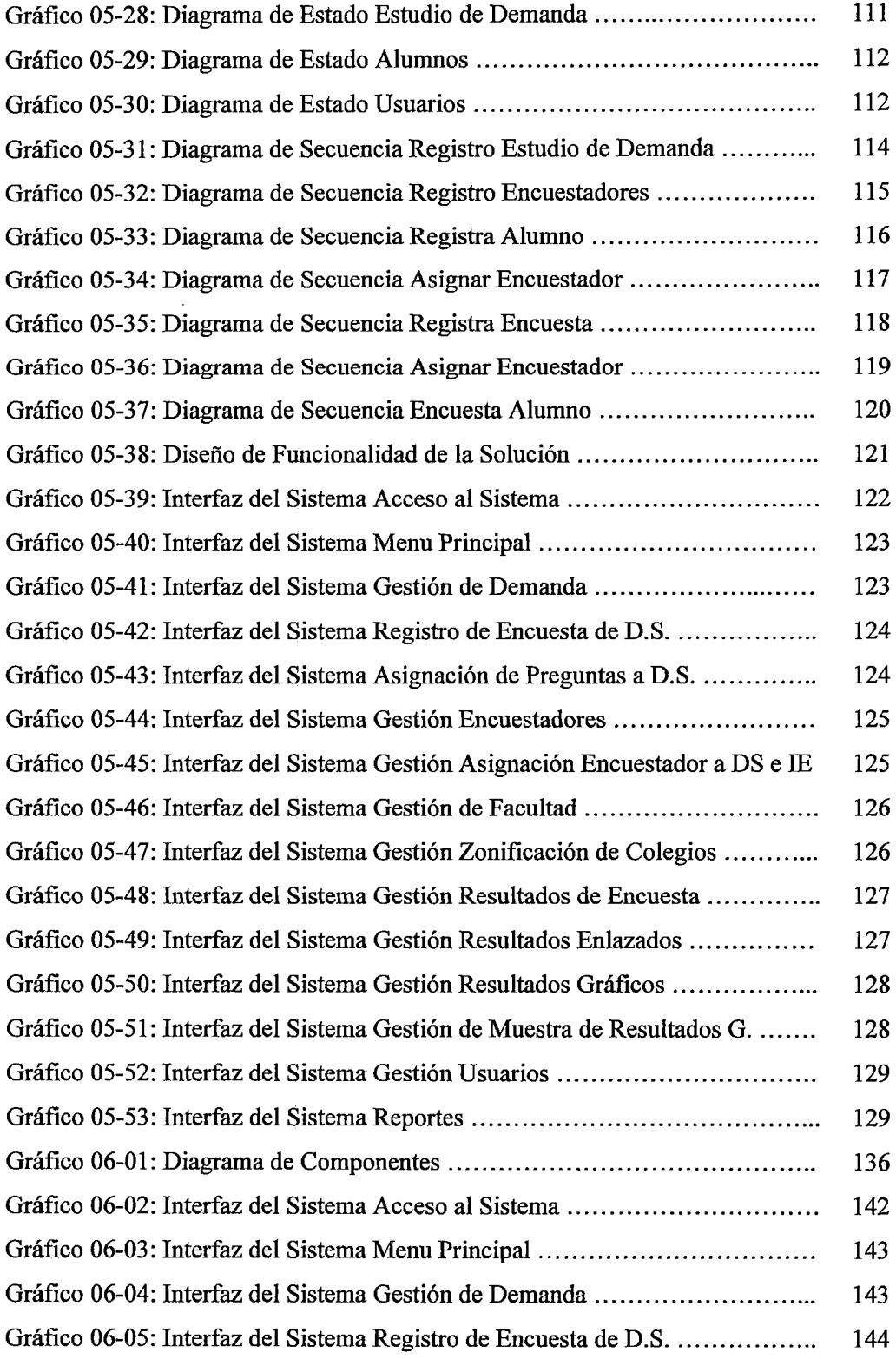

 $\mathcal{L}^{\text{max}}_{\text{max}}$ 

 $\sim$ 

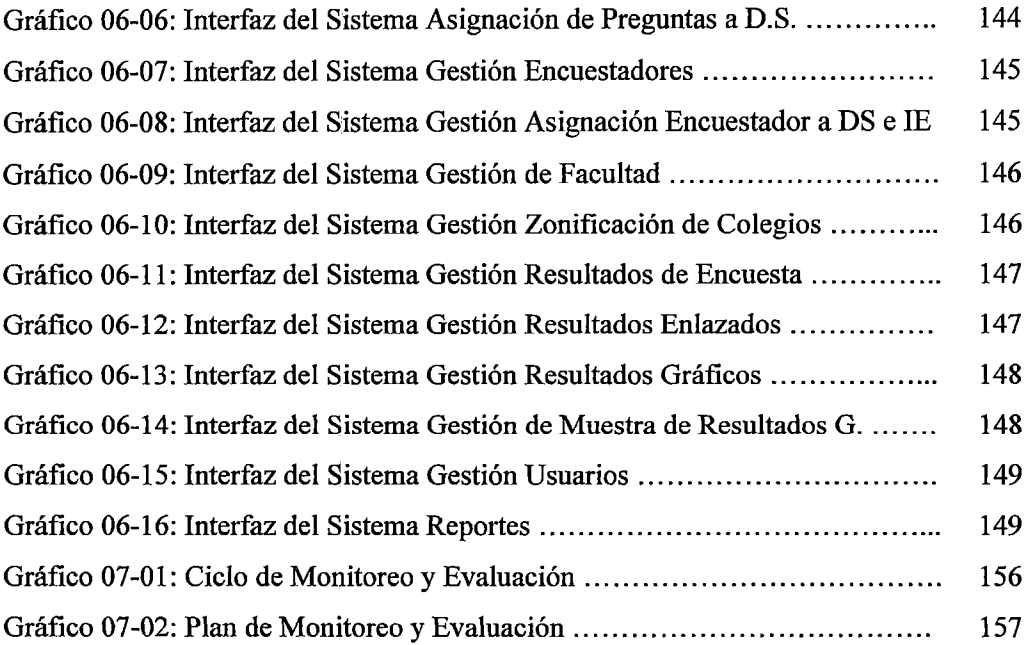

 $\hat{\boldsymbol{\beta}}$ 

 $\ddot{\phantom{a}}$ 

 $\bar{\beta}$ 

 $\zeta$ 

### **CAPITULO!**

#### **GENERALIDADES**

#### **1.1. Realidad Problemática** <sup>1</sup>

La Facultad de Ciencias Médicas de la Universidad Nacional Santiago Antúnez de Mayolo, ha propuesto ante Consejo Universitario un proyecto para la creación de la carrera de Medicina Humana, para cuya aprobación se ha planteado la necesidad de realizar un estudio de demanda social en el departamento de Ancash, como área de influencia de la UNASAM, y evaluar el potencial de estudiantes de los quintos años de las instituciones educativas de educación secundaria que tengan interés y cumplan con un perfil mínimo para 1 seguir la carrera de Medicina Humana.

Para realizar estudios de la demanda social para las carreras ya creadas, la ! institución ha venido desarrollando estas acciones con aplicación de encuestas en campo y procesamiento de los mismos sin el soporte de un sistema de información, para una gestión integrada de procesos involucrados en un estudio de demanda social.

!

¡

La comisión encargada de desarrollar el estudio de demanda social se ha planteado realizar una evaluación preliminar para determinar el público objetivo, tomando como referencia a todos los estudiantes que actualmente 1 cursen el último año qe educación secundaria del departamento de Ancash, a fin de direccionar la aplicación de los instrumentos de recolección de datos a este público objetivo; para ello se viene realizando coordinaciones con la directora del Programa Sectorial IV de la Dirección Regional de Educación de Ancash a fm de quei brinde a la comisión la base de datos de todos los estudiantes de las instituciones educativas del departamento de Ancash; 1 información que requiere ser gestionado por un sistema de información; de allí la necesidad de desarrollar e implementar un sistema de soporte para estudios de demanda social en la zona de influencia de la UNASAM.

#### 1.2. Enunciado del Problema

 $i$ En qué medida con la implementación de un sistema de soporte se minimizará el tiempo de ejecución en los estudios de demanda social de las carreras profesionales en la zona de influencia de la UNASAM?

#### 1.3. Hipótesis

1 Con la implementacióp. de un sistema de soporte se minimizará el tiempo de ejecución en los estudios de demanda social de las carreras profesionales en la zona de influencia de la UNASAM.

#### 1.4. Objetivos

#### 1.4.1. Objetivo general

Desarrollar e¡ implementar un sistema de soporte para minimizar el tiempo de ejecución de los estudios de demanda social de las carreras profesionales ;en la zona de influencia de la UNASAM.

#### 1.4.2. Objetivos específicos

1

- a. Identificar los requerimientos funcionales y no funcionales de los ' estudios demanda social.
- b. Analizar y diseñar el sistema de soporte aplicando la metodología RUP.
- c. Construir el sistema de soporte en arquitectura Web.
- d. Implementar el sistema de soporte para estudios de demanda social.
- e. Emplear el sistema de soporte para la aplicación de instrumentos de recolección de datos sobre la demanda social para la creación de la canfera de Medicina Humana. '

**f.** Procesar y generar resultados de demanda social para la carrera profesional de Medicina Humana.

#### , **1.5. Justificación**

La iniciativa de desarrollo de la solución tecnológica, surge ante el requerimiento de la Facultad de Ciencias Médicas de la Universidad Nacional . Santiago Antúnez de Mayolo para sustentar la creación de la carrera profesional de Medicina Humana; es en este contexto que se formula el proyecto ampliándose su alcance a todas las carreras profesionales de dicha casa superior de estudios, justificándose su desarrollo en los siguientes aspectos:

#### **a. Justificación Operativa**

El uso del sistema de soporte en los estudios de demanda social (SSDS), se empleará en los procesos de creación de una nueva carrera profesional, en los procesos de reestructuración curricular o en los procesos de evaluación de la continuidad de una carrera profesional; garantizándose la aplicación de una metodología adecuada para la recolección, procesamiento y análisis de datos, y la generación de reportes de resultados y facilitar la toma de decisiones de las autoridades académicas de la UNASAM.

Las funcionalidades del SSDS, han sido agrupadas modularmente, para facilitar su aplicación acorde a lo establecido en la metodología para realizar un estudio de demanda social y se facilitará un manual del usuario para el uso efectivo de la herramienta.

#### **b. Justificación Tecnológica**

La UNASAM cuenta con una plataforma Web que garantizará la implementación del sistema de soporte para los estudios de demanda social ya que cuenta, además, con un dominio y hosting.

La portabilidad del SSDS, le permite ejecutarse en diferentes plataformas, el código fuente del sistema es capaz de reutilizarse en vez de crearse un nuevo código cuando el sistema pasa de una plataforma a otra; lo cual permite mayor portabilidad y conlleva a una menor dependencia del sistema con respecto a la plataforma.

El SSDS, podrá ser accesado o instalado en teléfonos inteligentes (Smartphone), facilitándose su portabilidad a lugares lejanos que no cuenten con cobertura a intemet, o en circunstancias que no se disponga de energía eléctrica.

#### **c. Justificación Económica**

Con la implementación del SSDS, se minimizará el uso de recursos humanos y logísticos; y se optimizará el tiempo de obtención de resultados del estudio, contribuyéndose con ello al uso eficiente del recurso económico.

### **d. Justificación Social**

Con la implementación del SSDS, la UNASAM contribuirá a mejorar la oferta de sus carreras académicas tomando como referencia resultados de los estudios de demanda social realizados en el ámbito de influencia de la UNASAM.

#### **e. Justificación Legal**

El proyecto es viable legalmente debido a que se encuentra enmarcado dentro de los lineamientos de innovación y desarrollo promovidos por la Oficina General de Calidad Universitaria y por la normativa legal del estado con la Ley N° 28044 (Ley del Sistema Nacional de la evaluación, acreditación y certificación de la calidad educativa) y específicamente con el estándar 15 del Modelo de Calidad para la acreditación de las carreras profesionales universitarias del CONEAU, que establece "Se justifica la

existencia de la carrera profesional en base a un estudio de la demanda social", obligando con ello a todas las carreras profesionales a desarrollar estudios periódicos de la demanda social, como insumo de los procesos de restructuración curricular.

La ley universitaria en su capítulo V "Organización Académica", artículo 35 sostiene, que la creación de Facultades y Escuelas Profesionales se realiza de acuerdo a los estándares establecidos por la SUNEDU.

#### 1.6. Alcance del proyecto

El sistema se desarrollará en el siguiente contexto:

Abarcará estudios de demanda para cualquier carrera profesional en el ámbito de influencia de la UNASAM y no contemplará el estudio de oferta ocupacional.

El sistema actualmente cobertura estudios de demanda social en el ámbito del departamento de Ancash, posteriormente dicha cobertura podrá ampliarse al ámbito nacional.

Se aplicará un tipo de instrumento para la recolección de datos.

El sistema funcionará en dispositivos móviles, que cuenten con un navegador web instalado.

#### 1.7. Descripción y sustentación de la solución

- a) Caracteristicas Técnicas: El SSDS, incluye una cobertura funcional que proporciona un sólido fundamento para la agilidad en la institución. Se basa en un modelo con una base de datos única e integrada que cubre todas las áreas principales de un sistema de gestión completo.
- b) Portabilidad: Se define como la característica que posee un software para ejecutarse en diferentes plataformas, el código fuente del software es

capaz de reutilizarse en vez de crearse un nuevo código cuando el software pasa de una plataforma a otra; mayor portabilidad menor es la dependencia del software con respecto a la plataforma.

- e) Tecnología Web de última Generación: Desarrollado bajo el lenguaje de programación PHP que incorpora la última tecnología en programación y desarrollo de aplicaciones Web, además permite aplicar técnicas de programación orientada a objetos.
- d) Base de Datos: Los registros están almacenados en un motor de base de datos MySQL, garantizando la integridad de los datos y su máxima fiabilidad.
- e) Compatibilidad con cualquier Dispositivo Móvil: EL SSDS está diseñado para ser accesible desde cualquier dispositivo móvil (Smartphone).
- f) Compatibilidad con los diferentes Sistemas Operativos: El SSDS permite trabajar bajo con cualquier sistema operativo (Linux, Windows, lOS)
- g) Copias de seguridad: Toda la información almacenada en el SSDS puede ser descargada en cualquier momento por el propio usuario, realizando así sus propias copias de seguridad independientemente de las copias de seguridad realizadas por el administrador del sistema.
- h) Confidencialidad de la Información: Toda información transmitida por el SSDS es cifrada bajo el protocolo de seguridad SSL (Secure Socket Layer) de 128 bits que garantizan la confidencialidad y seguridad en todo momento.
- i) Seguridad de Acceso: Acceso mediante Usuario y Contraseña

El sistema incorpora metodologías de encriptación que aseguran la privacidad y seguridad de la información. Así es necesario introducir las credenciales (usuario y contraseña) para acceder al sistema.

El SSDS, contendrá los siguientes módulos:

- **1) Módulo Administrador:** Este módulo esta divide en 5 sub módulos que se detallan a continuación:
	- *)>* **Estudio de Demanda Social:** En este sub modulo se pude gestionar las demandas sociales, que consisten en asignar un nombre al estudio de demanda, así mismo asignar la facultad y la escuela a la cual se va aplicar el estudio, el tipo de demanda y la fecha de inicio - término del proceso de estudio de demanda social.

Además permitirá la gestión de encuestadores para lo cual se registrara los datos personales del encuestador y se le asignara una clave de acceso de uso personal e intransferible.

Por otro lado permitirá la asignación de encuestadores a las Instituciones Educativas seleccionadas para el proceso de estudio.

Por último se posible registrar la encuesta lo cual nos permitirá asignar las pregustas y administrar los filtros sobre las mismas.

*)>* **Parametrización:** En este sub modulo podremos zonificar las Instituciones educativas que son participes en el proceso de estudio de demanda social.

Además podemos administrar los grupos de preguntas que son acerca del ingreso del hogar e información académica, también permita la asignación de las escuelas académicas a sus respectivas facultades.

*)>* **Reportes:** En este sub modulo podemos obtener informes del proceso de estudio de demanda social como son: las Instituciones Educativas, Alumnos por LE, LE Participantes, distribución de encuestadores, ubicación de las LE por zonas, los tipos de LE (pública o privada),

procedencia de los estudiantes, año de nacimiento de los estudiante y el sexo de los estudiantes.

- *).>* **Resultados:** En este sub modulo se obtendrá los resultados fmales de la encuesta aplicada al estudio de demanda social, también permitirá obtener resultados enlazados :(estadísticos) por ultimo podremos visualizar los resultados de forma gráfica (barra, torta y línea).
- *).>* **Usuarios:** En este sub modulo podremos gestionar los usuarios con privilegios de administrador así mismo permitirá la modificación de la clave de acceso.
- **2) Módulo Encuestador** Este módulo está dividido en 4 sub módulos que se detallan a continuación.
	- *).>* **Lista de Instituciones:** En este sub modulo se podrá visualizar las LE las cuales han sido asignadas al encuestador.
	- *).>* **Registro de alumnos:** En este sub modulo se podrá registrar a los alumnos que serán participes en el proceso de estudio de demanda social.
	- *).>* **Resultados:** En este sub modulo se obtendrá los resultados fmales de la encuesta aplicada al estudio de demanda social.
- **3) Módulo Colegio:** Este módulo está dividido en 2 sub módulos que se detallan a continuación.
	- *).>* **Registro de alumnos:** En este sub modulo se podrá registrar a los alumnos que serán participes en el proceso de estudio de demanda social.
	- *).>* **Resultados:** En este sub modulo se obtendrá los resultados fmales de la encuesta aplicada al estudio de demanda social.
- **4) Módulo Alumno:** Este módulo está dividido en 3 sub módulos que se detallan a continuación.
	- <sup>~</sup>**Actualizar Información:** En este sub modulo el alumno podrá actualizar su información personal y sus datos de acceso al sistema ķ. como son su usuario y su contraseña.
	- <sup>~</sup>**Realizar Encuesta:** En este sub modulo podrá responder a las preguntas que ha sido formuladas para el proceso de estudio de demanda social.
	- <sup>~</sup>**Resultados:** En este sub modulo se obtendrá los resultados finales de la encuesta aplicada al estudio de demanda social.

El sistema operará con la implementación en el servidor web de la UNASAM que cuenta con un dominio propio lo cual permitirá a los directivos acceder a la información en el momento que ellos crean oportuno.

 $\bar{\mathcal{L}}$ 

 $\hat{\boldsymbol{\beta}}$ 

## **CAPITULO 11**  ¡ **MARCO TEÓRICO**

 $\cdot$  !

#### **2.1. Antecedentes**

Matos y Falcón (Enero:, 2013) sostienen que los materiales empleados para este estudio fueron: Fichas de encuesta, en las cuales se formularon 9 preguntas respecto a la información personal de los estudiantes y al tipo de educación que estos planean continuar de los 5tos años de educación secundaria de la región Huánuco, con el objetivo de conocer las carreras profesionales de su preferencia (Solo carreras de ingeniería). La metodología empleada fue una investigación de Tipo concluyente descriptivo transversal Simple de una población representativa individual.

El público objetivo tomado fueron los estudiantes de educación secundaria de la región Huánuco con un total de 5656 alumnos, de los cuales se tomó como muestra para el estudio a un total de 428 unidades de análisis de las 13 instituciones educativas encuestas.

La información fue recopilada de manera manual y fueron procesadas en hojas de cálculo Excel. El levantamiento de información se realizó de 1 al 20 de abril del 2013.

El número de encuestadores que participaron en el estudio fueron 13 uno por 1 institución educativa. 1

Balseca (Mayo, 2008) sostiene que los materiales empleados para este estudio fueron: Fichas de encuesta, en las cuales se formularon 11 preguntas cerradas abiertas y mixtas. Además fueron utilizadas fuentes secundarias tales como: Base de datos de los establecimientos de educación media de las provincias objeto de investigación, datos estadísticos sobre la población estudiantil en los ¡ terceros años de bachillerato en los establecimientos de educación media. ;

En la investigación social denominada estudio de la demanda social para la oferta de carreras en lá ESPOCH, se ha determinado la utilización del método . inductivo, mediante mi muestreo no aleatorio seleccionado en base al juicio y conveniencia del investigador, esto es aplicado a todos los estudiantes de los terceros años de bachillerato de los establecimiento educativos elegidos en los diferentes cantones de cuatro provincias como: Chimborazo, Tungurahua, Bolívar y Pastaza pertenecientes a la región central del país.

La población objeto; de estudio fueron las 64 instituciones educativas pertenecientes a la región central del país entre ellas tenemos a las provincias ' de Chimborazo, Tungurahua, Bolívar, Pastaza. La muestra que se realizo fue tomada de la aplicacióp de la encuesta que se realizó a 4.146 estudiantes de los '. terceros años de bachillerato de los 64 establecimientos de educación media seleccionados en la muestra, de acuerdo a las fechas previstas y aprobadas por los señores rectores de los mismos.

1 '

!

j

'

La recopilación de datos se realizó a través del instrumento metodológico (encuesta), después de recolectar los datos, se realizó la depuración de los datos (encontrar errores y corregirlos o descartarlos), para luego contarlos y agruparlos de acuerdo a: especialidad, establecimiento, cantones y provincias. ! Luego se procedió a 1a tabulación de los datos de acuerdo a cada una de las categorías e interrogahtes determinadas en la investigación con el apoyo de la 1 hoja electrónica (Microsoft Office Excel). Claro, que el procesamiento de los !<br>! datos se realizó de las cuatro provincias pertenecientes a la región central del país que son motivo de la investigación (Chimborazo, Tungurahua, Bolívar y Pastaza), destacando 64 establecimientos entre fiscales, fiscomicionales y privados.

i El número de encuestadores que participaron en el estudio fueron 54 que participaron de manera solidaria.

#### **2.2. Teorías que sustente el trabajo**

#### **2.2.1. Sistema**

Un sistema es un conjunto de elementos que interactúan entre sí con el fin de apoyar las actividades de una empresa o negocio.

El equipo computacional: el hardware necesario para que el sistema de información pueda operar.

El recurso humano que interactúa con el Sistema de Información, el cual está formado por las personas que utilizan el sistema.

Un sistema de información realiza cuatro actividades básicas: entrada, almacenamiento, procesamiento y salida de información.

<sup>~</sup>**Entrada de Información:** Es el proceso mediante el cual el Sistema de Información toma los datos que requiere para procesar la información. Las entradas pueden ser manuales o automáticas. Las manuales son aquellas que se proporcionan en forma directa por el usuario, mientras que las automáticas son datos o información que provienen o son tomados de otros sistemas o módulos. Esto último se denomina interfaces automáticas.

Las unidades típicas de entrada de datos a las computadoras son las terminales, las cintas magnéticas, las unidades de diskette, los códigos de barras, los escáneres, la voz, los monitores sensibles al tacto, el teclado y el mouse, entre otras.

<sup>~</sup>**Almacenamiento de información:** El almacenamiento es una de las actividades o capacidades más importantes que tiene una computadora, ya que a través de esta propiedad el sistema puede recordar la información guardada en la sección o proceso anterior. Esta información suele ser almacenada en estructuras de información denominadas archivos. La unidad típica de almacenamiento son los discos magnéticos o discos duros, los discos flexibles o diskettes y los discos compactos (CD-ROM).

- <sup>~</sup>Procesamiento de Información: Es la capacidad del Sistema de Información para efectuar cálculos de acuerdo con una secuencia de operaciones prestablecida. Estos cálculos pueden efectuarse con datos introducidos recientemente en el sistema o bien con datos que están almacenados. Esta característica de los sistemas permite la transformación de datos fuente en información que puede ser utilizada para la toma de decisiones, lo que hace posible, entre otras cosas, que un tomador de decisiones genere una proyección fmanciera a partir de los datos que contiene un estado de resultados o un balance general de un año base.
- <sup>~</sup>Salida de Información: La salida es la capacidad de un Sistema de Información para sacar la información procesada o bien datos de entrada al exterior. Las unidades típicas de salida son las impresoras, terminales, diskettes, cintas magnéticas, la voz, los graficadores y los plotters, entre otros. Es importante aclarar que la salida de un Sistema de Información puede constituir la entrada a otro Sistema de Información o módulo. En este caso, también existe una interface automática de salida, como se detalla en el Gráfico (02-01).

13

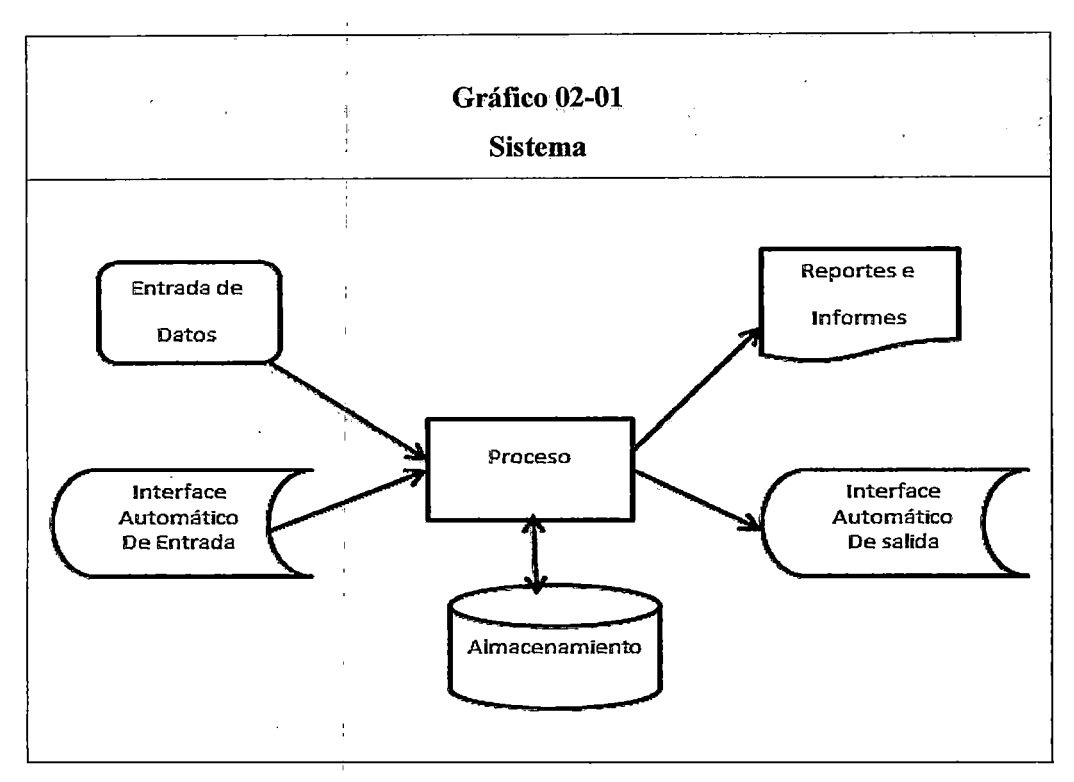

Fuente: Elaboración propia

Lograr ventajas competitivas a través de su implantación y uso.

Los Sistemas de Información que logran la automatización de procesos operativos dentro de una organización, son llamados frecuentemente 1 Sistemas Transaccionales, ya que su función primordial consiste en procesar transacciones tales como pagos, cobros, pólizas, entradas, salidas, etc. Por otra parte, los Sistemas de Información que apoyan el proceso de toma de decisiones son los Sistemas de Soporte a la Toma de Decisiones, Sistemas para la Toma de Decisión de Grupo, Sistemas Expertos de Soporte a la Toma de Decisiones y Sistema de Información para Ejecutivos. El tercer tipo de sistema, de acuerdo con su uso u objetivos que cumplen, es el de los Sistemas Estratégicos, los cuales se desarrollan en las organizaciones con el fin de lograr ventajas competitivas, a través del uso de la tecnología de información. (Monografias.com 2013)
#### **2.2.2. Estudios de Demanda Social**

La demanda es defmida como la cantidad y calidad de bienes y servicios que pueden ser adquiridos a los diferentes precios que propone el mercado por un consumidor o por un conjunto de consumidores en un momento determinado.

Por supuesto, que esos bienes que los consumidores están dispuestos a comprar dependerán siempre del poder adquisitivo que estos ostenten.

La demanda se expresa gráficamente por medio de la curva de la demanda, la pendiente que esa curva ostenta determinará como aumenta o disminuye la demanda ante una disminución o aumento en el precio del bien. Por ello es que se hablará de elasticidad de la curva de la demanda y se puede encontrar tres tipos diferentes de la misma. Elástica, cuando la elasticidad de la demanda es mayor a 1, la variación de la cantidad demandada será porcentualmente superior a la del precio. En la inelástica ocurre lo opuesto, cuando la demapda es menor que 1, la variación de la cantidad demandada será porcentualmente por debajo del precio. Y la elasticidad unitaria se da cuando la elasticidad es igual a 1, entonces, la variación de la cantidad que se demanda será en proporción igual al precio.

Los factores que determinarán la demanda de un individuo son el precio del bien, el nivel de renta, los gustos personales, el precio de los bienes sustitutivos y el precio de los bienes complementarios.

Casi siempre la curva de la demanda presenta una orientación decreciente, ya que a mayor precio, los consumidores comprarán menos.

Otra consideración importante a tener en cuenta cuando de demanda se trata, es que cuanta más gente desea algo, un bien o servicio X, la cantidad exigida en todos los precios tenderá a aumentar más que a bajar,

lo que se conoce popularmente como Ley de la demanda, a mayor precio, menor demanda y a menor precio, mayor demanda.

#### Tipos de Estudio de Demanda Social

#### Demanda Latente:

Descubrir una necesidad o demanda latente, presenta la oportunidad de introducir un nuevo producto social. La demanda es latente, cuando un considerable número de personas comparte una fuerte necesidad de un producto o servicio social efectivo que no existe, como en el antitabaquismo o el control de la contaminación. La tarea de los expertos, es transformar la demanda latente en demanda real por medio de un producto o servicio eficaz. (Wikipedia 2014)

#### 2.2.3. Zona de influencia de la UNASAM

Extensión de un área cuyos límites están determinados por razones administrativas, políticas o de estudio.

Para el SSDS se tomó zona de influencia el departamento de Ancash que consta de 18 Provincias y principalmente las provincias de la zona sierra que son el los potenciales estudiantes de la UNASAM; ya que es en estas provincias donde se difunde de manera continua la mencionada casa superior de estudios.

#### 2.2.4. Definición de términos

La terminológica técnica empleada en la investigación, es la siguiente:

- l. Aplicador: Es la persona que realizara la encuesta y/o cuestionario para el estudio. (Aplicador 2014).
- 2. CSS: El nombre hojas de estilo en cascada viene del inglés *Cascading Style Sheets,* del que toma sus siglas. CSS es un

lenguaje usado para definir la presentación de un documento estructurado escrito en HTML o XML (y por extensión en XHTML). El W3C (World Wide Web Consortium) es el encargado de formular la especificación de las hojas de estilo que servirán de estándar para los agentes de usuario o navegadores. La idea que se encuentra detrás del desarrollo de CSS es separar la estructura de un documento de su presentación. (Hoja de estilos en cascada 2014).

- 3. **Cultura Organizacional:** Conjunto de creencias, valores, formas de manifestarlas, trasmitirlas, de actuar en situaciones concretas, las cuales van a caracterizar los comportamientos, los procesos, la estructura que van a tener una influencia en las funciones directivas y las decisiones de la organización. (Cultura organizacional2014).
- 4. **Encuesta** Una encuesta es un estudio observacional en el cual el investigador busca recaudar datos de información por medio de un cuestionario prediseñado, y no modifica el entorno ni controla el proceso que está en observación. Los datos se obtienen a partir de realizar un conjunto de preguntas normalizadas dirigidas a una muestra representativa o al conjunto total de la población estadística en estudio, formada a menudo por personas, empresas o entes institucionales, con el fm de conocer estados de opinión, características o hechos específicos. El investigador debe seleccionar las preguntas más convenientes, de acuerdo con la naturaleza de la investigación. (Encuesta 2014).
- 5. **Gráfico de barras** Gráfica que muestra datos de forma visual utilizando barras horizontales o verticales cuyas longitudes son proporcionales a las cantidades que representan. Se pueden utilizar cuando un eje no puede tener una escala numérica. (Grafico de Barras 2012).
- 6. HTML: *HyperText Markup Language* (lenguaje de marcado de hipertexto), hace referencia al lenguaje de marcado predominante para la elaboración de páginas web que se utiliza para describir la estructura y el contenido en forma de texto, así como para complementar el texto con objetos tales como imágenes. El HTML se escribe en forma de «etiquetas», rodeadas por corchetes angulares  $\langle \langle \rangle$ . HTML también puede describir, hasta un cierto punto, la apariencia de un documento, y puede incluir un script (por ejemplo JavaScript), el cual puede afectar el comportamiento de navegadores web y otros procesadores de HTML. (HTML 2014).
- 7. MVC: *Model View Control* (Modelo Vista Controlador) es un patrón de arquitectura de software que separa los datos de una aplicación, la interfaz de usuario y la lógica de negocio en tres componentes distintos. El patrón de llamada y retomo MVC (según CMU), se ve frecuentemente en aplicaciones web, donde la vista es la página HTML y el código que provee de datos dinámicos a la página. (Modelo vista controlador 2014).
- 8. OGCU: Oficina General de Calidad Universitaria.
- 9. Operativo: Ejecuta actividades para el cumplimiento de objetivos operativos establecidos y de coordinación administrativa y técnica.
- 10. **PHP:** Es un lenguaje de script del lado del servidor. Los scripts PHP están incrustados en los documentos HTML y el servidor los interpreta y ejecuta antes de servir las páginas al cliente. El cliente no ve el código PHP sino los resultados que produce. (PHP 2014).
- 11. SSDS Sistema de soporte en el estudio de demanda social.
- 12. SQL: Es el lenguaje de consulta estructurado o SQL (por sus siglas en inglés *Structured Query Language)* es un lenguaje declarativo de acceso a bases de datos relacionales que permite especificar

diversos tipos de operaciones en estas. Una de sus características es el manejo del álgebra y el cálculo relacional permitiendo efectuar consultas con el fm de recuperar de una forma sencilla información de interés de una base de datos, así como también hacer cambios sobre ella. (SQL 2014).

- 13. Tabla de resultado Una tabla es un cuadro que consiste en la disposición conjunta, ordenada y normalmente totalizada, de las sumas o frecuencias totales obtenidos en la tabulación de los datos, referentes a las categorías o dimensiones de una variable o de varias variables relacionadas entre sí. Las tablas sistematizan los resultados cuantitativos y ofrecen una visión numérica, sintética y global del fenómeno observado y de las relaciones entre sus diversas características o variables. En ella, culmina y se concreta defmitivamente la fase clasificatoria de la investigación cuantitativa. (Tabla de Resulado 2010).
- 14. Táctico: en término generales, un método empleado con el fm de tener un objetivo. (Tactico 2014).
- 15. XML: De sus siglas en inglés de *eXtensible Markup Language*  (lenguaje de marcas extensible), es un lenguaje de marcas desarrollado por el World Wide Web Consortium (W3C). Deriva del lenguaje SGML y permite definir la gramática de lenguajes específicos (de la misma manera que HTML es a su vez un lenguaje definido por SGML), para estructurar documentos grandes. A diferencia de otros lenguajes XML da soporte a bases de datos, siendo útil cuándo varias aplicaciones se deben comunicar entre sí o integrar información. (Bases de datos Silberschatz). XML es una tecnología sencilla que tiene a su alrededor otras que la complementan y la hacen mucho más grande y con unas posibilidades mucho mayores. Tiene un papel muy importante en la

actualidad ya que permite la compatibilidad entre sistemas para compartir la información de una manera segura, fiable y fácil. (XML 2014).  $\hat{\mathcal{A}}$ 

 $\sim$   $\sim$ 

# CAPITULO III

# MATERIALES Y MÉTODOS

#### 3.1. Materiales

#### 3.1.1. Material Usado

# A. Laboratorios

Laboratorios especializados de Ingeniería de Sistemas e Informática.

 $\bar{r}$ 

 $\ddot{\phantom{a}}$ 

# B. Software

El software empleado para la implementación del SSDS se detalla a continuación en la Tabla (03-01).

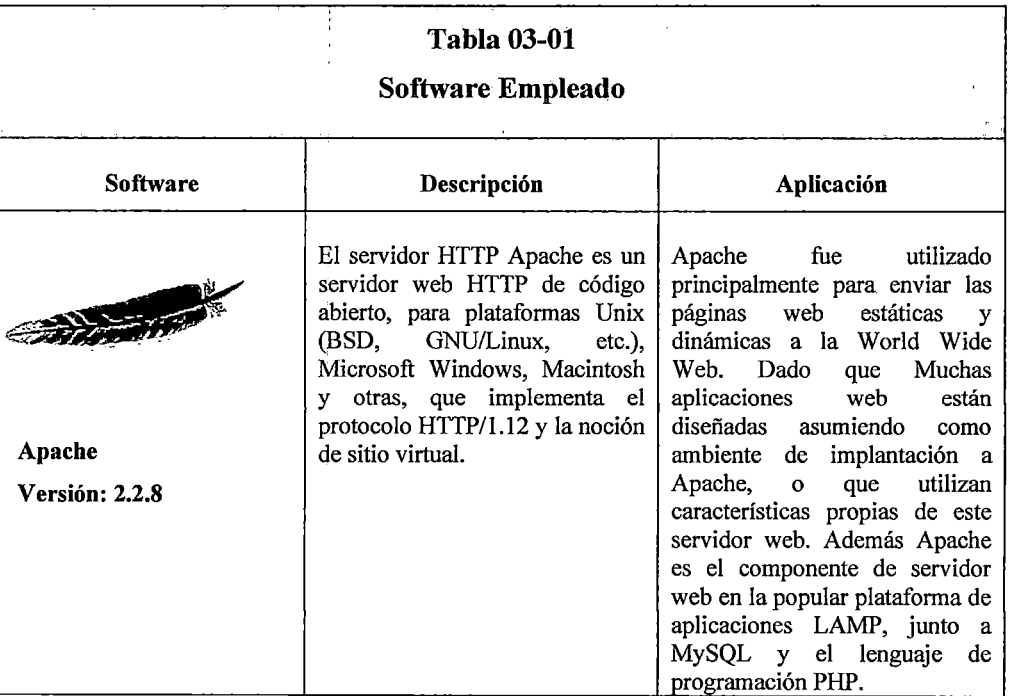

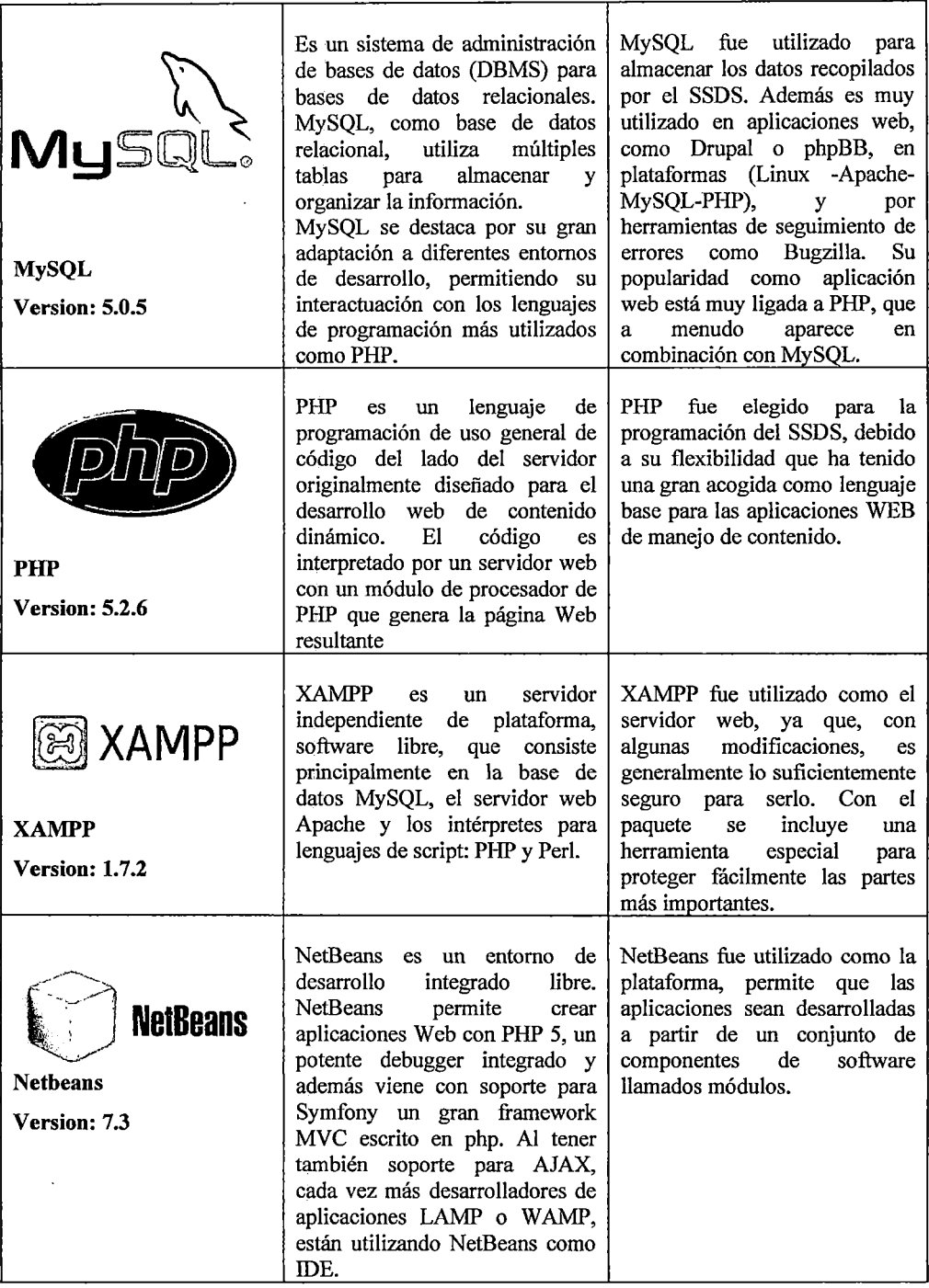

l.

| JavaScript<br><b>JavaScript</b> | (abreviado)<br>JavaScript<br>comúnmente "JS")<br>es<br>un<br>lenguaje de programación<br>interpretado, dialecto<br>del<br>estándar ECMAScript. Se define<br>como orientado a objetos, basado<br>prototipos, imperativo,<br>en<br>débilmente tipado y dinámico.<br>Para interactuar con una página<br>web se provee al lenguaje<br>JavaScript<br>$\bf{d}$ e<br>una<br>implementación del Document<br>Object Model (DOM). | Se utiliza principalmente en su<br>forma del lado del cliente<br>(client-side), implementado<br>como parte de un navegador<br>web permitiendo mejoras en la<br>interfaz de usuario y páginas<br>web dinámicas aunque existe<br>una forma de JavaScript del<br>lado del servidor (Server-side<br>JavaScript o SSJS). |
|---------------------------------|----------------------------------------------------------------------------------------------------|----------------------------------------------------------------------------------------------------|
| <b>CSS</b>                      | Hojas de Estilo en Cascada<br>(Cascading Style Sheets) es el<br>lenguaje de hojas de estilo<br>utilizado para describir<br>el<br>aspecto y el formato de<br>un<br>documento escrito<br>en<br>un<br>lenguaje de marcas, esto incluye<br>varios lenguajes basados<br>en<br>XML como son XHTML o<br>SVG.                                                                                                    |                                                                                                    |
| Fuente: Elaboración propia      |                                                                                                    |                                                                                                    |

Fuente: Elaboración propia

# C. Recursos Computacionales

El recurso computacional empleado para la implementación del SSDS se detalla a continuación en la Tabla (03-02).

 $\hat{\mathcal{A}}$ 

 $\hat{\mathcal{A}}$ 

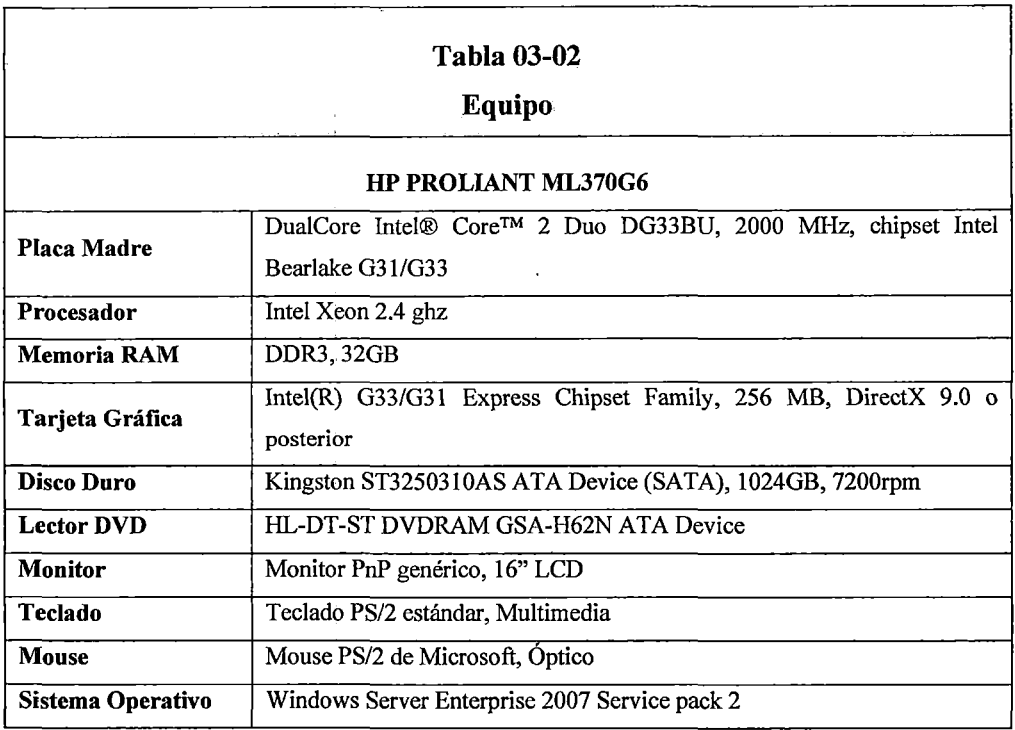

Fuente: Elaboración propia

#### 3.1.2.Población y Muestra

#### 3.1.2.1. Para el estudio de la demanda social

#### l. Población

El Universo poblacional será constituido por todos los estudiantes de las instituciones educativas de educación secundaria del departamento de Ancash, como zona de influencia de la UNASAM.

La población objetivo estará constituido por todos los alumnos del quinto grado de Educación Secundaria del departamento de Ancash; en este marco, de acuerdo al criterio del equipo investigador la muestra estará conformada por los estudiantes de los quintos años de las instituciones educativas de educación secundaria del departamento de Ancash que serán elegidas para garantizar el estudio de mercado.

En la tabla (03-02), se detalla las estadísticas de desempeño educativo, estimándose en 15,77% el porcentaje de estudiantes del quinto año de educación secundaria del departamento de Ancash.

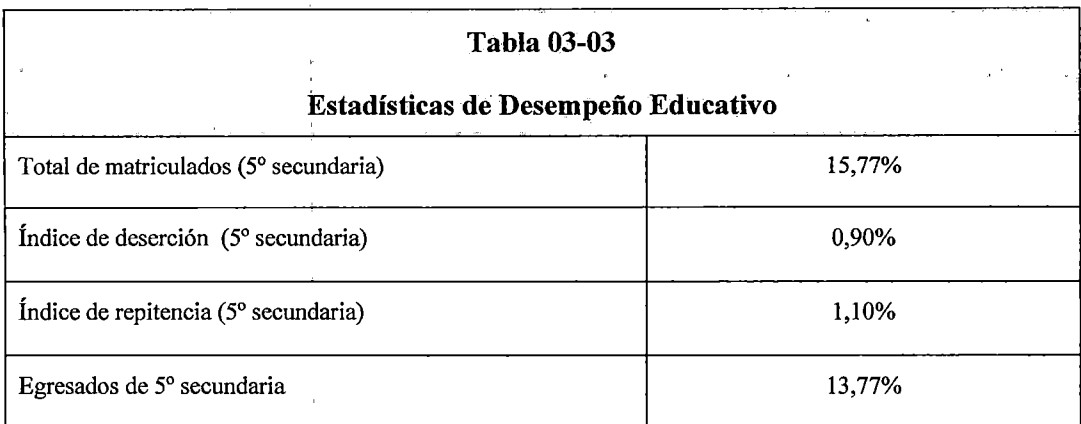

Fuente: Información DREA

En la tabla (03-04), se detallan los datos sobre población estudiantil a nivel de la región Ancash estimándose un universo de 1971 estudiantes del quinto año de educación secundaria.

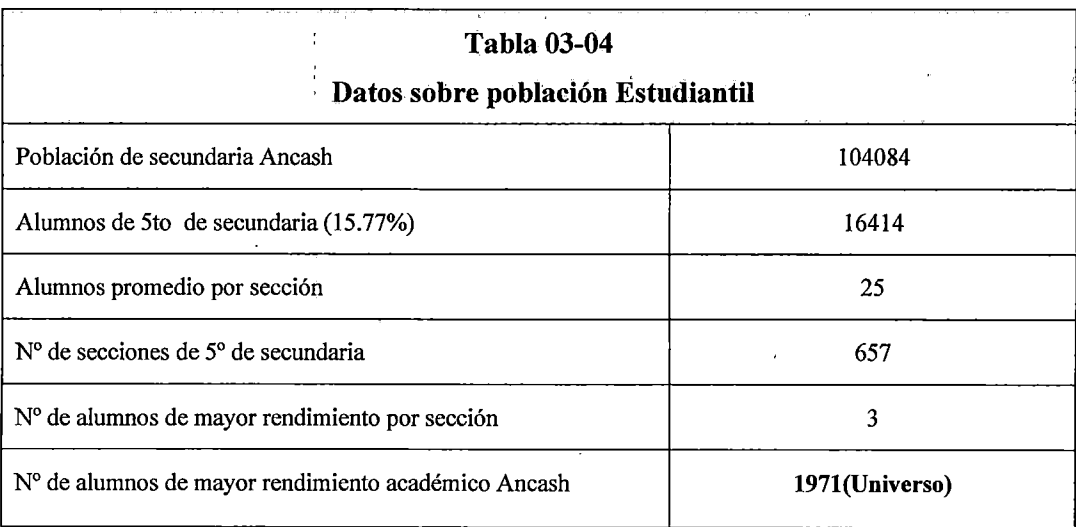

Fuente: Información DREA

 $\bar{1}$ 

#### **A. Criterios para determinar la Muestra**

#### **a. Grupo Objetivo**

El Marco Muestra! estará constituido por alumnos de 5° de secundaria de las instituciones educativas del Departamento de Ancash, se omite a los alumnos de 4° de secundaria dado que no constituyen demanda efectiva en el año O. En un año estos alumnos pueden variar sus preferencias de estudios. A ello se suma la indecisión y la poca claridad en la carrera a estudiar. Su inclusión conllevaría a sobre dimensionar la demanda.

## **b. Zona de Influencia Directa**

Callejón de Huaylas (Provincias de Aija, Recuay, Huaraz, Carhuaz, Yungay y Huaylas), en función a la Cercanía y procedencia mayoritaria de estudiantes en la UNASAM.

#### **Criterio de muestreo:**

- **EXECO EXECO EN EXECUTE:** IE con mayor número de estudiantes
- Capitales de provincia
- lE con mayor relevancia socio académica

#### **c. Zona de Influencia Indirecta**

Resto de provincias del departamento de Ancash, en función a la relativa lejanía y menor procedencia de alumnos en la UNASAM (costa y sierra restante).

**Zona costa:** Casma, Santa y Huarmey, dado la alta concentración poblacional.

#### **Criterio de muestreo:**

- IE con mayor número de estudiantes
- Capitales de provincia
- IE con
- mayor relevancia socio académica

Muestra de 01 IE de gestión pública y uno de gestión no estatal

**Zona sierra:** Se toma 01 provincia de la zona norte de Ancash (Sihuas), 01 provincia de la zona sur (Bolognesi) y 01 provincia de la zona centro no afectada directamente (Huari).

# **Criterio de muestreo:**

 $\overline{\phantom{a}}$ 

- IE con mayor número de estudiantes
- Capitales de provincia
- IE con mayor relevancia socio académica
- Relevancia económica y política.

• Muestra de 01 IE de gestión pública y uno de gestión no estatal

Tanto las zonas de influencia directa, como las zonas de influencia indirecta estas delimitadas en el gráfico (03- 01).

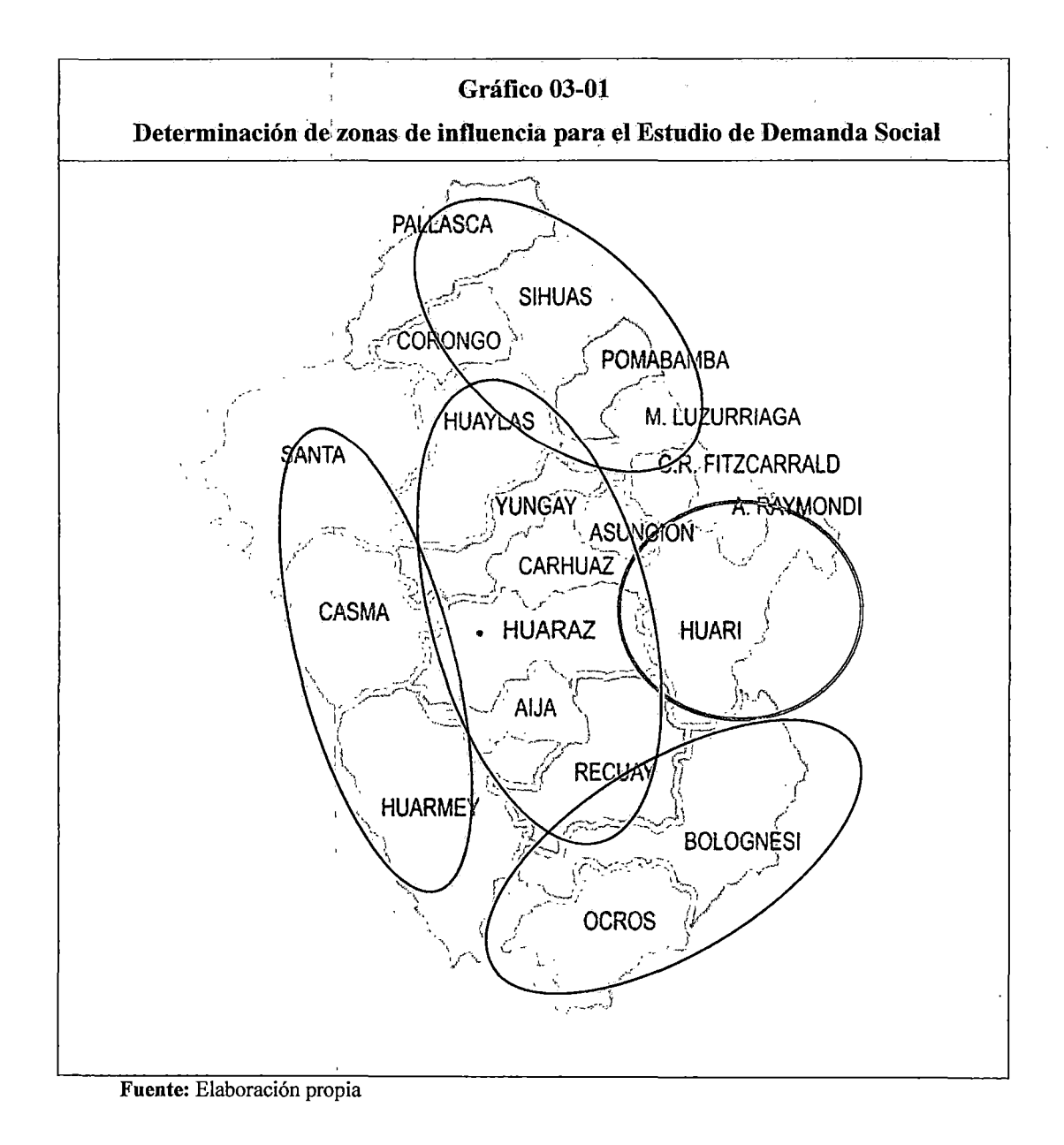

#### d. Determinación del tamaño de la Muestra

El Tamaño de la Muestra, se ha obtenido empleándose las fórmulas detalladas en la tabla (03-05), para una población de 1971 estudiantes de los quintos años de las instituciones educativas de educación secundaria del departamento de Ancash un nivel de confianza de 0.95.

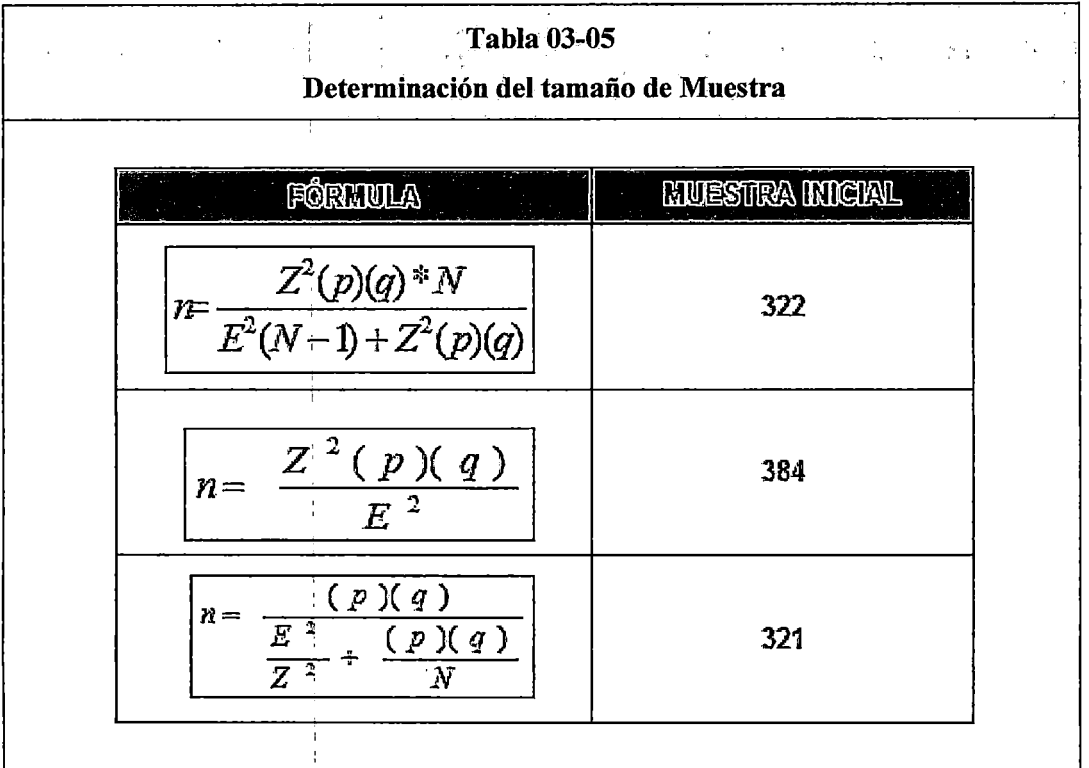

**Fuente:** Información de EsBas 2006 - Región Ancash

# *l)onde:*

**n** = *Tamaño muestra inicial* 

- *z* = *Nivel de corifianza (Valor bajo la curva N)*
- *p,= Probabilidad de éxito*
- **q:=** *Probabilidad de fracaso*
- E: = *Nivel de precisión. Error de estimación* 
	- *Universo poblacional* = 1971
		- *Nivel de Confianza= 0.95*
		- , *Máximo error permisible (E)* = *O. 05*
		- *Área bajo la curva normal (Z)* = *1.96*

*Probabilidad de Éxito (p)* = *0.5 Probabilidad de fracaso (q)* = *0.5* 

#### **Prueba para el ajuste del tamaño de muestra**

 $\left\vert \frac{m}{\sqrt{P}}\right\vert$  entonces CORREGIR la muestra

Dado los datos:

n=322 *N=1971*  E=0.05

Se obtuvo:

**322/1971 = 0.1633 > 0.05** 

Por tanto se requiere corregir la muestra.

# **Ajuste del tamaño de muestra**

Aplicamos la siguiente fórmula:

$$
n_0 = \frac{n}{1 + \frac{n-1}{N}}
$$

Reemplazando datos, se obtiene:

no = 277 estudiantes (Tamaño de muestra ajustado)

#### **3.1.2.2. Para la validación de la solución tecnológica**

La población objetivo está constituido por los directores de escuela de las 24 carreras profesionales de la UNASAM; la muestra obtenida es de 6 de la población total.

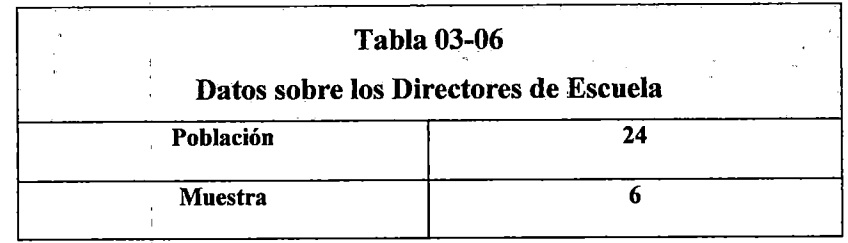

Fuente: Elaboración Propia

#### 3.2. Métodos

#### 3.2.1. Tipo de Investigación

!

Es una investigación aplicada ya que la UNASAM no cuenta con una solución tecnológica de soporte para desarrollar estudios de demanda social para la apertura de una carrera profesional o para labores de restructuración curricular de carreras en funcionamiento.

### 3.2.2. Definición de Variables

Las varíales que se determinaron para el SSDS se muestran en el. grafico (03-02).

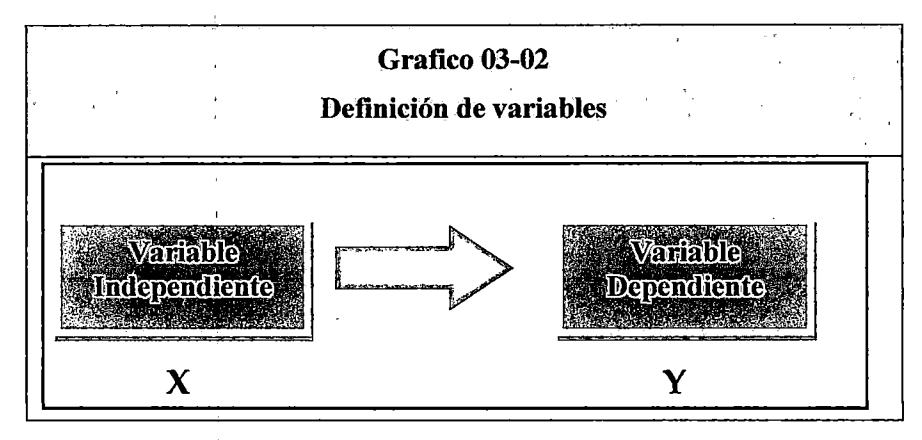

Fuente: Elaboración propia Variable Independiente:

 $X =$  Sistema de Soporte

Variables Dependientes:

Y = Estudio de Demanda.

# **3.2.3. Operacionalización de Variables:**

La Operacionalización de variables se detalla en la tabla (03-07)

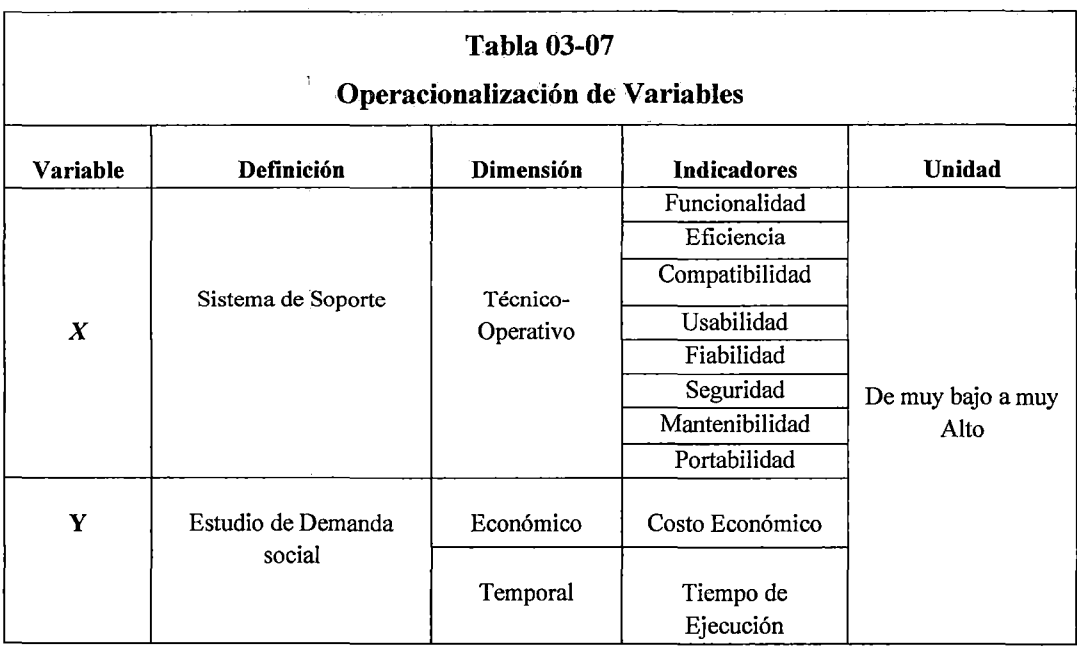

**Fuente:** Elaboración propia.

 $\ddot{\phantom{0}}$ 

# **3.2.4. Diseño de la Investigación**

En el gráfico (03-03), representamos las acciones a seguir para la validación de la solución tecnológica, contrastándose con ello que con la implementación del sistema de soporte para estudios de demanda social en la zona de influencia de la UNASAM, se puede conocer en un tiempo mínimo los resultados del estudio de demanda social aplicado.

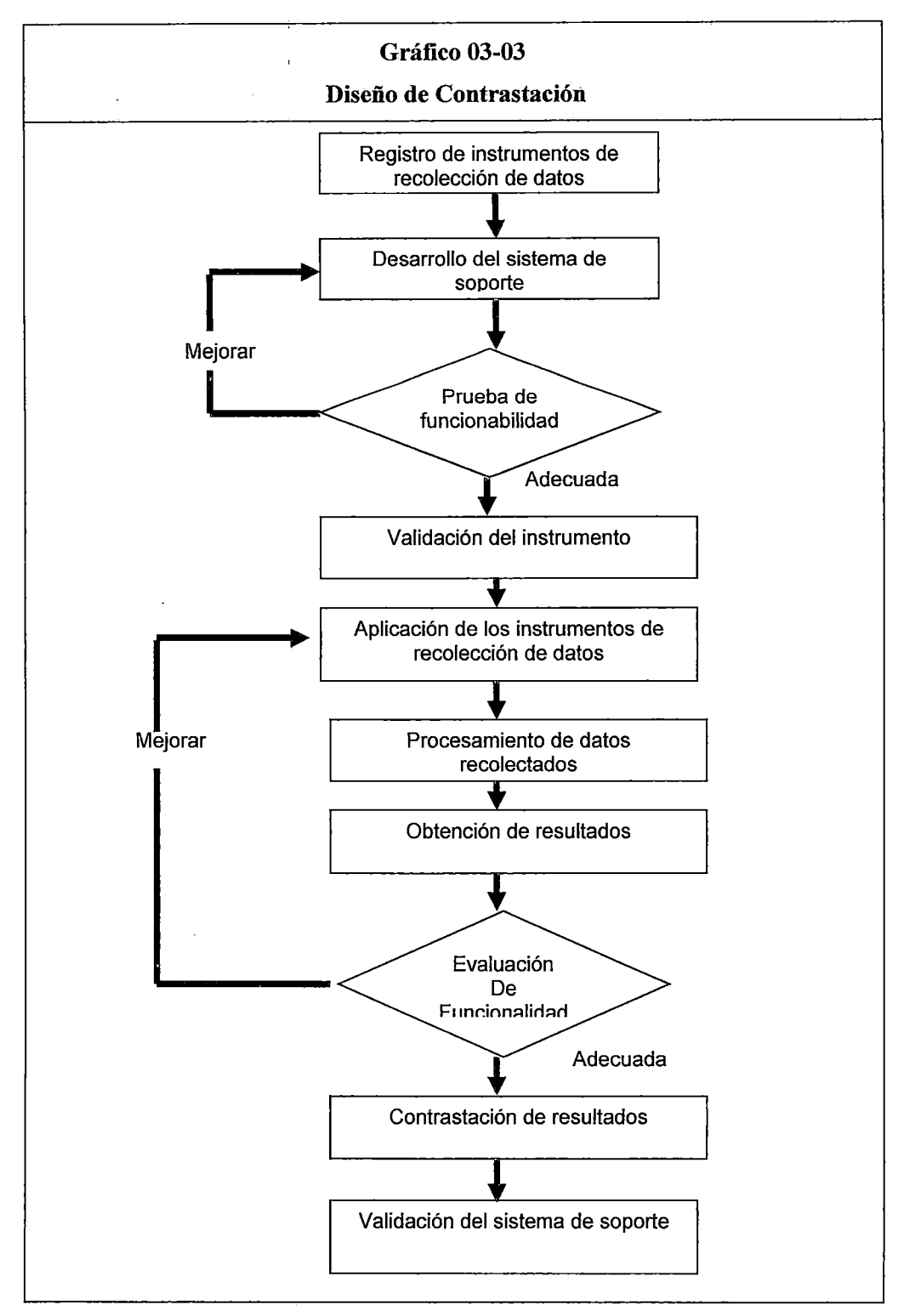

**Fuente:** Elaboración Propia

#### 3.3. Técnicas

/

#### 3.2.5. Instrumentos de Recopilación de datos

Instrumentos utilizados:

#### 1. Observación

Para la aplicación de la encuesta se encontró que no todas las instituciones educativas contaban con computadoras con acceso a internet, es por ello que se tuvieron que aplicar diversas formas de encuesta.

#### 2. Encuesta para el estudio de la demanda social

Las encuestas fueron aplicadas de varias formas entre ellas tenemos:

- Encuesta Virtual Online, a través del Internet, directamente en el Servidor donde se aloja el SSDS
- Encuesta Virtual Local, a través de una computadora donde se encuentra el SSDS.
- Encuesta Escrita, a través de hojas impresas.

#### 3. Encuesta de validación de la solución tecnológica

Se aplicó una encuesta para la validación del SSDS dirigida a una muestra representativa de los Directores de Escuela de la UNASAM, quienes tienen la responsabilidad de gestionar la ejecución de los estudios de demanda social para cada carrera profesional como se detalla en la tabla (03-07).

| <b>Tabla 03-08</b>    |    |
|-----------------------|----|
| Directores de Escuela |    |
| Población             | 24 |
| Muestra               |    |

Fuente: Elaboración Propia

#### 4. Entrevista

Durante las entrevistas a los docentes y al personal administrativo, ellos tenían interrogantes tales como:

- El propósito de la encuesta
- La duración de la encuesta
- El número de alumnos a ser encuestados
- De qué forma ellos podrían tener acceso a las encuestas, para su archivo personal

En el caso de los alumnos las interrogantes que manifestaron fueron:

- El propósito de la encuesta
- Dudas acerca del funcionamiento del SSDS

# 3.2.6. Técnicas de Procesamiento de la información

Para el procesamiento de las encuestas para el estudio de demanda social se utilizó el SSDS, y para el procesamiento de las encuestas de validación se empleó un aplicativo en Excel, acorde a lo establecido en la Matriz de Operacionalización de variables.

## 3.3. Procedimiento

La secuencia lógica de pasos para la prueba de la hipótesis se muestra en el gráfico (03-04).

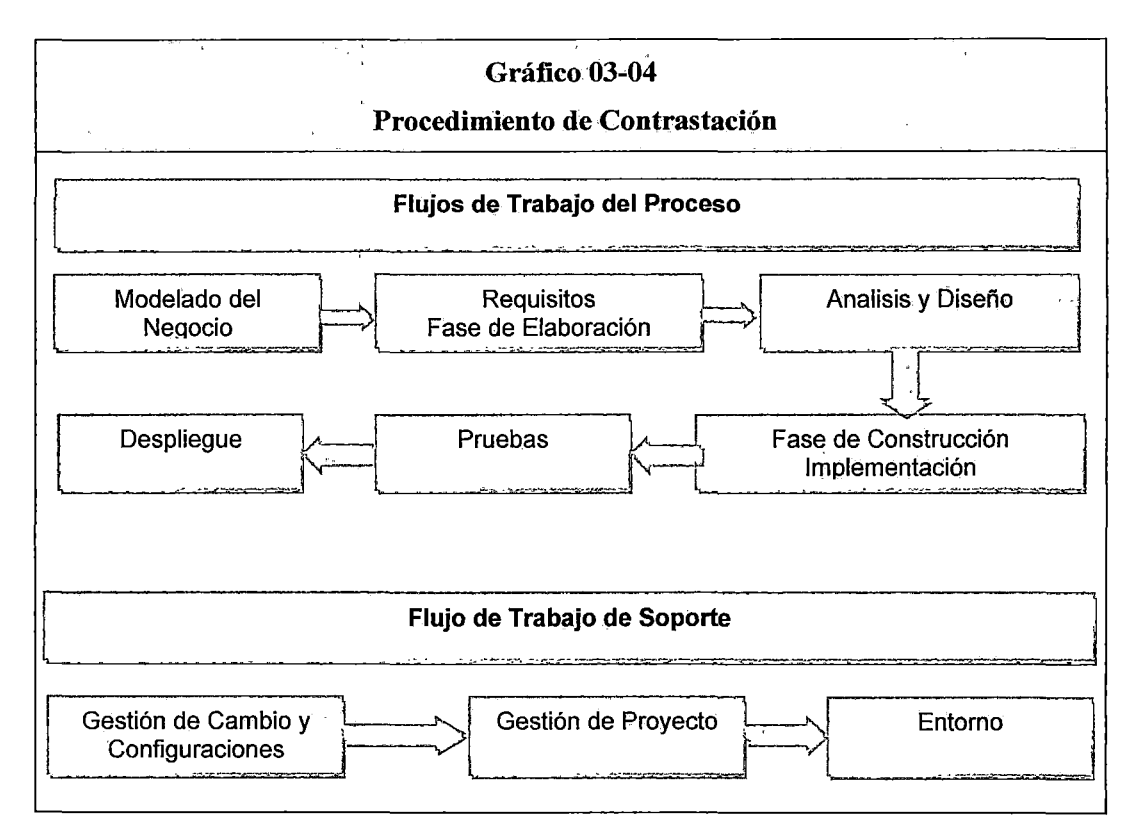

Fuente: Elaboración Propia

# **CAPITULO IV**

# **ANALISIS**

#### **4.1. Análisis de la Situación Actual**

#### **4.1.1.Análisis de Organigrama Funcional- Estratégico**

La UNASAM como ente formador de profesionales con un amplio sentido de responsabilidad, identificación con la localidad y el país presenta una estructura orgánica, detallada en el gráfico (04-01); las funciones, vinculadas a la investigación, de las principales unidades orgánicas vinculadas a la gestión de los estudios de demanda social, se detallan a continuación:

#### **a. Rectorado**

- Dirigir la actividad académica de la Universidad y su gestión administrativa, económica y fmanciera.
- Cumplir y hacer cumplir la Ley, el Estatuto, los Reglamentos y las disposiciones de la Asamblea Universitaria y del Consejo Universitario.
- Firmar contratos y convenios aprobados por el Consejo Universitario.
- Autorizar los gastos aprobados por el Consejo Universitario.
- Dar a conocer anualmente a la comunidad universitaria el presupuesto institucional.
- Delegar funciones y responsabilidades que estime conveniente para una eficiente gestión universitaria.

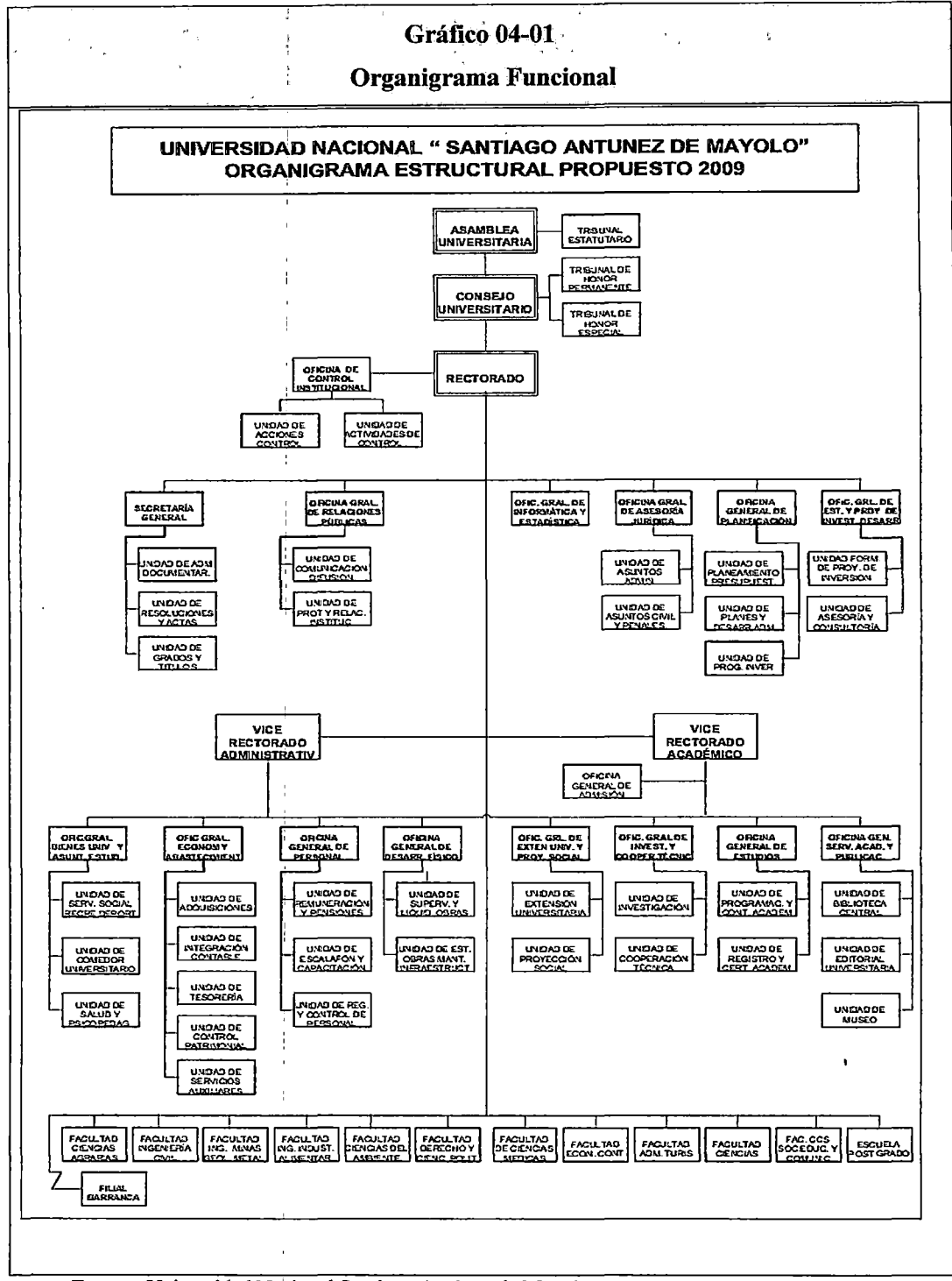

Fuente: Universidad Nacional Santiago Antúnez de Mayolo

# **b. Vice Rectorado Académico**

- Proponer al Consejo Universitario los lineamientos de política de desarrollo académico, de investigación, proyección social y extensión universitaria, para su aprobación e inclusión en el Plan Estratégico Institucional y Plan Operativo.
- Proponer al Consejo Universitario los Proyectos y directivas metodológicas de producción, aplicaron, evaluación y actualización del Plan Académico de la Institución.
- Proponer al Consejo Universitario políticas de desarrollo docente de acuerdo a las necesidades académicas, de investigación y proyección social.
- Coordinar . y evaluar los currículos de las carreras profesionales, maestrías y doctorados y la aplicación mediante el sistema integrado de gestión académica.
- Coordinar, y evaluar la ejecución de los servicios de apoyo académico, de editorial y museo.
- Coordinar y evaluar la ejecución y financiamiento con recursos internos y de cooperación técnica los programas y proyectos de la investigación científica, tecnológica y humanística.
- Coordinar y evaluar la ejecución de los programas de proyección social y las actividades de extensión universitaria.
- Promover la participación de la Universidad en actividades de desarrollo social, educativo y cultural.

#### **c. Oficina General de Calidad Universitaria**

- Promover al interior de la institución una cultura permanente de evaluación y reflexión colectiva en busca de la calidad y excelencia en las diferentes en las diferentes tareas que emprenda la universidad.
- Formular políticas, lineamientos y estrategias para el mejoramiento continuo de la calidad educativa institucional.
- Desarrollar y coordinar todos los procesos y actividades conducentes a realizar la autoevaluación seguida de mecanismos de autorregulación con fines de acreditación institucional.
- Promover y aprobar técnicamente a las diferentes unidades académicas en sus respectivos procesos de autoevaluación con fines de acreditación como referentes los estándares de calidad nacional e internacional de la Educación Superior.
- Proponer la organización de grupos de auto evaluación en las escuelas profesionales que han asumido el compromiso de realizar procesos de autoevaluación con fmes de mejora o con fmes de acreditación y orientar sus actividades.
- Realizar la evaluación, seguimiento y monitoreo del grado de cumplimiento de las políticas y estrategias establecidas para el mejoramiento de la calidad y excelencia académica.
- Participar activamente en los diferentes eventos que tengan que ver con la gestión de la calidad universitaria tanto a nivel local, nacional e internacional.
- Desarrollar en coordinación con otras instancias universitarias pertinentes, mecanismos e instrumentos de evaluación de las

diferentes actividades que tengan relación con la docencia universitaria.

- Definir los instrumentos y los métodos para la recolección de la información necesaria y pertinente como parte de los procesos de autoevaluación con fmes de mejora o con fines de acreditación.
- Implementar y mantener un sistema de gestión de calidad académico administrativo que esté diseñado para el mejoramiento continuo y que utilice un enfoque basado en proceso.
- Organizar certámenes de capacitación a favor de los docentes, estudiantes y personal administrativo de la UNASAM, en materia de autoevaluación y acreditación universitaria.
- Proponer a la alta Dirección políticas de incentivos viables para las facultades y/o Escuelas Académico Profesionales y Unidades Administrativas que desarrollen programas de auto evaluación.
- Publicar semestralmente el boletín informativo, para difundir las acciones, avances y resultados, para incrementar y fortalecer la motivación en pro de la cultura de autoevaluación y acreditación universitaria.
- Crear mecanismos para dar a conocer a docentes, estudiantes, directivos y personal administrativo las políticas y el modelo de auto evaluación, así como el cronograma de actividades en relación con la autoevaluación y la acreditación universitaria.
- Establecer comunicaciones, intercambio tecnológico y alianzas estratégicas como instituciones de prestigio nacional e internacional conducentes a lograr la evaluación externa,

acreditación y certificación de la calidad de los procesos, productos y servicios educacionales que ofrece la institución.

• Proponer y coordinar los procedimientos para obtener la evaluación por pares, la acreditación y la certificación.

#### d. Facultad de Ciencias Médicas

- La Dirección de Escuela de la Facultad de Ciencias Médicas, propone ante Concejo universitario, la creación de la carrera de Medicina Humana, para lo cual platea realizar un estudio de demanda social.
- La oficina de calidad universitaria, plantea elaborar un software para realizar el proceso de encuesta sobre una nueva carrera profesional.
- También se identifica la posibilidad de realizar un estudio sobre la reestructuración curricular de las carreras profesionales.
- Con el estudio de la reestructuración curricular, se logra obtener datos primordiales que servirán a las facultades para que tomen acciones en cuanto a sus carreas profesionales.

#### e. Direcciones de Escuela

- Dirigir y supervisar la gestión académica y administrativa de la Facultad.
- Proponer el proyecto de presupuesto consolidado de la Facultad y coordinar su ejecución con las instancias respectivas.
- Refrendar los diplomas de grados académicos de bachiller, títulos profesionales y certificaciones aprobados por el

Consejo de Facultad; así como las resoluciones de decanatura.

• Informar al Rector y a los órganos de gobierno, sobre la marcha de la Facultad.

## **4.1.2. Evaluación de la Capacidad Instalada**

Para la evaluación de la capacidad instalada se ha considerado los siguientes componentes:

#### **a. Personal**

El personal con que cuenta la UNASAM, para llevar a cabo los estudios de demanda social, Están constituidos como Comités Internos de Autoevaluación, integrados por docentes de la especialidad; en la actualidad se cuenta con 24 comités internos, para cada una de las 24 carreras profesionales, estos comités tienen por función llevar a cabo los procesos de autoevaluación con fines de mejora y con fmes de acreditación.

Los comités internos, tienen entonces por función evaluar y promover el cumplimiento del estándar 15, del modelo de calidad para la acreditación de las carreras profesiones universitarias del Consejo de Evaluación, Acreditación y Certificación de la Educación Superior Universitaria CONEAU, establece lo siguiente "Se justifica la existencia de la carrera profesional en base a un estudio de la demanda social" como se detalla en la tabla (04-01).

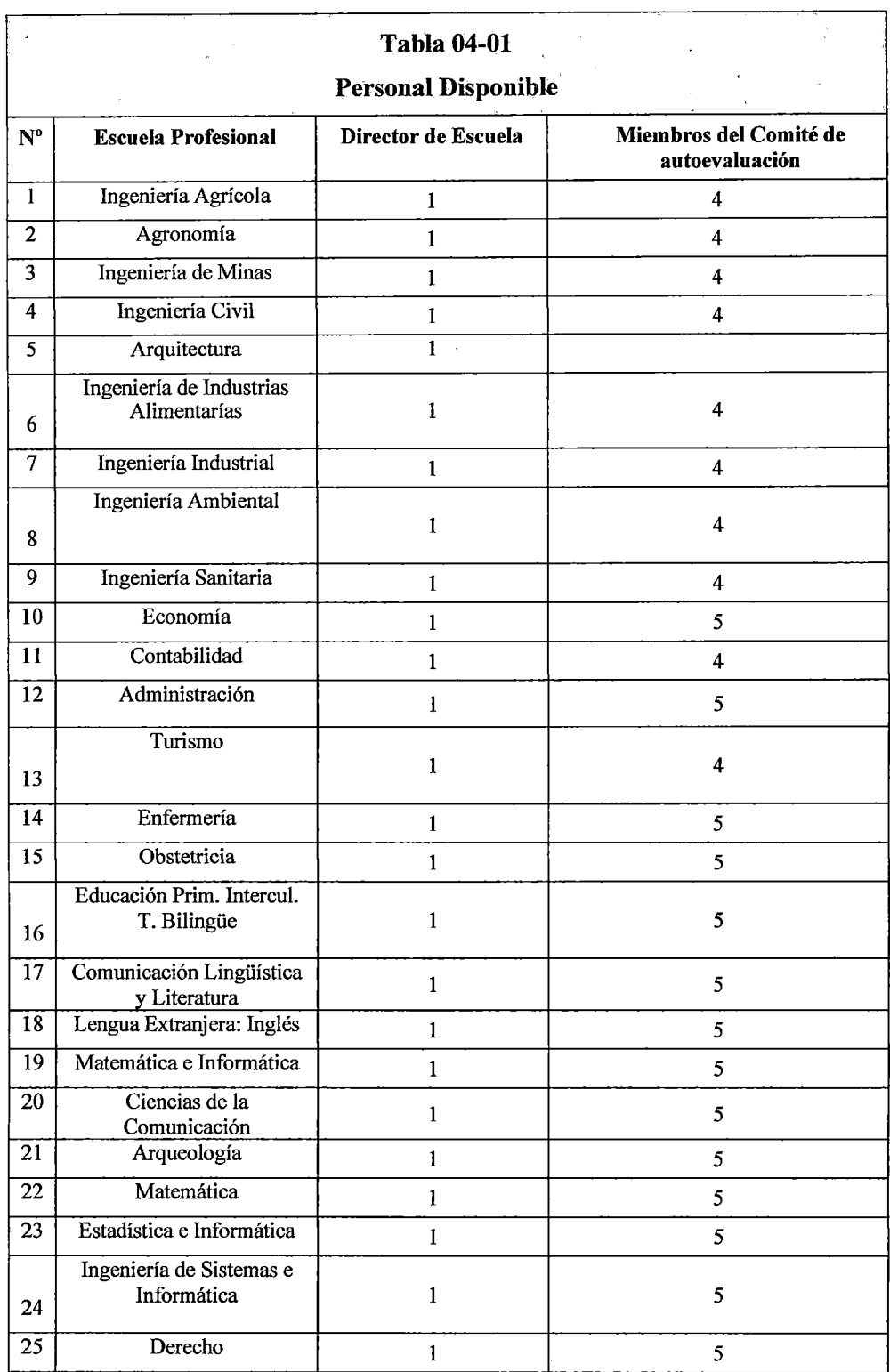

 $\sim$   $\sim$ 

 $\mathcal{L}_{\text{max}}$ 

Fuente: Registros Oficina General de Calidad Universitaria

 $\bar{z}$ 

#### Equipamiento

El SSDS estará alojado en un el servidor de la Oficina General de Estudios que cuenta con las siguientes características: (Tabla 03- 02, Servidor UNASAM).

### 4.1.3.Análisis de Fortalezas, Oportunidades, Debilidades y Amenazas

El SSDS, es un sistema de soporte orientado a la optimización de los procesos de estudio de demanda social, enfocado en la apertura de una nueva carrera profesional o en la reestructuración curricular.

Para identificar las oportunidades y fortalezas que viabilicen la implementación de la solución tecnológica, se realizó un estudio de análisis FODA en el marco de la implementación de estudios de demanda social como se detalla en la tabla (04-02).

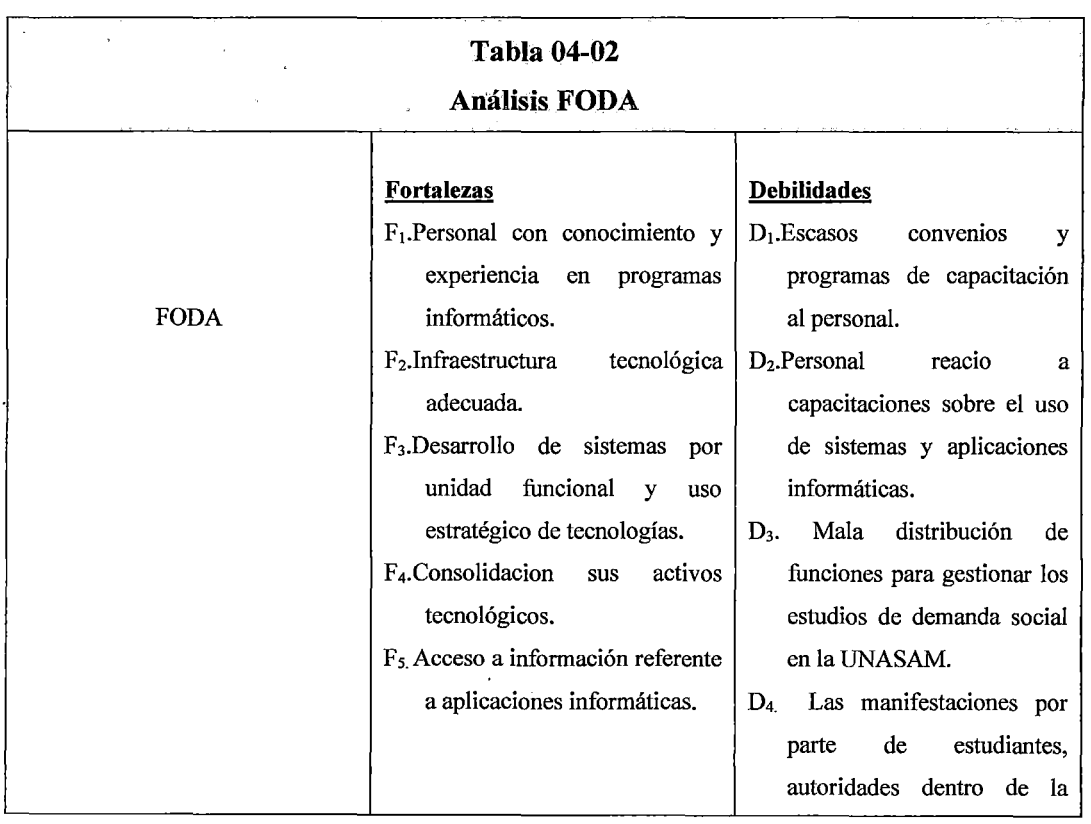

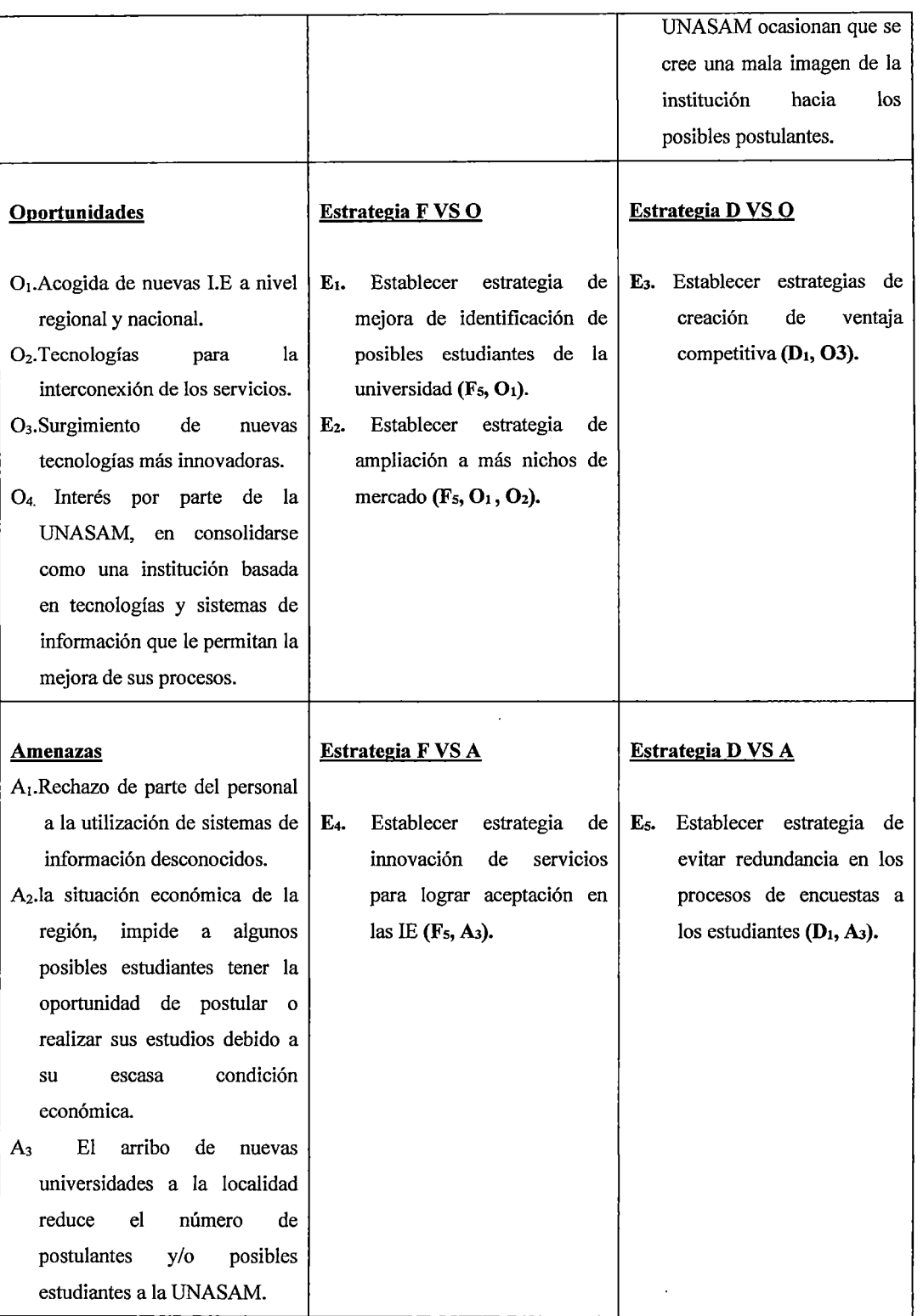

Fuente: Elaboración Propia

 $\ddot{\phantom{1}}$ 

 $\ddot{\phantom{0}}$ 

l,

Se han identificado oportunidades inmejorables para la implementación de la solución, por el surgimiento de nuevas tecnologías más innovadoras, que posibilitan la interconexión de los servicios a través de plataformas Web o telefonía móvil; otro escenario favorable es el interés de parte de la UNASAM, en consolidarse como una institución, que da soporte a su gestión en tecnologías y sistemas de información que le permitan la mejora de sus procesos.

Se han reconocido fortalezas óptimas para la adecuada infraestructura tecnológica de la UNASAM, dado que el personal cuenta con conocimiento y experiencia en el uso de programas informáticos, además de que le permite a la institución el desarrollo de sistemas por unidad funcional y el uso estratégico de tecnologías.

Se han identificado debilidades tales como los escasos convenios y programas de capacitación al personal, así como el personal que es reacio a las capacitaciones sobre el uso de sistemas y aplicaciones informáticas y en algunos casos se encontró la mala distribución de las funciones para gestionar los estudios de demanda social en la UNASAM.

Se han reconocido amenazas como el rechazo de parte del personal a la utilización de sistemas de información desconocidos.

#### **4.2. Identificación y Descripción de Requerimientos**

#### **4.2.1.Procesos Internos de Negocio**

#### **4.2.2.1 Flujograma de procesos**

En el gráfico (04-02), se esquematiza los procesos principales en la formación profesional; destacándose los procesos de gestión: Planificación, Organización y Administración; los procesos misionales: Enseñanza-Aprendizaje, Investigación, extensión y proyección social; los procesos agrupados como servicios de apoyo.

El proceso de Enseñanza-Aprendizaje incluye como subproceso la gestión de los estudios de la demanda social.

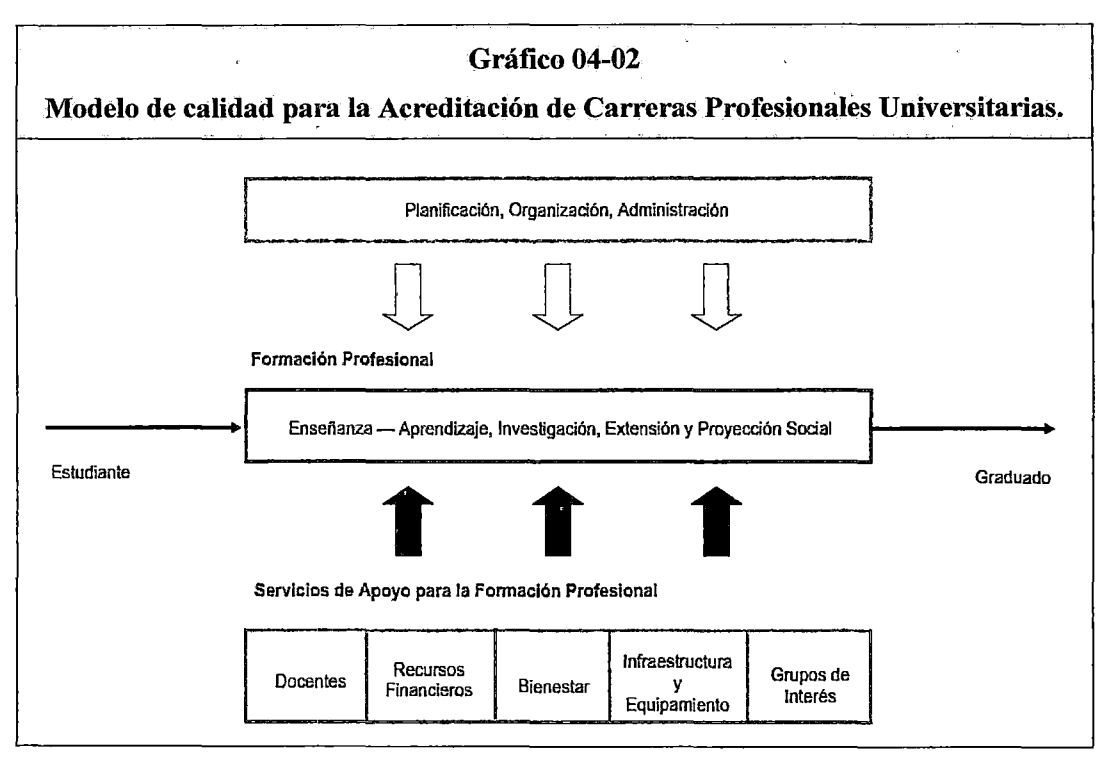

Fuente: DEA-CONEAU, 2008.

Con la Implementación del SSDS se podrá difundir las carreras profesionales de la UNASAM.

En marco de acreditación universitaria, siendo el proceso de enseñanza aprendizaje muy importante porque permitirá afianzar a la UNASAM como un centro de estudios superior de prestigio por su excelencia académica el SSDS permitirá captar el nivel de interes del aspirante y futuro estudiante de esta casa superior permitiendo llegar a todos los rincones del departamento de Ancash y del país.

También permitirá afianzar las curriculas de las carreras profesionales mejorarlas en algunos de los casos y permitir de esta manera que el proceso de enseñanza aprendizaje sea el óptimo con los cual la universidad se afianzara como una casa superior de prestigio buena calidad en la enseñanza.

# 4.2.2 Reglas de Negocio

En las tablas (04-03) al (04-09) se describe las reglas de negocio y se identifican a los actores de cada uno de los procesos.

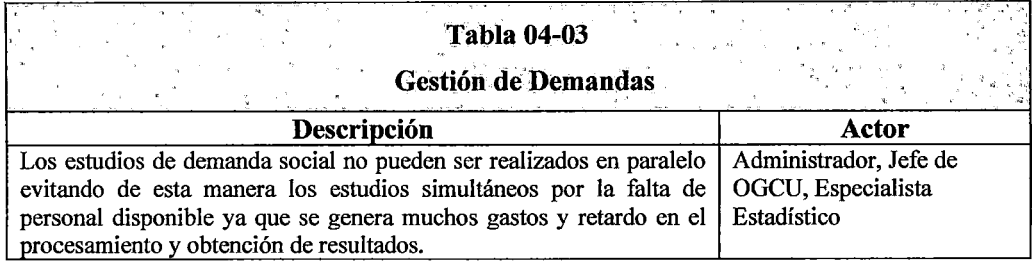

Fuente: Elaboración propia

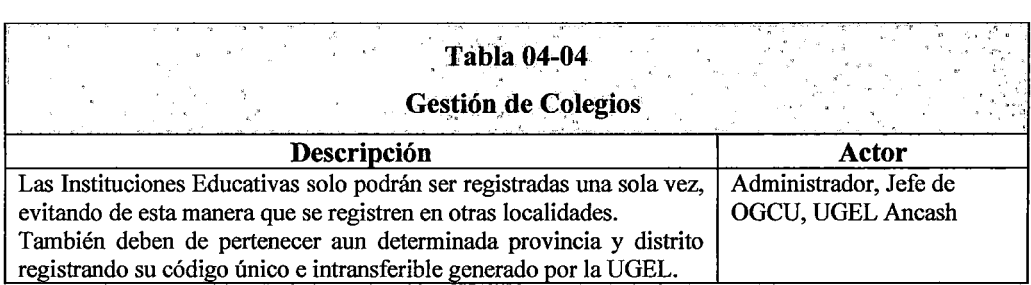

Fuente: Elaboración propia

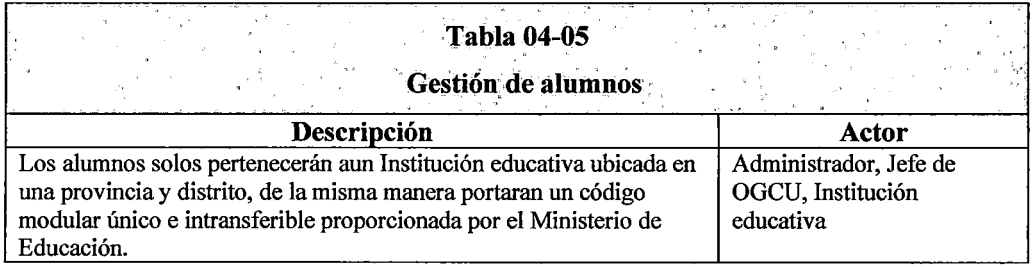

 $\ddot{\phantom{0}}$ 

Fuente: Elaboración propia

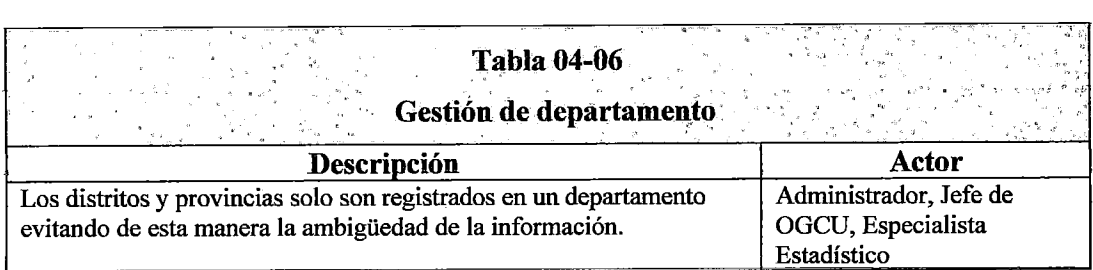

Fuente: Elaboración propia

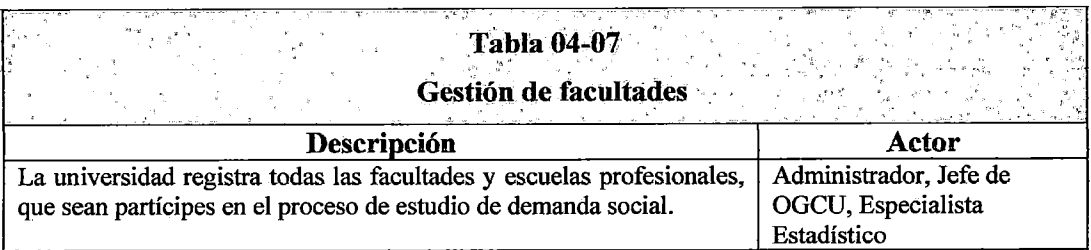

Fuente: Elaboración propia

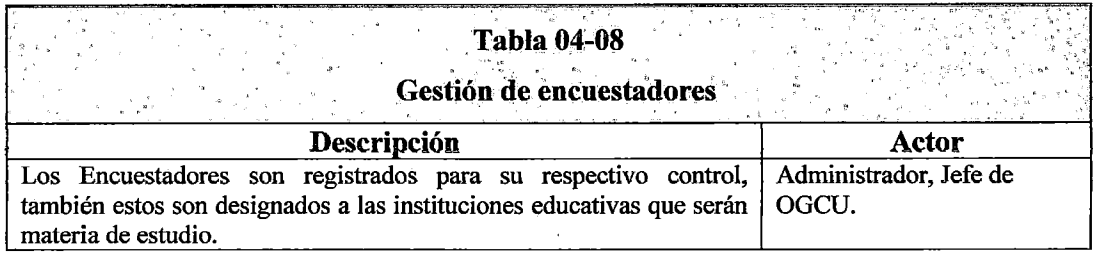

Fuente: Elaboración propia

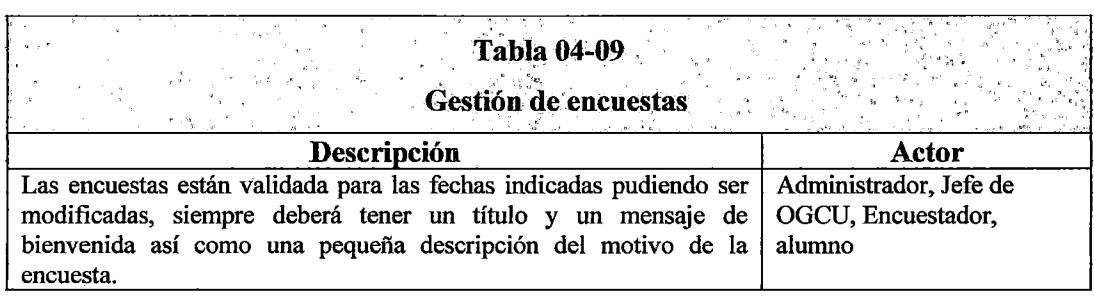

Fuente: Elaboración propia

# 4.2.3 Diagrama de Caso de Uso del Negocio

# a. Gestión de Demandas

El proceso de Demanda se inicia cuando el jefe de OGCU en coordinación con algunas autoridades de la Universidad se plantean la misión de realizar un Estudio de Demanda Social, para lo cual

 $\bar{\zeta}$
comunica al Administrador del estudio la situación, este recepciona el documento y establece el nombre del estudio de Demanda y selecciona que tipo de estudio se realizada, solicita los parámetros de estudio y envía esta información al especialista estadístico para que evalué y genere los parámetros de estudio como (población muestras, etc.) en seguida devuelve los parámetros y el cuestionario del estudio, el administrador recepciona el documento lo evalúa aprobando o desaprobando el documento en seguida el administrador emite y envía el documento al Jefe de OGCU y este evalúa el documento aprobando el estudio o desaprobándolo, del mismo modo se establecerá la fecha de inicio, la fecha final, el nombre de la demanda, la facultad y la escuela que realizara el estudio. El diagrama de casos de uso del negoció para la gestión de demandas se esquematiza en el gráfico (04- $(03)$ .

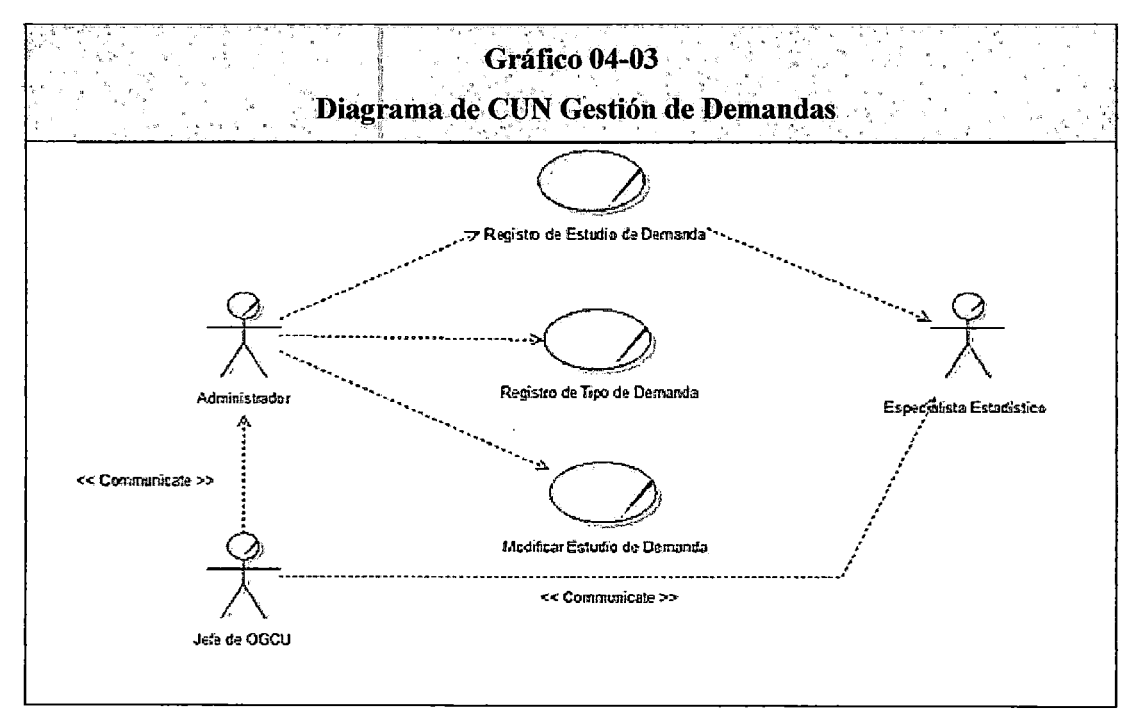

Fuente: Elaboración propia

### **b.** Gestión de Encuestas.

El proceso da inicio cuando el jefe de OGCU emite un documento en el cual da inicio al proceso de encuesta, este documento es decepcionado por el administrador quien valida y entrega el material para las encuestas los encuestadores, quienes recepcionan y verifican los materiales se dirigen a las LE entregan las fichas a los alumno, los cuales recepcionan las fichas y realizan las encuestas al finalizar sus encuestas las entregan a los encuestadores quienes verifican las fichas, los encuestadores sellan y envían las encuestas al administrador quien procesa la información de cada una de las encuestas para finalmente redactar y emitir los resultados al feje, por su parte este recepciona el documento los analiza y discute con su grupo de trabajo y genera un documento oficial del estudio. El diagrama de caso de uso del negocio para la gestión de encuestas en el gráfico (04-04).

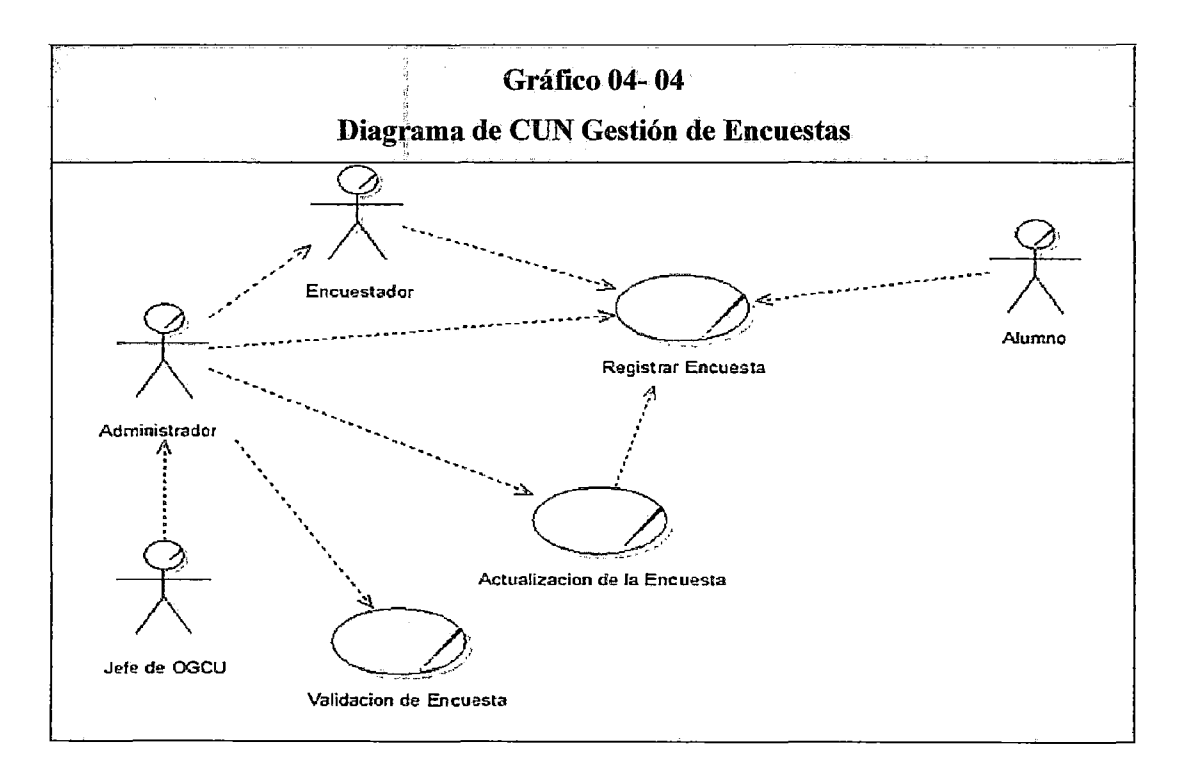

**Fuente:** Elaboración propia

### c. Gestión de Encuestadores

El proceso da inicio cuando el jefe de OGCU solicita la lista de encuestadores que participaran en el estudio para lo cual emite una solicitud al administrador, este por su parte solicita datos personales a los encuestadores, los cuales emiten en un documento sus datos personales como (Nombres, Apellidos, DNI, dirección, teléfono) estos datos son entregados al administrador para que los registre, seguidamente asigna a los encuestadores al estudio de demanda, también las LE a los que deberán apersonarse los mismo, se genera un documento oficial que es emitido al feje de OGCU para su aprobación finalmente se genera la lista oficial en un documento. El diagrama de caso de uso del negocio para la gestión de encuestadores gráfico en el (04-05).

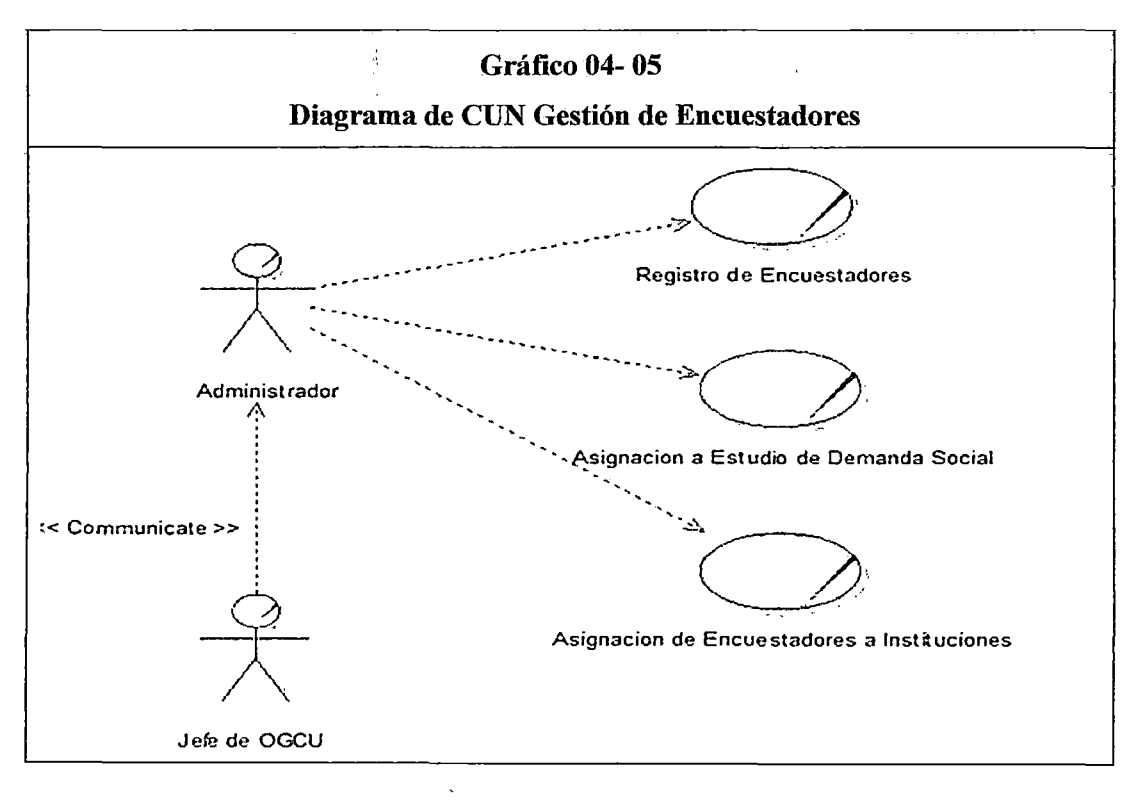

Fuente: Elaboración propia

### d. Gestión de Colegios

Este proceso comienza cuando el jefe de OGCU solicita al administrador del estudio los nombre de todas las instituciones educativas del departamento de Ancash, el administrador recepciona el documento y genera una solicitud argumentado la misma enviándolo a la UGEL, esta entidad evalúa en documento aprobando o desaprobando el pedido emite la lista de colegios de todo el departamento de Ancash y es enviado a la universidad, el documento es decepcionado por el administrador registrando la lista de LE zonificándolos por (costa, sierra o selva) y emite el documento y la lista al jefe... El diagrama de casos de uso del negocio para la gestión de colegios se detalla en el grafico (04-06).

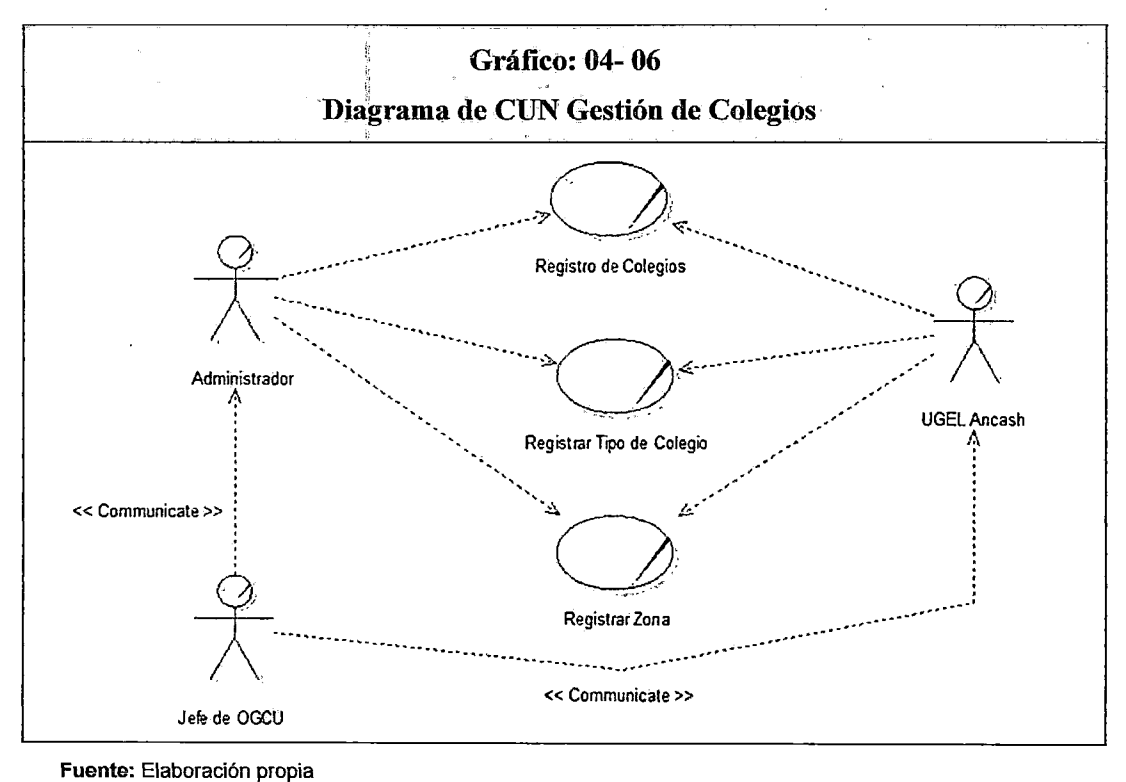

### e. Gestión de Alumnos

Este proceso se da inicio cuando el jefe de OGCU solicita la lista de alumnos de las LE el administrador recepciona el documento y envía una solicitud a las I.E que serán participes del estudio, las LE evalúan la solicitud aprobando o desaprobando el pedido para lo cual emiten las lista de alumnos que serán participes del estudio, el administrador recepciona la lista registra alumnos y envía dicha lista al administrador este los recepciona y aprueba. es realizado por el administrador, Jefe de la OGCU en coordinación las Instituciones Educativas, los cuales registran a sus alumnos asignándoles un código modular de todos sus estudiantes también reportan las calificaciones al Ministerio de Educación. El diagrama de casos de uso del negocio para la Gestión de alumno se detalla en el grafico (04-07).

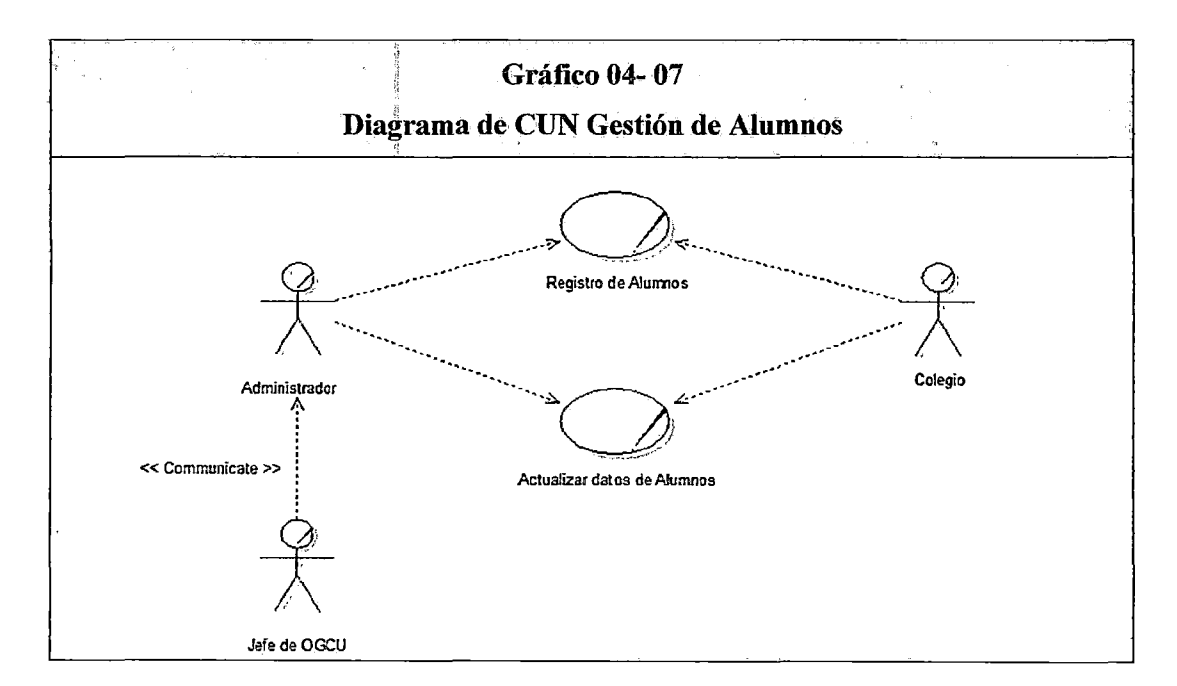

Fuente: Elaboración propia

### f. Gestión de Departamento

Este proceso se da inicio cuando el jefe de la OGCU solicita al administrador la lista de los provincias con sus respectivos distritos del departamento de Ancash este recepciona el documento emite una solicitud a 1 especialista estadístico, este por su parte evalúa el documento y envía la lista de provincias y distritos, el administrador recepciona la lista evalúa la información en seguida genera y emite la lista al jefe de OGCU por ultimo este autoriza la lista para el estudio.. El diagrama de casos de uso del negocio para la Gestión de departamento gráfico (04-08).

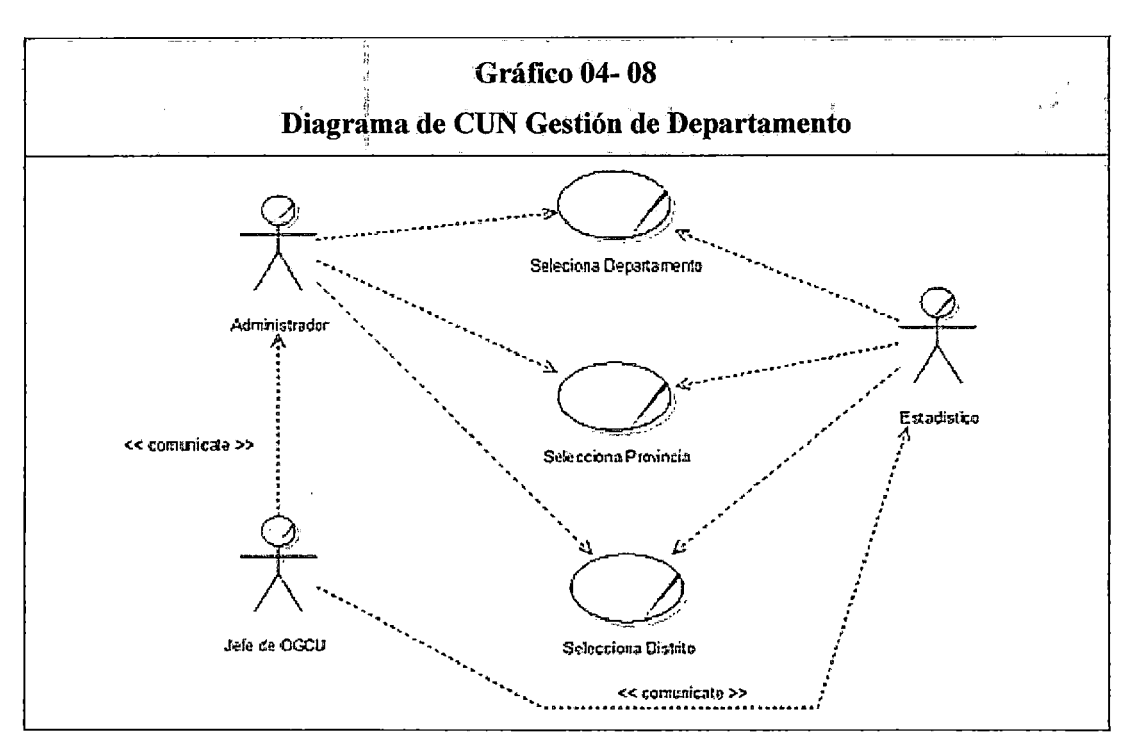

Fuente: Elaboración propia

### g. Gestión de facultades

El proceso da inicio cuando el jefe de OGCU solicita la lista de facultades con su respectivas escuelas de la UNASAM que participaran en el estudio al administrador este recepciona el

documento emite el documento al estadístico, quien evalúa la solicitud procediendo a emitir la lista de facultad y escuela que participara o realizara el estudio, el administrador recepciona el documento lo evalúa aprueba o desaprueba el documento genera y emite el documento para el estudio enviándolo a 1 jefe para que este autorice el proceso de estudio. El diagrama de caso de uso del negocio para la gestión de facultades gráfico (04-09).

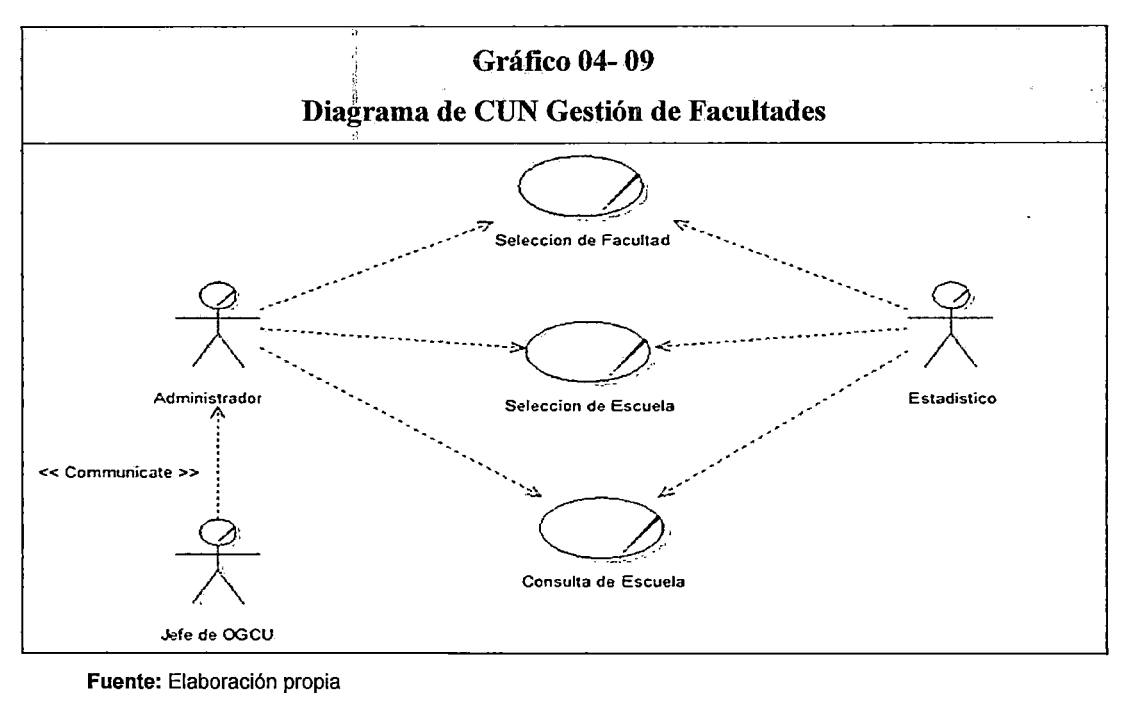

Fuente: Elaboración propia

#### 4.2.4. Diagrama de actividad por caso de uso de Negocio

Los diagramas de actividades, representan gráficamente las actividades y flujo de trabajo que se sigue en cada proceso de negoció; en el grafico (04-10), se ilustra las actividades del proceso "Gestión de Demanda", en el grafico (04-11 ), se ilustra las actividades del proceso "Gestión de Encuesta", en el grafico (04-12), se ilustra las actividades del proceso "Gestión de Encuestadores", en el grafico (04-13), se ilustra las actividades del proceso "Gestión de Colegios", en el grafico (04-14), se ilustra las actividades del proceso "Gestión de Alumno", en el grafico

(04-15), se ilustra las actividades del proceso "Gestión de Departamento ", en el grafico (04-16), se ilustra las actividades del proceso "Gestión de Facultades".

 $\overline{a}$ 

 $\overline{a}$ 

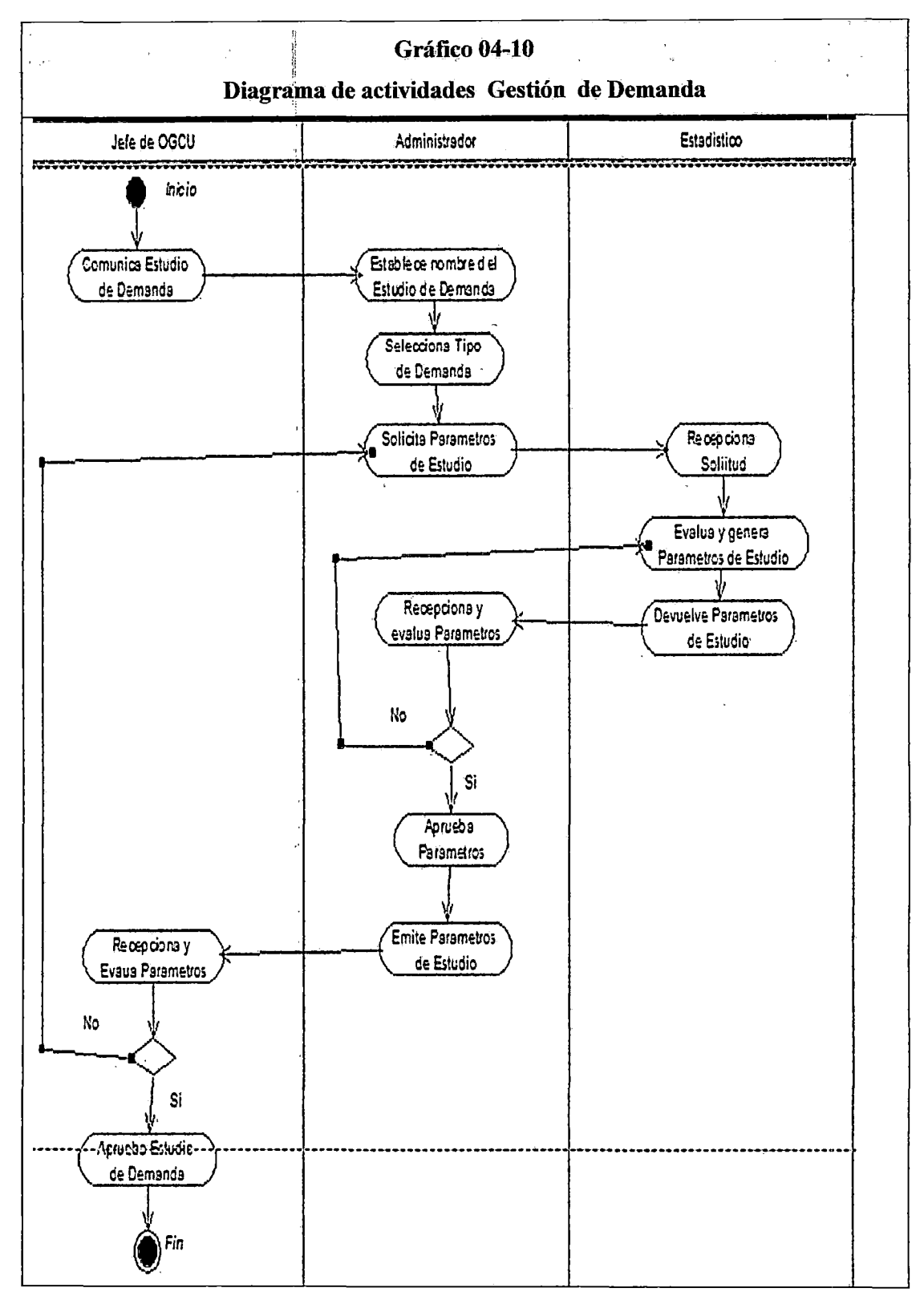

Fuente: Elaboración propia

 $\overline{a}$ 

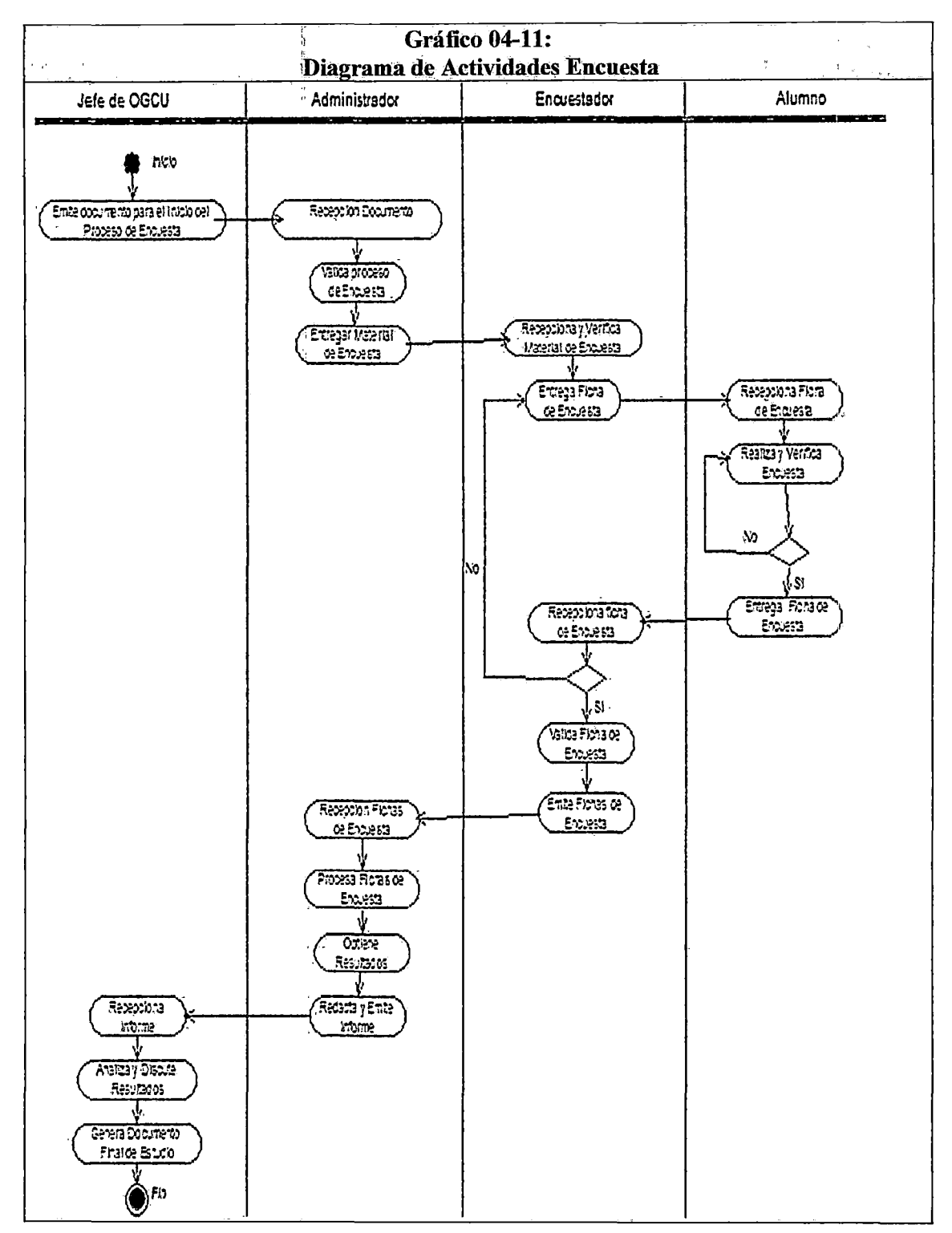

Fuente: Elaboración propia

 $\ddot{\phantom{1}}$ 

ó

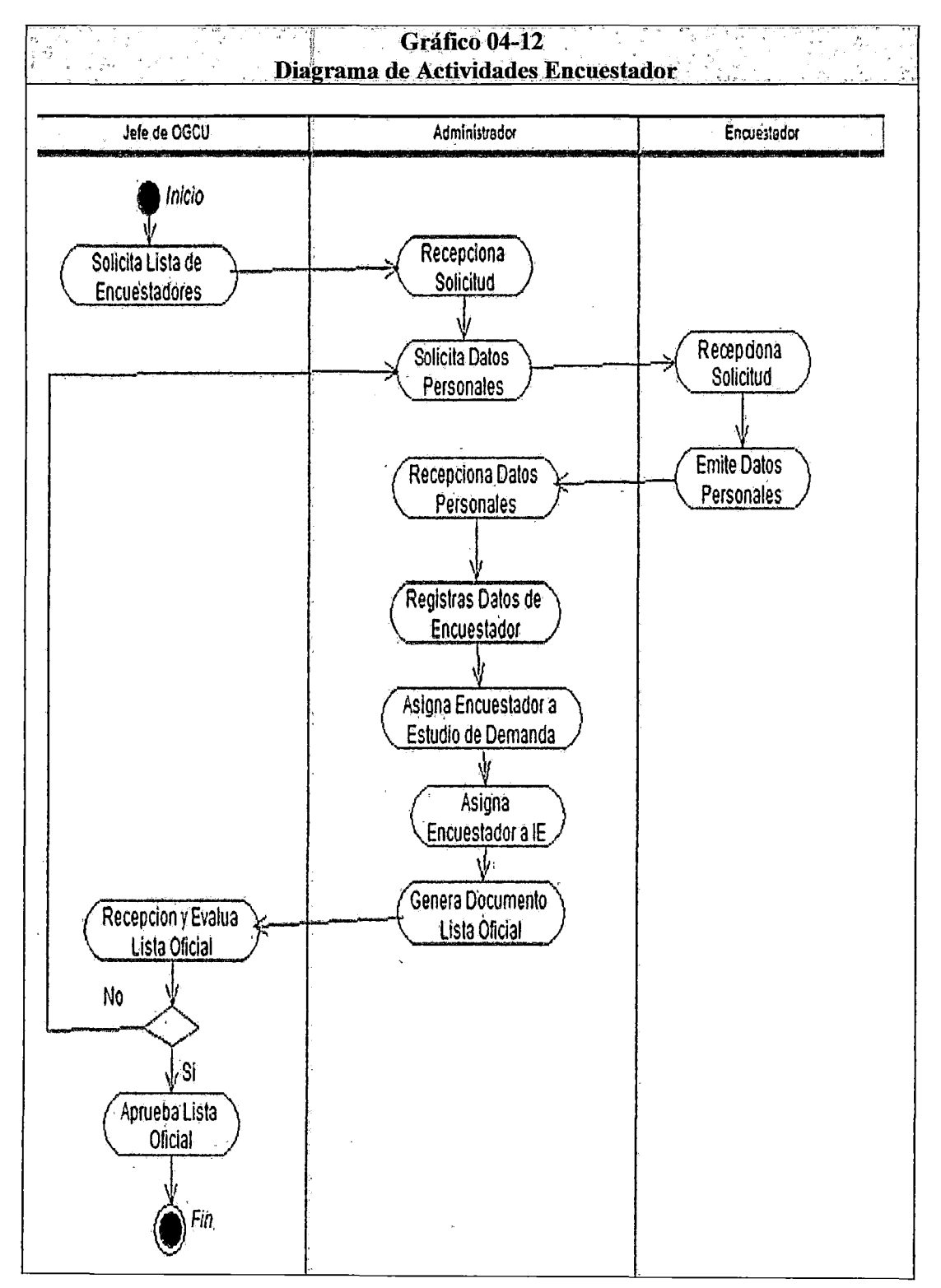

Fuente: Elaboración propia

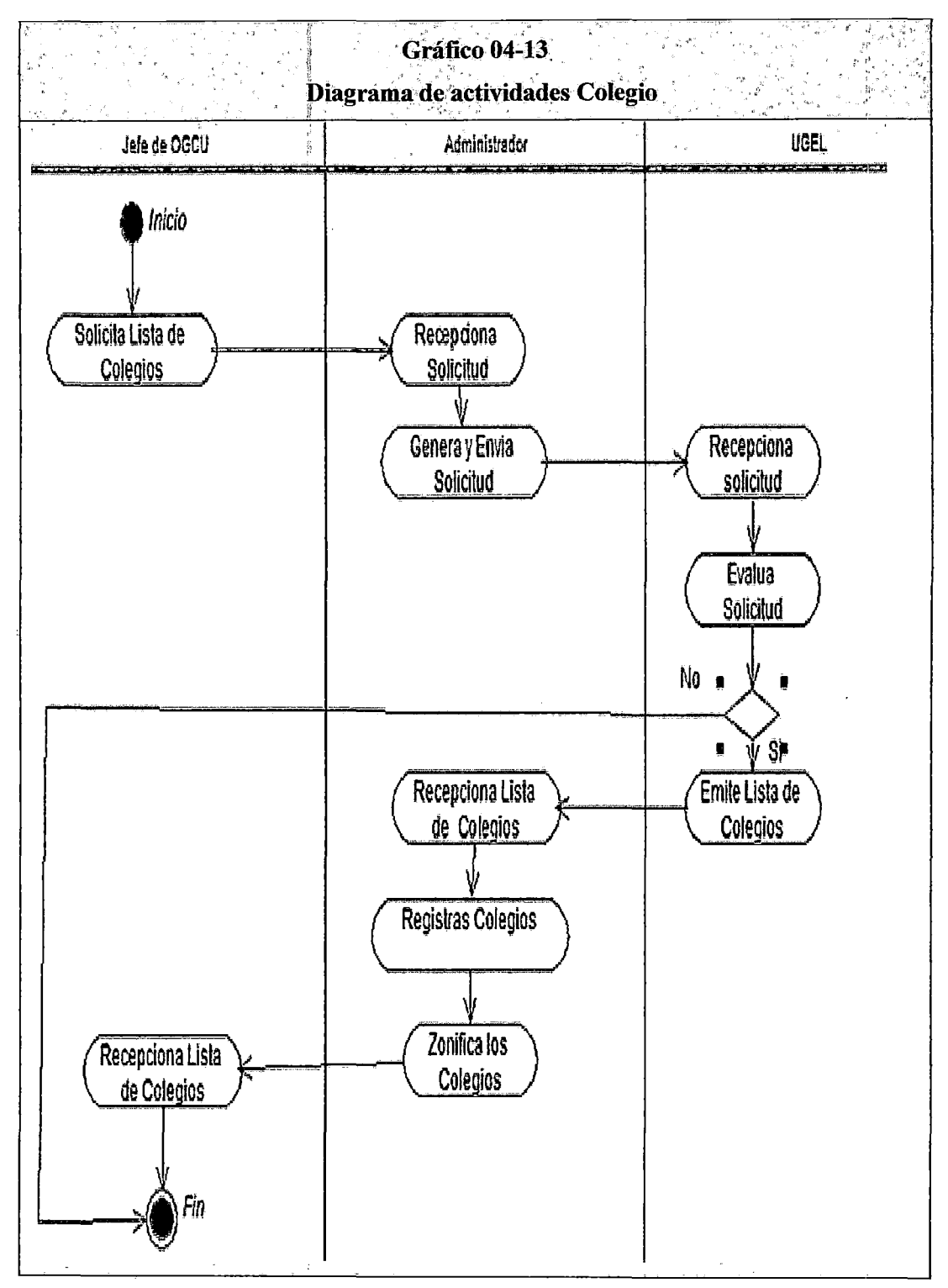

Fuente: Elaboración propia

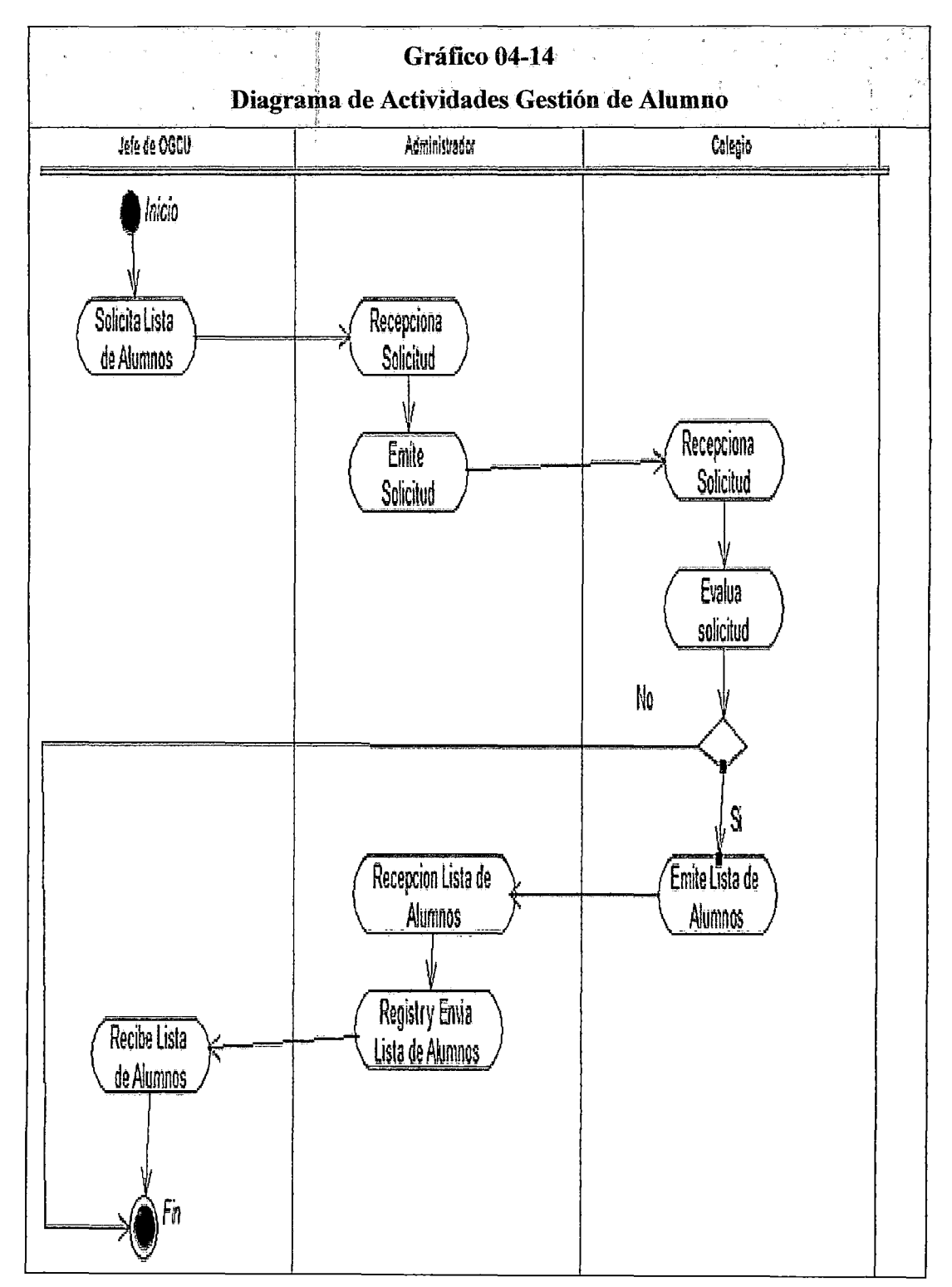

Fuente: Elaboración propia

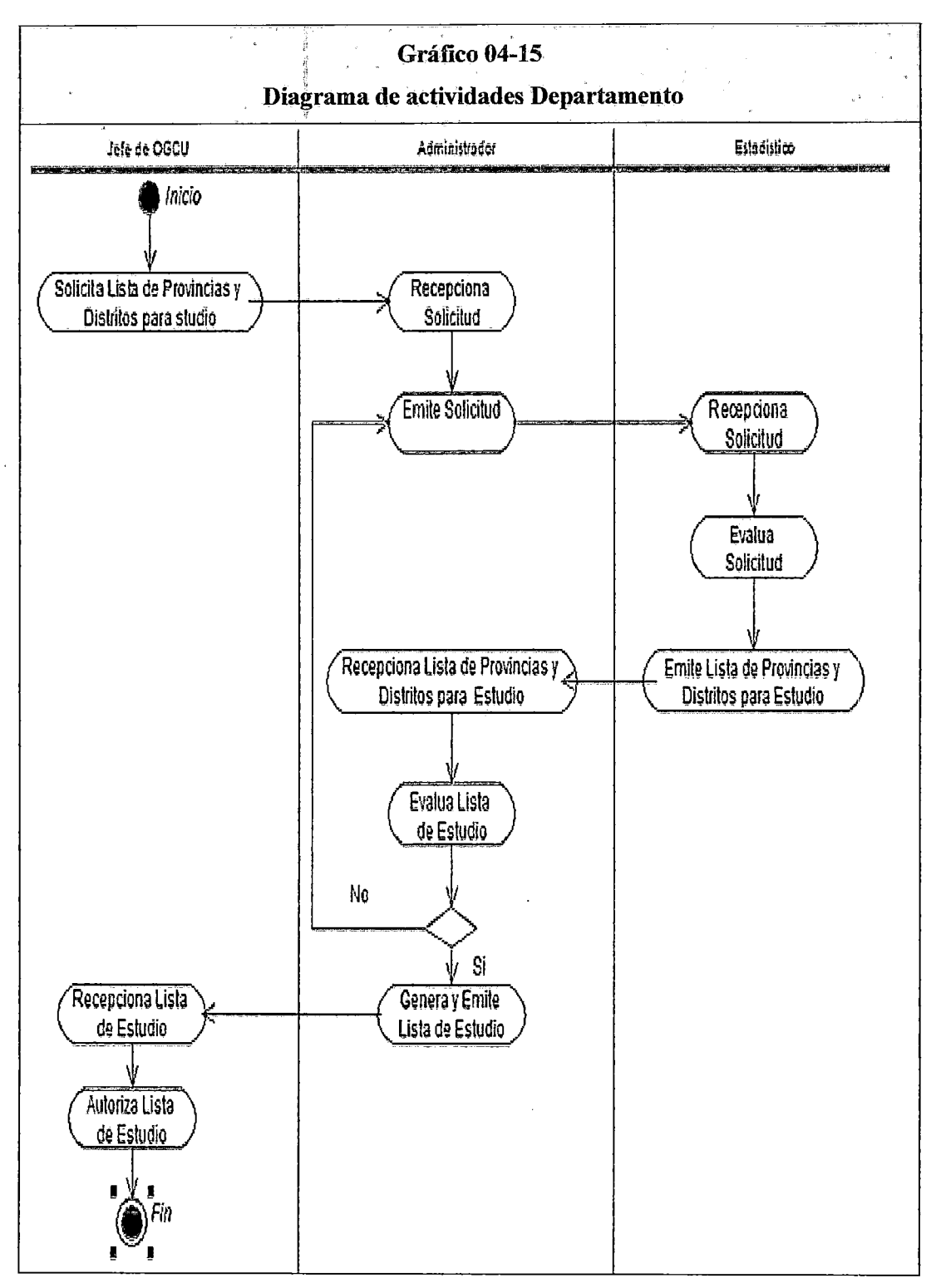

**Fuente:** Elaboración propia

J.

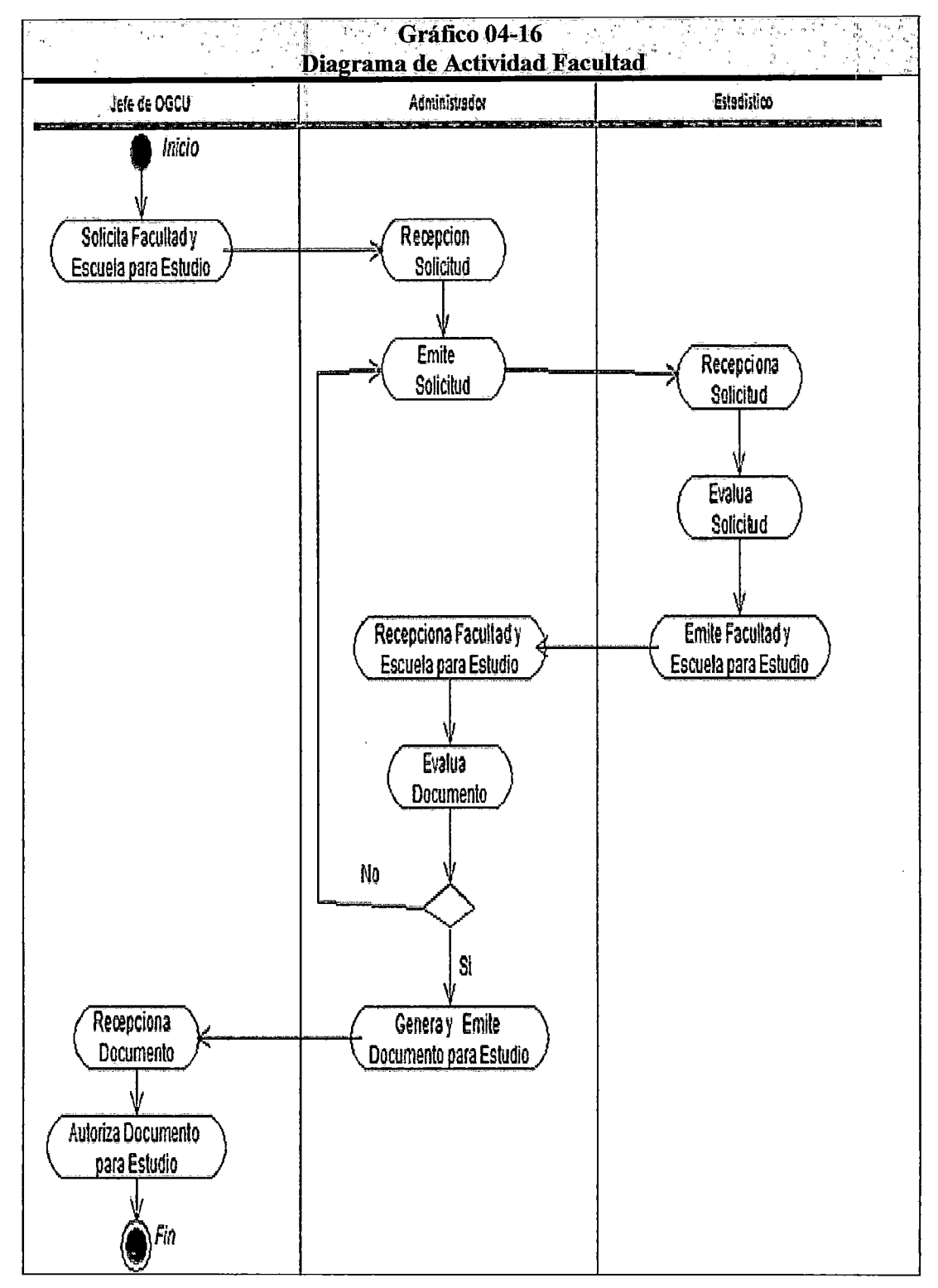

Fuente: Elaboración propia

### 4.3.5 Diagrama de Objeto de Negocio

El Diagrama de objeto de negoció para la registro de estudio de demanda se esquematiza en el gráfico (04-17); para Registro de Tipo de Demanda en el gráfico (04-18), para registro de colegios en el gráfico (04-19), para registro de alumnos en el gráfico (04-20), para registro de provincias en el gráfico (04-21), para registro de encuestadores gráfico en el (04-22), para la gestión de encuestas en el gráfico (04-23).

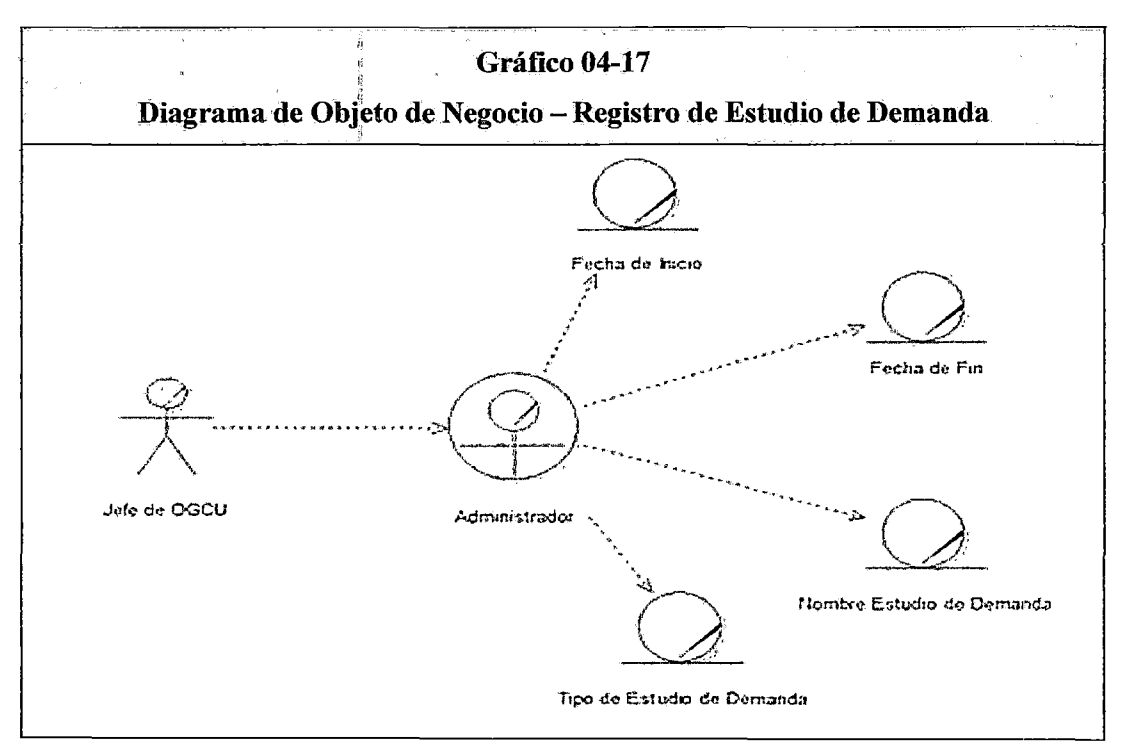

Fuente: Elaboración propia

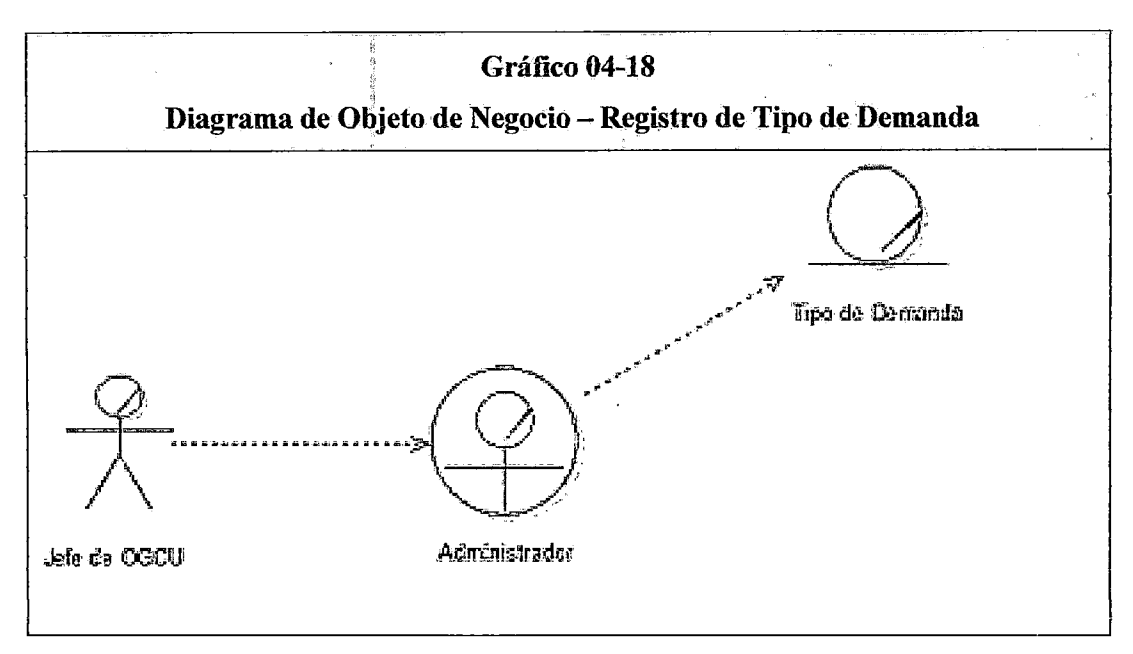

Fuente: Elaboración propia

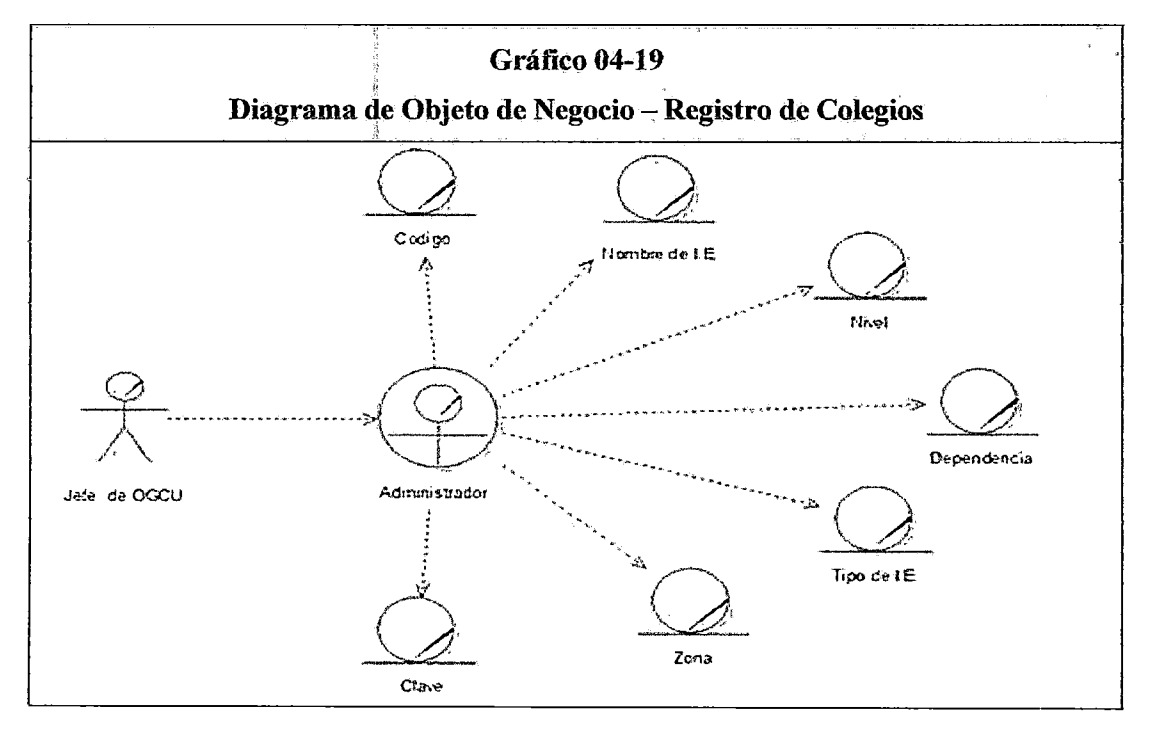

Fuente: Elaboración propia

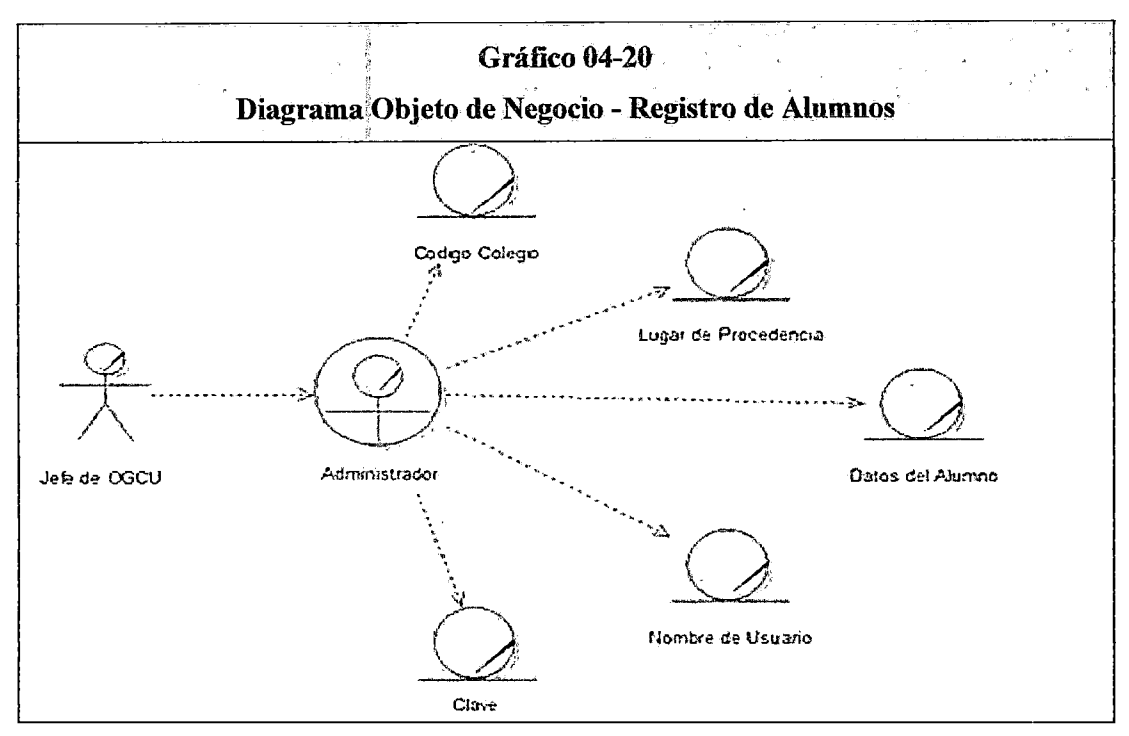

Fuente: Elaboración propia

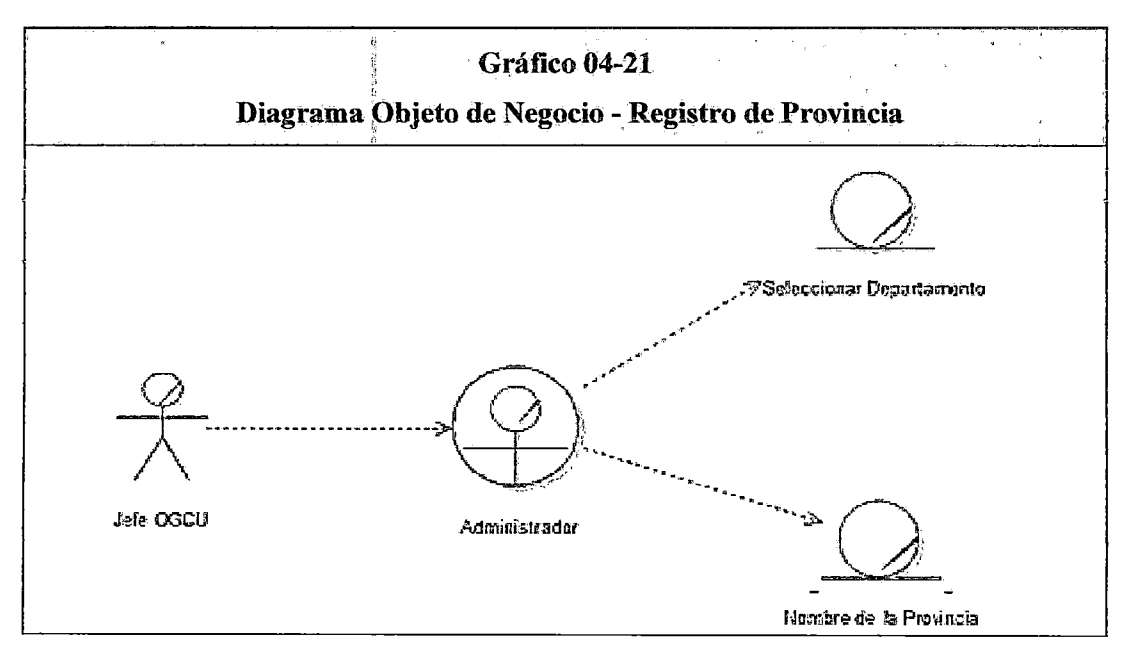

Fuente: Elaboración propia

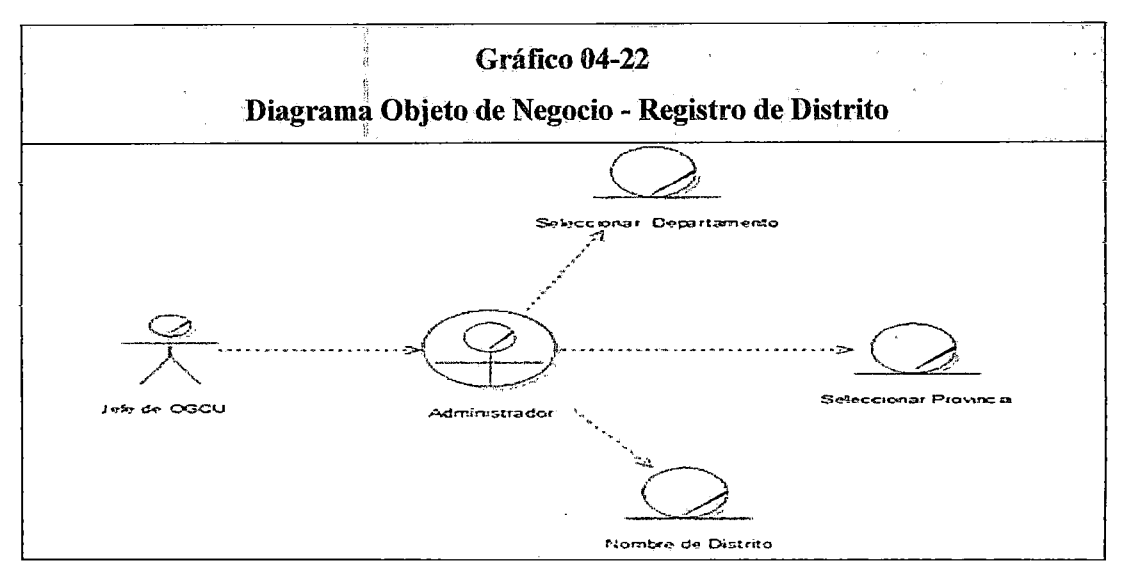

Fuente: Elaboración propia

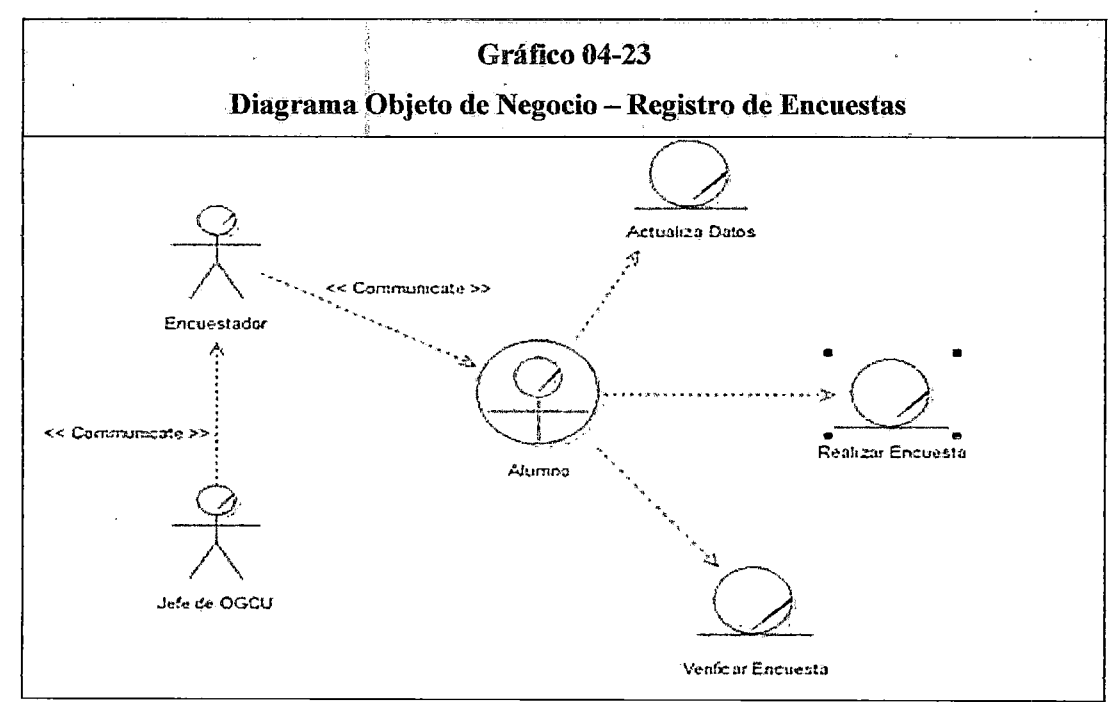

Fuente: Elaboración propia

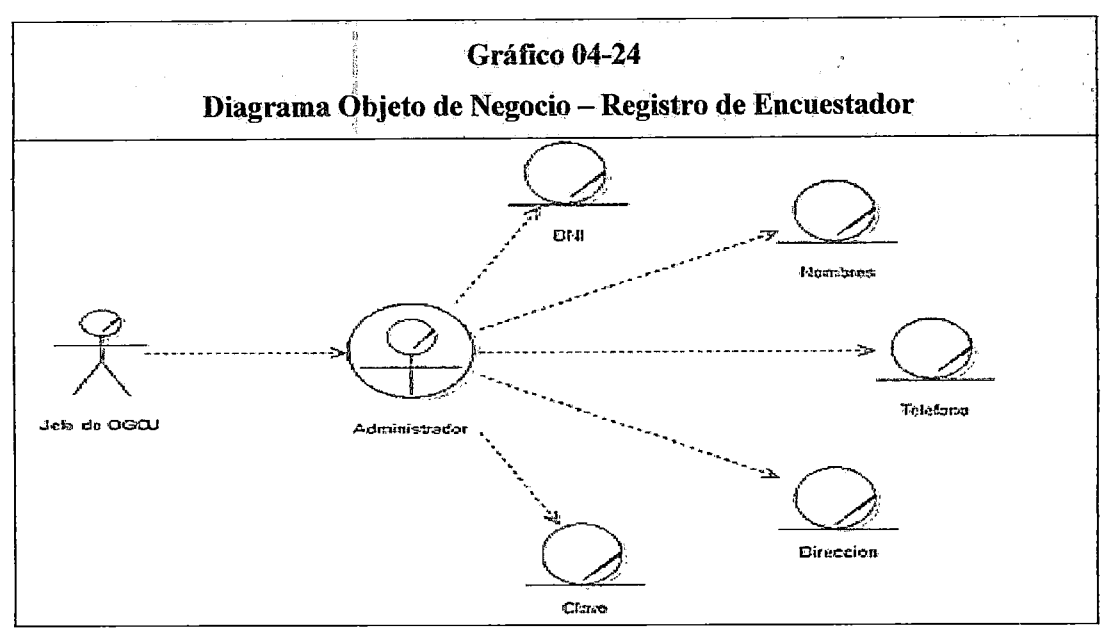

Fuente: Elaboración propia

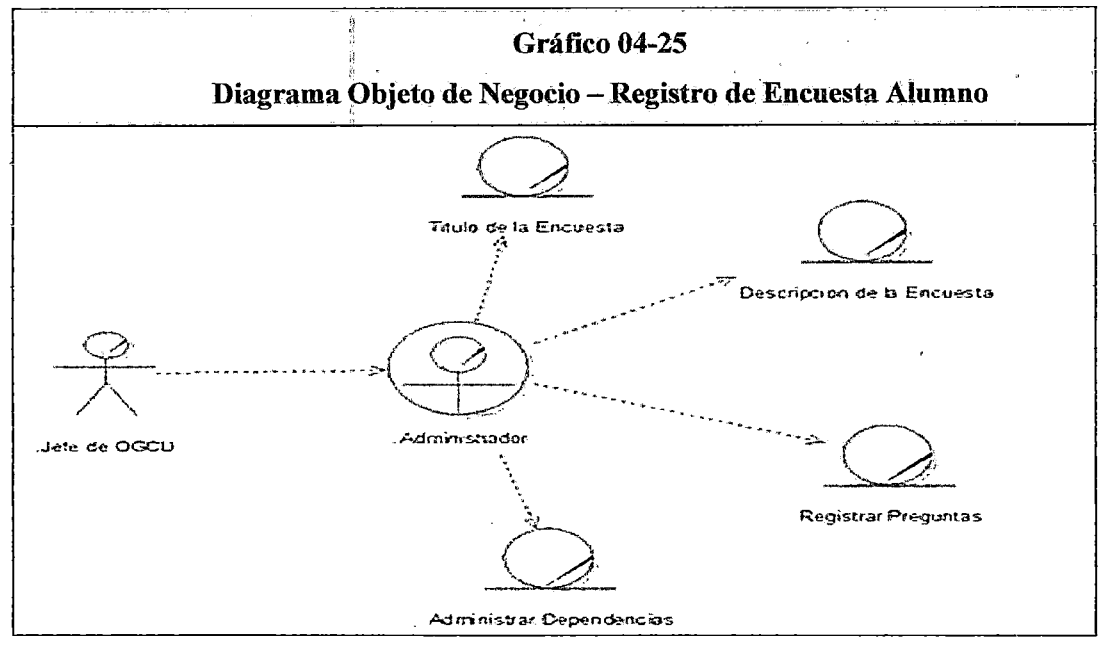

Fuente: Elaboración propia

### 4.2.6 Modelo de dominio

Con el modelo de dominio se muestran las clases a un nivel conceptual, bajo el enfoque que una clase conceptual es una idea u objeto, se puede ver que los objetos contenedores de datos de los modelos objeto de negocio están presentes, como sus respectivas relaciones y grado de relación. En el grafico (04-26), se muestra el modelo de dominio.

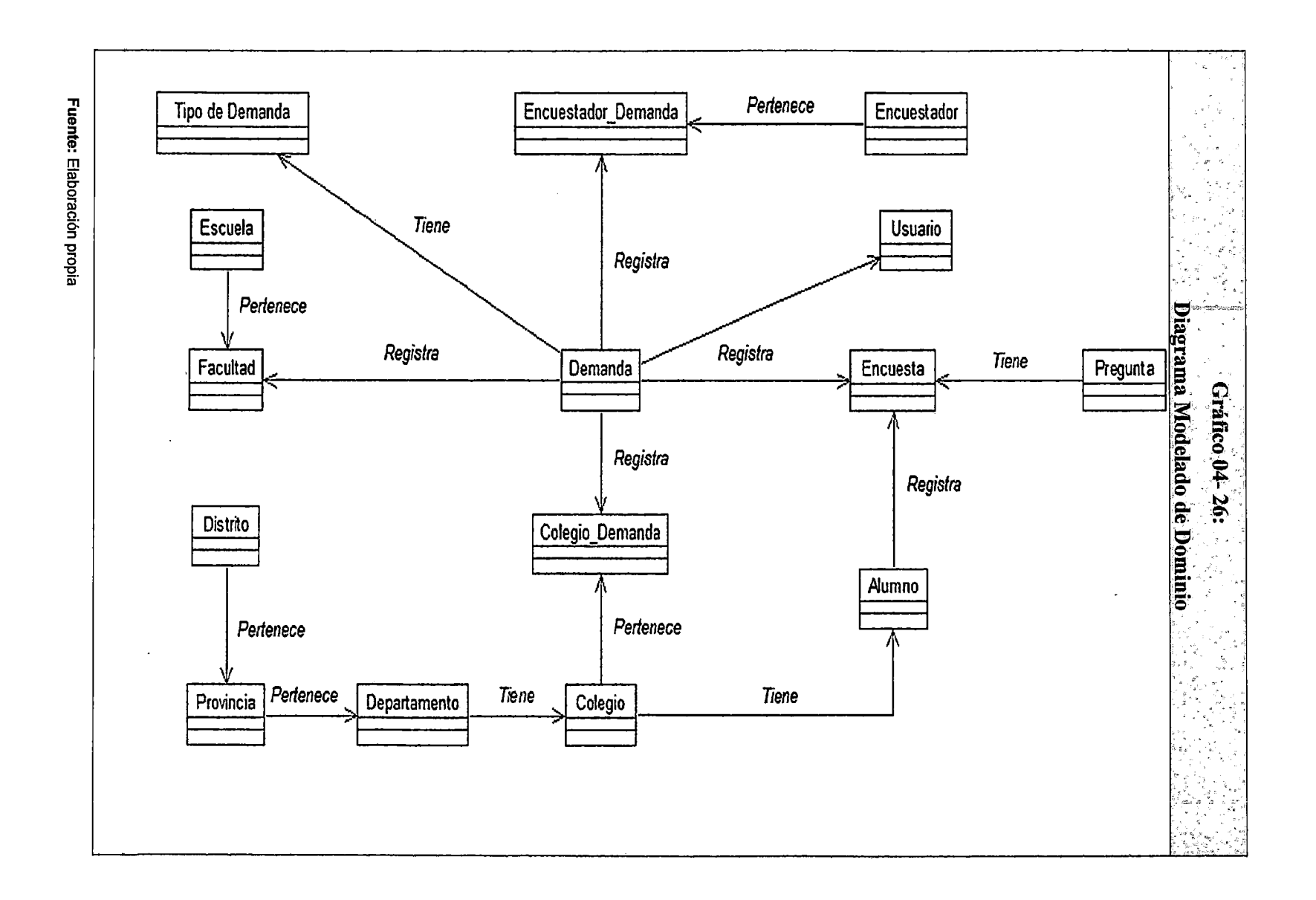

 $\sim$ 

 $\overline{\phantom{a}}$ 

л.

 $\mathbf{r}$ 

 $\bullet$ 

 $\mathbf{r}$ 

 $\mathcal{L}$ 

 $\Delta$ 

### 4.2.7 Requerimientos del negocio

El enfoque utilizado para la toma de requerimientos del negocio, se sustenta en la actividad Requerimientos de la Fase de Incepción de la Metodología RUP, en la cual se contempla organizar los requerimientos solicitados por los usuarios del negocio en funcionales y no funcionales, para posteriormente establecer la matriz de trazabilidad, basándose en una escala de 1 a 3, acorde a la prioridad del requerimiento, como se muestra en la tabla (04-12).

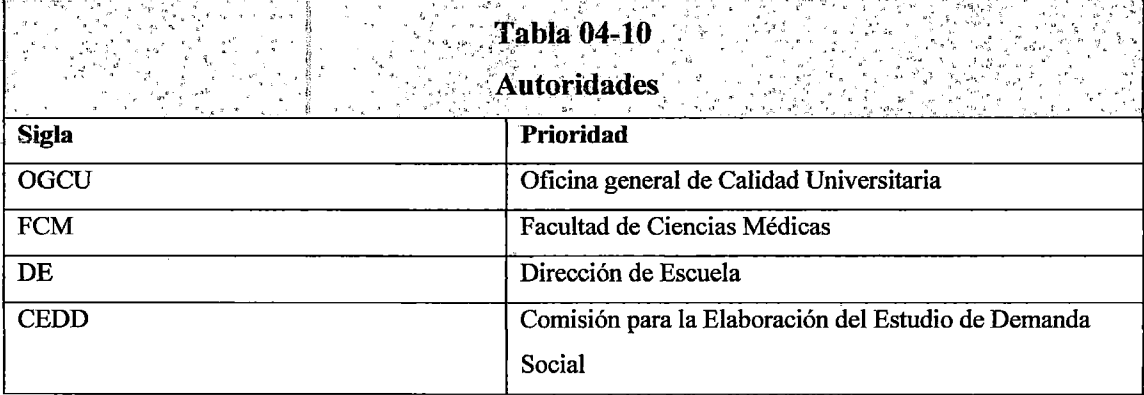

Fuente: Elaboración Propia

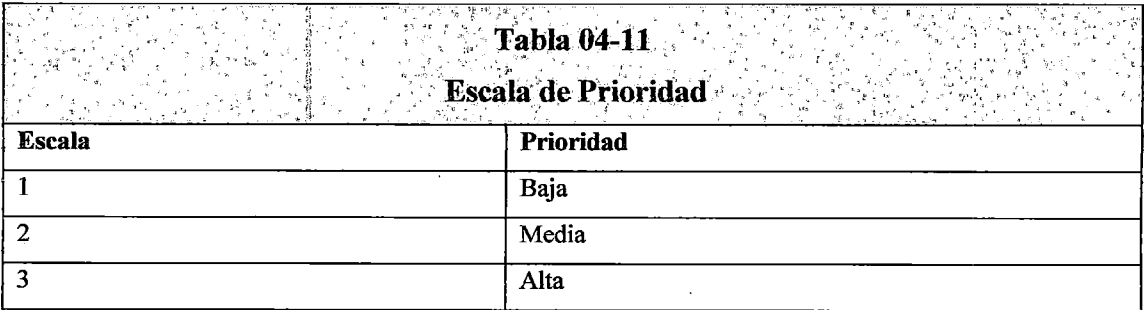

Fuente: Elaboración Propia

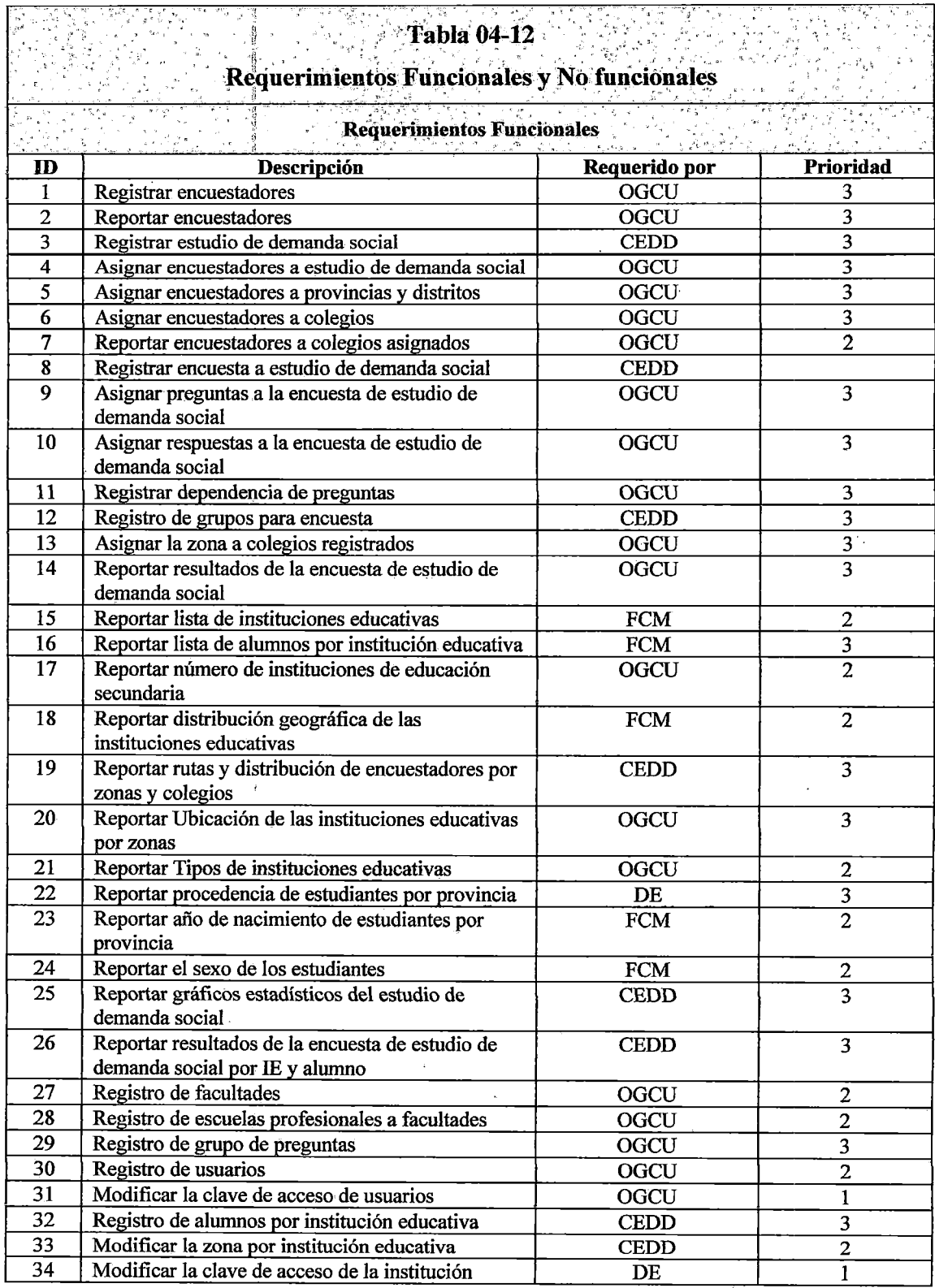

# **Matriz de Trazabilidad de Requerimientos**

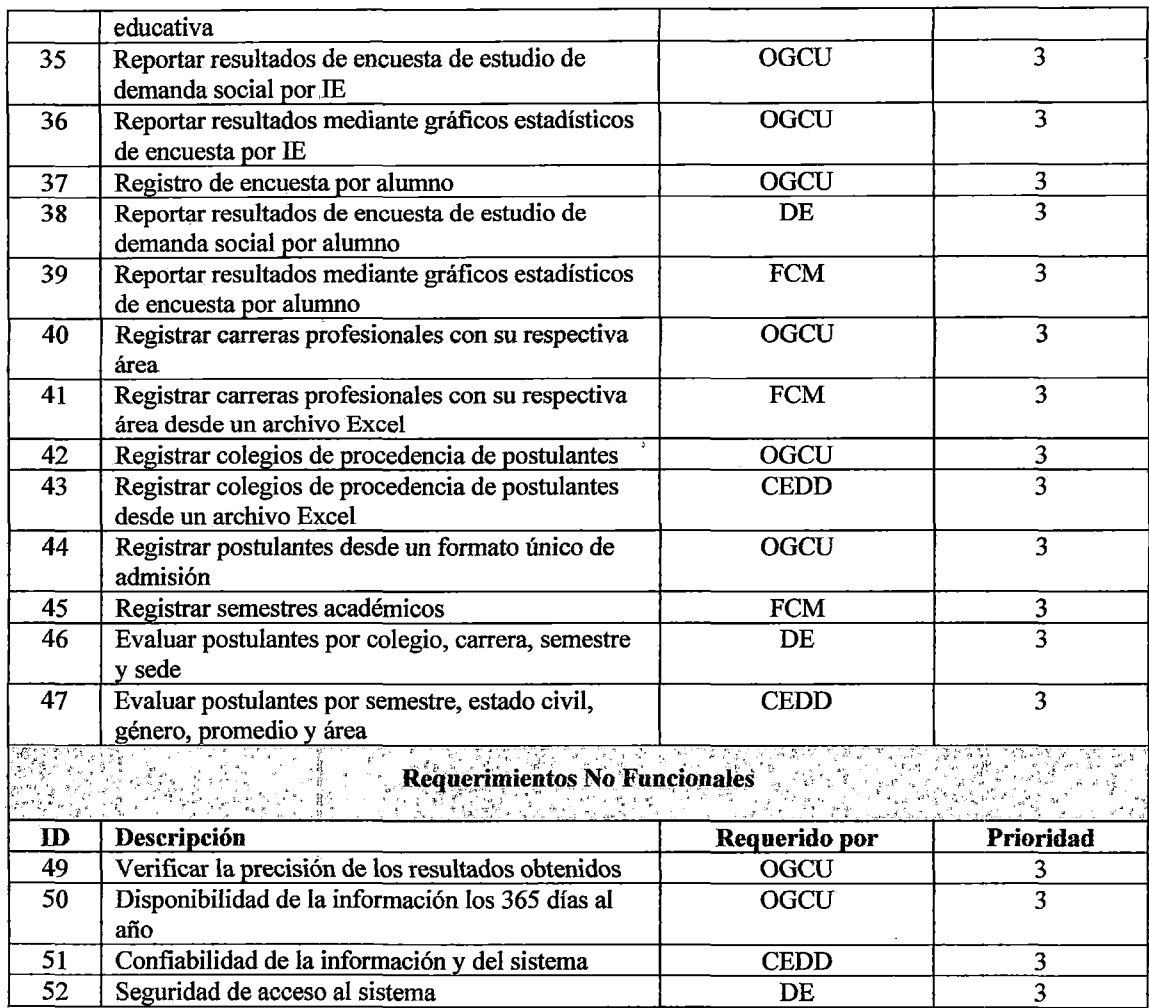

Fuente: Elaboración Propia

### 4.3. Diagnóstico de la Situación Actual

### 4.3.4. Informe de Diagnostico

No se cuenta con sistemas de respaldo para el desarrollo de estudios de demanda social, la unidad de estadística la cual proporciona a los órganos de gobierno y autoridades de la universidad, la información adecuada de su competencia para una eficaz toma de decisiones. En este aspeeto la unidad de informática también tiene la tarea de crear una base de datos de los procesos de admisión semestrales, así como las anuales.

Se cuenta con una plataforma hardware que facilitará la operatividad del SSDS, porque se dispone de un servidor, además de una red de

telecomunicaciones, conecta a la red pública de acceso desde cualquier punto (acceso de colegios, considerado como público objetivo del proyecto).

#### **4.3.2 Medidas de Mejoramiento**

La UNASAM, dispondrá de una herramienta tecnológica que posibilitarà la ejecución de estudios de demanda social, para cada una de sus 24 carreras profesionales, a fin de obtener información fuente del ámbito de su influencia, para iniciar procesos de reestructuración curricular, con un enfoque de mejora continua en el proceso de enseñanza-aprendizaje, uno de los nueve factores claves en el proceso de formación profesional según el modelo del CONEAU, para la acreditación de carreras profesionales universitarias.

Con esta herramienta tecnológica se podrá cumplir los estándares vinculados a la necesidad de desarrollar estudios de demanda social para el fortalecimiento de la formación profesional.

Involucrar a los colegios de educación secundaria como un grupo de interés externo importante para nuestra institución, de esta forma conocer más acerca de los potenciales estudiantes de esta casa superior.

Con la implementación del SSDS se pretende que la UNASAM tenga una mayor presencia en la región, dar a conocer las carreras profesionales que esta oferta y ver el interés de las carreras profesionales de los aspirantes universitarios.

## CAPITULO V

## DISEÑO DE LA SOLUCIÓN

## 5.1 Arquitectura Tecnológica de la Solución

### 5.1.1 Tecnologías y Plataformas

### a) Arquitectura de red:

La plataforma de red a emplearse es la que se esquematiza en la siguiente grafico (05-01):

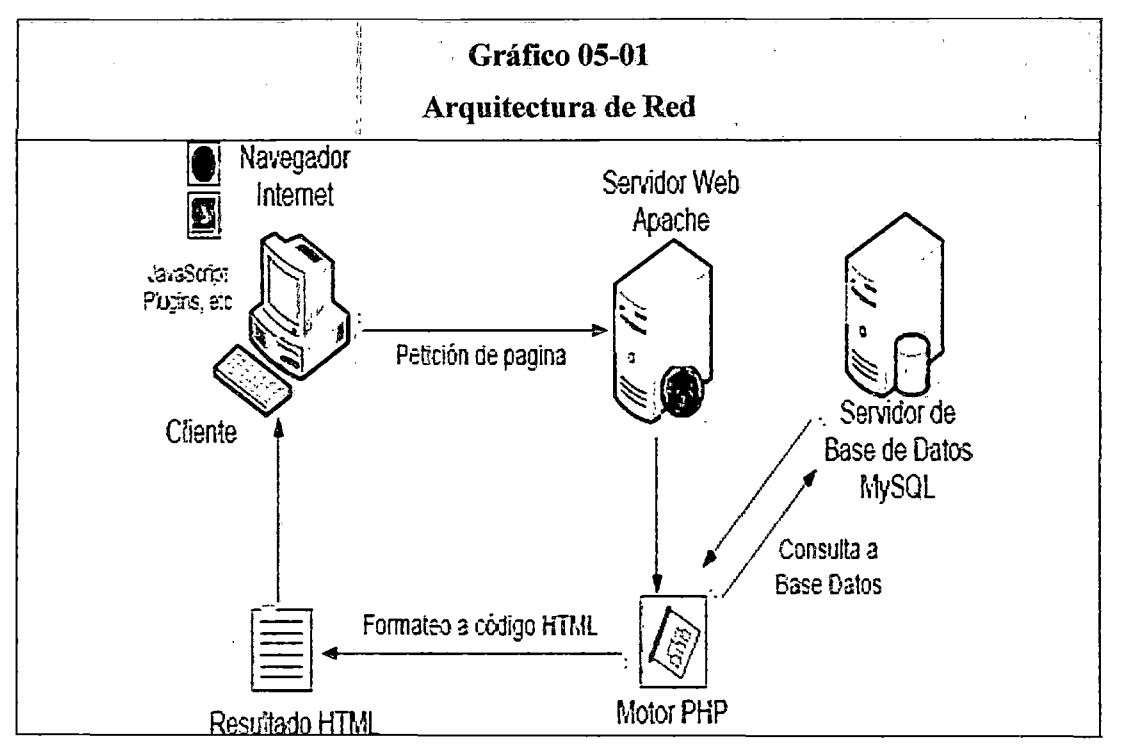

 $\bar{\chi}$ 

Fuente: http://prof3chava.blogspot.com/

### b) Windows Server:

La plataforma en la cual se va a desempeñar se esquematiza a continuación en el grafico (05-02).

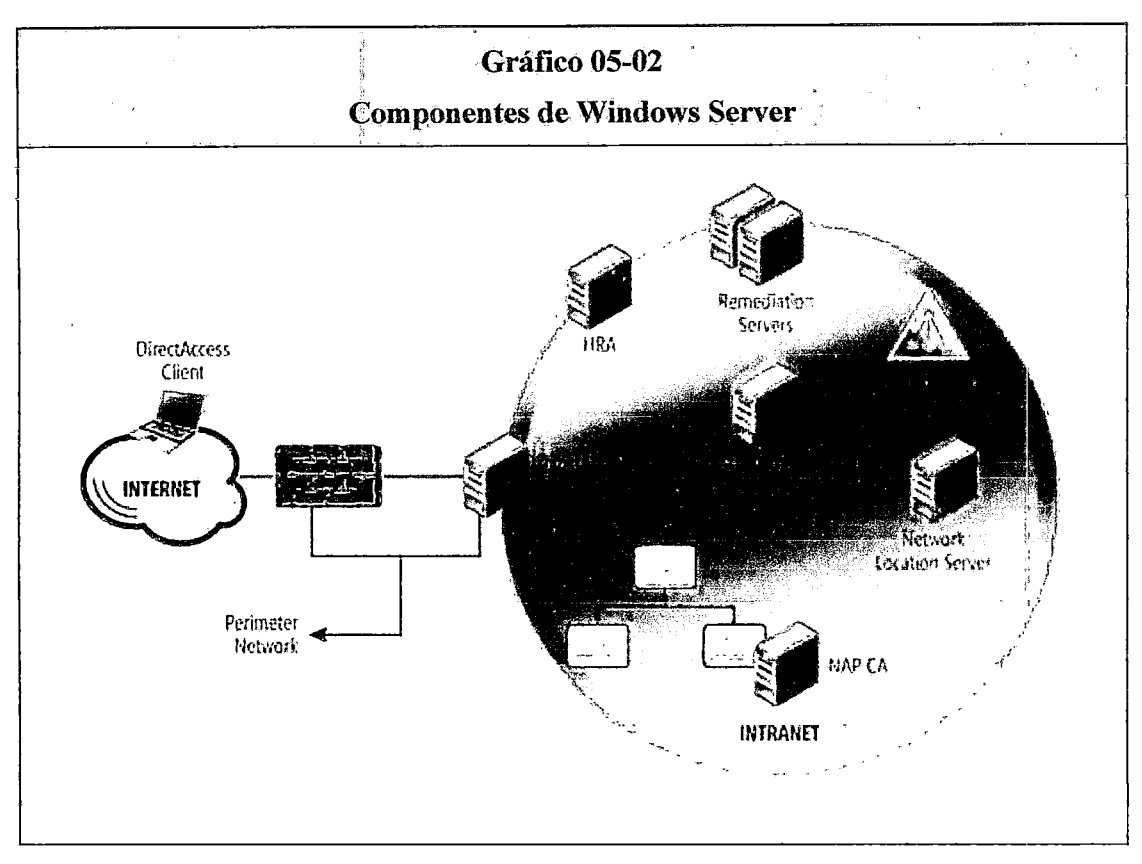

Fuente: http://technet.microsoft.com/es-es/magazine/hh223549.aspx

### 5.1.2 Definición de la Plataforma, Distribución de Datos y Aplicaciones.

### a) Arquitectura Cliente Servidor de N Capas:

### o Arquitecturas Multi-capas:

La arquitectura cliente/servidor genérica tiene dos tipos de nodos en la red: clientes y servidores. Consecuentemente, estas arquitecturas genéricas se refieren a veces como arquitecturas de dos niveles o dos capas.

Algunas redes disponen de tres tipos de nodos:

• Clientes que interactúan con los usuarips finales.

- Servidores de aplicación que procesan los datos para los clientes.
- Servidores de la base de datos que almacenan los datos para los servidores de aplicación.

Esta configuración se llama una arquitectura de tres-capas.

o **Ventajas de las arquitecturas n-capas:** 

La ventaja fundamental de una arquitectura n-capas comparado con una arquitectura de dos niveles (o una tres~ capas con una de dos niveles) es que separa hacia fuera el proceso, eso ocurre para mejorar el balance la carga en los diversos servidores; es más escalable.

#### o **Desventajas de las arquitecturas de la n-capas:**

Pone más carga en la red, debido a una mayor cantidad de tráfico de la red.

Es mucho más difícil programar. y probar el software que en arquitectura de dos niveles porque tienen que comunicarse más dispositivos para terminar la transacción de un usuario.

### o **Ventajas:**

**Centralización del control:** Los accesos, recursos y la integridad de los datos son controlados por el servidor de forma que un programa cliente defectuoso o no autorizado no pueda dañar el sistema. Esta centralización también facilita la tarea de poner al día datos u otros recursos (mejor que en las redes P2P).

**Escalabilidad:** Se puede aumentar la capacidad de clientes y servidores por separado. Cualquier elemento

puede ser aumentado (o mejorado) en cualquier momento, o se pueden añadir nuevos nodos a la red (clientes y/o servidores).

**Fácil mantenimiento:** Al estar distribuidas las funciones y responsabilidades entre varios ordenadores independientes, es posible remplazar, reparar, actualizar, o incluso trasladar un servidor, mientras que sus clientes no se verán afectados por ese cambio (o se afectarán mínimamente). Esta independencia de los cambios también se conoce como encapsulación.

Existen tecnologías, suficientemente desarrolladas, diseñadas para el paradigma de C/S que aseguran la seguridad en las transacciones, la amigabilidad de la interfaz, y la facilidad de empleo.

### o **Desventajas:**

La congestión del tráfico ha sido siempre un problema en el paradigma de C/S. Cuando una gran cantidad de clientes envían peticiones simultaneas al mismo servidor, puede ser que cause muchos problemas para éste (a mayor número de clientes, más problemas para el servidor). Al contrario, en las redes P2P como cada nodo en la red hace también de servidor, cuantos más nodos hay, mejor es el ancho de banda que se tiene.

El paradigma de C/S clásico no tiene la robustez de una red P2P. Cuando un servidor está caído, las peticiones de los clientes no pueden ser satisfechas. En la mayor parte de redes P2P, los recursos están generalmente distribuidos en varios nodos de la red. Aunque algunos salgan o abandonen la descarga; otros pueden todavía acabar de descargar consiguiendo datos del resto de los nodos en la red.

El software y el hardware de un servidor son generalmente muy determinantes. Un hardware regular de un ordenador personal puede no poder servir a cierta cantidad de clientes. Normalmente se necesita software y hardware específico, sobre todo en el lado del servidor, para satisfacer el trabajo. Por supuesto, esto aumentará el coste.

El cliente no dispone de los recursos que puedan existir en el servidor. Por ejemplo, si la aplicación es una Web, no podemos escribir en el disco duro del cliente o imprimir directamente sobre las impresoras sin sacar antes la ventana previa de impresión de los navegadores.

A continuación se muestra un esquema de la arquitectura c/s 3 capas sobre la que se implantara el Sistema de Soporte para estudio de Demanda Social (SSDS) como se detalla en el\_gráfico (05-03).

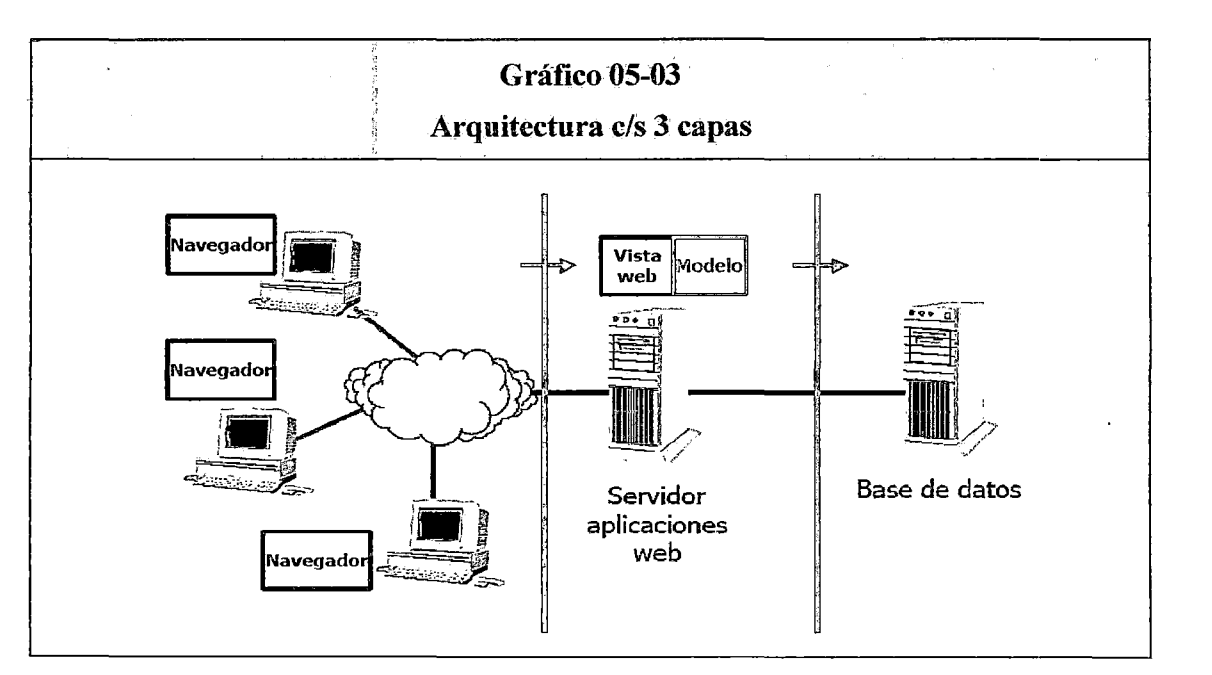

Fuente: http://eltamiz.com/elcedazo/2010/06/24/sistemas-cliente-servidor-vs-sistemas-multi-capa/

**e) Php:** 

Es un lenguaje de programación de uso general de código del lado del servidor originalmente diseñado para el desarrollo web de contenido dinámico. Fue uno de los primeros lenguajes de programación del lado del servidor que se podían incorporar directamente en el documento HTML en lugar de llamar a un archivo externo que procese los datos. El código es interpretado por un servidor web con un módulo de procesador de PHP que genera la página Web resultante. PHP ha evolucionado por lo que ahora incluye también una interfaz de línea de comandos que puede ser usada en aplicaciones gráficas independientes. PHP puede ser usado en la mayoría de los servidores web al igual que en casi todos los sistemas operativos y plataformas sin ningún costo.

Características

- Orientado al desarrollo de aplicaciones web dinámicas con acceso a información almacenada en una base de datos.
- Es considerado un lenguaje fácil de aprender, ya que en su desarrollo se simplificaron distintas especificaciones, como es el caso de la defmición de las variables primitivas, ejemplo que se hace evidente en el uso de php arrays.
- El código fuente escrito en PHP es invisible al navegador web y al cliente, ya que es el servidor el que se encarga de ejecutar el código y enviar su resultado HTML al navegador. Esto hace que la programación en PHP sea segura y confiable.
- Capacidad de conexión con la mayoría de los motores de base de datos que se utilizan en la actualidad, destaca su conectividad con MySQL y PostgreSQL.
- Capacidad de expandir su potencial utilizando módulos (llamados ext's o extensiones).
- Posee una amplia documentación en su sitio web oficial, entre la cual se destaca que todas las funciones del sistema están explicadas y ejemplificadas en un único archivo de ayuda.
- Es libre, por lo que se presenta como una alternativa de fácil acceso para todos.
- Permite aplicar técnicas de programación orientada a objetos. Incluso aplicaciones como Zend framework, empresa que desarrolla PHP, están totalmente desarrolladas mediante esta metodología.
- No requiere defmición de tipos de variables aunque sus variables se pueden evaluar también por el tipo que estén manejando en tiempo de ejecución.
- Tiene manejo de excepciones (desde PHP5).
- Si bien PHP no obliga a quien lo usa a seguir una determinada metodología a la hora de programar, aun haciéndolo, el programador puede aplicar en su trabajo cualquier técnica de programación o de desarrollo que le permita escribir código ordenado, estructurado y manejable. Un ejemplo de esto son los desarrollos que en PHP se han hecho del patrón de diseño Modelo Vista Controlador (MVC), que permiten separar el tratamiento y acceso a los datos, la lógica de control y la interfaz de usuario en tres componentes independientes.
- Debido a su flexibilidad ha tenido una gran acogida como lenguaje base para las aplicaciones WEB de manejo de contenido, y es su uso principal.

### $\checkmark$  Funcionamiento de PHP:

El funcionamiento de PHP se detalla en el grafico (05-04).

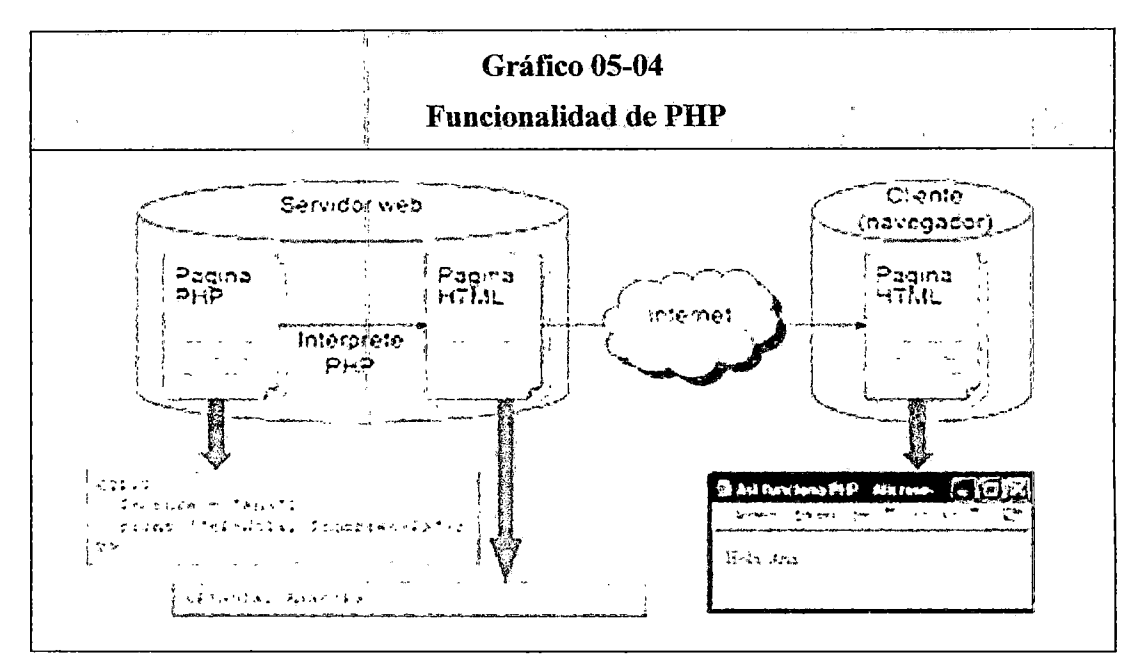

Fuente: http:l/yoandermi.wordpress.com/2009/11/27/breve-historia-de-php/

### d)MySQL

MySQL es un sistema de gestión de bases de datos relacional, multihilo y multiusuario con más de seis millones de instalaciones.! MySQL AB desde enero de 2008 una subsidiaria de Sun Microsystems y ésta a su vez de Oracle Corporation desde abril de 2009 desarrolla MySQL como software libre en un esquema de licenciamiento dual.

Características

- · Amplio subconjunto del lenguaje SQL. Algunas extensiones son incluidas igualmente.
- Disponibilidad en gran cantidad de plataformas y sistemas.
- Posibilidad de selección de mecanismos de almacenamiento que ofrecen diferente velocidad de

capacidad, operación, soporte físico, distribución geográfica, transacciones...

- Transacciones y claves foráneas.
- Conectividad segura.
- · Replicación.
- · Búsqueda e indexación de campos de texto.

#### **Funcionamiento de MySQL**  $\checkmark$

El funcionamiento del MySQL se detalla en el gráfico  $(05 - 05)$ 

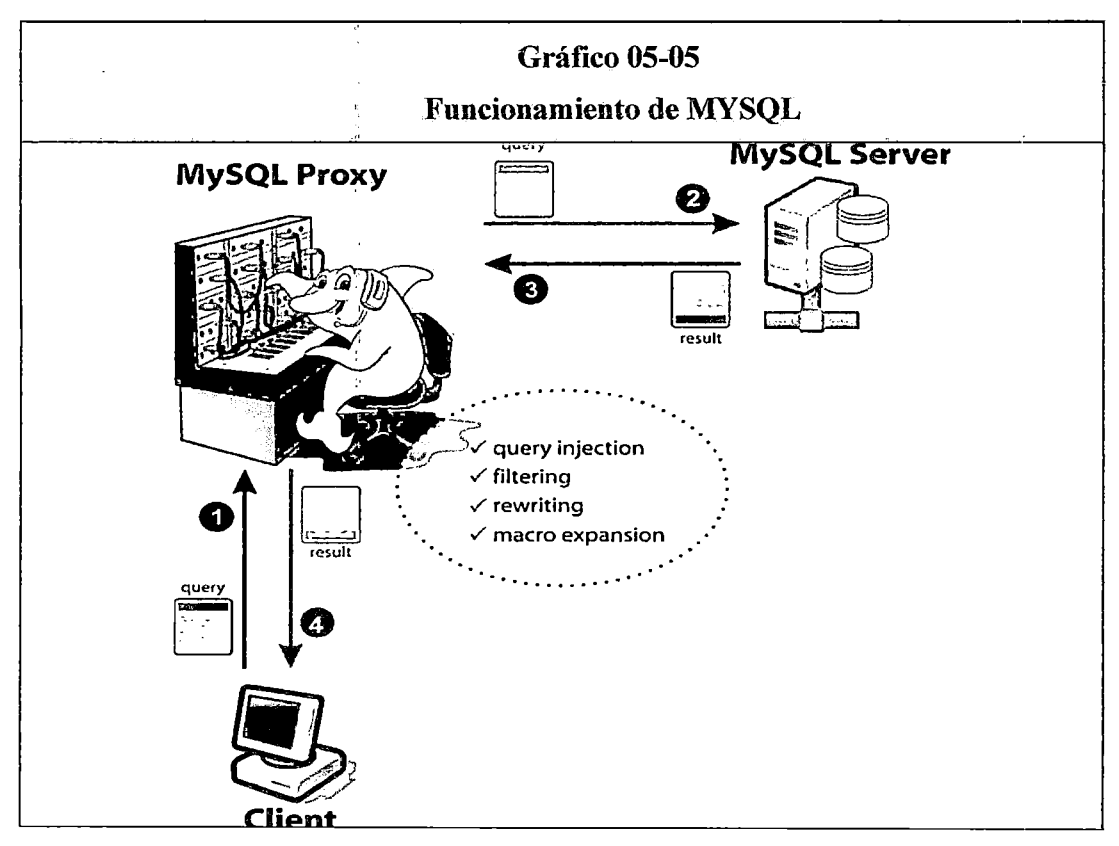

Fuente: http://mauro793-wwwmauricioduran.blogspot.com/

### e) Capa de Datos:

### • Modelo Entidad-Relación (E-R)

Un diagrama o modelo entidad-relación (a veces denominado por sus siglas en inglés, E-R "Entity relationship", o del español DER "Diagrama de Entidad Relación") es una herramienta para el modelado de datos que permite representar las entidades relevantes de un sistema de información así como sus interrelaciones y propiedades.

Elementos de consideración:

- Entidad
- **Atributos**
- Relación
- Conjunto de relaciones

Cardinalidad de las relaciones: El tipo de cardinalidad se representa mediante una etiqueta en el exterior de la relación, respectivamente: "1:1", "1:N" y ''N:M", aunque la notación depende del lenguaje utilizado, la que más se usa actualmente es el unificado. Otra forma de expresar la cardinalidad es situando un símbolo cerca de la línea que conecta una entidad con una relación:

- "O" si cada instancia de la entidad no está obligada a participar en la relación.
- "1" si toda instancia de la entidad está obligada a participar en la relación y, además, solamente participa una vez.
- "N", "M", ó "\*" si cada instancia de la entidad no está obligada a participar en la relación y puede hacerlo cualquier número de veces.
#### 5.1.3 Plataforma Tecnológicas y las Aplicaciones

#### Arquitectura de Red

La Arquitectura de Red propuesta para la implementación del SSDS está conformada por usuarios finales que son los que hacen uso del sistema estos son: Administrador, Colegio, encuestador y Alumno que se conectan de manera remota al sistema por medio de la nube (intemet) mediante el protocolo HTTP al servidor de la UNASAM; como se muestra en el grafico (05-06).

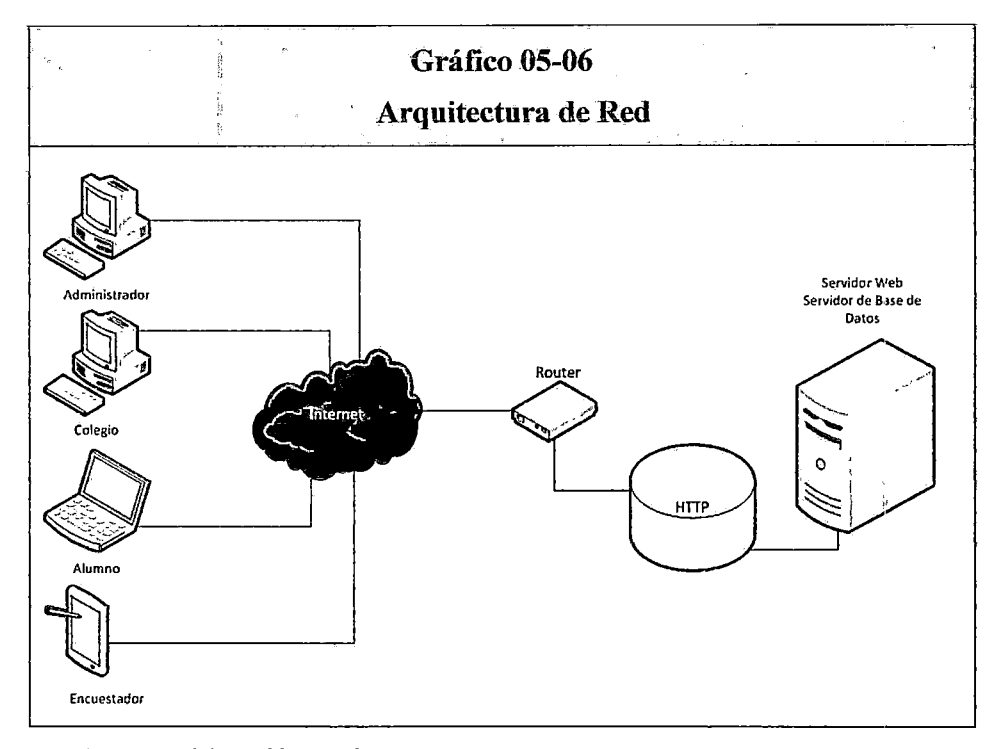

<sup>.</sup>Fuente: elaboración propia

Para nuestro caso el SSDS, estará alojado en un Servidor Web Apache, que a la vez realiza la función de Servidor de Base de Datos MySQL, que mediante el protocolo HTTP, podrá ser publicado en la nube (Internet). Para que los usuarios (Administrador, Encuestador, Alumno, Colegio) que hacen las veces de clientes puedan tener acceso al sistema (SSDS).

# Características del Servidor

El servidor que se empleara para alojar al sistema se encuentra en la Oficina General de Estudios cuyas características se detallan en la tabla 03-02: Equipo

## Arquitectura tecnológica de la solución

La presente tesis propone solucionar el problema planteado con un sistema informático de gestión de estudios de demanda social dentro la UNASAM. En el grafico (05-07) se detalla el diagrama de despliegue.

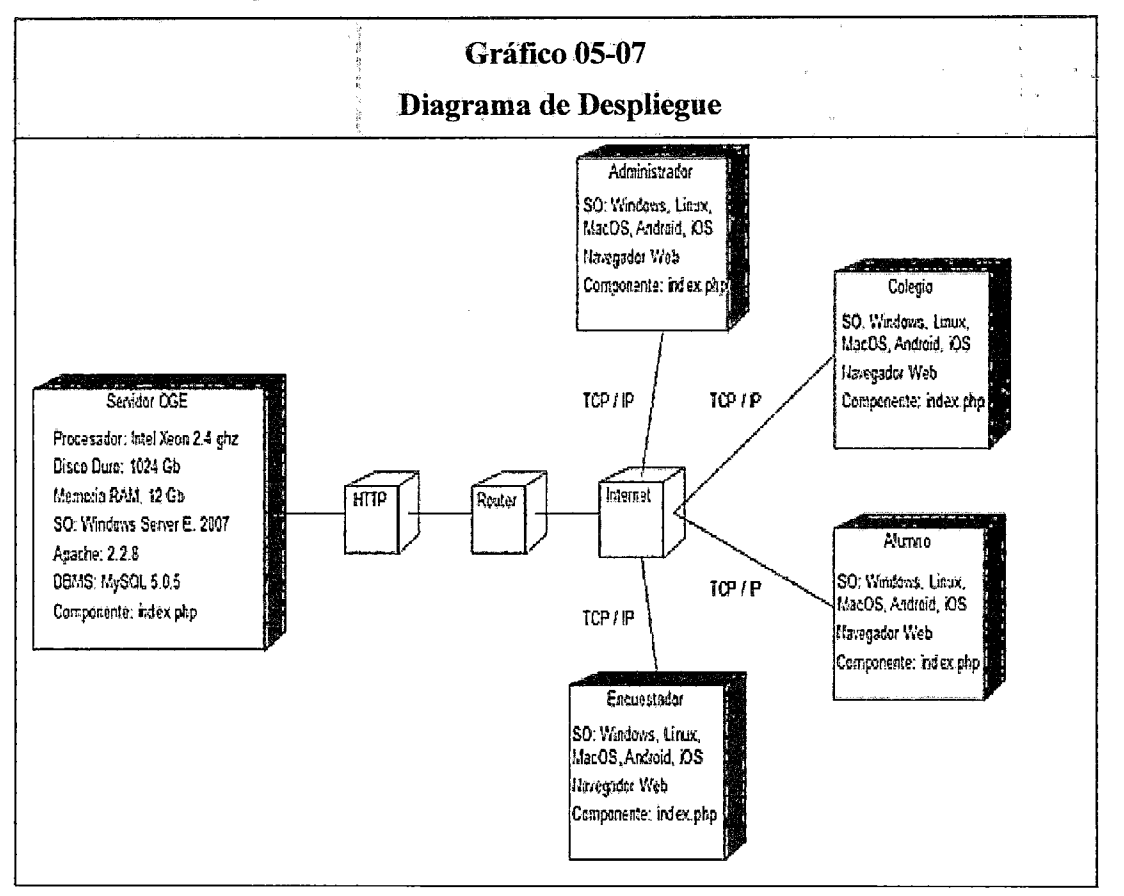

Fuente: Elaboración propia

La implementación de este sistema será la alternativa a los procesos manuales que en la actualidad la Oficina General de Calidad Universitaria realiza para realizar los estudios de demanda social,

dado que actualmente no se cuenta con un sistema que automatice y minimice los procesos y que permita gestionar de forma adecuada los estudios de demanda, por consiguiente es indispensable la implementación de dicho sistema, el cual optimizara y agilizará la gestión de estudios de demanda social y los procesos relacionados.

El sistema puede ser accedido por los usuarios desde diversos dispositivos tales como: computadoras, laptops, tablets y smartplhones teniendo como requisitos de los mencionados el contar con un navegador web y una conexión a internet. Con el propósito de permitir: La realización de la gestión de demandas, la gestión de encuestadores, la asignación de encuestadores a las demandas, el registro de las encuestas con sus respectivas preguntas y respuestas, asimismo las dependencias de las preguntas y los filtros de las mismas, el registro de las facultades y sus escuelas profesionales, el registro de los alumnos, la realización de la encuesta por parte de los alumnos, facilitando de esta manera la minimización del tiempo de registro de los datos, además de tener la seguridad de la disponibilidad de la información en el momento que lo requieran los usuarios.

De esta manera el sistema se convierte en una solución tecnológica que permite minimizar y automatizar los procesos de procesamiento de la información recabada en las encuestas,

Por otro lado se considera importante dar a conocer que para el desarrollo del sistema se usará la herramienta Rational Rose para el modelado, para la construcción, modelado y administración de la base de datos el MySQL Workbench 5.2, para el diseño de las interfaces y codificación se usará la plataforma de programación PHP.

Con respecto a la seguridad del sistema se implementarán diversas políticas de seguridad lógica entre las que se pueden mencionar: El acceso restringido al sistema el cual estará restringido por el uso de claves asignadas a cada uno de los usuarios. Sólo podrán ingresar al sistema las personas que estén registradas.

Las medidas de seguridad en el acceso físico, el cual garantizara que el ambiente donde se encontrará el servidor será en la Oficina General de Estudios, lugar restringido donde solo puede ingresar personal autorizado y las medidas de respaldo de información, se deberá proveer de mecanismos para generar copias de seguridad periódicamente de la información que se encuentra en el sistema.

# **5.2 Diseño de Estructura de la Solución**

#### **5.2.1. Módulos del Sistema**

Los módulos que contendrá el SSDS están compuestos de la siguiente manera: Modulo Gestión Administrador, Modulo Gestión Colegio, Modulo Gestión Encuestador, Modulo Gestión Alumno y estas se detallan en el Grafico (05-08)

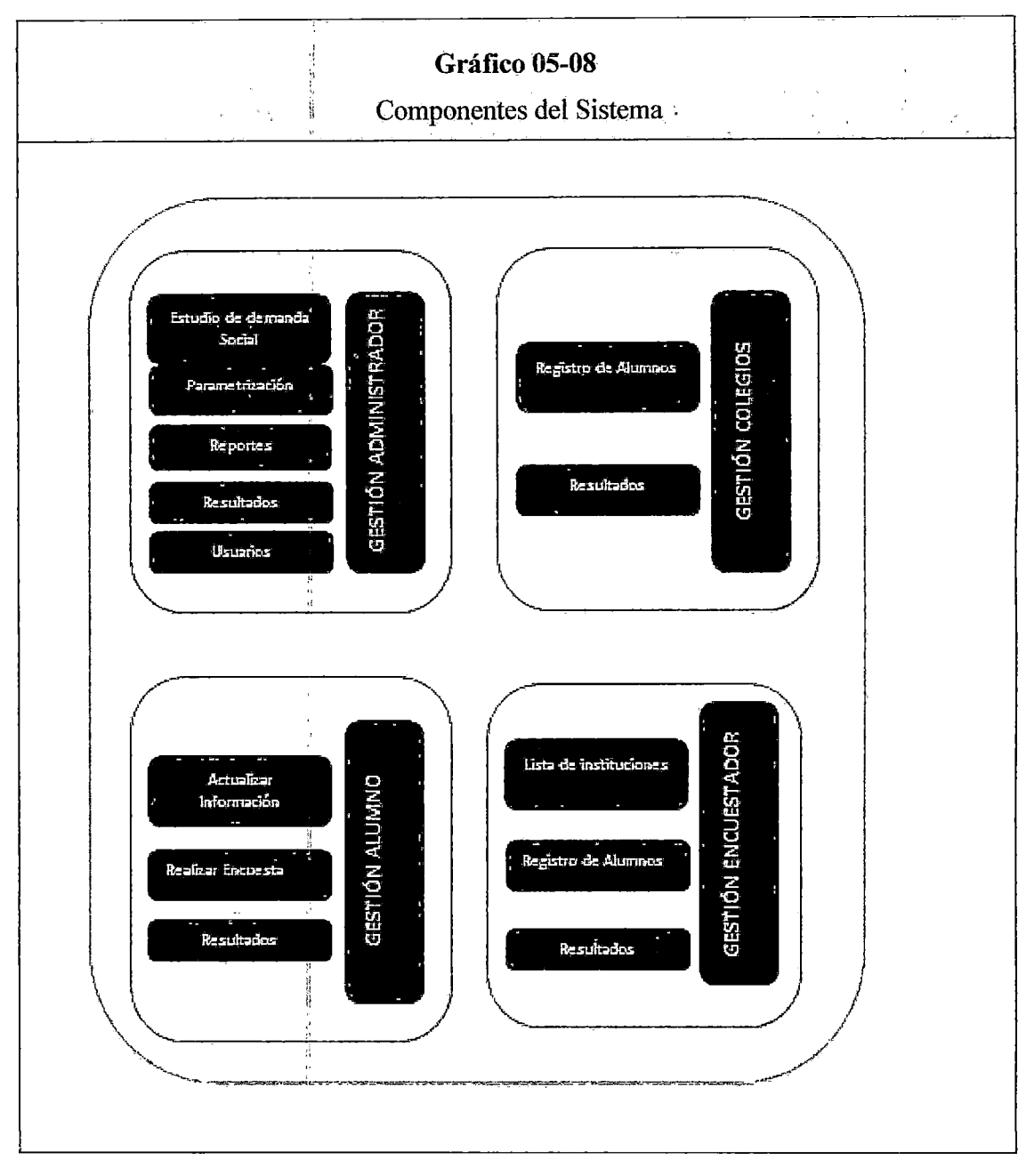

Fuente: Elaboración propia

#### 5.3 Diseño de la Funcionalidad de la Solución

# **5.3.1 Vistas Funcionales**

La funcionalidad del sistema, se muestra con vistas funcionales, que cosiste en una representación gráfica que nos muestra todas las funciones que se puede apreciar como los actores se relacionan con los casos de uso

principales y estos a su vez con los casos de uso más específicos. En el gráfico (05-09) se muestra la vista funcional del proceso "gestión de demanda", en el grafico (05-10) se muestra la vista funcional del proceso "gestión registrar encuesta", en el grafico (05-11) se muestra la vista funcional del proceso "gestión administrar filtros", en el grafico (05-12) se muestra la vista funcional "gestión encuestador", en el grafico (05-13) se muestra la vista funcional del proceso "gestión asignar escuela a facultad" en el grafico (05-14) se muestra la vista funcional del proceso "gestión zonificación de colegios", en el grafico (05-15) se muestra la vista funcional del proceso "gestión grupo de preguntas", en el grafico (05-16) se muestra la vista funcional del proceso "gestión cambiar clave del sistema", en el grafico (05-17) se muestra la vista funcional del proceso "gestión usuarios", en el grafico (05-18) se muestra la vista funcional del proceso "gestión resultados de encuesta", en el grafico (05- 19) se muestra la vista funcional del proceso "gestión resultados enlazados", en el grafico (05-20) se muestra la vista funcional del proceso "gestión resultados grafico".

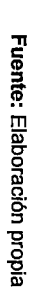

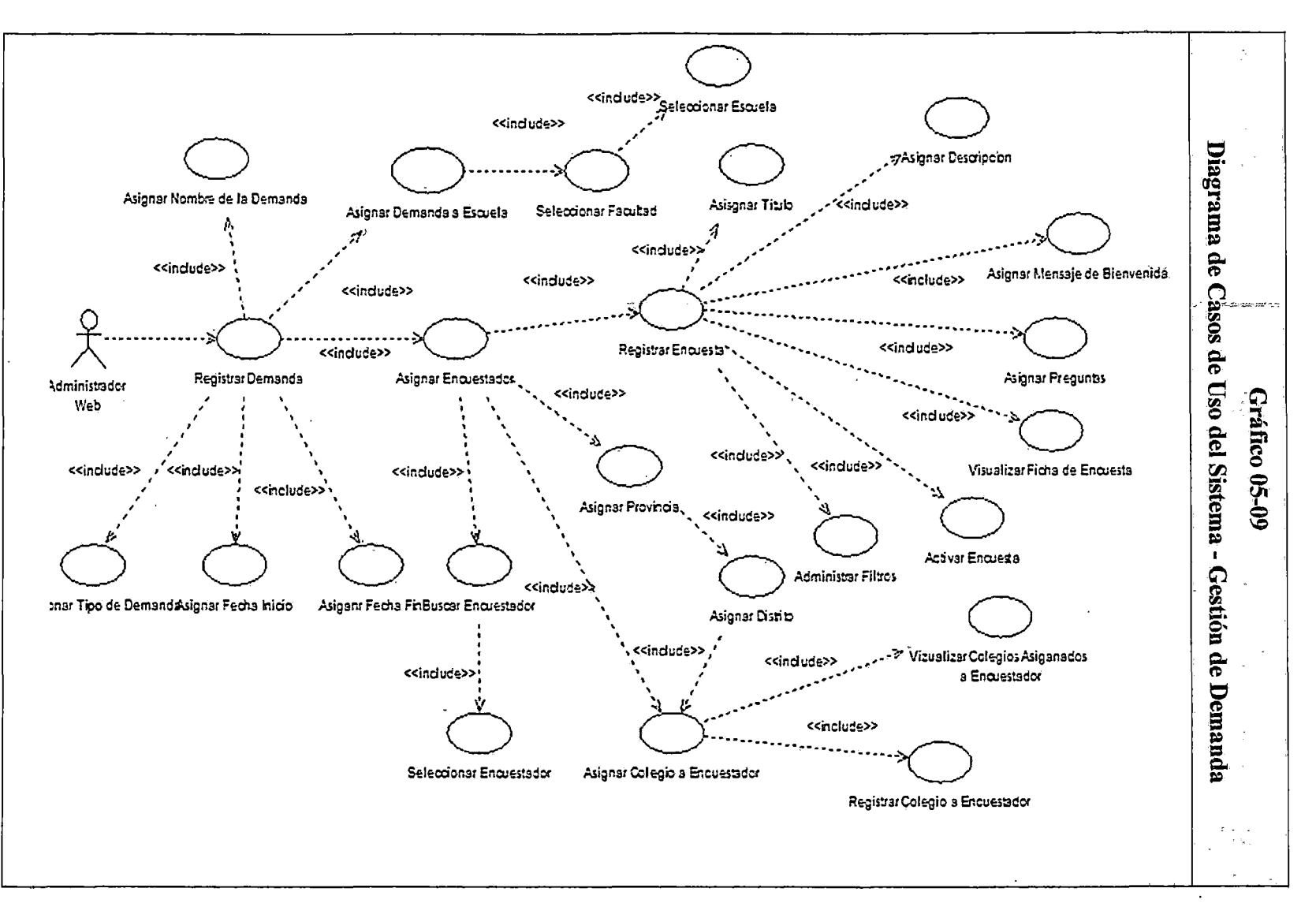

 $\Im$ 

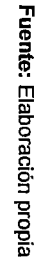

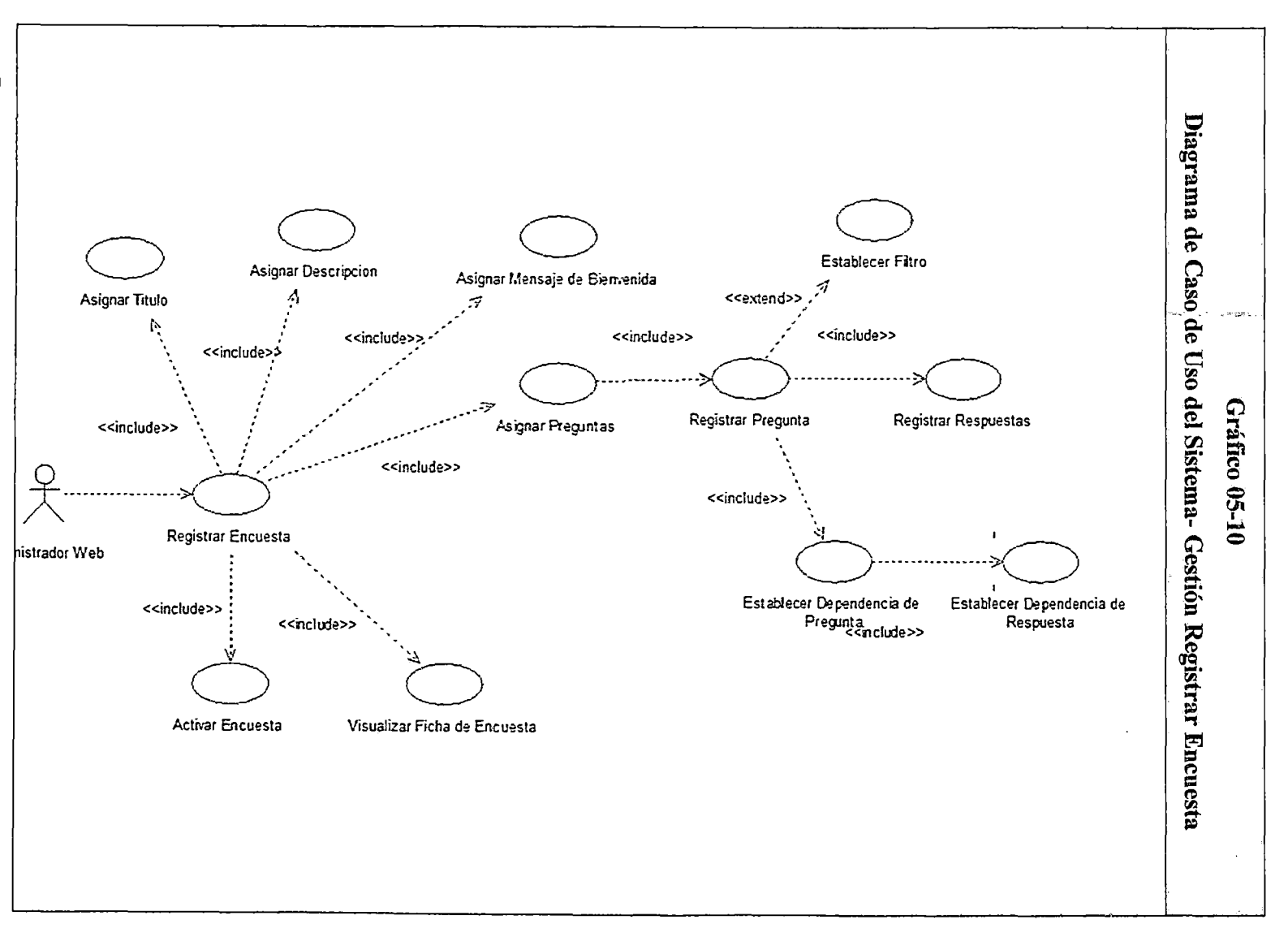

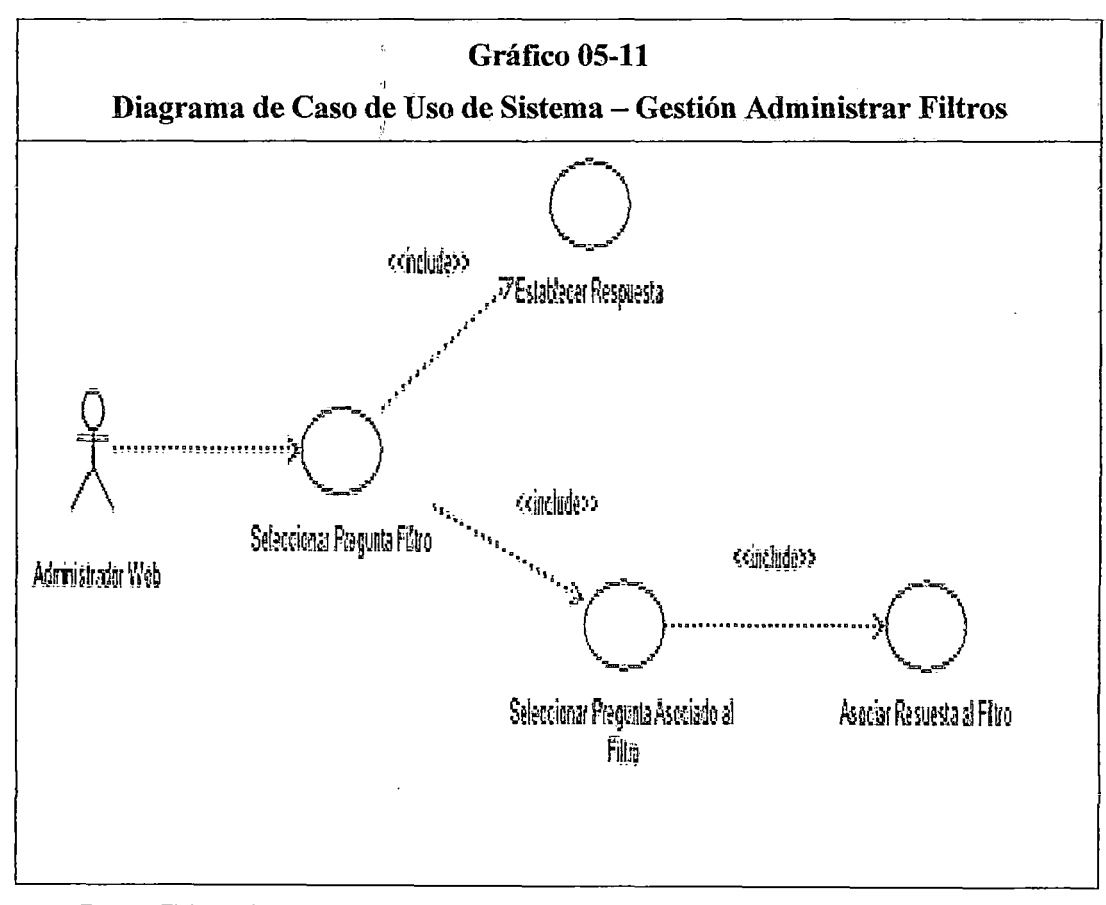

Fuente: Elaboración propia

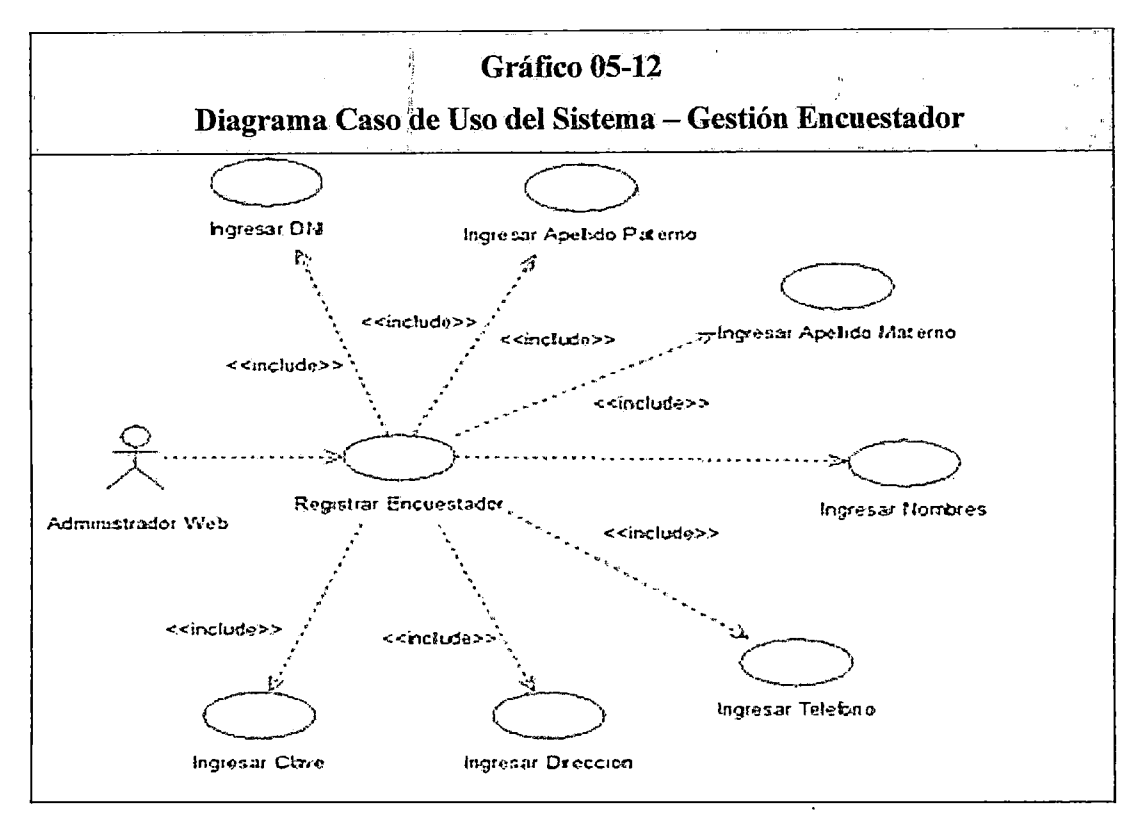

Fuente: Elaboración propia

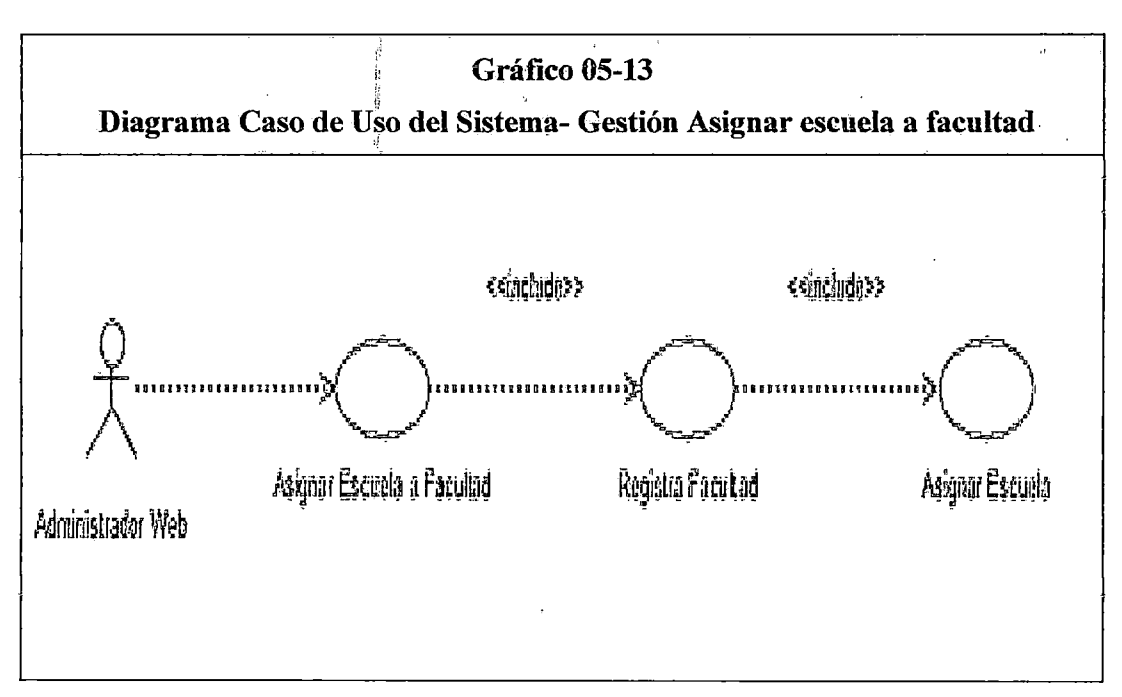

Fuente: Elaboración propia

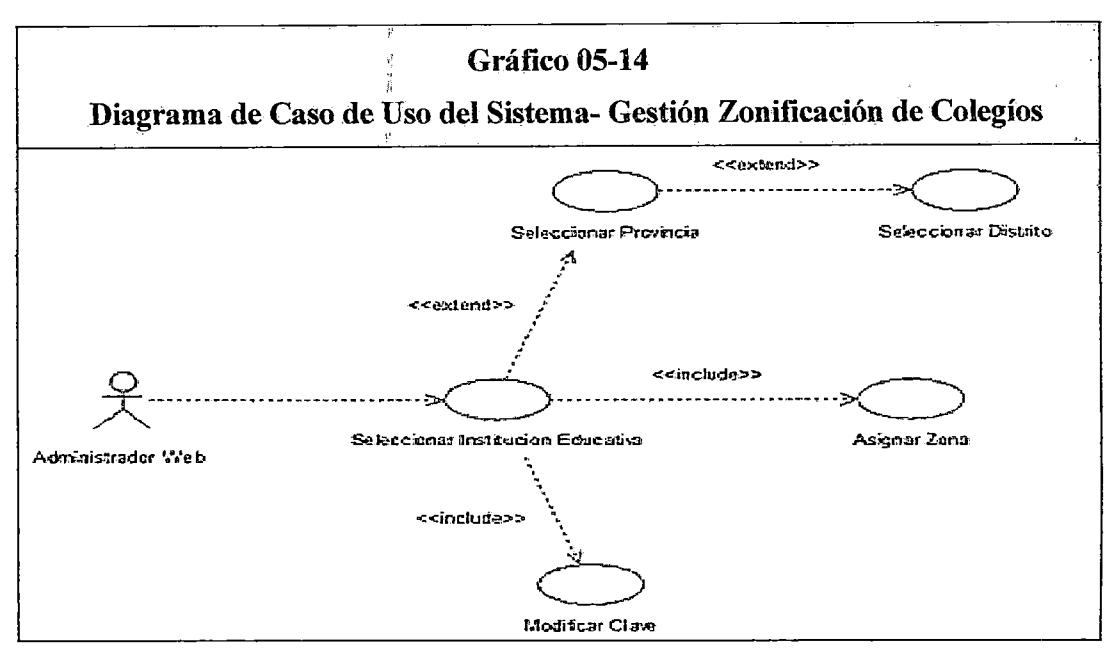

Fuente: Elaboración propia

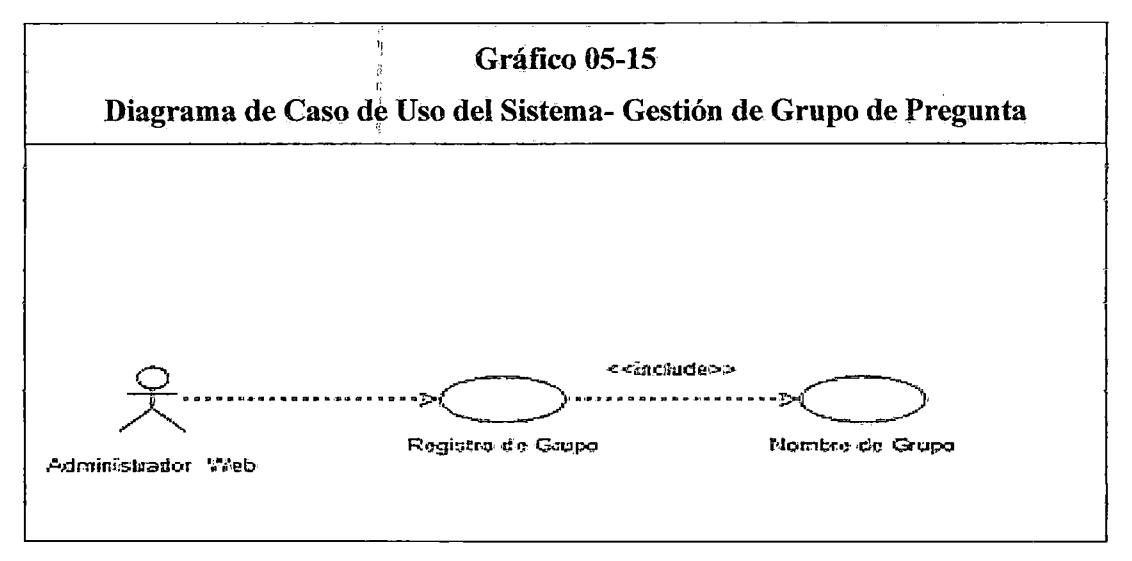

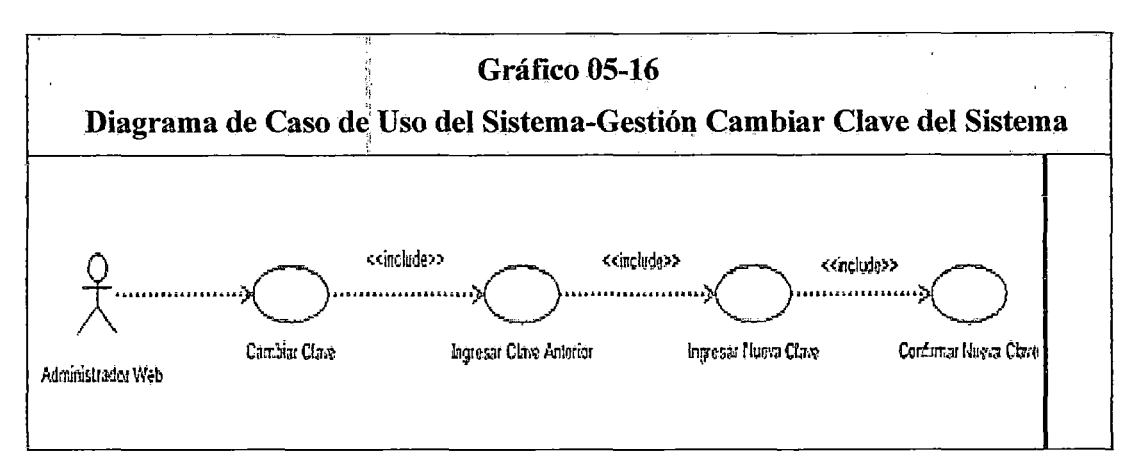

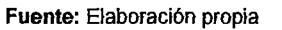

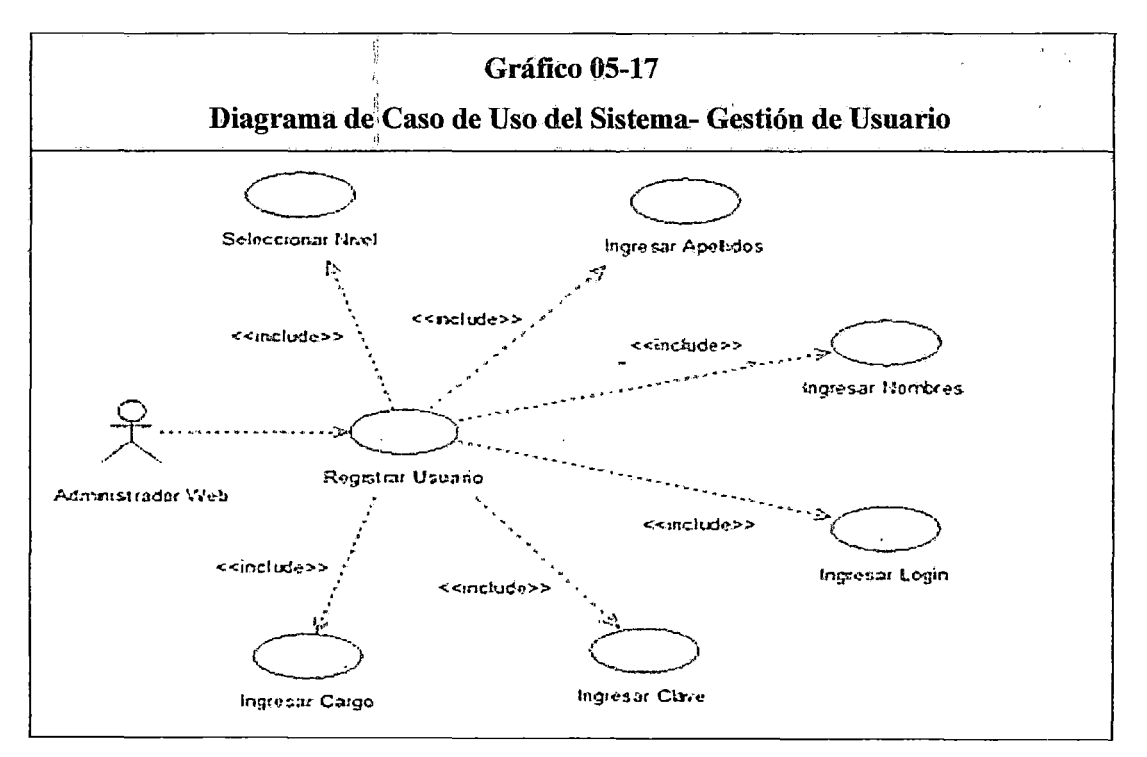

Fuente: Elaboración propia

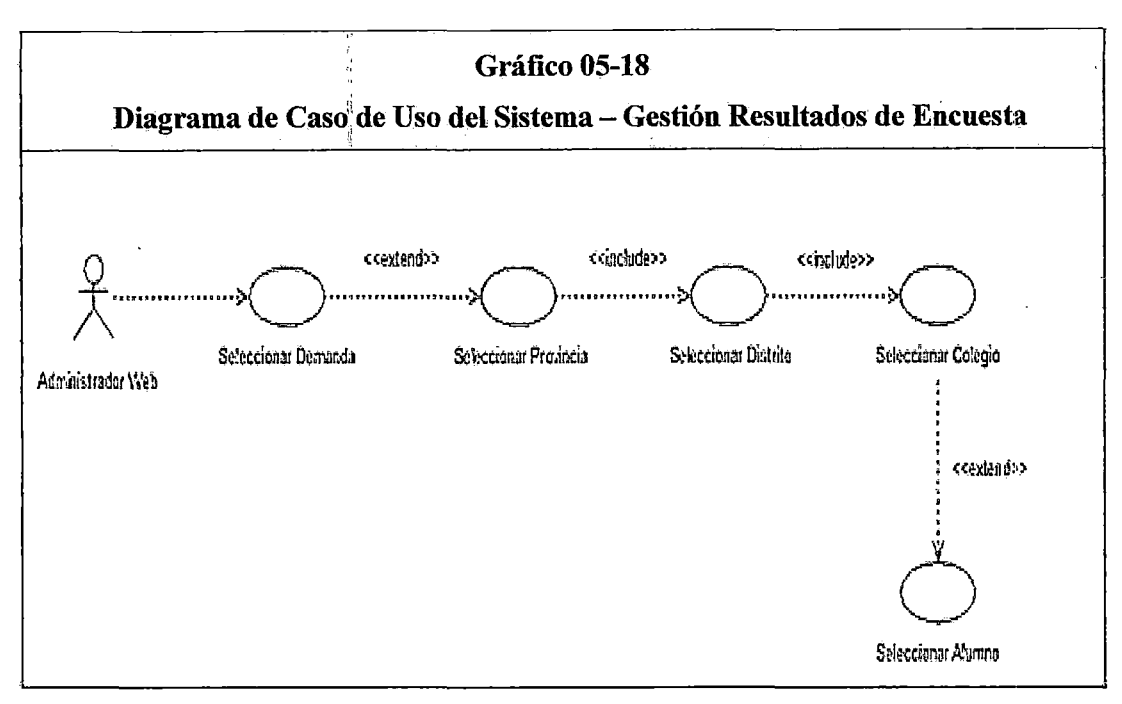

Fuente: Elaboración propia

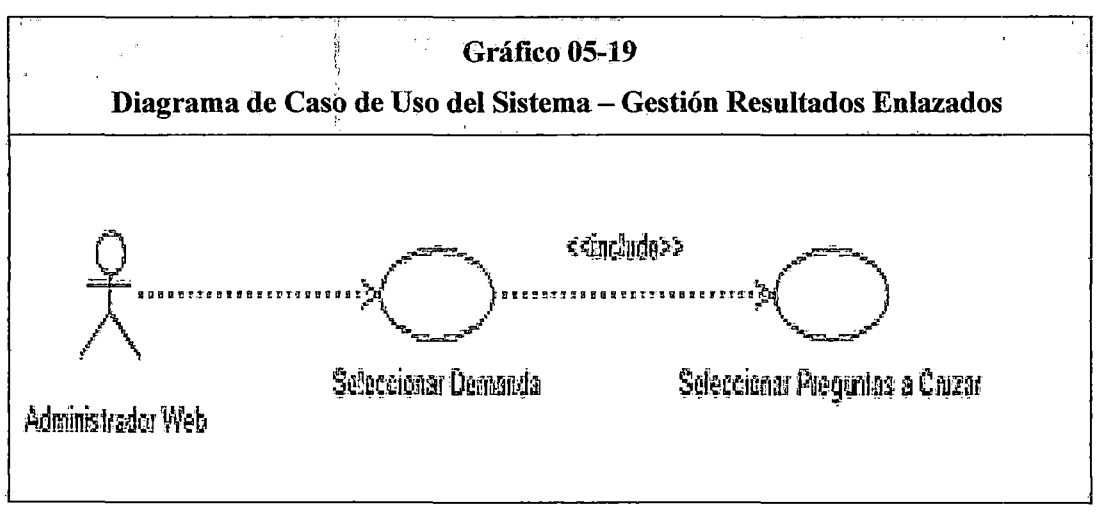

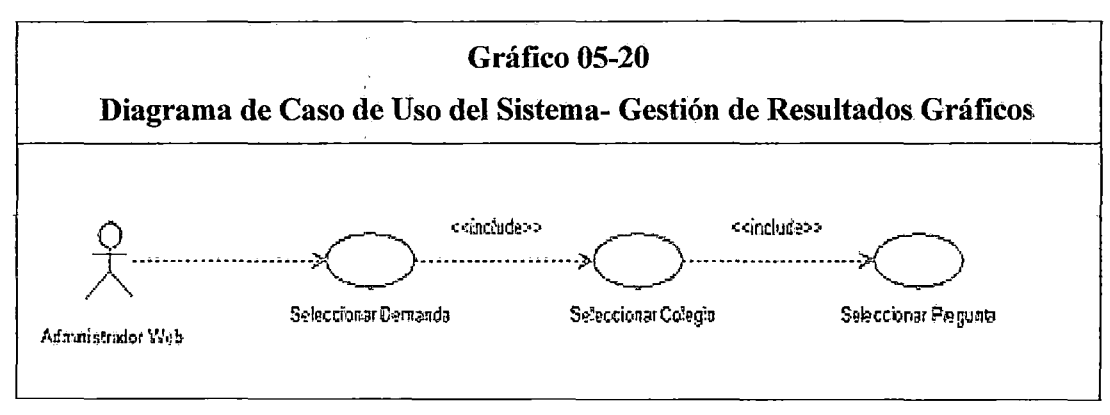

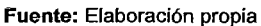

#### 5.3.2 Especificación de casos de uso

Con la especificación de casos de uso, se describe el proceso, se identifica a los actores y se detalla la secuencia de pasos de las actividades involucradas.

En la tabla (05-01), se detalla la especificación de casos de uso del proceso "Gestión de Demanda", en la tabla (05-02), se detalla la especificación de casos de uso del proceso "Gestión de Encuesta", En la tabla (05-03), se detalla la especificación de casos de uso del proceso "Gestión Filtros", En la tabla (05-04), se detalla la especificación de casos de uso del proceso "Gestión Encuestador", En la tabla (05-05), se detalla la especificación de casos de uso del proceso" Gestión Asignar Escuela a Facultad", En la tabla (05-06), se detalla la especificación de casos de uso del proceso "Gestión Zonificación de Colegios", En la tabla (05-07), se detalla la especificación de casos de uso del proceso" Gestión Grupo de preguntas", En la tabla (05-08), se detalla la especificación de casos de uso del proceso "Gestión Clave de sistema", En la tabla (05-09), se detalla la especificación de casos de uso del proceso" Gestión de Usuario", En la tabla (05-10), se detalla la especificación de casos de uso del proceso "Gestión de Resultados de Encuesta", En la tabla (05-11), se detalla la especificación de casos de uso del proceso" Gestión Resultados Enlazados", En la tabla (05-12), se detalla la especificación de casos de uso del proceso "Gestión Resultados Gráficos".

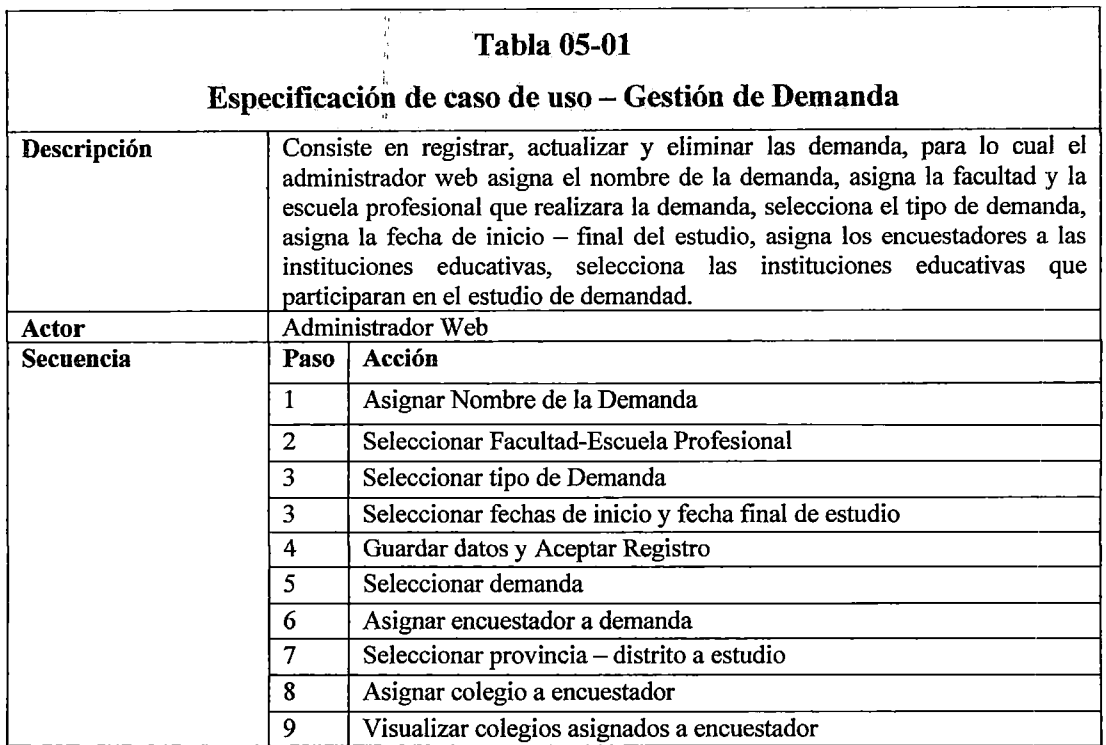

 $\bar{z}$ 

 $\ddot{\phantom{0}}$ 

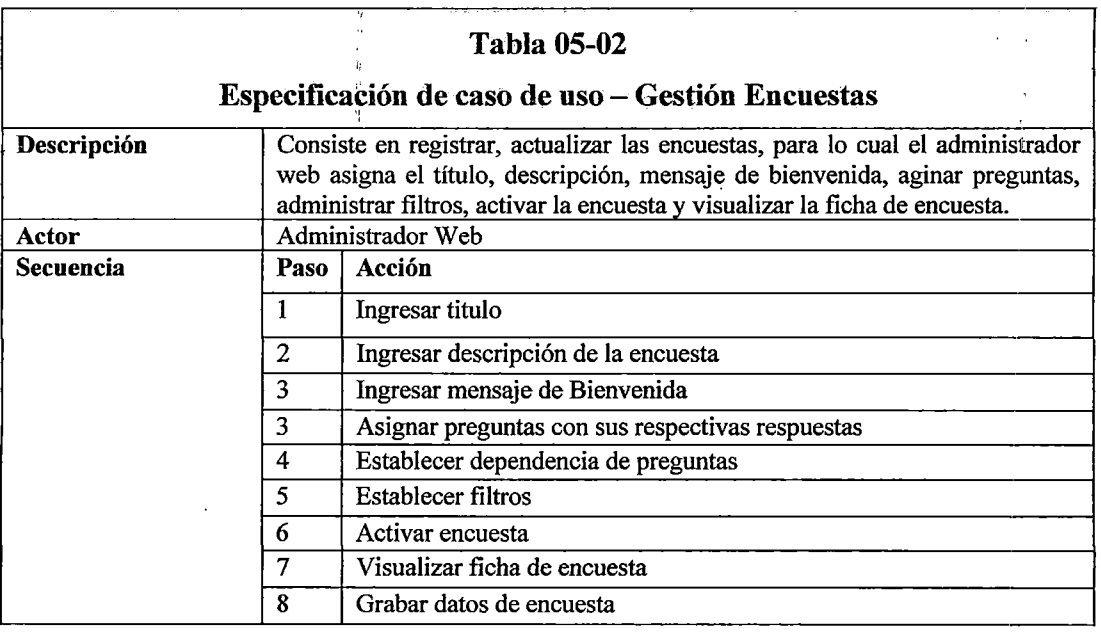

 $\ddot{\phantom{0}}$ 

Fuente: Elaboración propia

 $\hat{\mathcal{L}}$ 

 $\lambda$ 

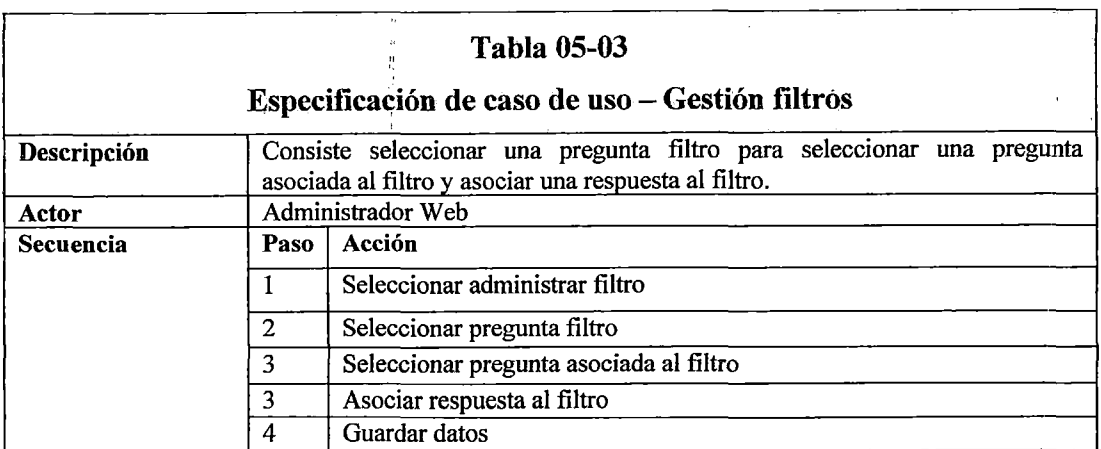

 $\bar{z}$ 

Ļ,

.

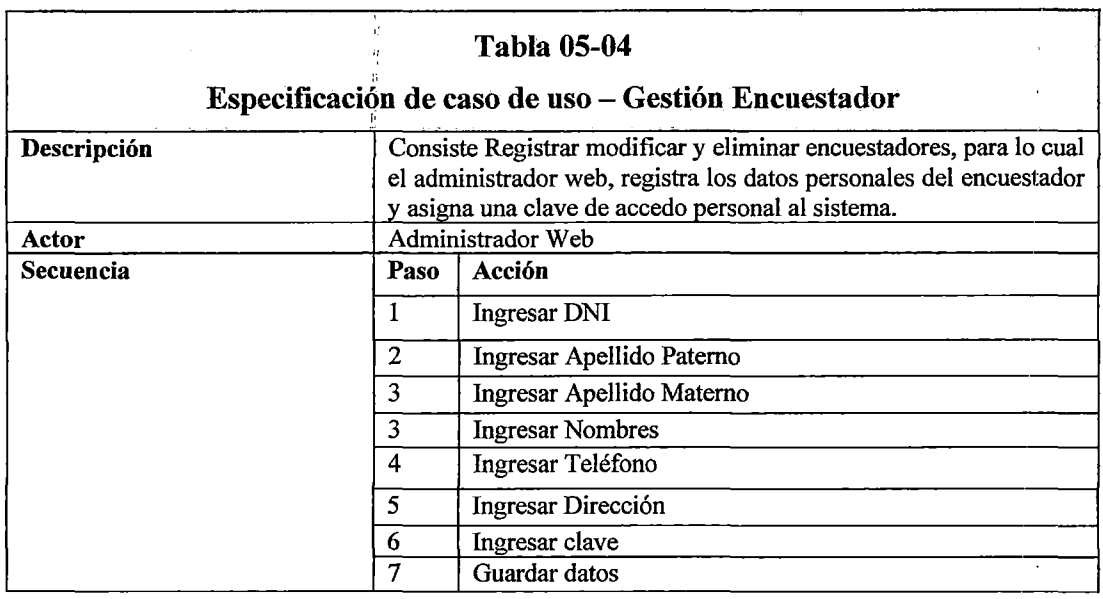

Fuente: Elaboración propia

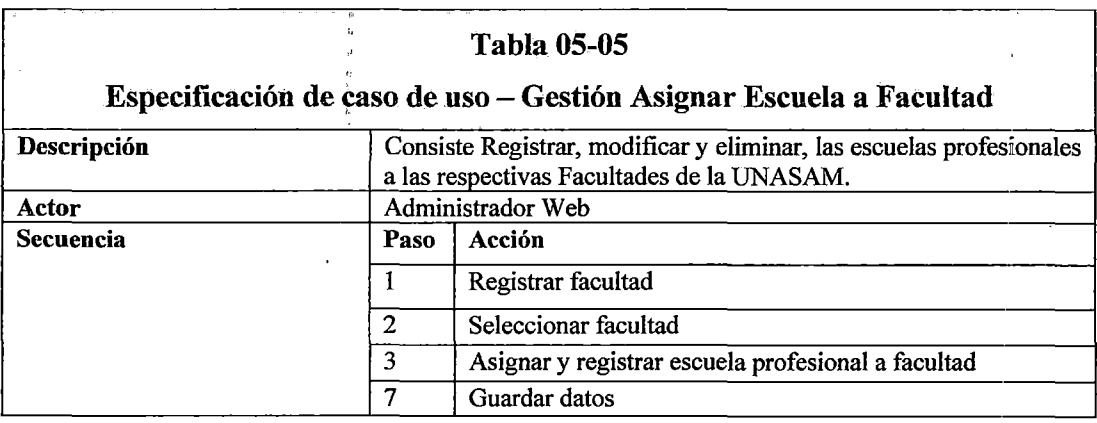

l,

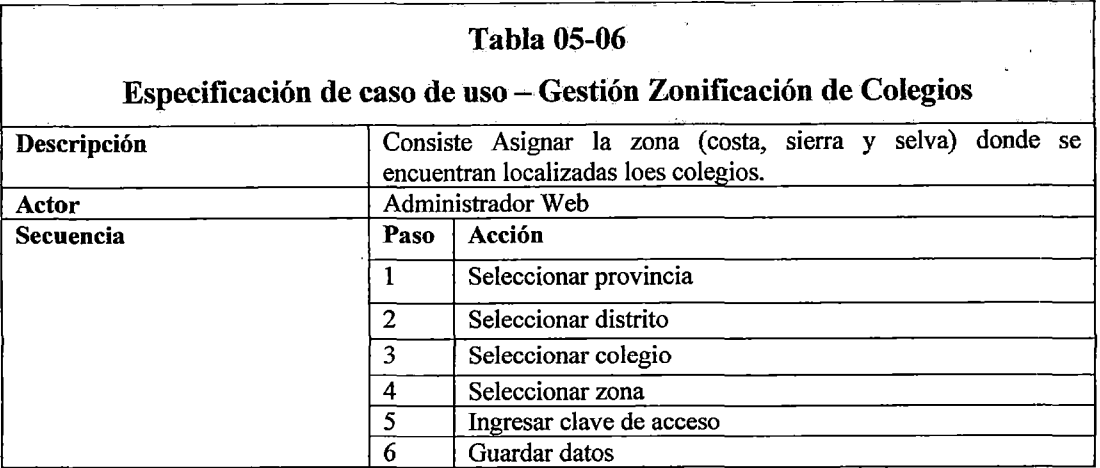

es antico de la propia de la propia de la propia de la propia de la propia de la propia de la propia de la propia<br>En el propia de la propia de la propia de la propia de la propia de la propia de la propia de la propia de l

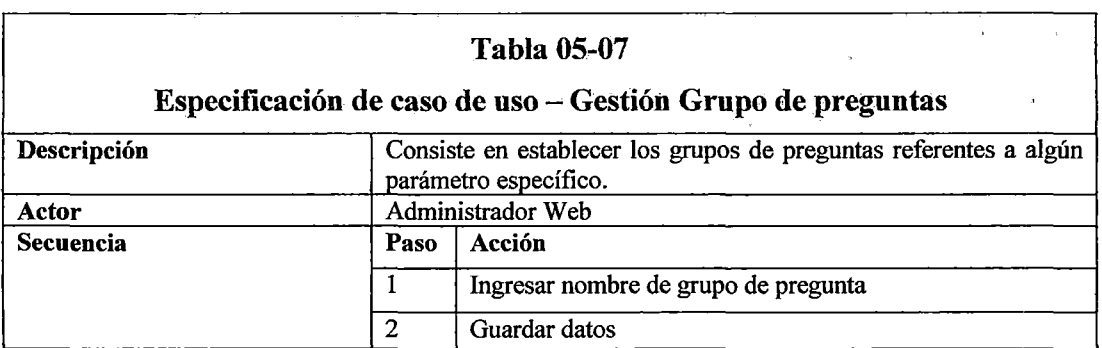

Fuente: Elaboración propia

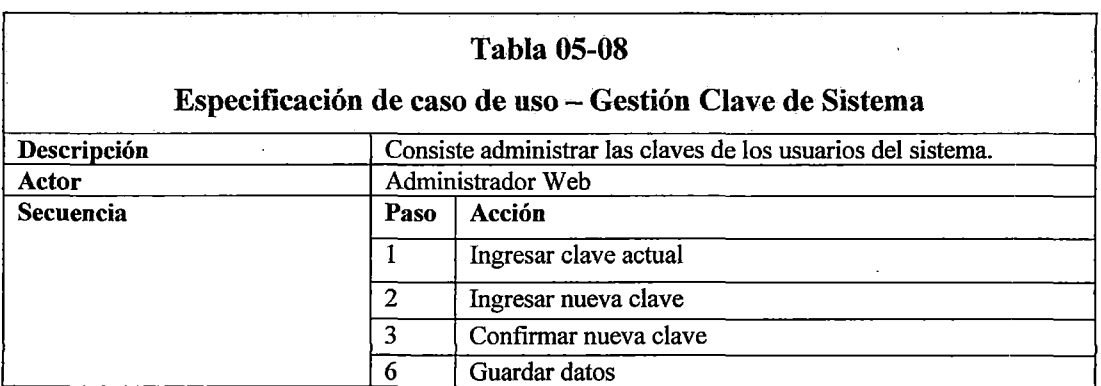

 $\bar{z}$ 

 $\ddot{\phantom{a}}$ 

Fuente: Elaboración propia

 $\frac{1}{2}$ 

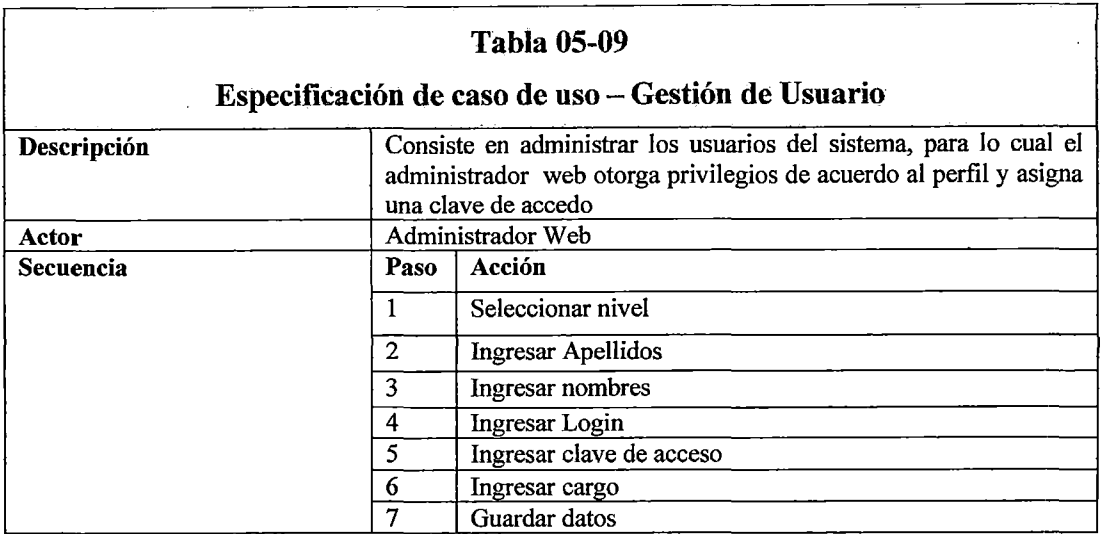

 $\ddot{\phantom{0}}$ 

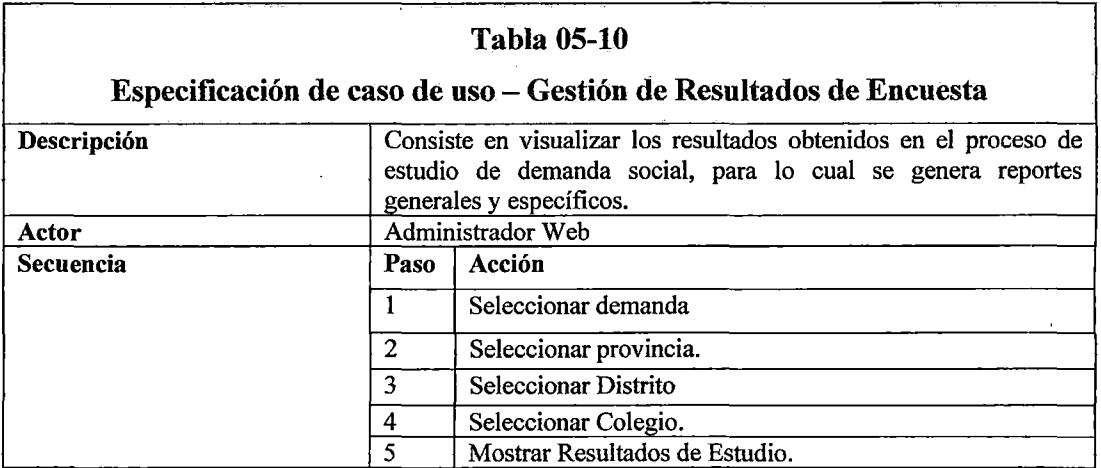

Fuente: Elaboración propia

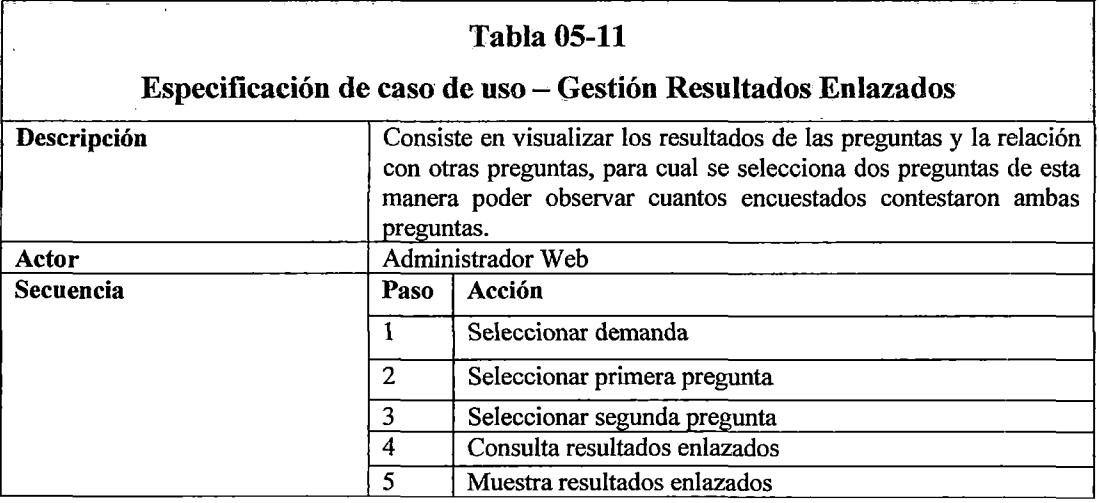

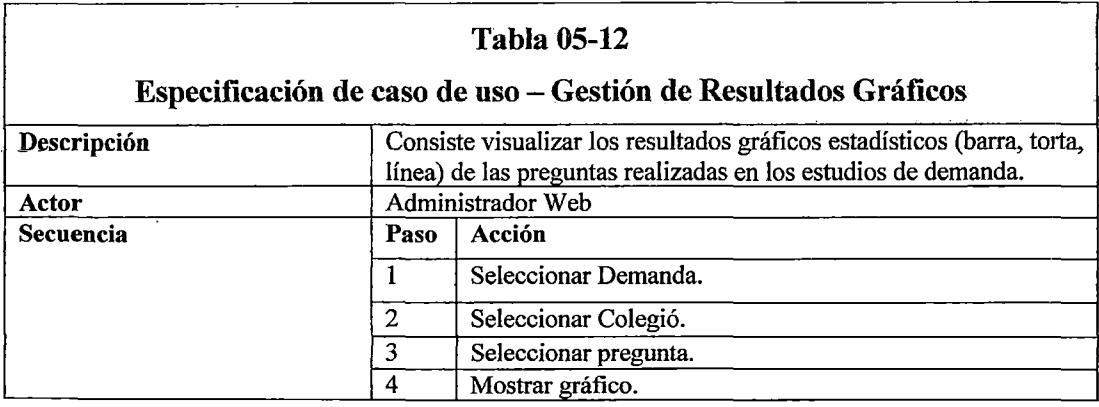

#### 5.3.3 Diagramas de Colaboración

Los diagramas de colaboración muestran las interacciones que ocurren entre los objetos que participan en una situación determinada fijando el interés en las relaciones entre los objetos y su topología. En el grafico (05-21), se muestra el diagrama de colaboración del proceso "Registro Estudio de Demanda", En el grafico (05-22), se muestra el diagrama de colaboración del proceso "Registro Encuestador", En el grafico (05-23), se muestra el diagrama de colaboración del proceso "Registra alumno", En el grafico (05-24), se muestra el diagrama de colaboración del proceso "de Asignar encuestador a colegio", En el grafico (05-25), se muestra el diagrama de colaboración del proceso "Registra encuesta", En el grafico (05-26), se muestra el diagrama de colaboración del proceso "Encuesta alumno".

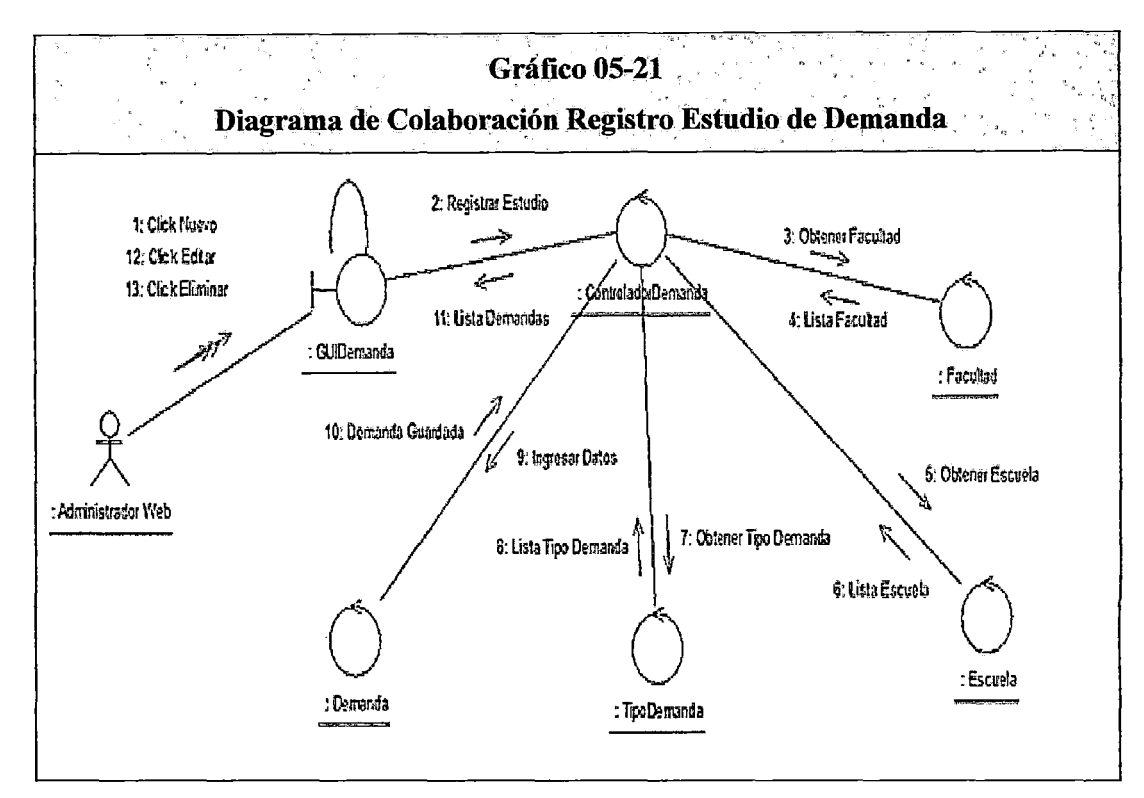

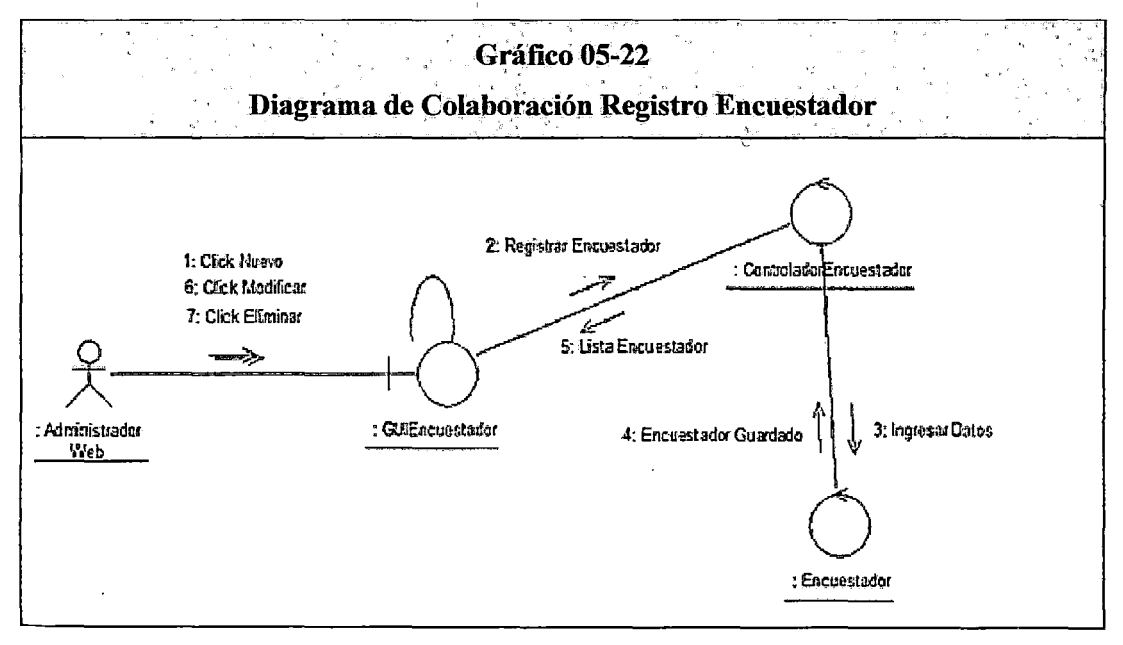

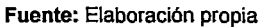

 $\overline{P}$ 

10.6

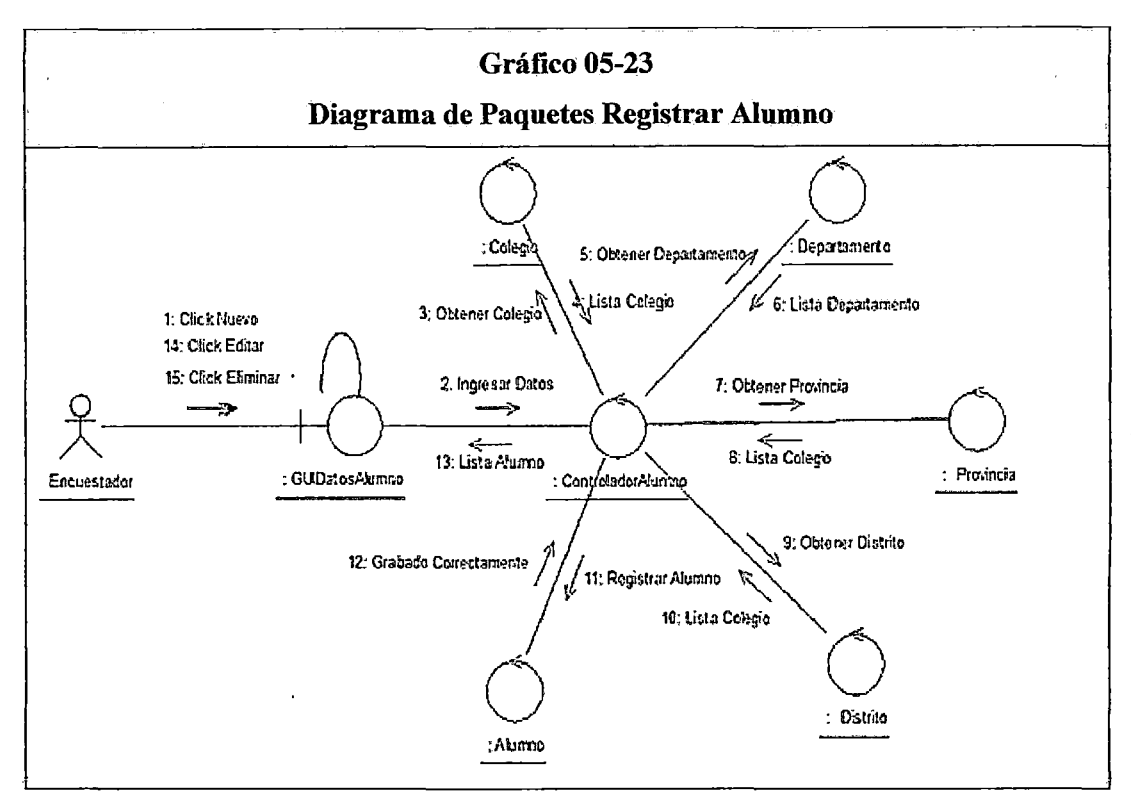

Fuente: Elaboración propia

ċ

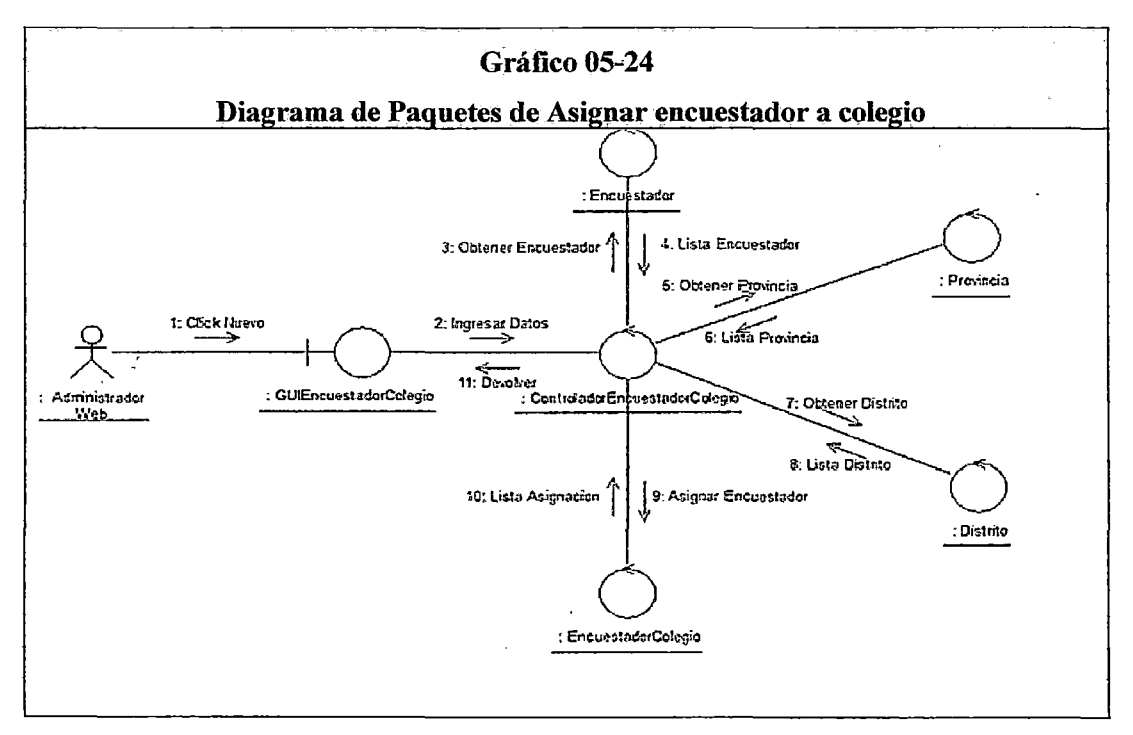

Fuente: Elaboración propia

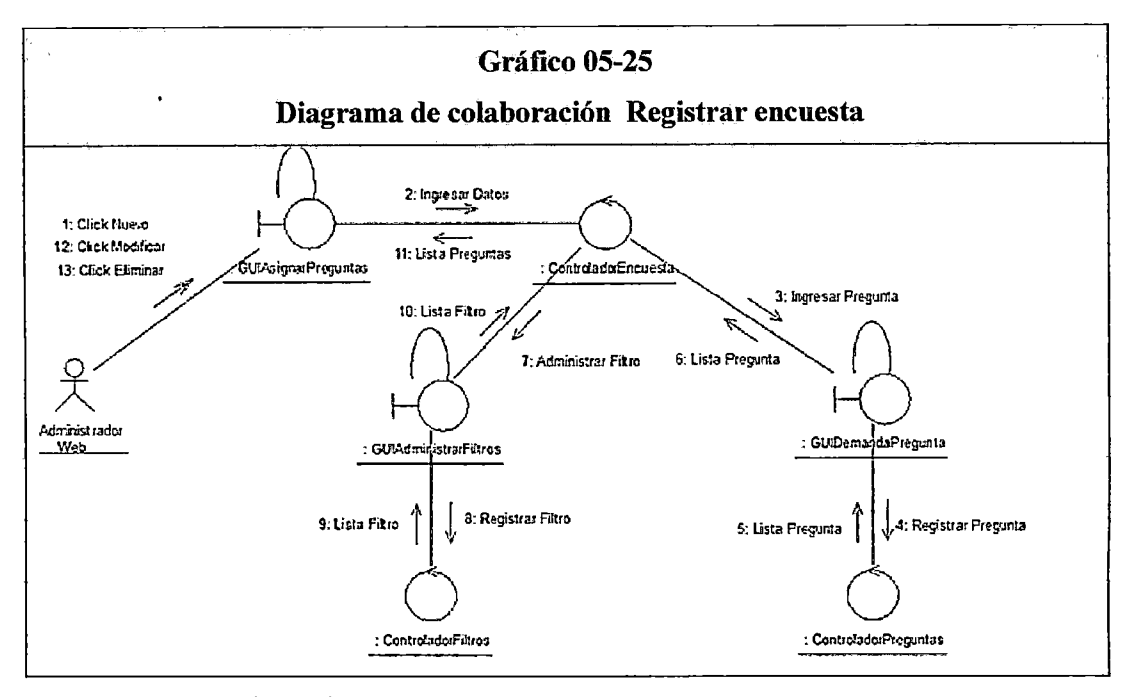

v

ć,

 $\Delta$ 

 $\ddot{\phantom{a}}$ 

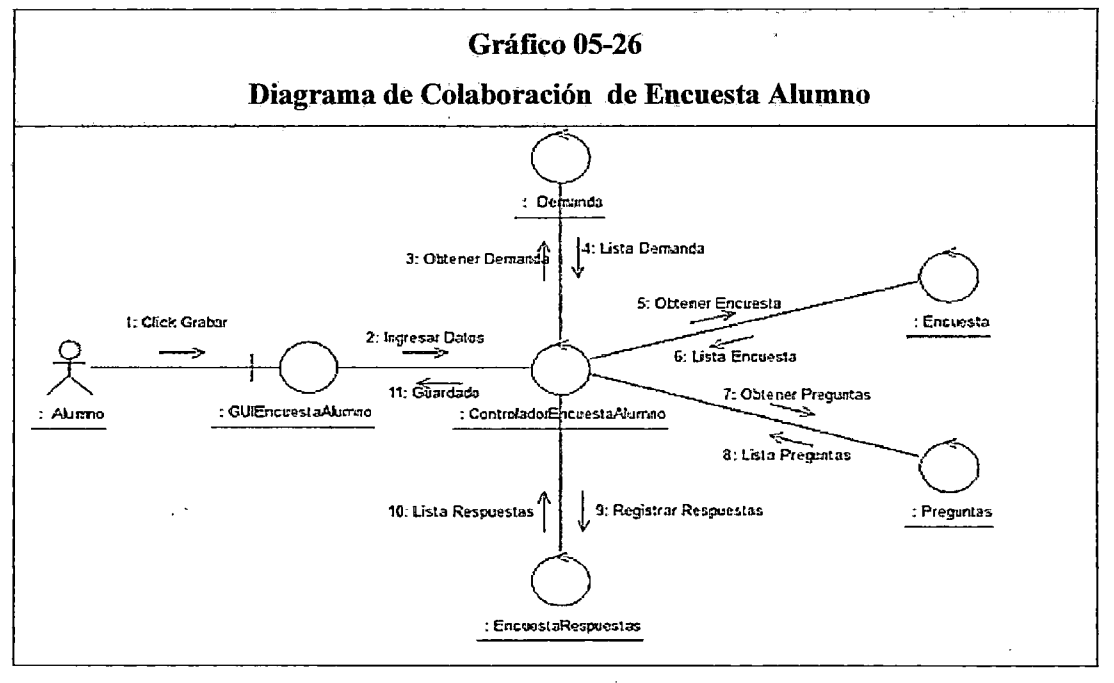

# 5.3.4 Diagrama de Clases

En el grafico (05-27), se muestra el diagrama de clases, que muestra las clases que representa a grupos de objetos que tienen características y comportamiento similar, podemos ver en cada una de ellas sus atributos o datos y las acciones o método que pueden realizar, además se parecía sus relaciones que pueden ser asociación, generalización o especialización que sirven para implementar la herencia de clases y el agregación o composición que sirve para generar clases a partir de la unión o de juntar otras.

 $\bar{\mathcal{A}}$ 

 $\hat{\psi}^{(k)}$ 

 $\ddot{\phantom{a}}$ 

 $\sim$ 

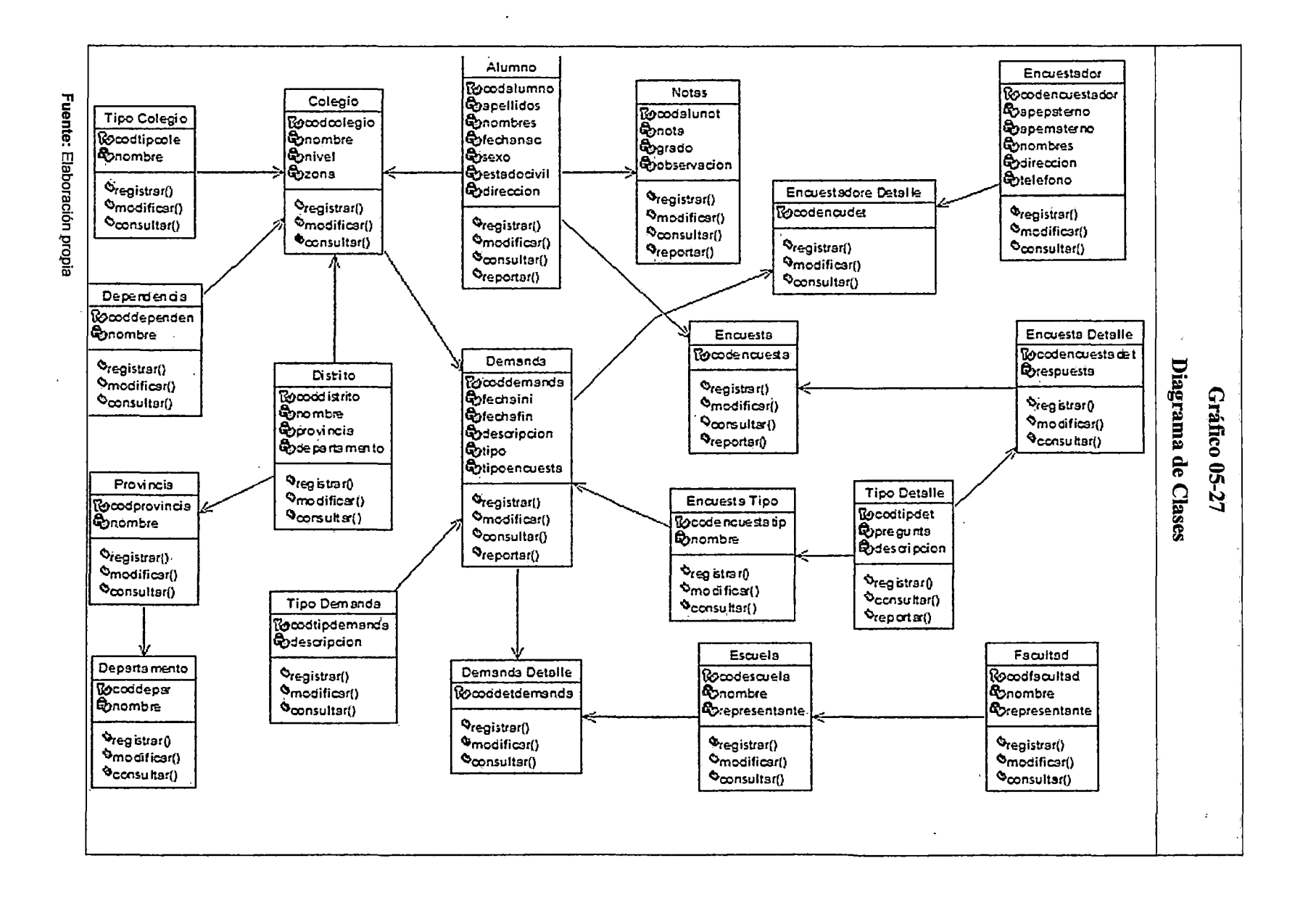

**011** 

#### 5.3.5 Diagramas de estado

Estos diagramas muestran la secuencia de estados por los que pasa bien un caso de uso, un objeto lo largo de su vida, o también todo el sistema. En él se indican qué eventos hacen que se pase de un estado al otro y cuáles son las repuestas y acciones que genera. En el gráfico (05-28) se muestran los diagramas de estado de "Estudio de Demanda", En el gráfico (05-29) se muestran los diagramas de estado "Alumno", En el gráfico (05-30) se muestran los diagramas de estado de "Usuarios".

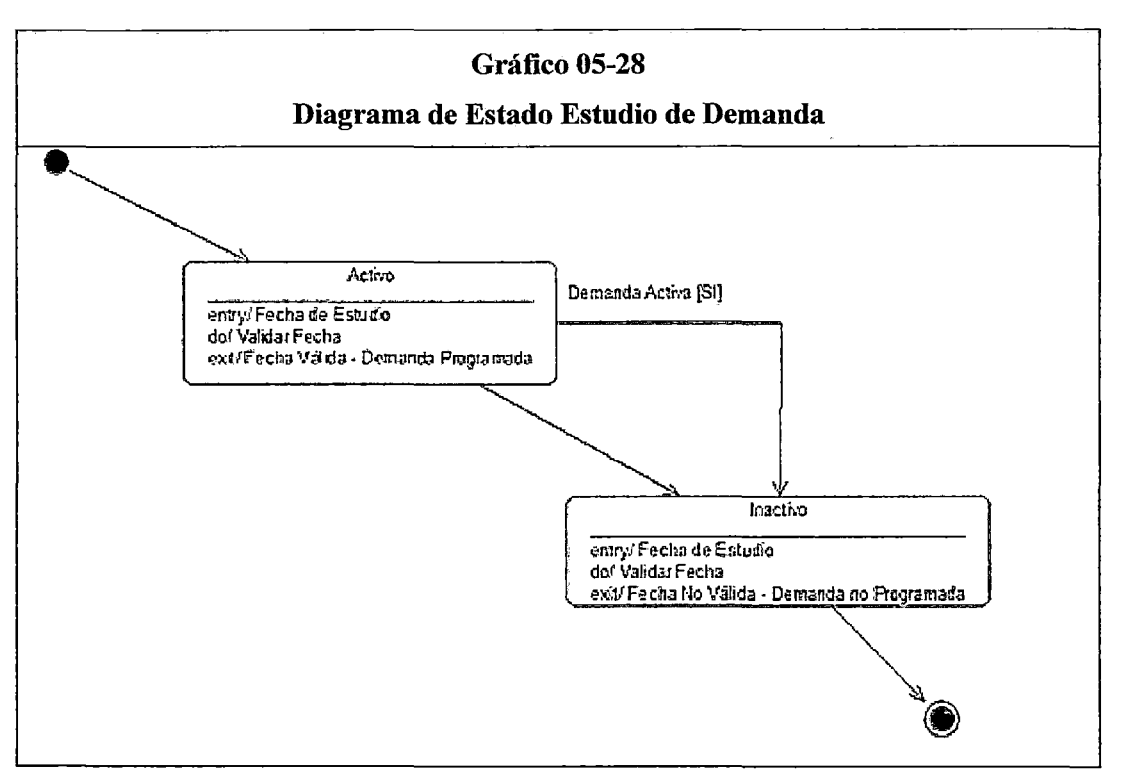

Fuente: Elaboración propia

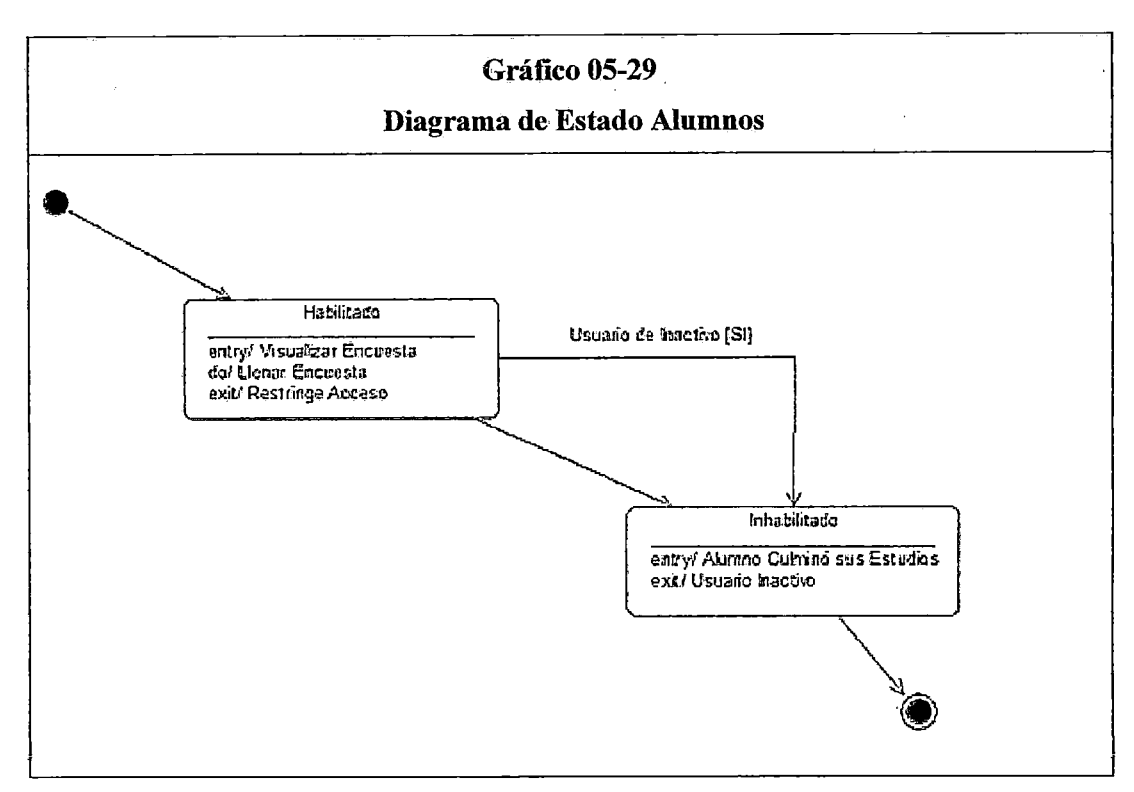

Fuente: Elaboración propia

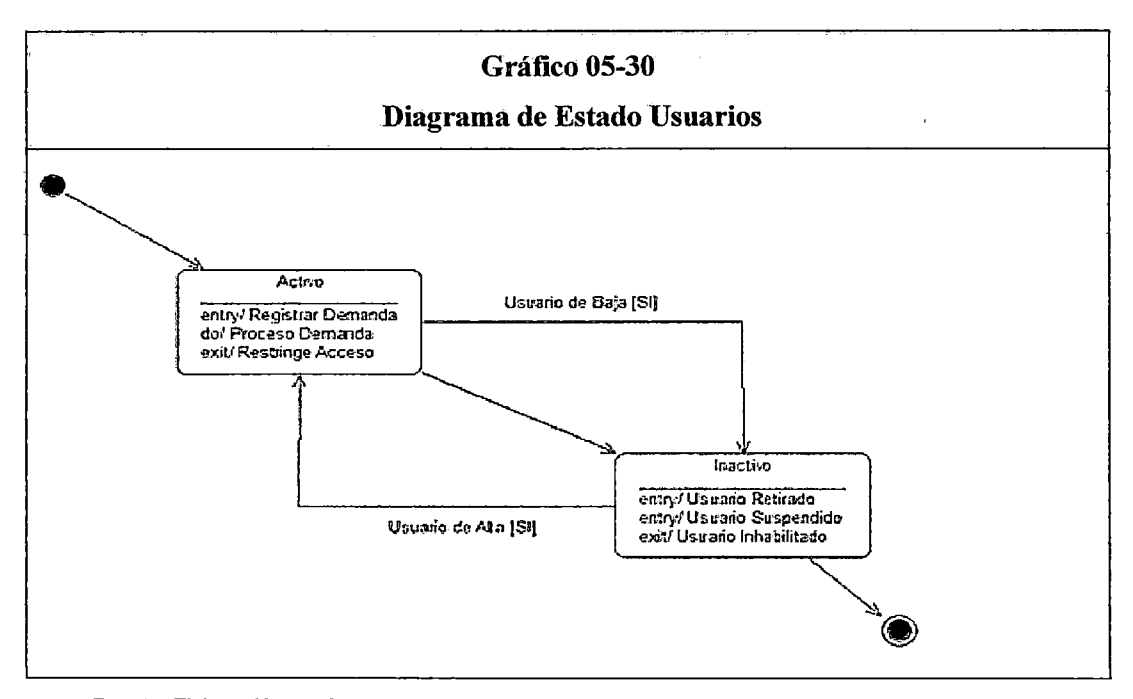

Fuente: Elaboración propia

# 5.3.6 Diagramas de secuencia

Se empelan estos diagramas para visualizar la forma como los objetos del sistema se comportan para poder llevar a cabo o ejecutar las funciones del sistema; tienen como elementos al actor, las interfaz de usuario, Jos objetos de tipo control y de tipo entidad o contenedores de datos, las líneas de tiempo y las operaciones que realizan los objetos frente al paso de mensajes.

En el gráfico (05-31), se muestra el diagrama de secuencia "Registrar Estudio de Demanda", en el gráfico (05-32), se muestra el diagrama de secuencia "Registrar Encuestador", en el gráfico (05-33), se muestra el diagrama de secuencia "Registrar Alumno", en el gráfico (05-34), se muestra el diagrama de secuencia "Asignar Encuestador", en el gráfico (05-35), se muestra el diagrama de secuencia "Registrar encuesta", en el gráfico (05-36), se muestra el diagrama de secuencia "Encuesta Alumno".

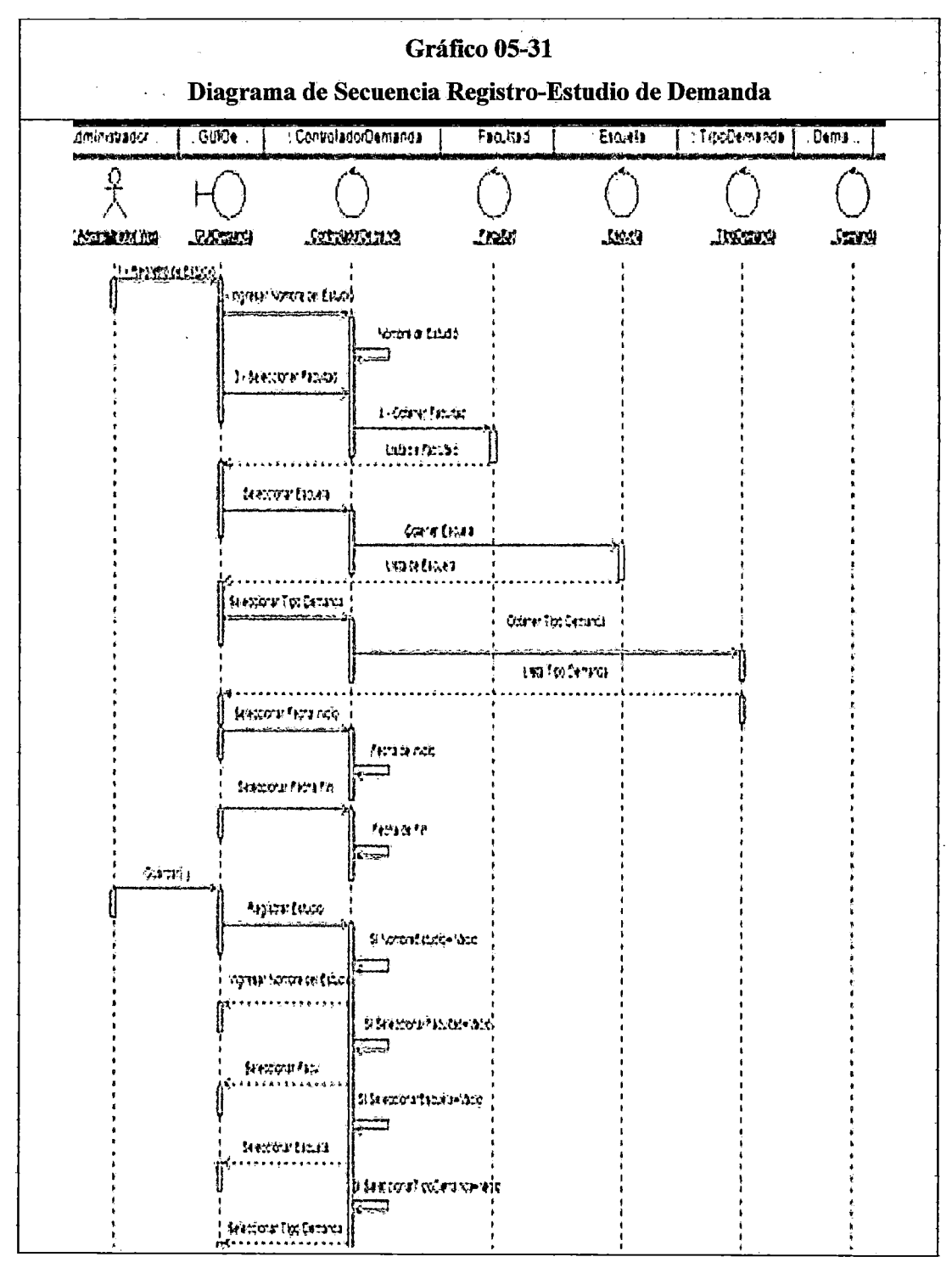

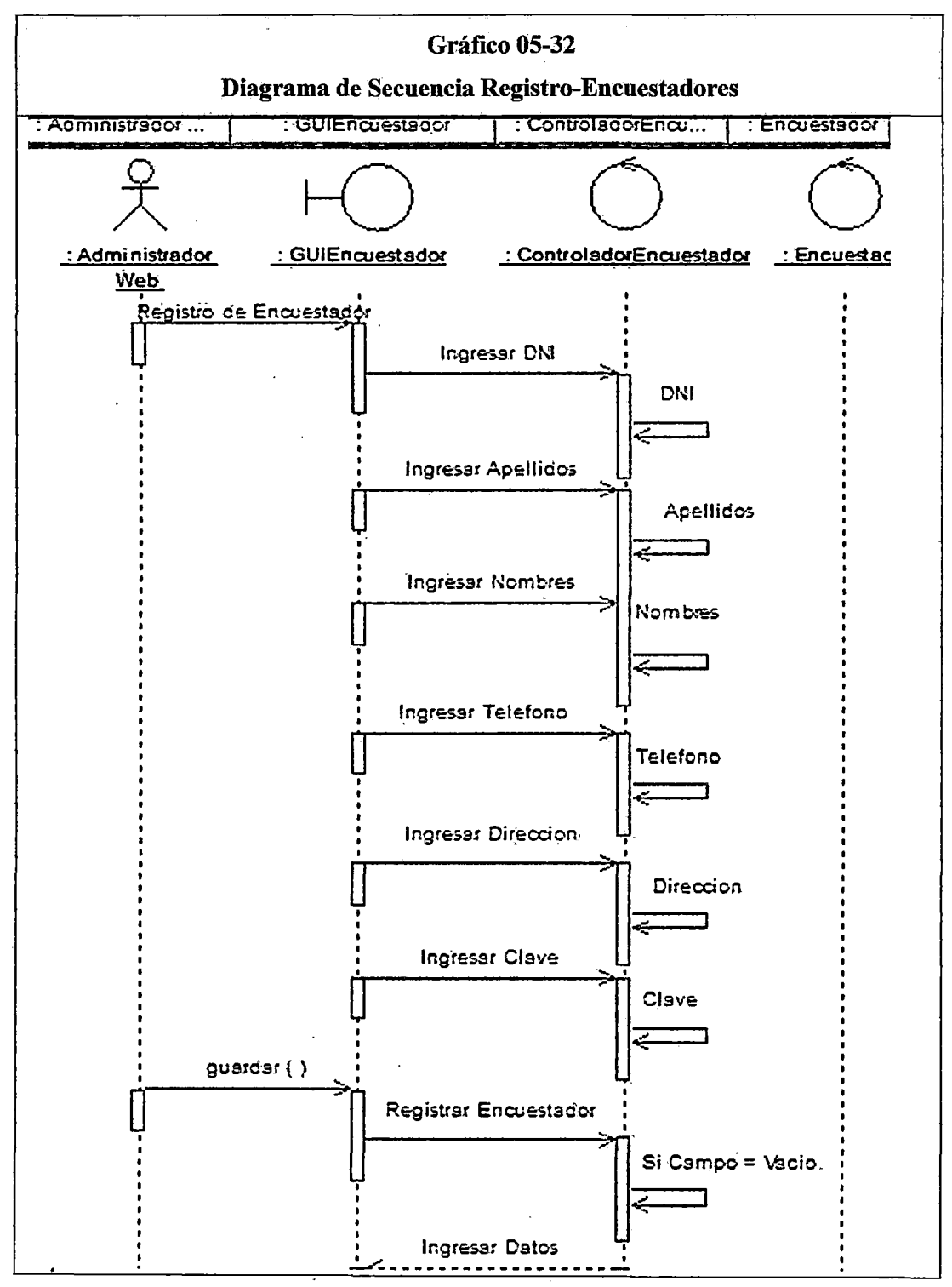

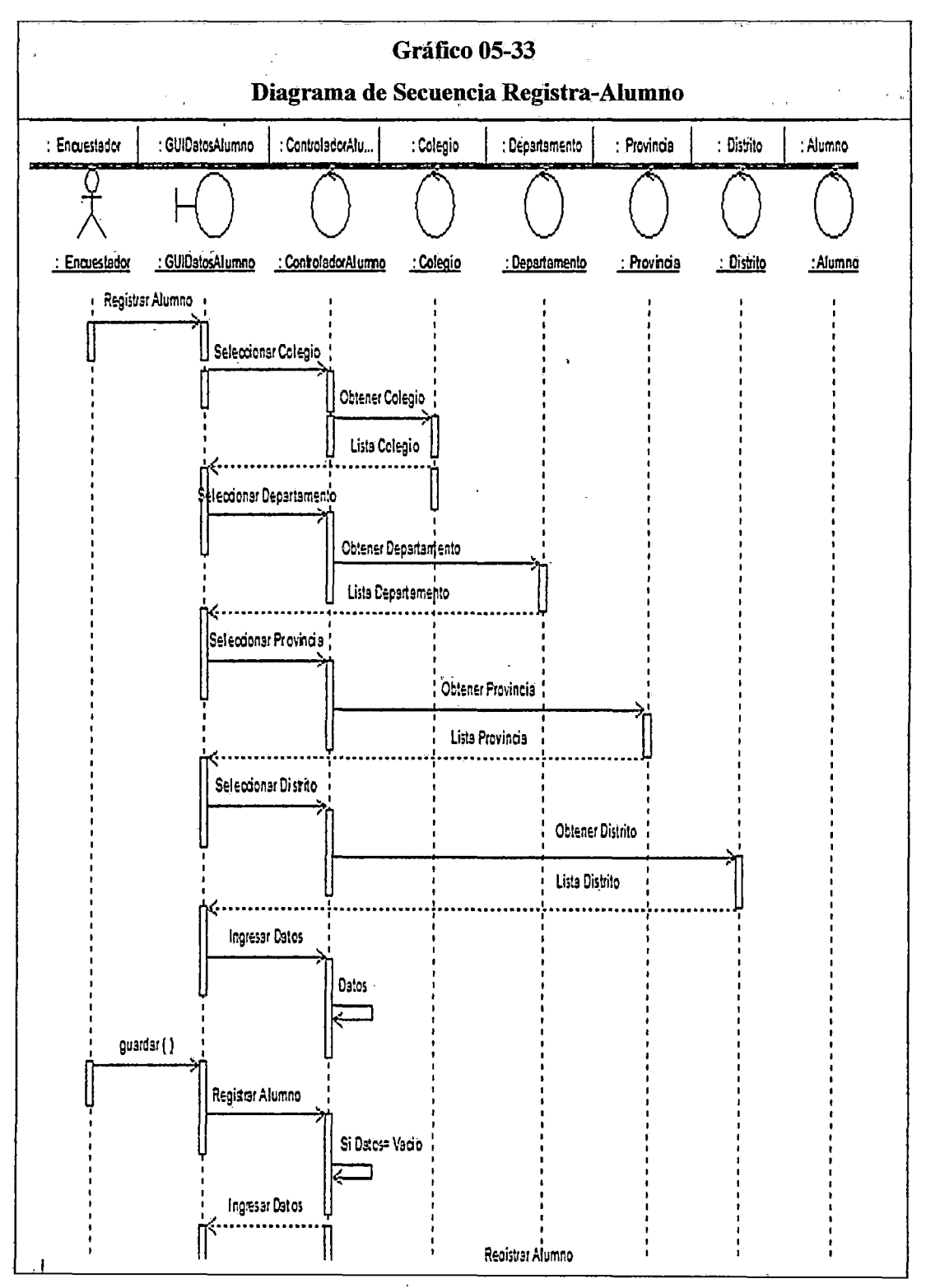

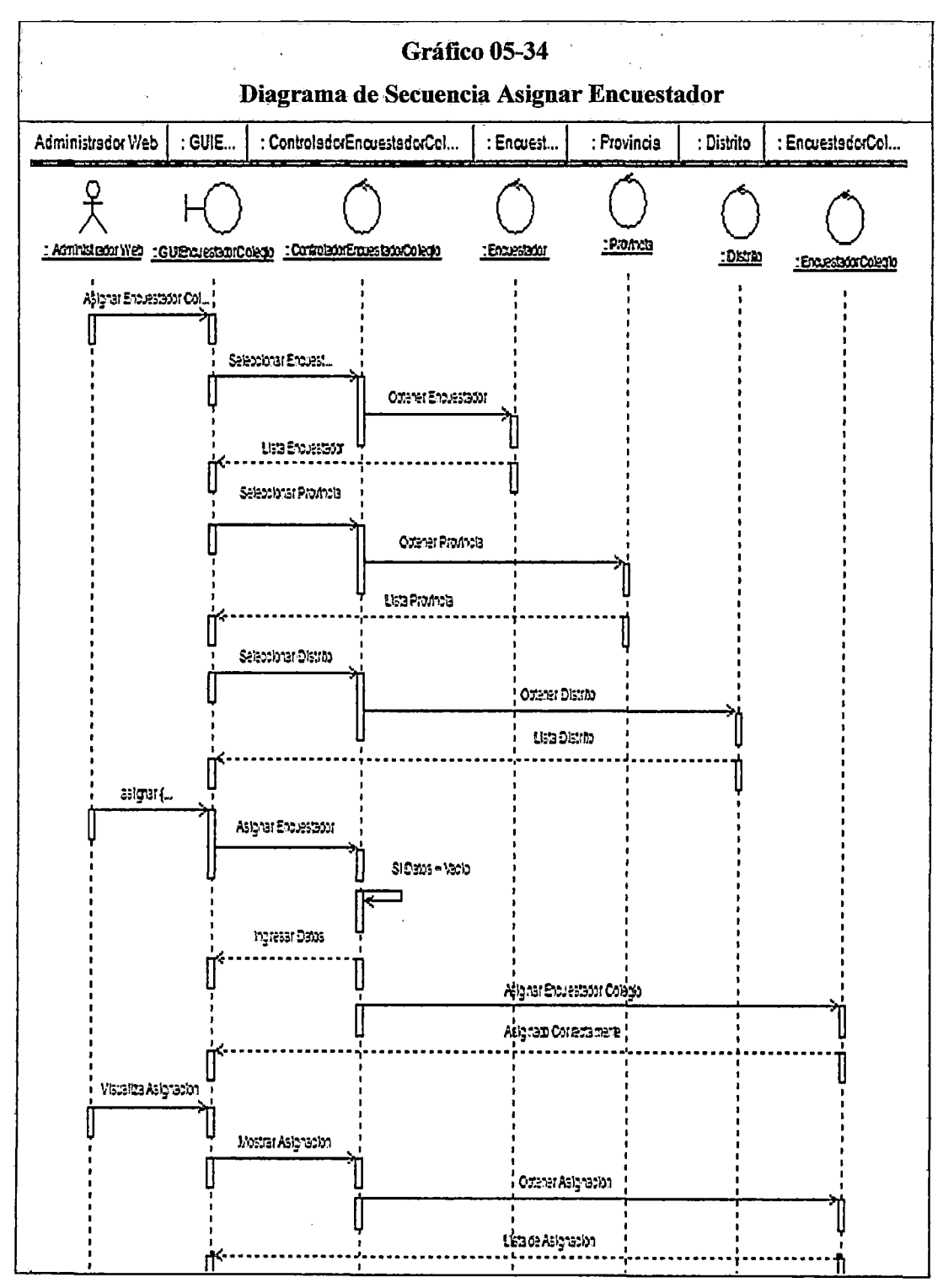

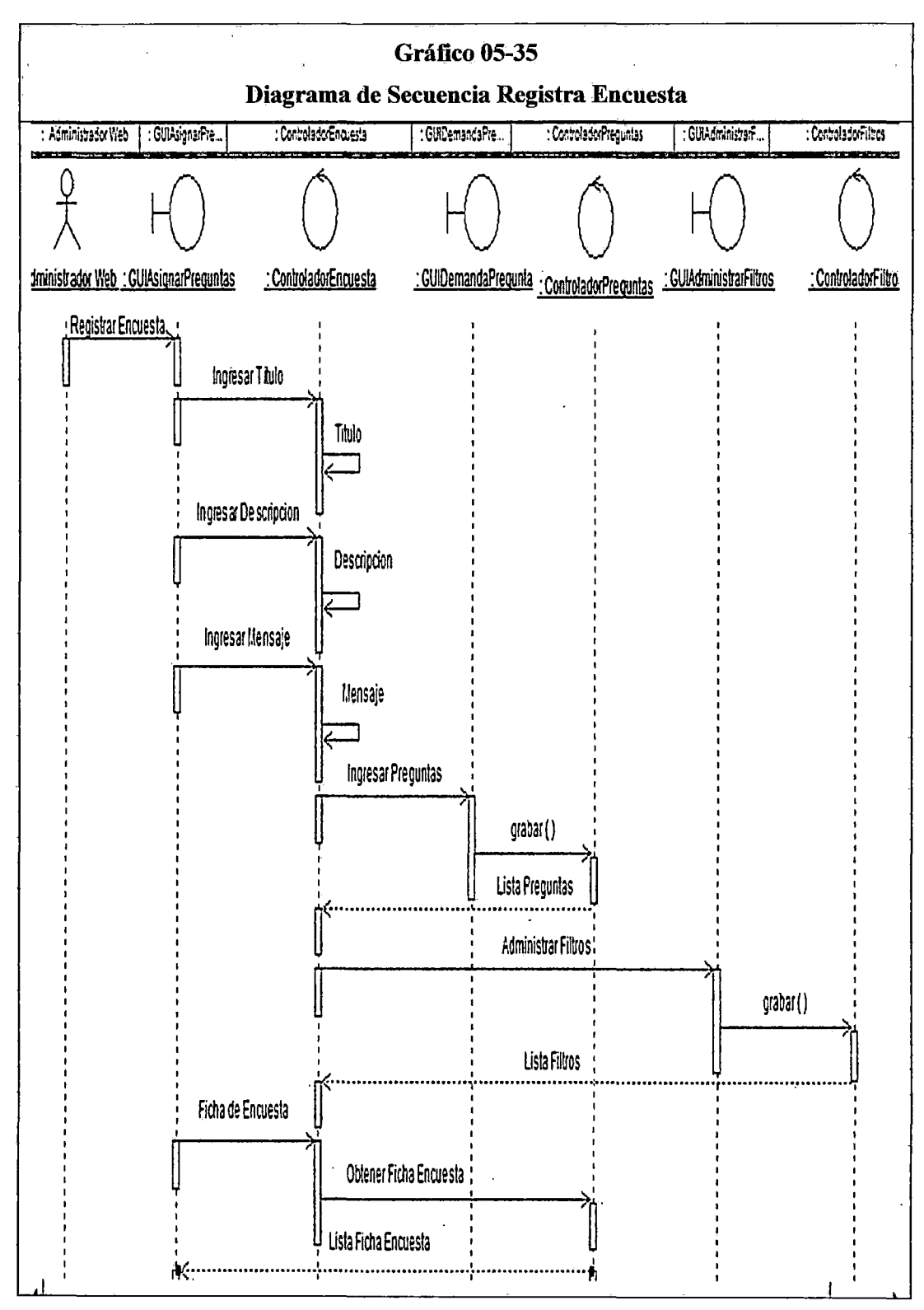

118

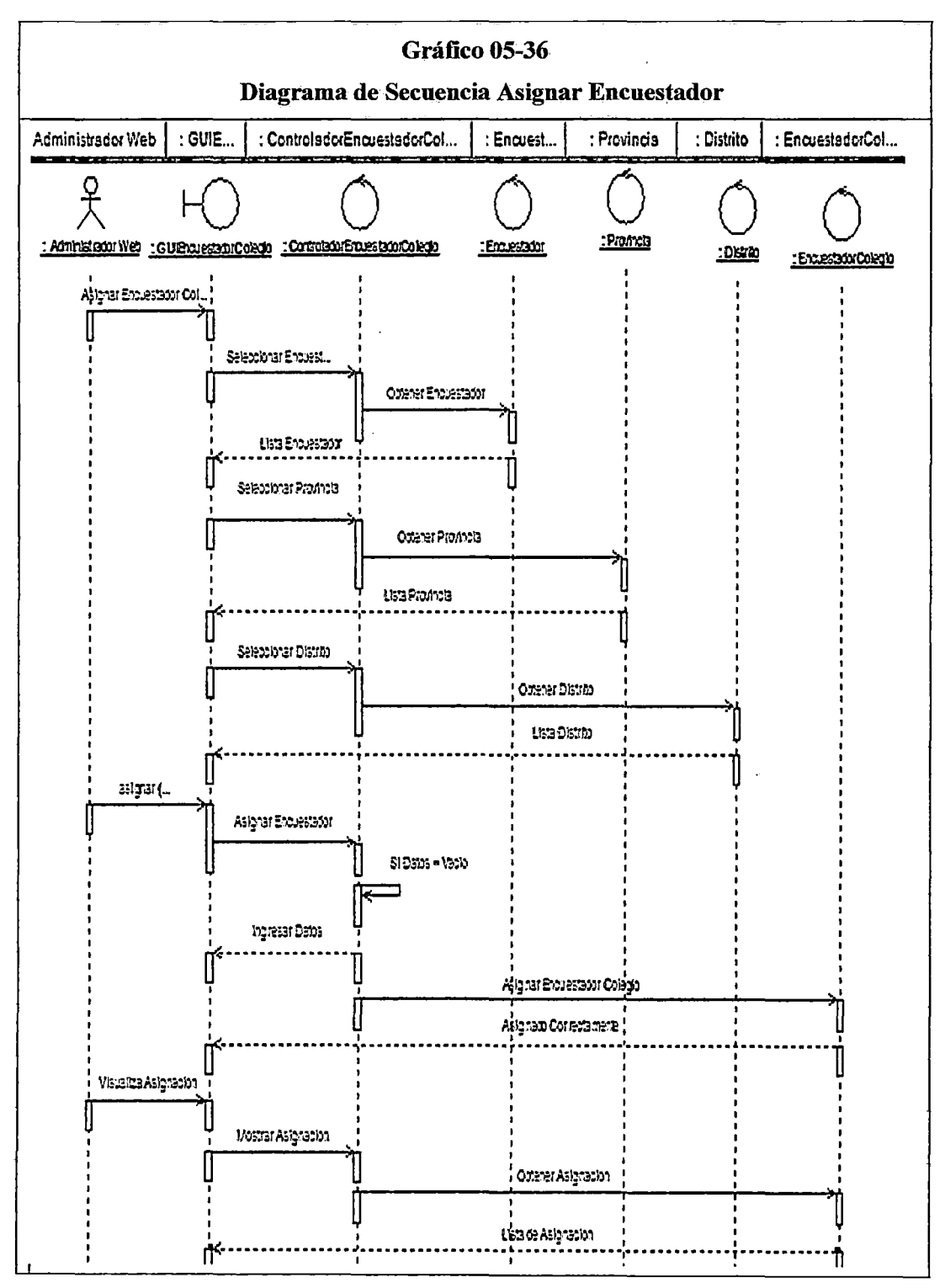

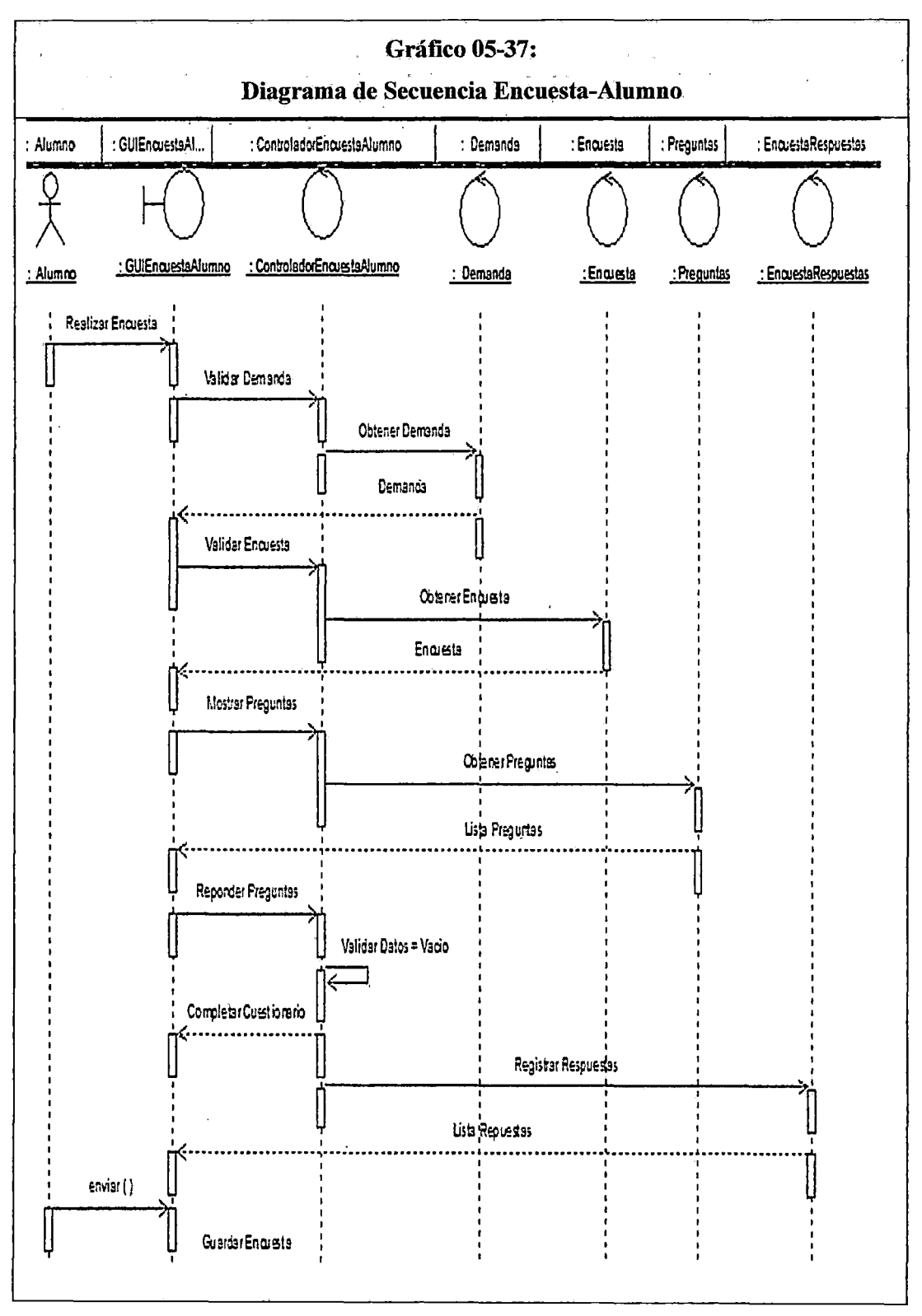

## **5.3.7 Diagramas de paquetes**

Los diagramas de paquetes esquematizan como un sistema de software es dividido en componentes y muestra las dependencias entre estos componentes.

En el grafico (05-38) se muestra el diagrama de paquetes.

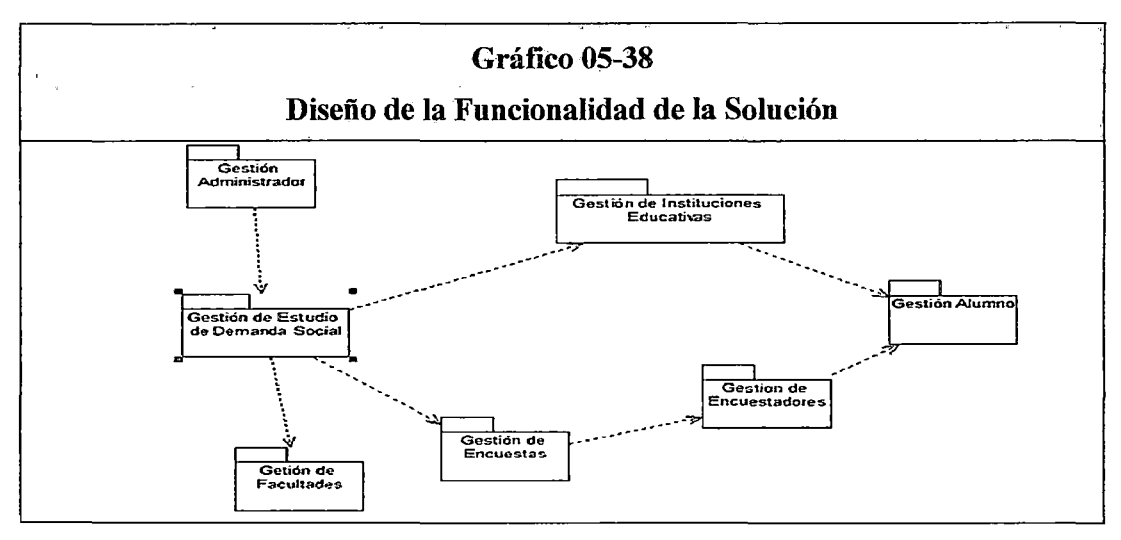

**Fuente:** Elaboración propia.

## **5.4 Diseño de la interfaz de la solución**

#### **5.4.1 Interfaces de usuario**

En el gráfico (05-39), se muestra la interfaz del sistema "Acceso al Sistema", en el gráfico (05-40), se muestra la interfaz del sistema "Menu Principal", en el gráfico (05-41), se muestra la interfaz del usuario "Gestión de Demanda", en el gráfico (05-42), se muestra la interfaz del usuario "Registro de Encuesta de Demanda Social", En el gráfico (05- 43), se muestra la interfaz del usuario "Asignación de Preguntas a Demanda Social", en el gráfico (05-44), se muestra la interfaz del usuario "Gestión Encuestadores", en el gráfico (05-45), se muestra la interfaz del usuario "Gestión Asignación de Encuestador a DS e I.E.", en el gráfico {05-46), se muestra la interfaz del usuario "Gestión de Facultad", en el gráfico (05-47), se muestra la interfaz del usuario "Gestión Zonificación de Colegios", en el gráfico (05-48), se muestra la interfaz del usuario "Gestión Resultados de Encuesta", en el gráfico (05-49), se muestra la interfaz del usuario "Gestión Encuestadores" en el gráfico (05-50), se muestra la interfaz del usuario "Gestión Resultados enlazados", en el gráfico (05-51 ), se muestra la interfaz del usuario "Gestión Muestra de Resultados Gráficos", en el gráfico (05-52), se muestra la interfaz del usuario "Gestión Usuarios", en el gráfico (05-53), se muestra la interfaz del usuario "Gestión Reportes".

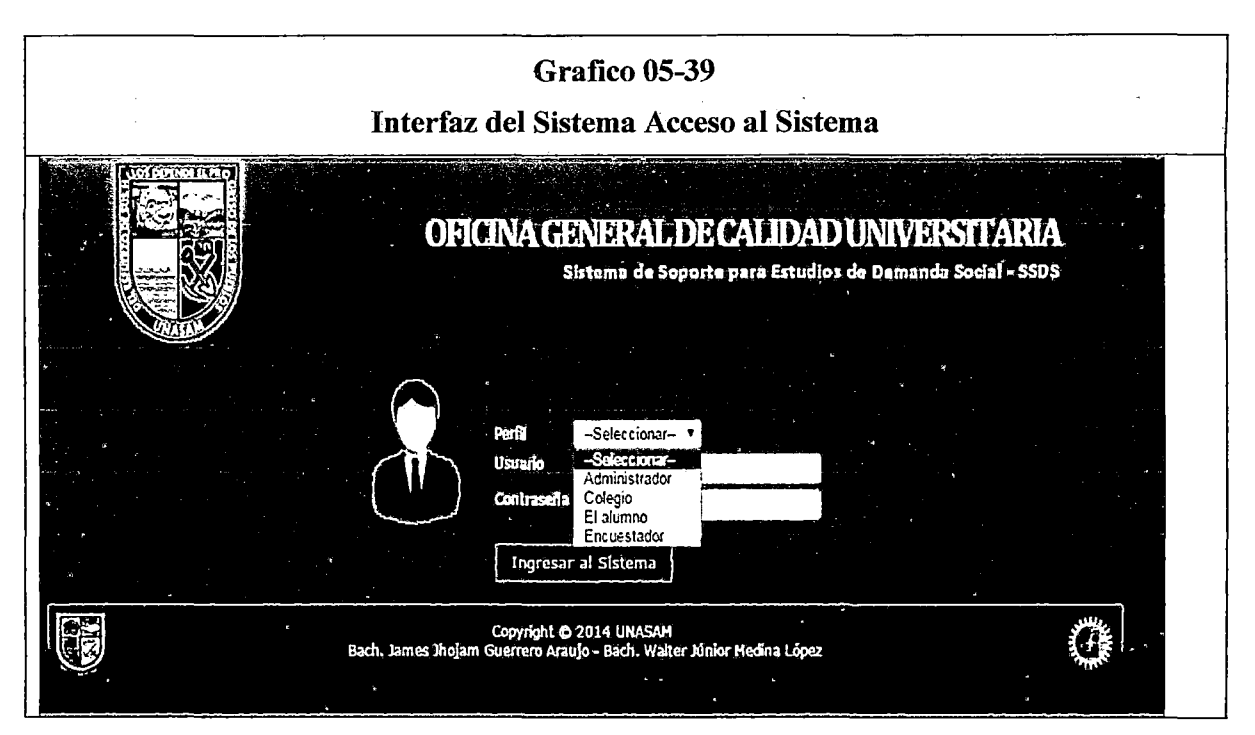

Fuente: Elaboración propia
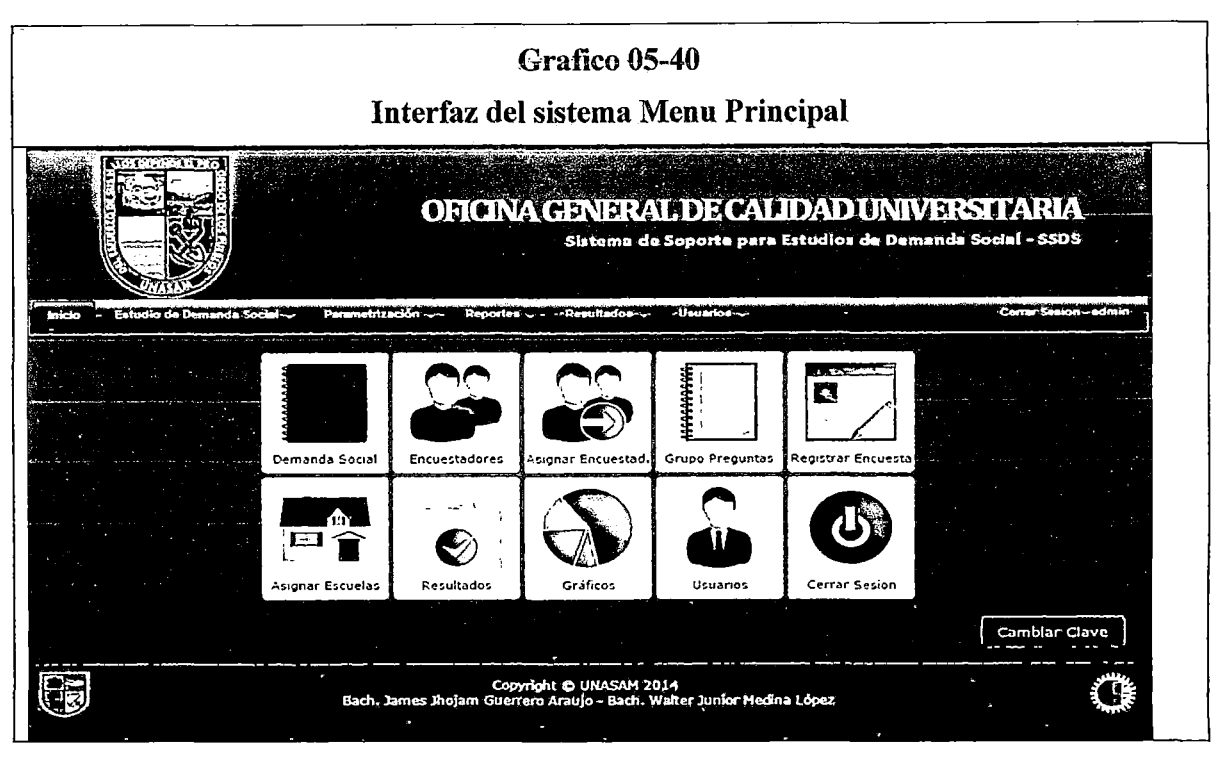

Fuente: Elaboración propia

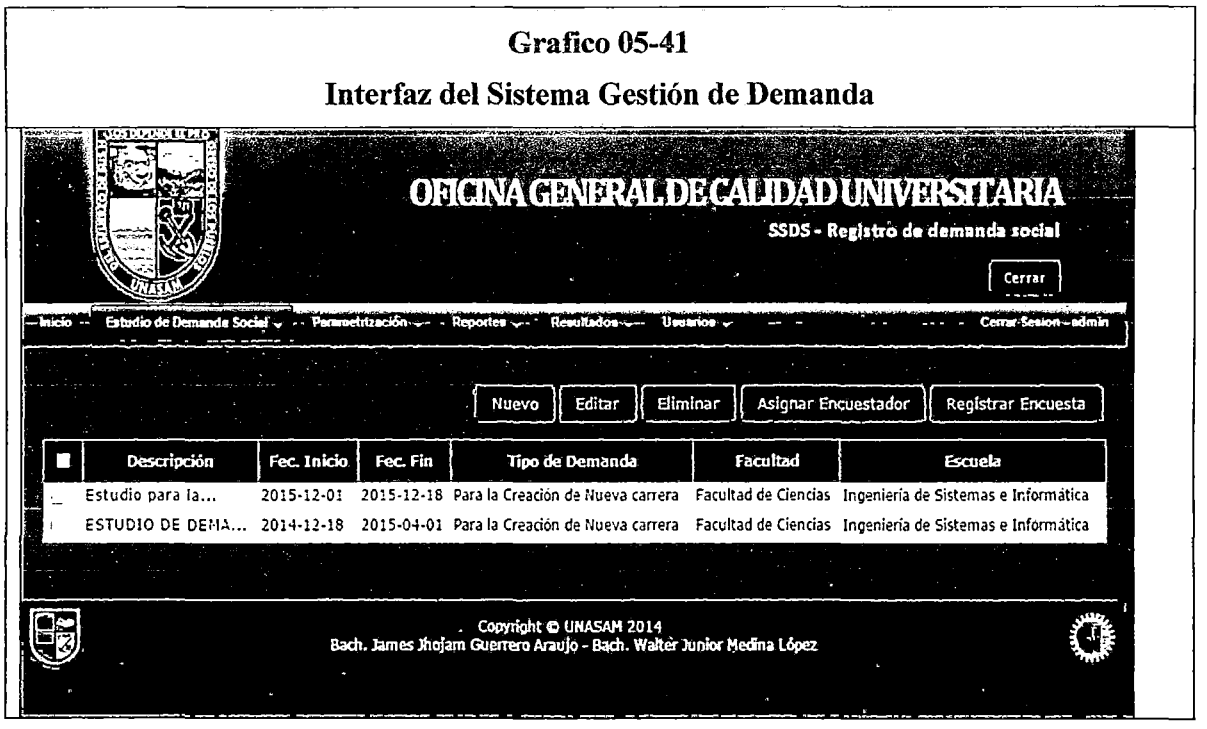

Fuente: Sistema de Soporte de estudios de demanda social (SSDS)

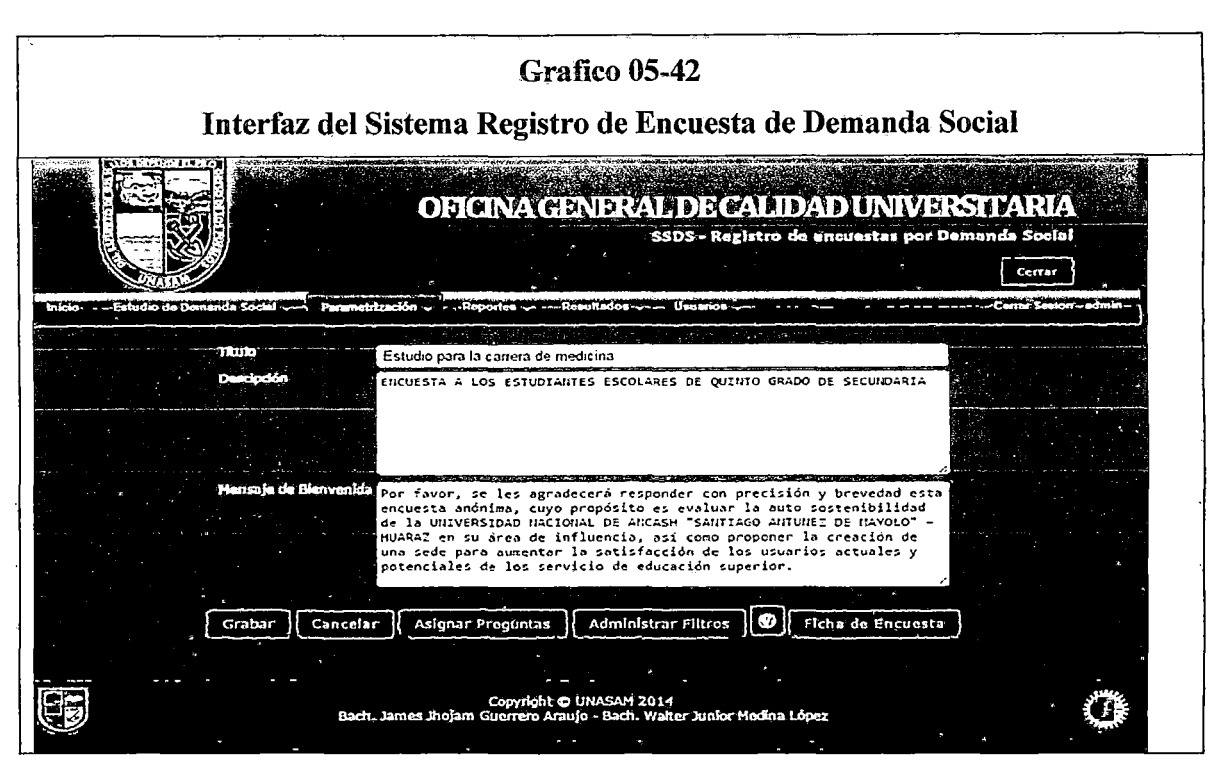

Fuente: Sistema de Soporte de estudios de demanda social (SSDS)

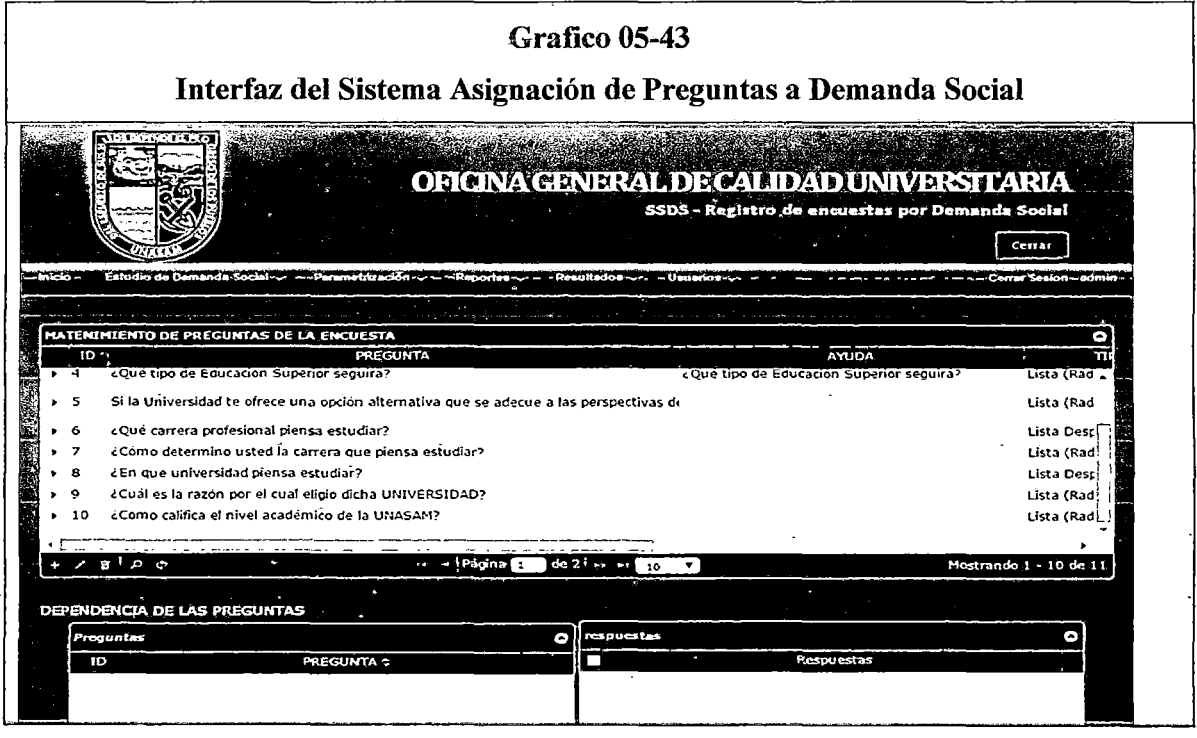

Fuente: Sistema de Soporte de estudios de demanda social (SSDS)

| Grafico 05-44<br>Interfaz del Sistema Gestión Encuestadores  |                                                   |                  |                                                                     |            |                                                                      |                      |  |
|--------------------------------------------------------------|---------------------------------------------------|------------------|---------------------------------------------------------------------|------------|----------------------------------------------------------------------|----------------------|--|
|                                                              |                                                   |                  |                                                                     |            | OF CINA GENERAL DECALIDAD UNIVERSITARIA<br>Registro de encuestadoros | Cerran               |  |
| an taon                                                      | Estudio de Demanda Social - : - Peremetrización ~ |                  | <b>Reporter -</b><br>$-$ Restricted on $-$ .<br><b>PDF</b><br>Excel | Albert Mor |                                                                      |                      |  |
| Registro y mantenimiento de enc <u>uestadores</u><br>$DMI =$ | Apellido Paterno                                  | Apellido Materno | Nombres                                                             | Telefono   | Dirección                                                            | G<br>Clave           |  |
| 42953649                                                     | MEDINA                                            | LOPEZ            | Junior                                                              |            | Urb. Los Quenuales                                                   |                      |  |
| 45239455                                                     | <b>GUERRERO</b>                                   | <b>ARAUJO</b>    | James                                                               |            | Av. Centenario                                                       |                      |  |
| 46810736                                                     | <b>BARRETO</b>                                    | <b>FLORES</b>    | Omar Fernando                                                       | 943940661  | Psj. San Juan                                                        |                      |  |
| 47030325                                                     | <b>GERVACIO</b>                                   | <b>HUERTA</b>    | Eden Eloy                                                           | 943133111  | Jr. Cordelina Villar                                                 |                      |  |
| $-47210988$                                                  | <b>FLORES</b>                                     | LEIVA            | Eddy Richard                                                        |            | Jr. Francisco Araos I                                                |                      |  |
| 47331640                                                     | <b>CHAVEZ</b>                                     | <b>TORRES</b>    | Cristian Fernando                                                   | 964721936  | Av. Luzuriaga 814                                                    |                      |  |
| 47365229<br>o                                                | VILLANUEVA                                        | CASTILLO         | Darwin Daniel                                                       | 987894785  | Jr. Unión S/N                                                        |                      |  |
| 47561697                                                     | <b>FACTOR</b>                                     | HUERTA           | Estefan                                                             | 992823773  | Psi. Santa Beatriz Ir                                                |                      |  |
| 70447804                                                     | <b>ARAOZ</b>                                      | SOLIS            | Emenely                                                             | 943235521  | Jr. Daniel Villaysan                                                 |                      |  |
|                                                              | ale o elexcel                                     |                  | de 1 !⇔ ∗<br>+Página 1                                              | ۰<br>-50   |                                                                      | Mostrando 1 - 9 de 9 |  |

Fuente: Sistema de Soporte de estudios de demanda social (SSDS)

 $\sim$   $\sim$ 

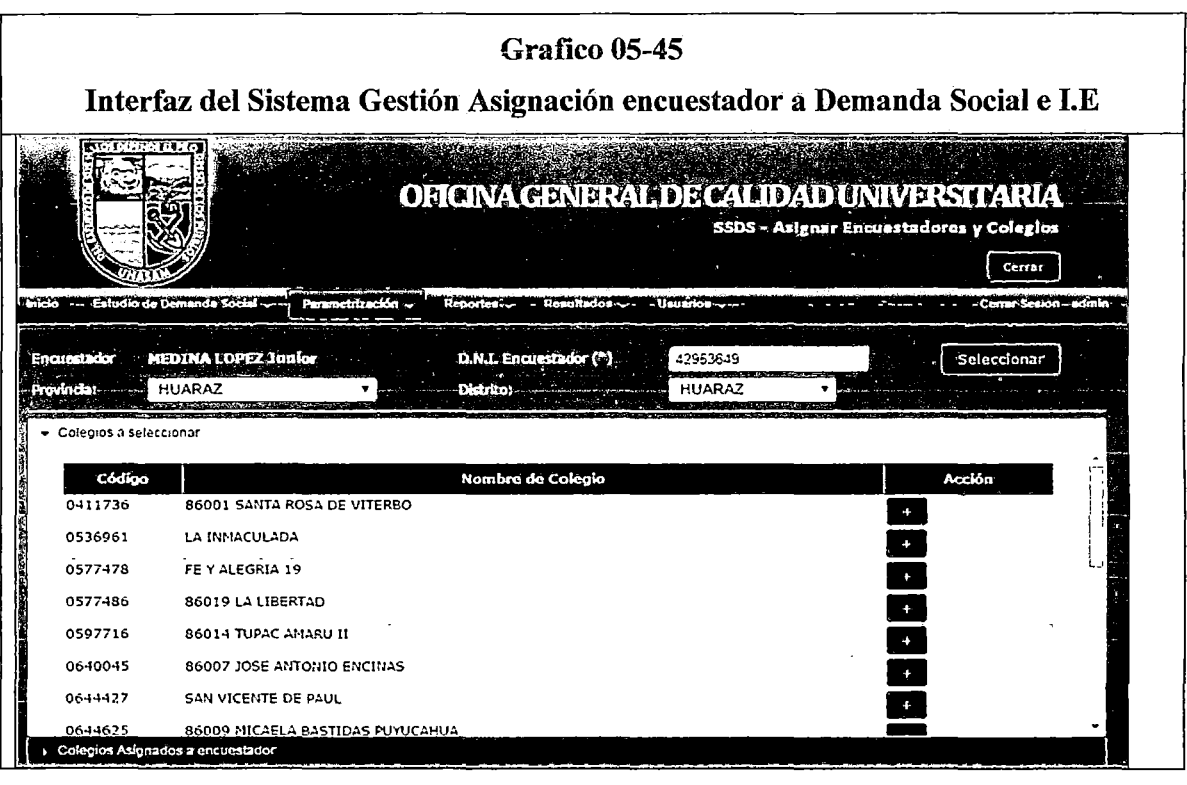

 $\sim 10^{-1}$ 

Fuente: Sistema de Soporte de estudios de demanda social (SSDS)

 $\hat{\mathcal{A}}$ 

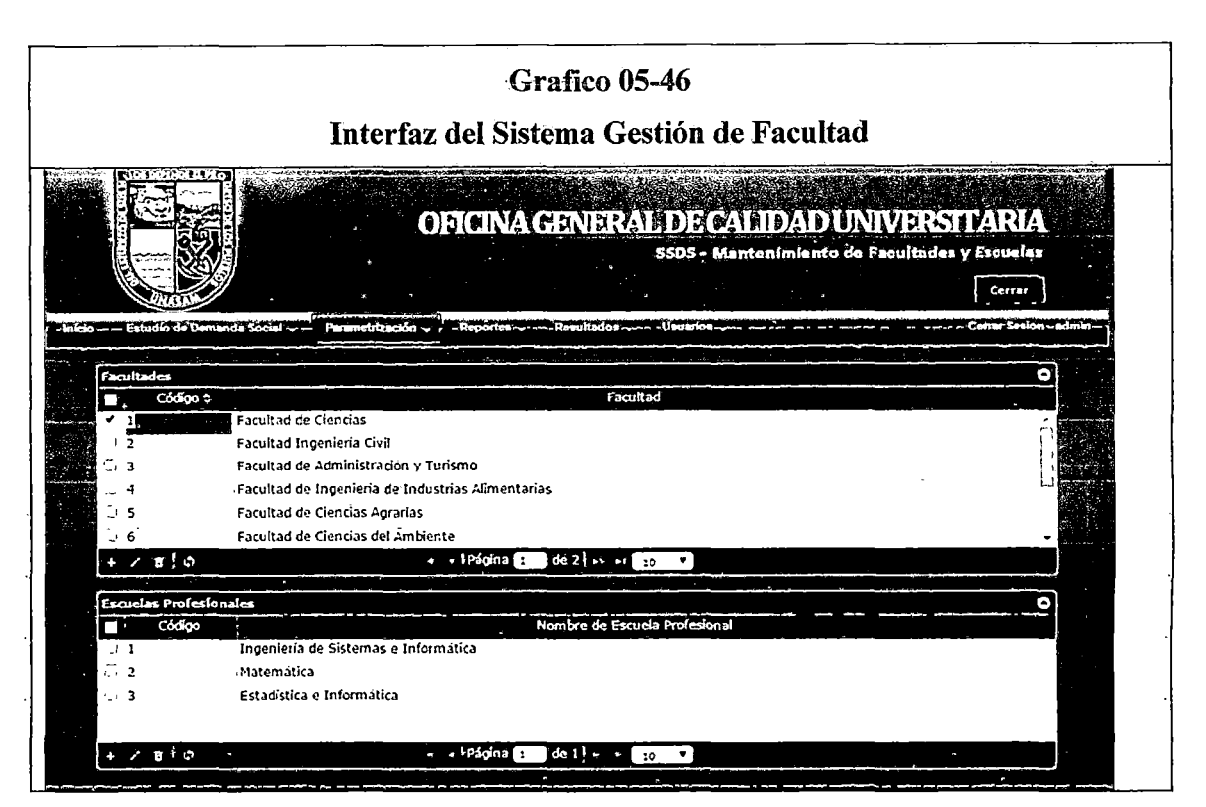

Fuente: Sistema de Soporte de estudios de demanda social (SSDS)

| Grafico 05-47<br>Interfaz del Sistema Gestión Zonificación de Colegios |                                                              |                            |                          |                                                |                 |                   |        |
|------------------------------------------------------------------------|--------------------------------------------------------------|----------------------------|--------------------------|------------------------------------------------|-----------------|-------------------|--------|
|                                                                        |                                                              |                            |                          | ORCIVA GENERALDROADD UNIVERSITARIA             |                 | SSDS-Zanificacion | Cerrar |
|                                                                        | The committee of the Demanda Social Committee Permetrización |                            |                          |                                                |                 |                   |        |
| kovinska -                                                             | -Seleccione-                                                 | Distritor<br>--Seleccione- |                          |                                                |                 |                   |        |
|                                                                        | Zonificacion y mantenimiento de los colegios                 |                            |                          |                                                |                 |                   |        |
| C6600t                                                                 | Nombre                                                       |                            | Nivel                    | Dependencia                                    | Tioo<br>Zona    | Clave             |        |
| 0350340                                                                | SAN PEDRO                                                    |                            | Secundaria               | SECTOR EDUCAC PUBLICA                          | Costa           |                   |        |
| 0359356                                                                | INMACULADA DE LA MERCED                                      |                            | Secundaria               | SECTOR EDUCAC PUBLICA                          | Costa           |                   |        |
|                                                                        | 0359364 SANTA MARIA REINA                                    |                            | Secundaria               | SECTOR EDUCAC PUBLICA                          | Costa           |                   |        |
| 0359372                                                                | REPUBLICA ARGENTINA                                          |                            | Secundaria               | SECTOR EDUCAC PUBLICA                          | Costa           |                   |        |
| 0359380                                                                | VILLA MARIA                                                  |                            | Secundaria               | SECTOR EDUCAC PUBLICA                          | . Costa         |                   |        |
| 0359398                                                                | SANTIAGO ANTUNEZ DE MAYOLO                                   |                            | Secundaria               | SECTOR EDUCAC PUBLICA                          | Costa           |                   |        |
| 0359406                                                                | SAN JACINTO                                                  |                            | Secundaria               | SECTOR EDUCAC PUBLICA                          | Costa           |                   |        |
| 0359-114                                                               | SANTO DOMINGO                                                |                            | Secundaria               | SECTOR EDUCAC PUBLICA                          | Costa           |                   |        |
| 0359422                                                                | <b>HARISCAL LUZURIAGA</b>                                    |                            | Secundaria               | <b>SECTOR EDUCAC PUBLICA</b>                   | Costa           |                   |        |
| 0359430<br>0359448                                                     | INCA GARCILASO DE LA VEGA<br><b>SAN PEDRO</b>                |                            | Secundaria<br>Secundaria | SECTOR EDUCAC PUBLICA<br>SECTOR EDUCAC PUBLICA | Costa<br>Sierra |                   |        |

Fuente: Sistema de Soporte de estudios de demanda social (SSDS)

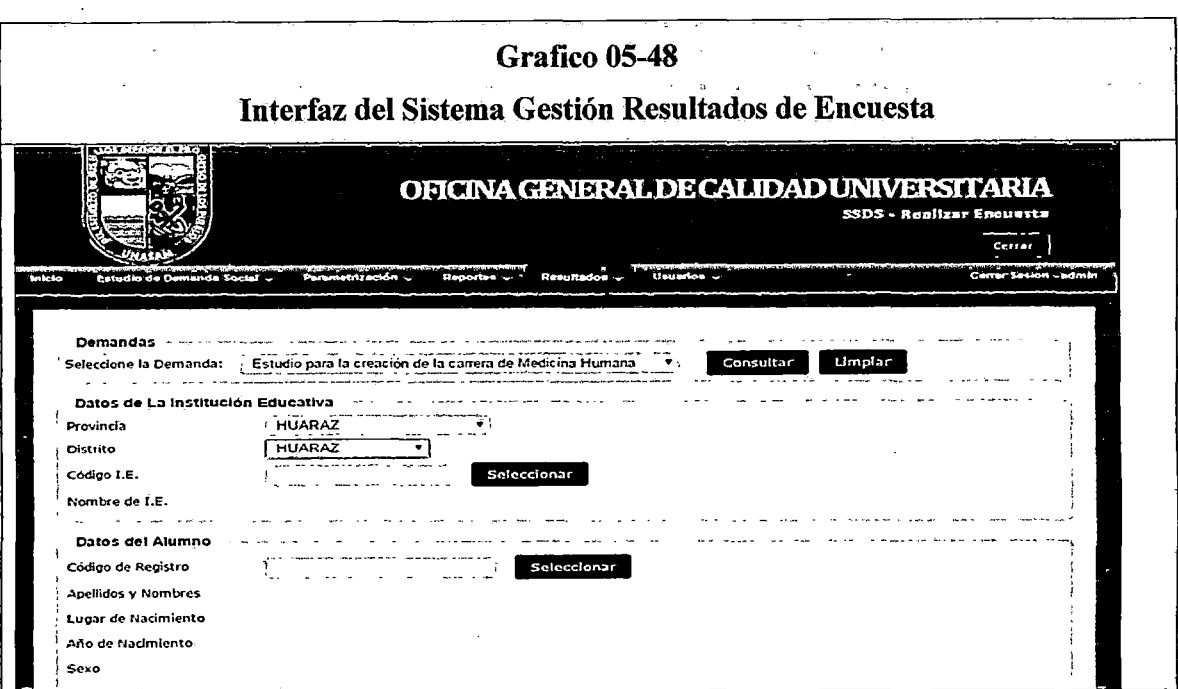

Fuente: Sistema de Soporte de estudios de demanda social (SSDS)

 $\bar{z}$ 

i.

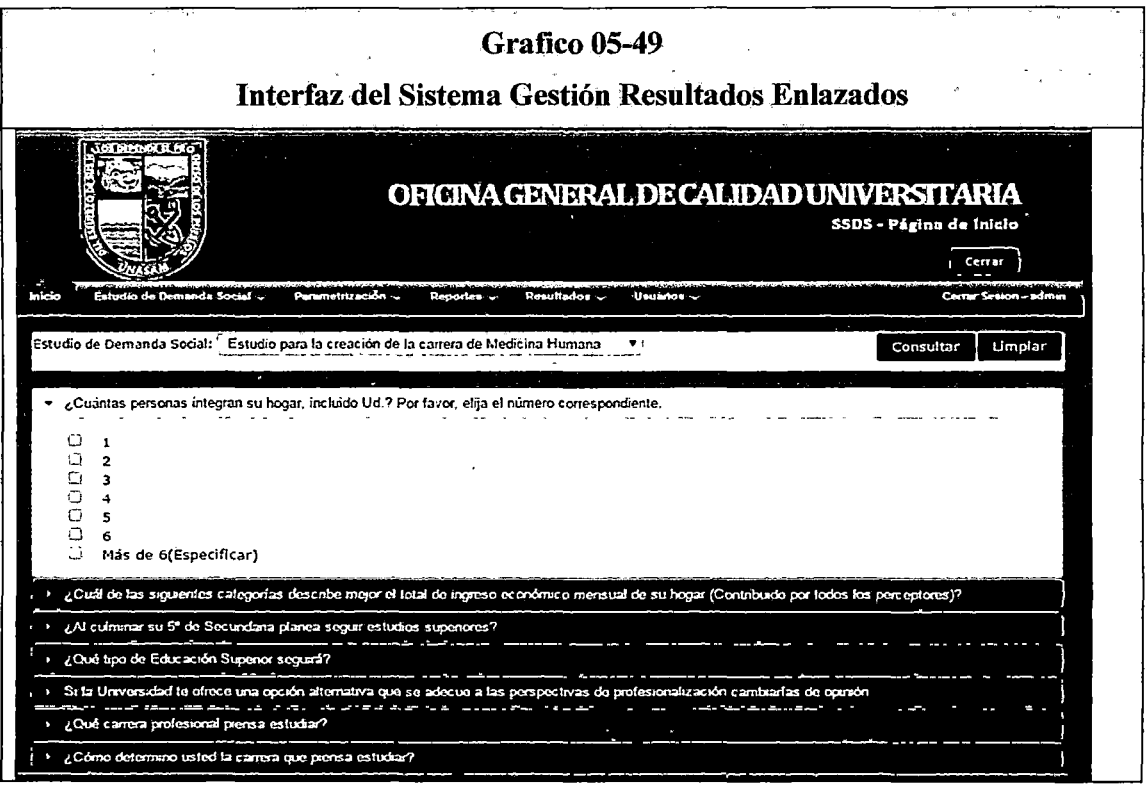

 $\mathcal{L}^{(1)}$ 

 $\ddot{\phantom{0}}$ 

Fuente: Sistema de Soporte de estudios de demanda social (SSDS)

l,

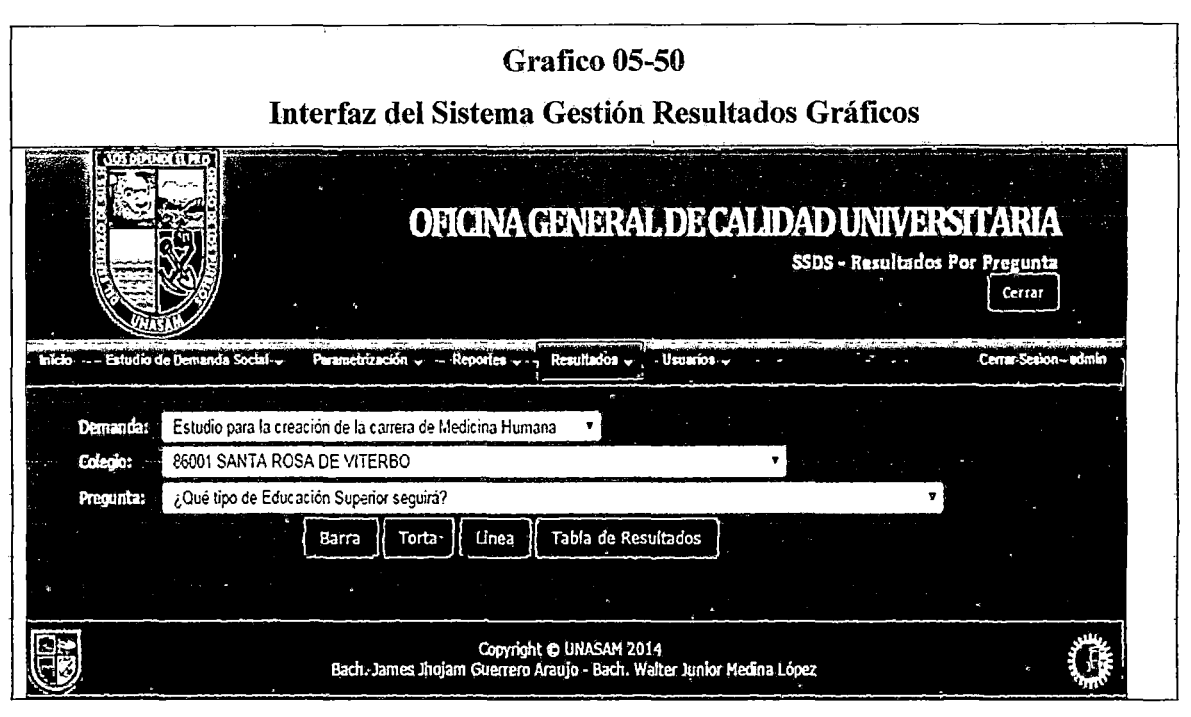

Fuente: Sistema de Soporte de estudios de demanda social (SSDS)

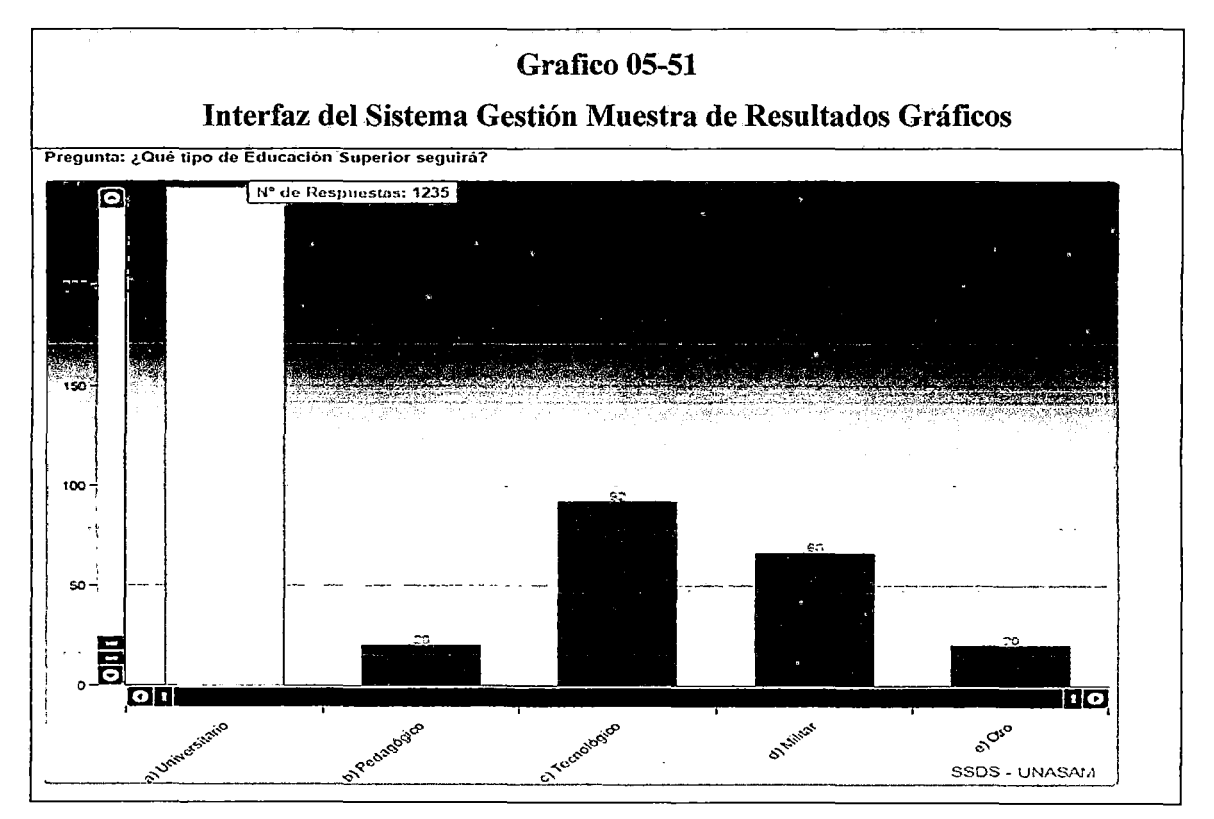

Fuente: Sistema de Soporte de estudios de demanda social (SSDS)

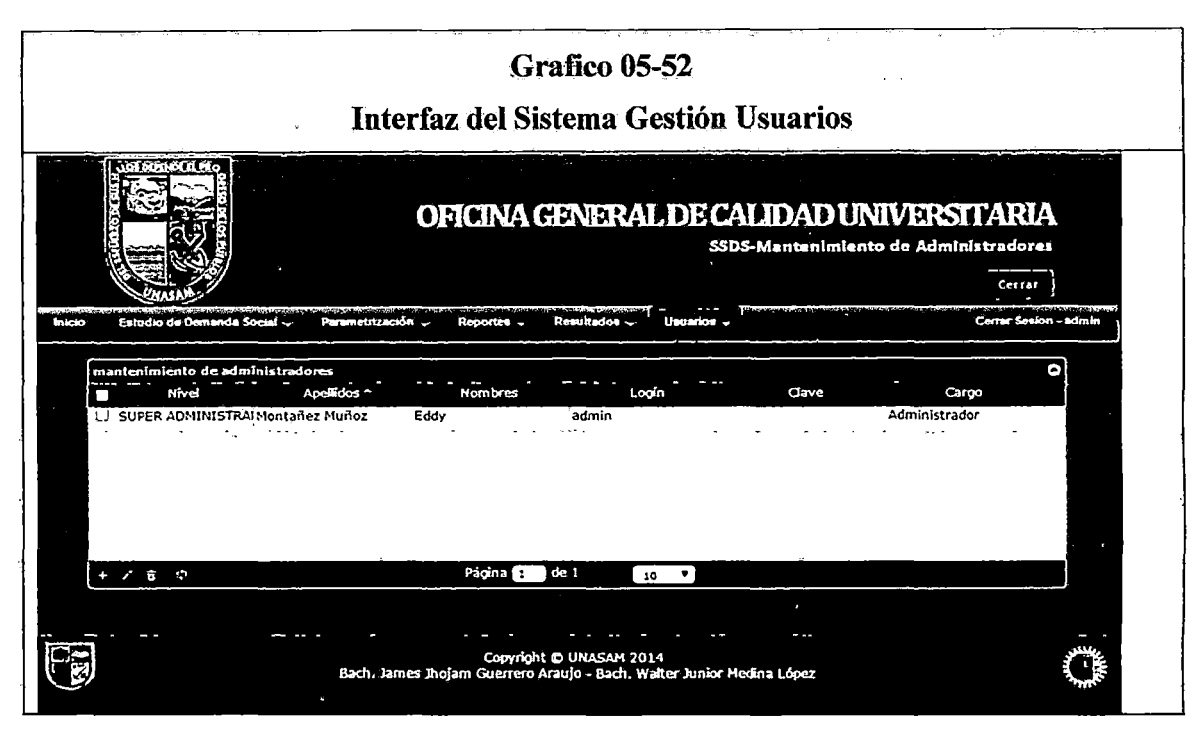

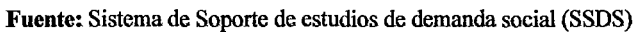

|                                |                                                   |                         | OFICINA GENERAL DE CALIDAD UNIVERSITARIA | \$5D3 - Reporte de Instituciones Educativas |               |        |
|--------------------------------|---------------------------------------------------|-------------------------|------------------------------------------|---------------------------------------------|---------------|--------|
|                                |                                                   |                         |                                          |                                             |               | Cerrar |
|                                | <b>The Contract Contract of Contract Contract</b> |                         | مماحنات سمحا<br><b>Dominica</b> -        |                                             |               |        |
| Department of                  | <b>ANCASH</b>                                     |                         | <b>HUARAZ</b><br>Stovenske:              | <b>Distrito:</b>                            | <b>HUARAZ</b> |        |
|                                |                                                   |                         |                                          |                                             |               |        |
|                                |                                                   |                         | CANCFLAR<br><b>FILTRAR</b>               |                                             |               |        |
|                                |                                                   |                         |                                          |                                             |               |        |
|                                |                                                   |                         | 高塔                                       |                                             |               |        |
| DEPARTAMENTO                   | <b>PROVINCIA</b>                                  | <b>DISTRITO</b>         |                                          | INSTITUCION                                 |               |        |
| <b>ANCASH</b><br>ANCASH        | <b>HUARAZ</b>                                     | HUARAZ                  | 86001 SANTA ROSA DE VITERBO              |                                             |               |        |
| ANCASH                         | HUARAZ<br><b>HUARAZ</b>                           | <b>HUARAZ</b><br>HUARAZ | LA INMACULADA<br>FE Y ALEGRIA 19         |                                             |               |        |
| ancash                         | <b>HUARAZ</b>                                     | HUARAZ                  | 86019 LA LIBERTAD                        |                                             |               |        |
| ANCASH                         | <b>HUARAZ</b>                                     | <b>HUARAZ</b>           | 86014 TUPAC AMARU II                     |                                             |               |        |
| <b>ANCASH</b>                  | <b>HUARAZ</b>                                     | <b>NUARAZ</b>           | 86007 JOSE ANTONIO ENCINAS               |                                             |               |        |
| <b>ANCASH</b>                  | <b>HUARAZ</b>                                     | HUARAZ                  | SAN VICENTE DE PAUL                      |                                             |               |        |
| ANGASH                         | <b>HU4RAZ</b>                                     | <b>HUARAZ</b>           | 86009 MICAELA BASTIDAS PUYUCAHUA         |                                             |               |        |
|                                | HUARAZ                                            | HUARAZ                  | 86005 RICARDO PALMA CARRILLO             |                                             |               |        |
|                                |                                                   |                         |                                          |                                             |               |        |
| <b>ANCASH</b><br><b>ANCASH</b> | <b>HUARAZ</b>                                     | HUARAZ                  | 86686 SENOR DE LA SOLEDAD                |                                             |               |        |

Fuente: Sistema de Soporte de estudios de demanda social (SSDS)

# **CAPITULO VI CONSTRUCCIÓN DE LA SOLUCIÓN**

### **6.1. Construcción**

Ċ

## **6.1.1 Especificación de construcción**

# **6.1.1.1. Script de la base de datos MySQL**

La construcción de la base de datos física, se desarrolló con las instrucciones SQL detalladas en la Tabla (06-01).

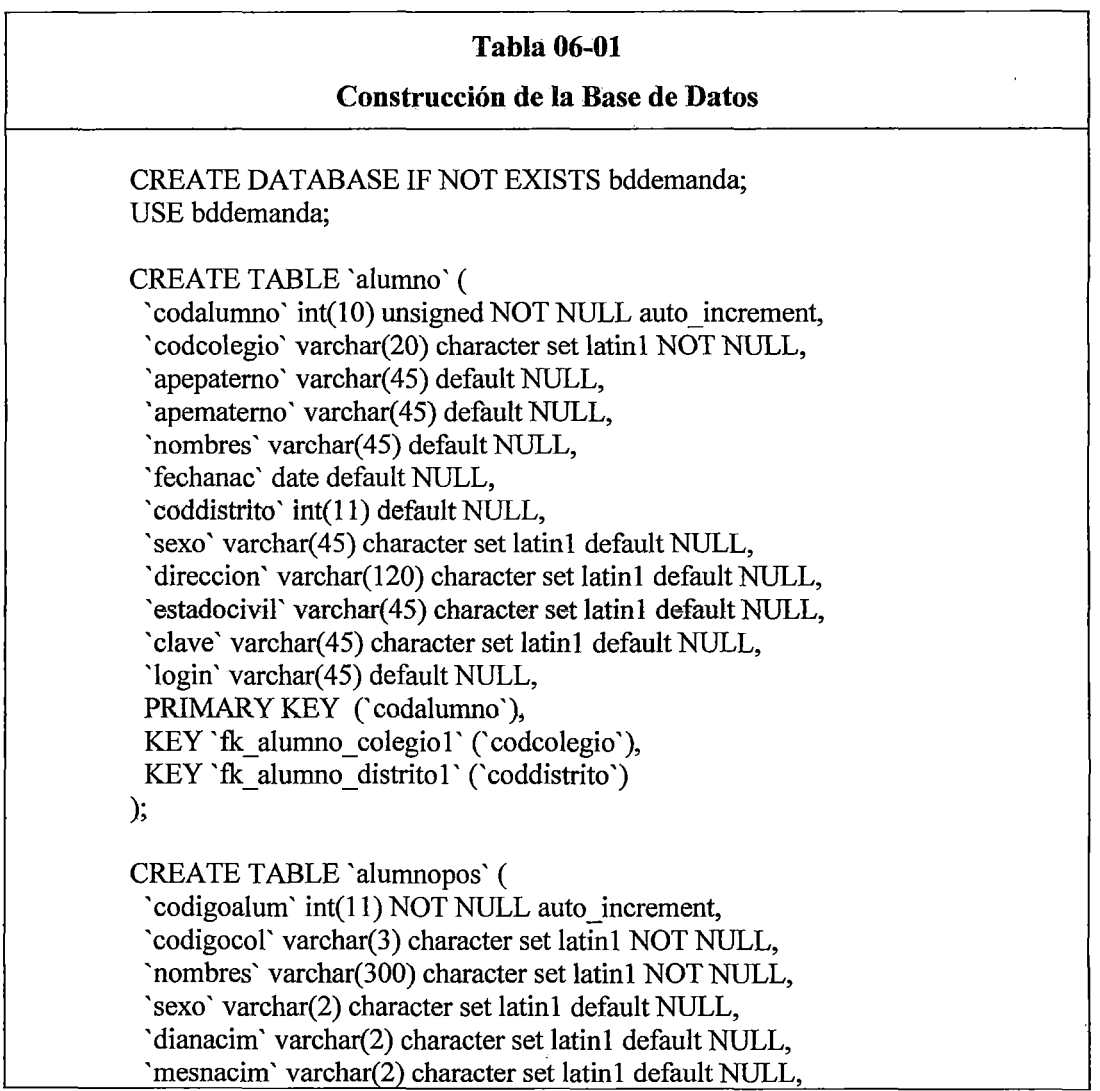

 $\ddot{\phantom{a}}$ 

```
'anonacim' varchar(4) character set latin1 default NULL,
 'egreso' varchar(4) character set latin1 default NULL,
 'tipcole' varchar(2) character set latin1 default NULL, 
 'promedio' double default NULL, 
 PRIMARY KEY ('codigoalum'), 
 KEY 'fk_alumnopos_colegiopos1' ('codigocol')
); 
CREATE TABLE 'aplicador' (
 'idaplicador' char(8) character set latin1 NOT NULL, 
 'apellidopaterno' varchar(45) character set latin1 default NULL,
 'apellidomatemo' varchar(45) character set latinl default NULL, 
 'nombre' varchar(45) character set latinl default NULL, 
 'telefono' varchar(45) character set latin1 default NULL,
 'direcion' varchar(45) character set latin1 default NULL,
 'clave' varchar( 45) NOT NULL, 
 PRIMARY KEY ('idaplicador')
); 
CREATE TABLE 'colegio' ( 
 'codcolegio' varchar(20) character set latin1 NOT NULL, 
 'nombre' varchar(100) character set latin1 default NULL,
 'nivel' varchar(60) character set latin1 default NULL, 
 'coddependencia' int(11) NOT NULL; 
 'codcolegiotipo' int(11) NOT NULL, 
 'direccion' varchar(200) character set latin1 default NULL, 
 'coddistrito' int(ll) NOT NULL, 
 'zona' varchar(45) character set latin1 default NULL,
 'clave' varchar(45) character set latin1 default NULL,
 PRIMARY KEY ('codcolegio'),
 KEY 'fk colegio colegio tipo 1' (' codcolegiotipo' ),
 KEY 'fk_colegio_distrito1' ('coddistrito'),
 KEY 'fk_colegio_dependencia1' ('coddependencia') 
); 
CREATE TABLE 'colegio_tipo' ( 
 -'codcoleglotipo' int(11) NOTNULL auto_increment, 
 'nombretipo' varchar(60) default NULL, 
 PRIMARY KEY ('codcolegiotipo') 
); 
CREATE TABLE 'colegiopos' ( 
 'codigocol' varchar(3) NOT NULL, 
 'descrip' varchar(45) default NULL, 
 PRIMARY KEY ('codigocol')
); 
CREATE TABLE 'demanda' ( 
 'iddemanda' int(11) NOT NULL auto _increment, 
 'fechaini' date default NULL,
```

```
'fechafin' date default NULL, 
 'descripcion' varchar(150) character set latinl default NULL, 
 'idtipodemanda' int(11) default NULL,
 PRIMARY KEY ('iddemanda'),
 KEY 'fk demanda tipodemandal' ('idtipodemanda')
); 
CREATE TABLE 'departamento' ( 
 `coddepartamento` int(11) NOT NULL auto increment,
 'nombredep' varchar(60) character set latinl default NULL, 
 PRIMARY KEY ('coddepartamento')
); 
CREATE TABLE 'dependencia' (
 'coddependencia' int(11) NOT NULL auto increment,
 'nombredepen' varchar(45) character set latin1 default NULL,
 PRIMARY KEY ('coddependencia')
); 
CREATE TABLE 'detalledeaplicadores' ( 
 'iddetalledeaplicadores' int( 11) NOT NULL auto _increment, 
 'idaplicador' char(8) character set latinl default NULL, 
 'codcolegio' varchar(20) character set latin1 NOT NULL, 
 'iddemanda' int(11) NOT NULL,
 PRIMARY KEY ('iddetalledeaplicadores'),
 KEY 'fk detalledeaplicadores aplicador1' ('idaplicador'),
 KEY 'fk detalledeaplicadores colegio 1' ('codcolegio'),
 KEY 'fk_detalledeaplicadores_demandal' ('iddemanda')
); 
CREATE TABLE 'detalledemanda' (
 'iddetalledemanda' int(11) NOT NULL auto increment,
 'iddemanda' int(ll) NOT NULL, 
 'idescuela' int(11) NOT NULL,
 PRIMARY KEY ('iddetalledemanda'), 
 KEY 'fk_detalledemanda_demandal' ('iddemanda'),
 KEY 'fk detalledemanda escuelal' ('idescuela')
); 
CREATE TABLE 'distrito' ( 
 'coddistrito' int(ll) NOTNULL auto increment, 
 'nombredis' varchar(60) character set latinl default NULL, 
 'codprovincia' int(ll) NOT NULL, 
 PRIMARY KEY ('coddistrito'),
 KEY 'fk_distrito_provincial' ('codprovincia')
); 
CREATE TABLE 'encuesta' ( 
 'codencuesta' int(ll) NOT NULL auto increment, 
 'codalumno' int(10) unsigned default NULL,
```

```
'fecha' date default NULL,
 'idaplicador' char(8) default NULL, 
 'idDemanda' int(11) default NULL,
PRIMARY KEY ('codencuesta'),
KEY 'fk_encuesta_alumno' ('codalumno'),
 KEY 'FK_encuesta_2' ('idaplicador'),
 KEY 'FK_encuesta_3' ('idDemanda')
); 
CREATE TABLE 'encuesta_detalle' ( 
 'codencuestadetalle' int(11) NOT NULL auto increment,
 'codencuesta' int(11) default NULL,
 'idrepuestas' int(11) NOT NULL,
 'respuesta' varchar(200) character set latinl default NULL, 
 PRIMARY KEY ('codencuestadetalle'),
 KEY 'fk encuesta detalle encuestal' ('codencuesta'),
 KEY 'fk_encuesta_detalle_repuestas pregunta1' ('idrepuestas')
); 
CREATE TABLE 'encuesta_tipo' ( 
 'codencuestatipo' int(ll) NOT NULL auto _increment, 
 'nombreenctip' varchar(160) character set latinl default NULL, 
 'iddemanda' int(11) default NULL,
 'descripcion' text; 
 'mensajeBienvenida' text, 
 'estado' tinyint(1) NOT NULL default '0',
 PRIMARY KEY ('codencuestatipo'),
 KEY 'FK_encuesta_tipo_1' ('iddemanda')
); 
CREATE TABLE 'escuela' (
 'idescuela' int(ll) NOTNULL auto_increment, 
 'nombre' varchar( 45) character set latinl default NULL, 
 'representante' varchar( 45) character set latinl default NULL, 
 'idfacultad' int(11) NOT NULL,
 PRIMARY KEY ('idescuela'),
 KEY 'fk_escuela_facultadl' ('idfacultad')
); 
CREATE TABLE 'facultad' ( 
 'idfacultad' int(11) NOT NULL auto increment,
 'nombre' varchar(100) default NULL,
 'representante' varchar( 45) default NULL, 
 PRIMARY KEY ('idfacultad')
); 
CREATE TABLE 'filtrorespu' ( 
 'idfiltrorespu' int(11) NOT NULL auto increment,
 'filtro' int(ll) NOT NULL, 
 'resp' int(ll) NOT NULL,
```

```
PRIMARY KEY ('idfiltrorespu'), 
 KEY 'FK filtrorespu 1' ('filtro'),
 KEY 'FK_filtrorespu_2' ('resp') 
); 
CREATE TABLE 'grupo' ( 
 'idgrupo' int(11) NOT NULL auto increment,
 'decripcion' varchar( 45) default NULL, 
 'order' int(ll) default NULL, 
 PRIMARY KEY ('idgrupo') 
); 
CREATE TABLE 'pregunta_dependencia' ( 
 'idpregunta_dependencia' int(ll) NOT NULL auto_increment, 
 'codtipodetalle' int(ll) NOTNULL, 
 'idrepuestas _pregunta' int(ll) NOT NULL, 
 PRIMARY KEY ('idpregunta dependencia'),
 KEY 'fk pregunta dependencia tipo detalle 1' ('codtipodetalle'),
 KEY 'fk_pregunta_dependencia_repuestas_pregunta1' ('idrepuestas_pregunta')
); 
CREATE TABLE 'provincia' ( 
 'codprovincia' int(ll) NOT NULL auto _increment, 
 'nombrepro' varchar(60) default NULL; 
 'coddepartamento' int(11) NOT NULL, 
 PRIMARY KEY ('codprovincia'),
 KEY 'fk provincia departanento 1' ('coddepartamento')
); 
CREATE TABLE 'repuestas_pregunta' ( 
 'idrepuestas _pregunta' int(11) NOT NULL auto_ increment, 
 'decripcion' varchar(255) character set latinl default NULL, 
 'opcionOtro' tinyint(1) default '0',
 'codtipodetalle' int(11) NOT NULL,
 'defecto' tinyint(l) NOT NULL default 'O', 
 PRIMARY KEY ('idrepuestas pregunta'),
 KEY 'fk repuestas pregunta tipo detalle 1' ('codtipodetalle')
); 
CREATE TABLE 'tipo' (
 'idtipo' int(11) NOT NULL auto increment,
 'descripcion' varchar( 45) default NULL, 
 PRIMARY KEY ('idtipo')
); 
CREATE TABLE 'tipo_detalle' ( 
  `codtipodetalle` int(11) NOT NULL auto increment,
 'codencuestatipo' int(ll) NOT NULL, 
  'pregunta' varchar(500) character set latinl default NULL, 
  'descripcion' text character set latín 1,
```
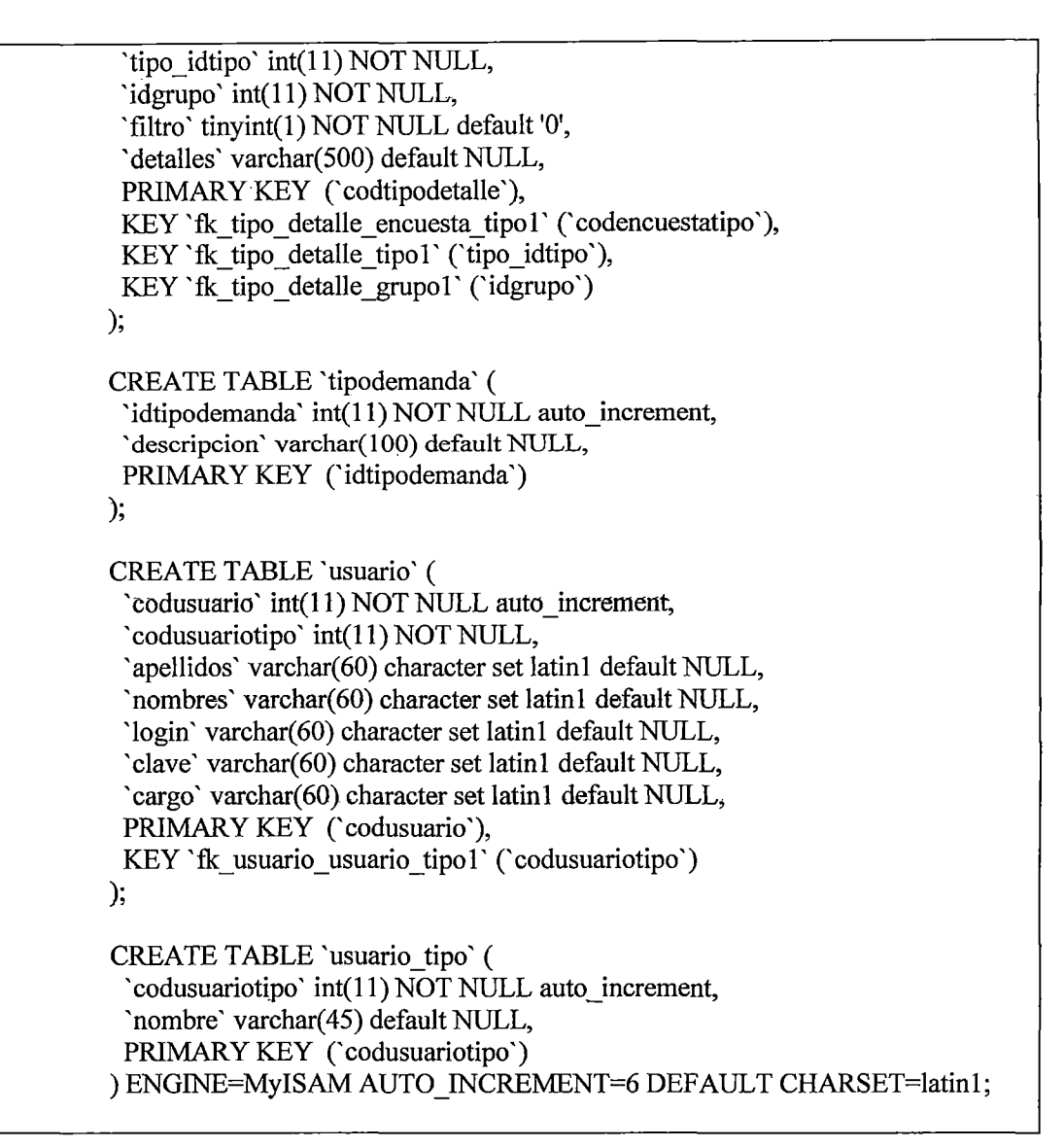

**Fuente:** Elaboración propia

#### **6.1.1.2 Diagrama de Componentes**

En el gráfico (06-01), se muestra la interacción entre el sistema de soporte de estudios de demanda social y la base de datos BD Demanda.sql que tiene los siguientes componentes.

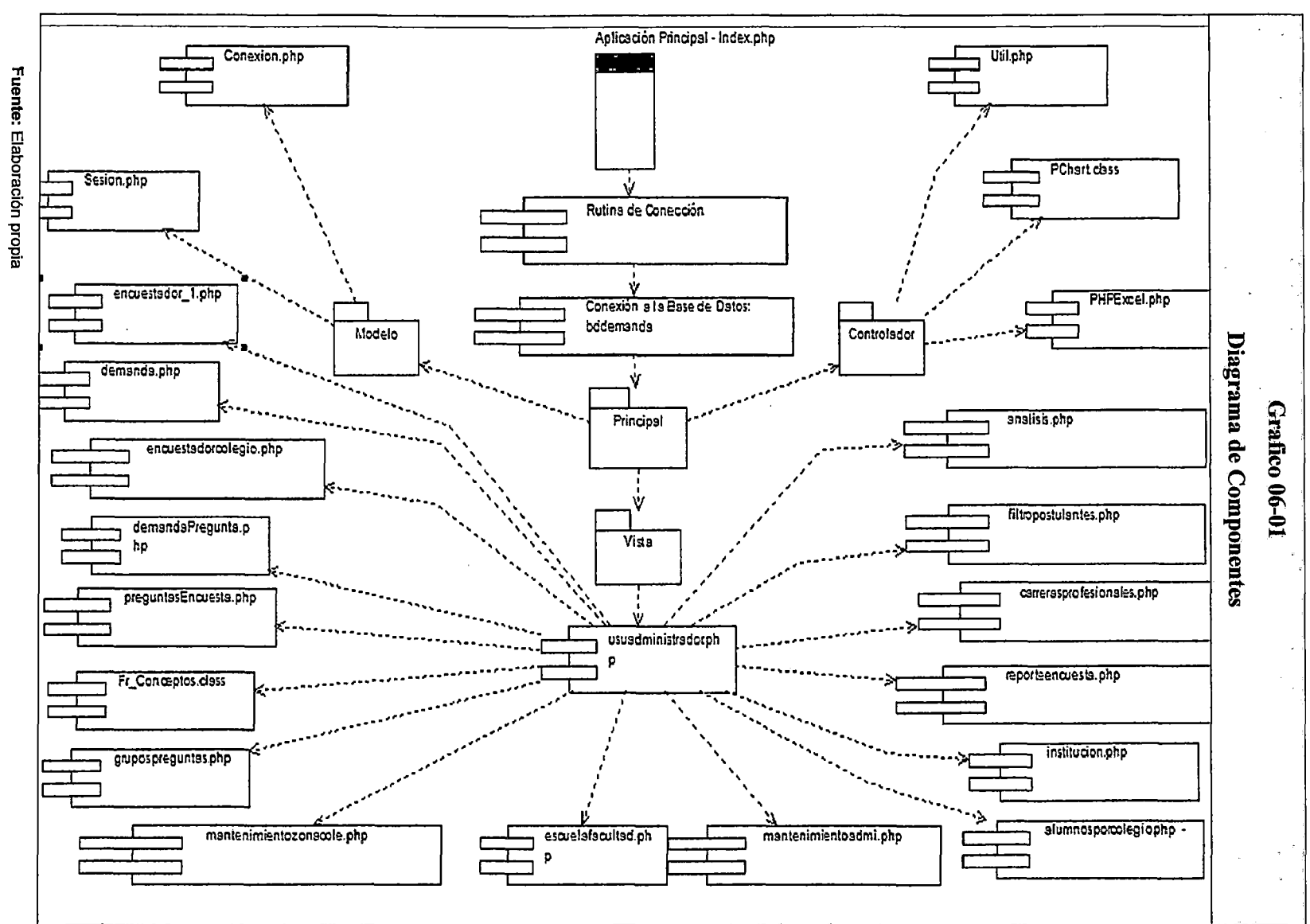

- 12

136

### **a) Sistema de Soporte de Demanda Social**

- GUI Acceso al sistema  $\ddot{\phantom{1}}$
- GUI Menú Principal
- GUI Demanda  $\overline{\phantom{a}}$
- GUI Encuestador  $\blacksquare$
- GUI Escuela Facultad  $\overline{a}$
- GUI Grupo de Preguntas  $\overline{a}$
- GUI Mantenimiento Zona Colegio  $\overline{a}$
- GUI Cambiar Password  $\blacksquare$
- GUI\_Gestion Usuarios  $\blacksquare$
- GUI \_Reporte Encuesta  $\ddot{\phantom{1}}$
- GUI Consulta Cruzada  $\blacksquare$
- GUI Reporte Completo Encuesta  $\overline{a}$
- GUI Institucion Educativa  $\overline{a}$
- GUI \_Alumnos por Colegio  $\overline{a}$
- GUI \_Reporte  $\blacksquare$
- GUI \_Encuestador Colegio  $\overline{\phantom{a}}$
- GUI \_Demanda Pregunta
- GUI \_Preguntas Encuesta  $\overline{\phantom{a}}$
- GUI Filtros  $\overline{a}$
- GUI Ficha Encuesta  $\overline{a}$
- GUI Lista Colegios  $\overline{a}$
- GUI\_Completar datos  $\qquad \qquad$

GUI Encuesta Alumno  $\blacksquare$ 

### **b) BD Demanda**

- Demanda  $\overline{a}$
- Tipo de Demanda  $\overline{a}$
- $\frac{1}{2}$ Detalle Demanda
- Encuesta  $\ddot{\phantom{1}}$
- Detalle Encuesta  $\blacksquare$
- Encuesta Tipo  $\equiv$
- Facultad  $\overline{a}$
- Escuela Profesional  $\overline{a}$
- Encuestador  $\tilde{\phantom{a}}$
- Detalle Encuestador  $\blacksquare$
- Departamento  $\overline{a}$
- Provincia  $\overline{\phantom{a}}$
- Distrito  $\blacksquare$
- Alumno  $\overline{a}$
- Colegio  $\blacksquare$
- Tipo de Colegio  $\blacksquare$
- Respuesta Pregunta  $\blacksquare$
- Pregunta Dependencia  $\blacksquare$
- Usuario  $\overline{a}$
- Tipo Usuario  $\blacksquare$

#### **6.1.2 Procedimientos de operación y administración del sistema**

Los procedimientos establecidos para la operación y administración del "Sistema de Soporte de Estudios de Demanda Social UNASAM", está sustentado en el siguiente protocolo:

 $\bar{z}$ 

### **a) Alcance**

Solo el personal de la OGCU tendrá acceso al sistema para poder realizar los estudios de demanda social o realizar algún cambio en el sistema.

#### **b) Base Legal**

Los lineamientos de innovación y desarrollo promovidos por la Oficina General de Calidad Universitaria y por la normativa legal del estado con la Ley N° 28044 (Ley del Sistema Nacional de la evaluación, acreditación y certificación de la calidad educativa) y específicamente con el estándar 15 del Modelo de Calidad para la acreditación de las carreras profesionales universitarias del CONEAU, que establece "Se justifica la existencia de la carrera profesional en base a un estudio de la demanda social", obligando con ello a todas las carreras profesionales a desarrollar estudios periódicos de la demanda social, como insumo de los procesos de restructuración curricular.

La ley universitaria en su capítulo V "Organización Académica", artículo 35 sostiene, que la creación de Facultades y Escuelas Profesionales se realiza de acuerdo a los estándares establecidos por la SUNEDU.

### **e) Objetivo**

Mejorar la recopilación y manejo de información referente a los estudios de demanda social en la zona de influencia de UNASAM, con el propósito de apoyar la toma de decisiones de las autoridades.

#### **d) Políticas generales**

La OGCU deberá coordinar y registrar la información necesaria para la correcta operación del sistema.

- La OGCU es la encargada de brindar el soporte y el mantenimiento a la infraestructura hardware y a la funcionalidad del sistema
- La OGCU realizara el seguimiento, evaluación periódica y verificar el procesamiento de la información del personal que tenga acceso al Sistema de Soporte de Estudios de Demanda Social.

### **e) Descripción de actividades**

En la tabla (06-02), se detallan las actividades de los involucrados en el Sistema de Soporte de Estudio de Demanda Social UNASAM.

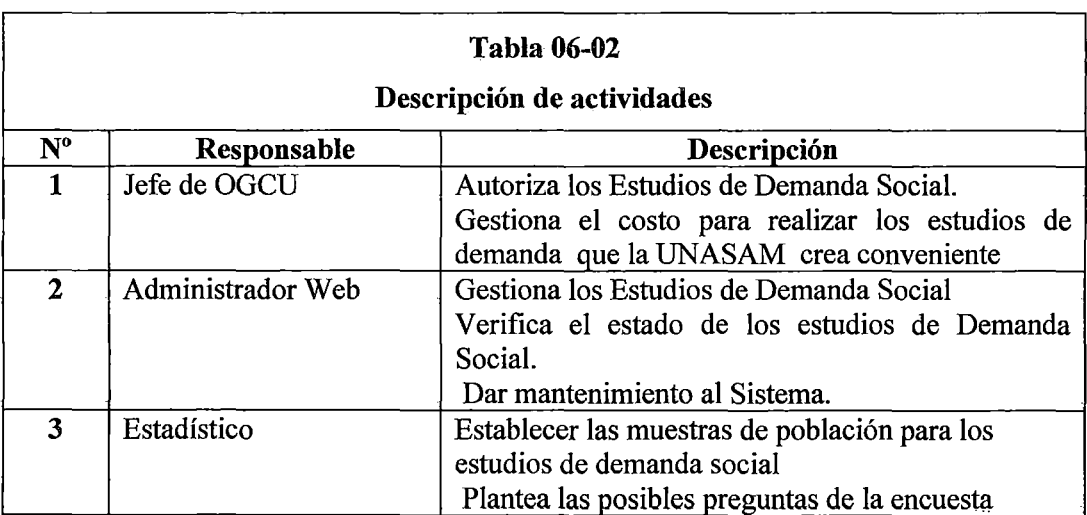

**Fuente:** Elaboración propia

#### **6.1.3 Procedimientos de seguridad y control de acceso**

Para brindar seguridad y control de acceso adecuado al sistema se debe tener en cuenta los siguientes aspectos.

#### **1) Instrumento para el alta, baja y modificación de usuarios**

El administrador del sistema es el responsables de realizar el alta, para ellos accede al formulario "Agregar un Registro", donde se registra los siguientes datos de usuario: Nivel de acceso desplegable, Apellidos con una longitud de 35 caracteres alfabéticos, Nombres con una longitud de J5 caracteres alfabéticos, el login con una longitud de 20 caracteres alfanuméricos, clave con una longitud de 20 caracteres alfanuméricos y un cargo con una longitud de 35 caracteres alfanuméricos.

#### **2) Política de uso de contraseñas**

Para el acceso al sistema los usuarios tiene un perfil que puede ser: Administrador, colegio, alumno o encuestador también un usuario con una longitud de 25 caracteres alfanuméricos y una contraseña con una longitud de 25 caracteres alfanuméricos, las contraseñas de preferencia deben de responder a reglas nemotécnicas o estar constituidas por palabras al revés.

Cada usuario puede acceder a través del login, al formulario "Cambiar password" para realizar periódicamente el cambio del password.

#### **6.1.4 Procedimiento de operación y manual de usuario**

En el gráfico (06-02), se muestra la interfaz del sistema "'Acceso al Sistema", en el gráfico (06-03), se muestra la interfaz del sistema "Menú Principal", en el gráfico (06-04), se muestra la interfaz del usuario "Gestión de Demanda", en el gráfico (06-05), se muestra la interfaz del usuario "Registro de Encuesta de Demanda Social", En el gráfico (06-06), se muestra la interfaz del usuario "Asignación de Preguntas a Demanda Social", en el gráfico (06-07), se muestra la interfaz del usuario "Gestión Encuestadores", en el gráfico (06-08), se muestra la interfaz del usuario "Gestión Asignación de Encuestador a DS e I.E.", en el gráfico (06-09), se muestra la interfaz del usuario "Gestión de Facultad", en el gráfico (06- 1 0), se muestra la interfaz del usuario "Gestión Zonificación de Colegios", en el gráfico (06-11), se muestra la interfaz del usuario ''Gestión Resultados de Encuesta", en el gráfico (06- 12), se muestra la interfaz del usuario "Gestión Encuestadores" en el gráfico (06-13), se muestra la interfaz del usuario "Gestión Resultados enlazados", en el gráfico (06-14), se muestra la interfaz del usuario "Gestión Muestra de Resultados Gráficos", en el gráfico (06-15), se muestra la interfaz del usuario "Gestión Usuarios", en el gráfico (06-16), se muestra la interfaz del usuario "Gestión Reportes".

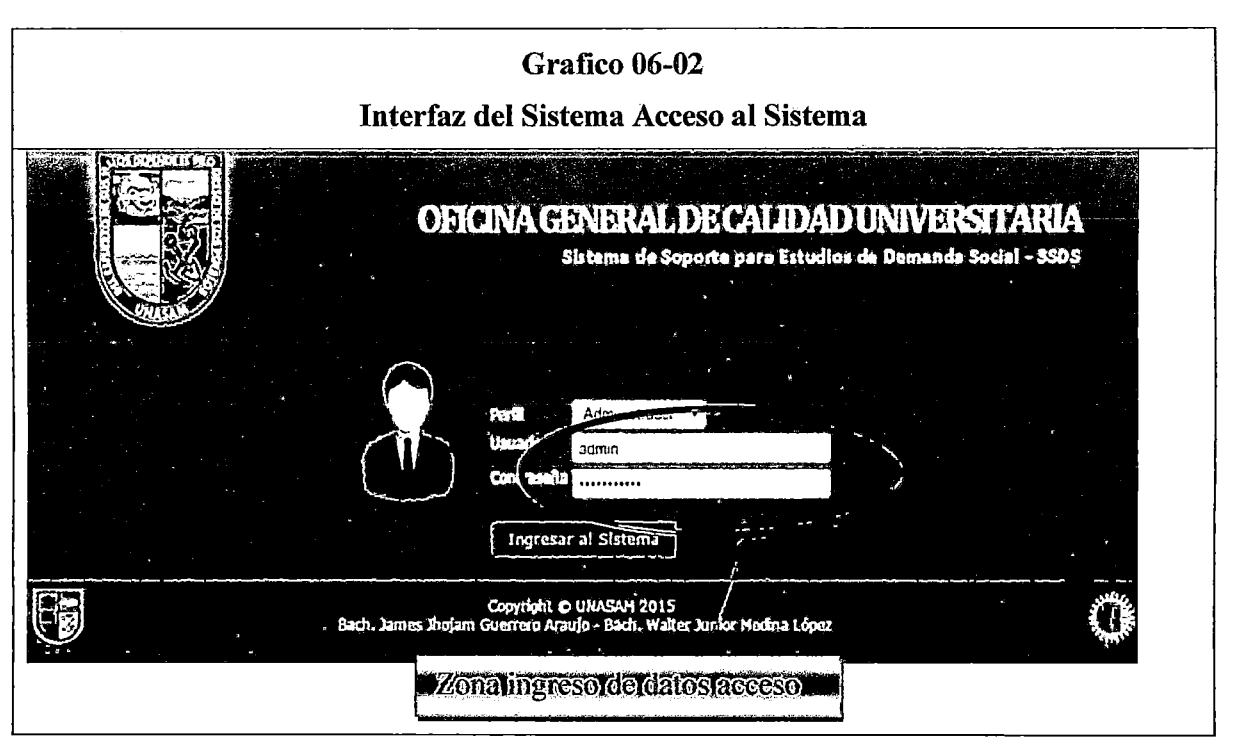

**Fuente:** Sistema de Soporte de Estudio de Demanda Social (SSDS)

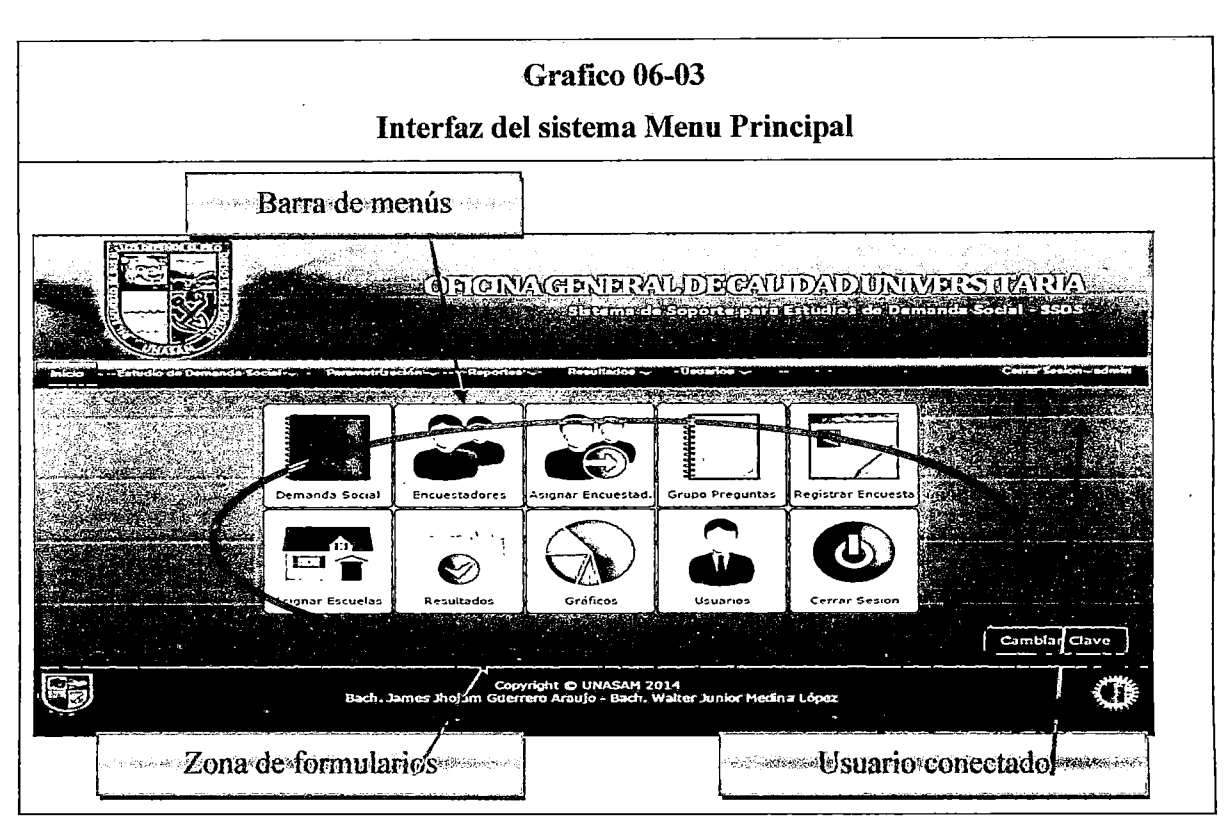

Fuente: Sistema de Soporte de Estudio de Demanda Social (SSDS)

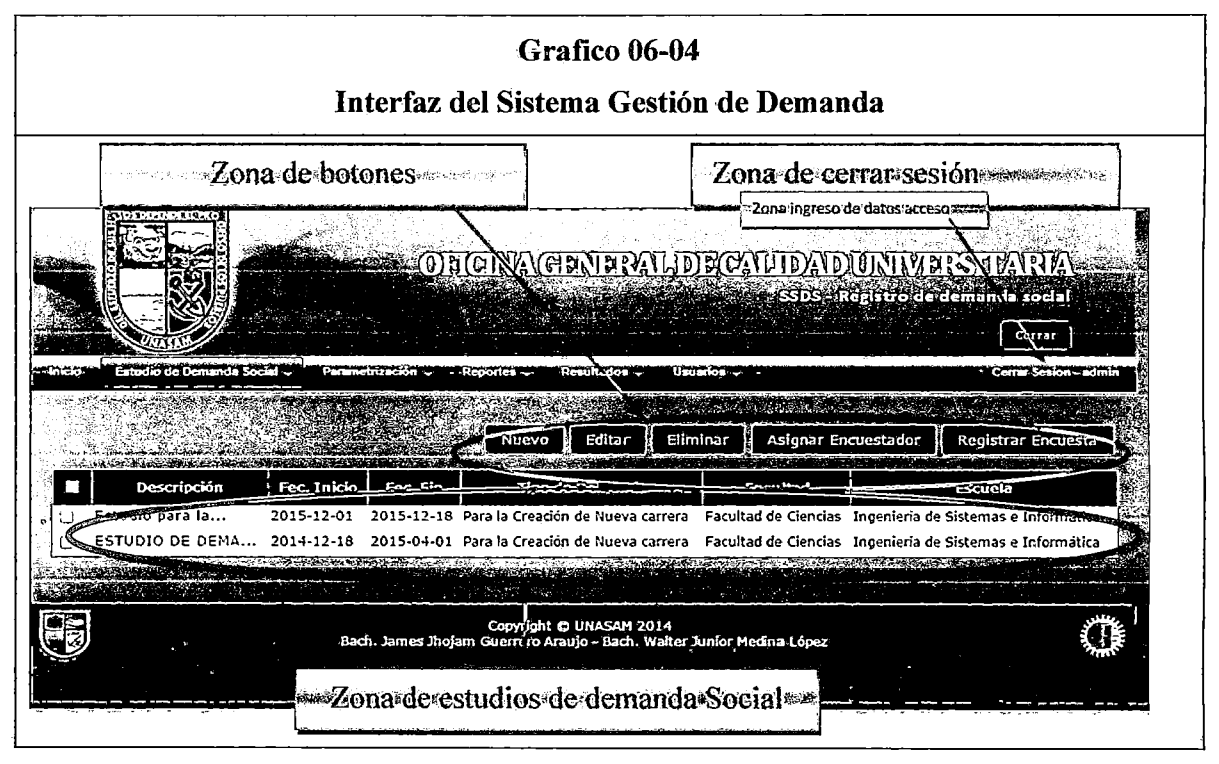

Fuente: Sistema de Soporte de Estudio de Demanda Social (SSDS)

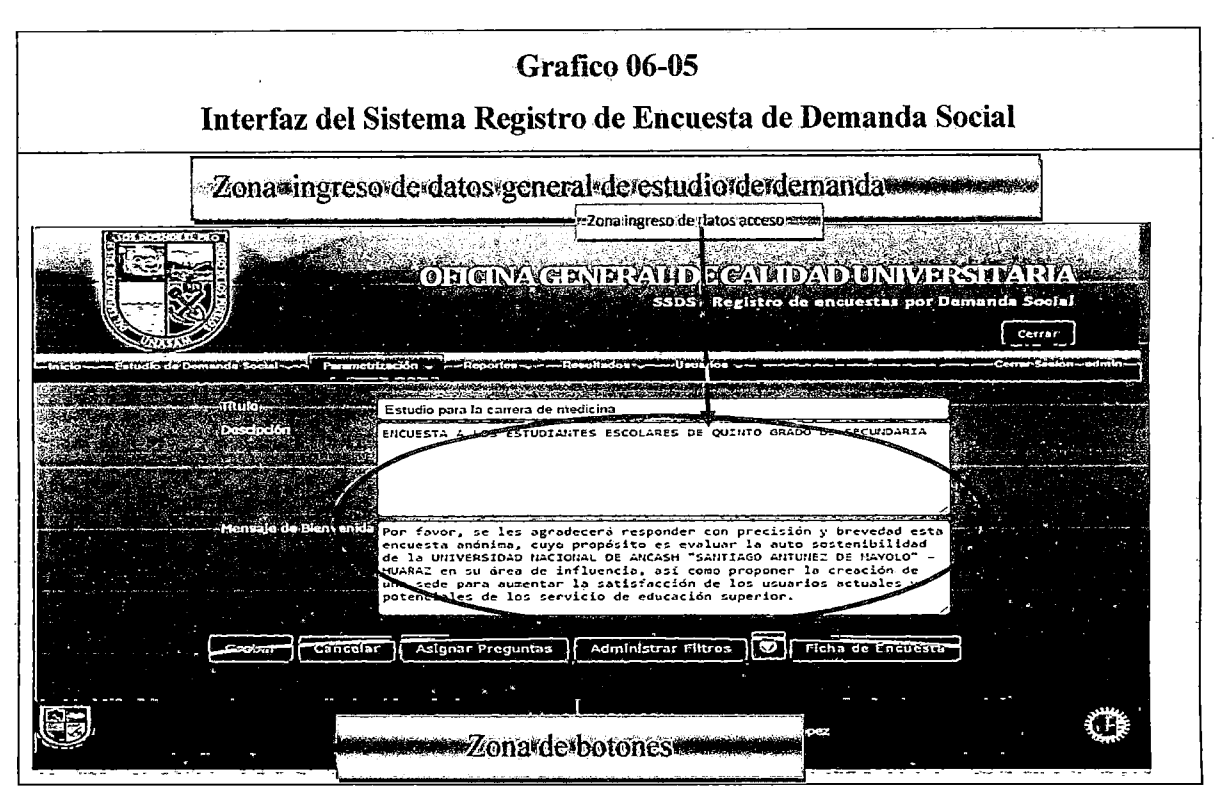

Fuente: Sistema de Soporte de Estudio de Demanda Social (SSDS)

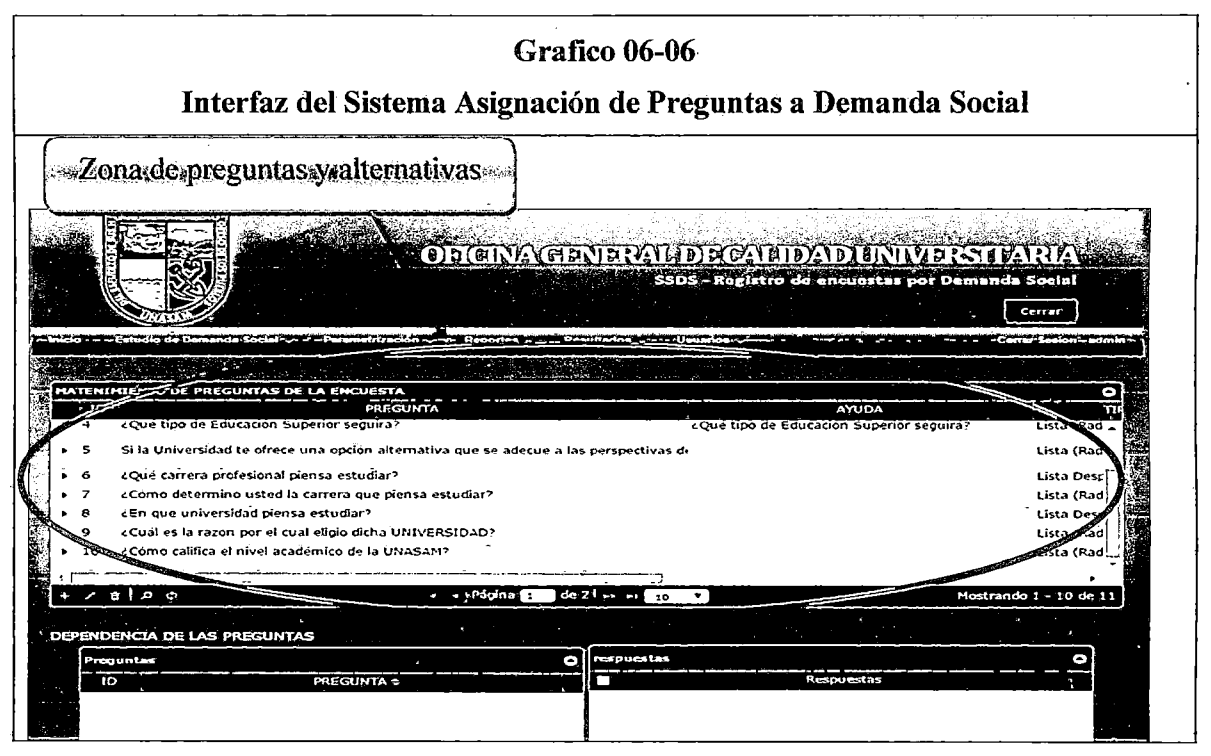

Fuente: Sistema de Soporte de Estudio de Demanda Social (SSDS)

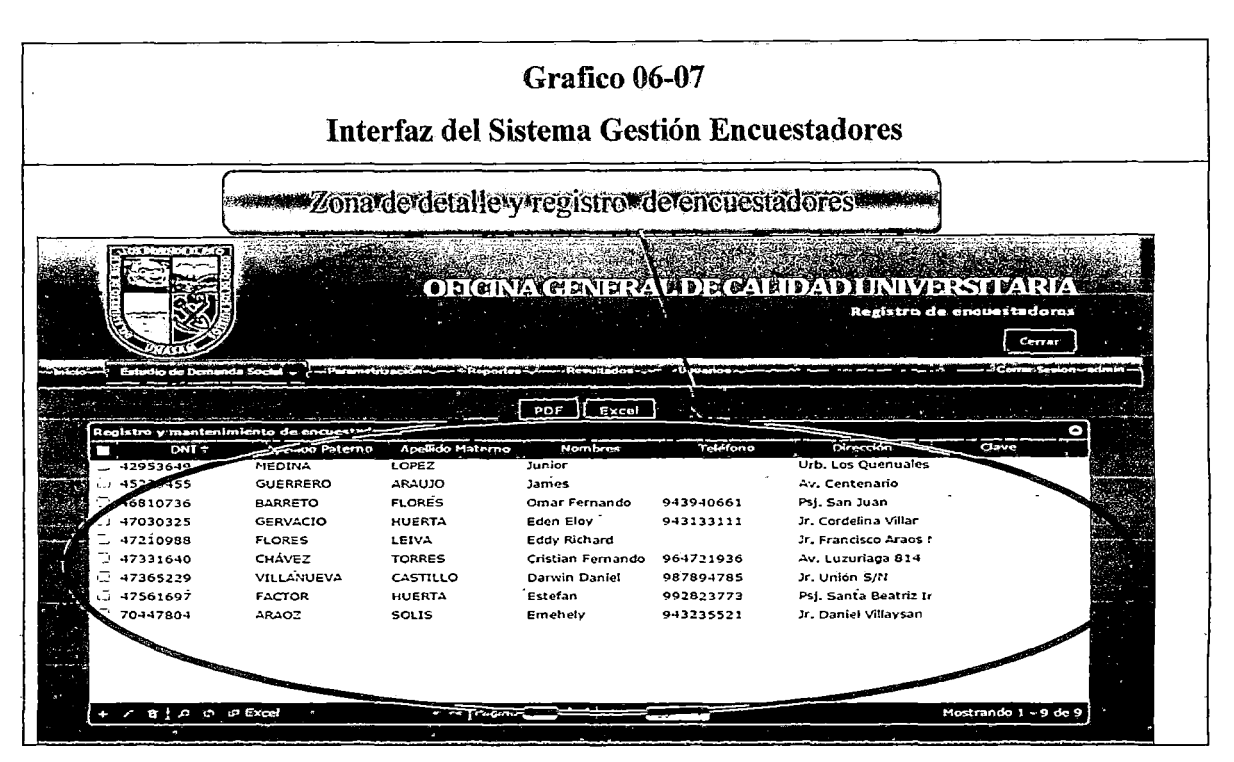

Fuente: Sistema de Soporte de Estudio de Demanda Social (SSDS)

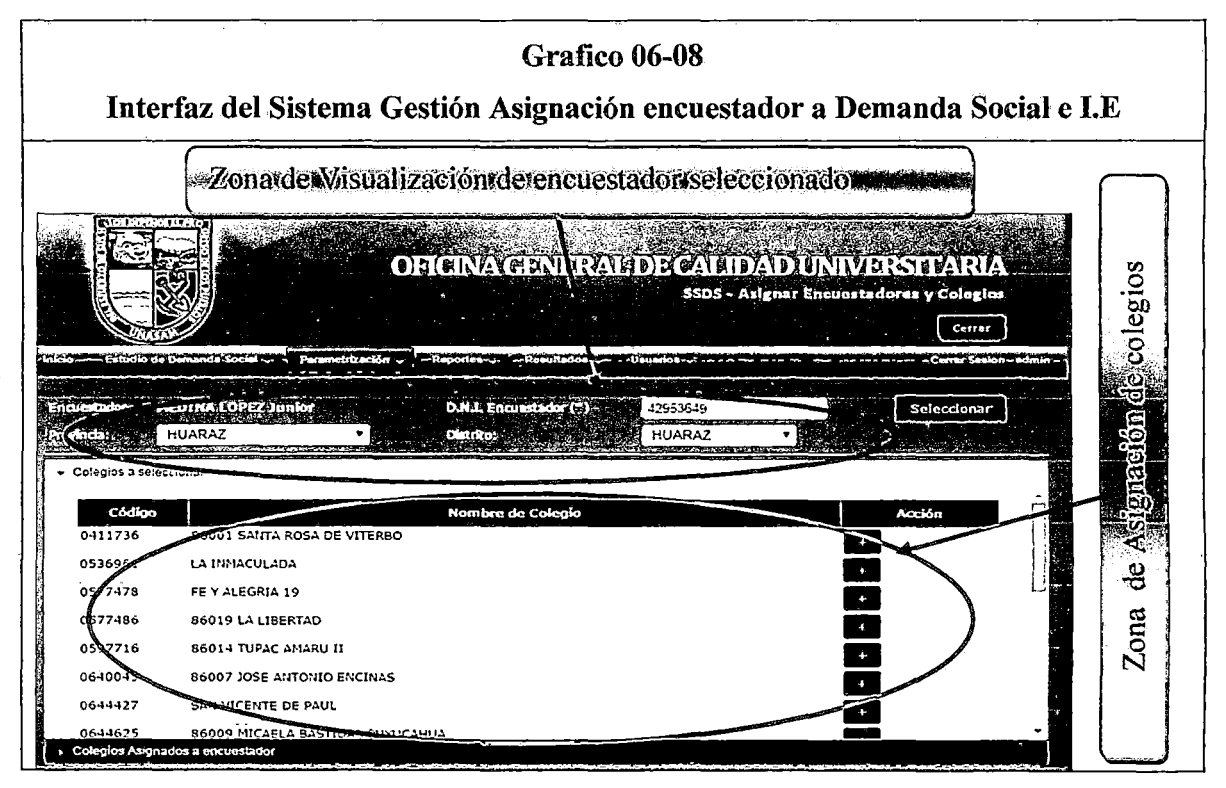

Fuente: Sistema de Soporte de Estudio de Demanda Social (SSDS)

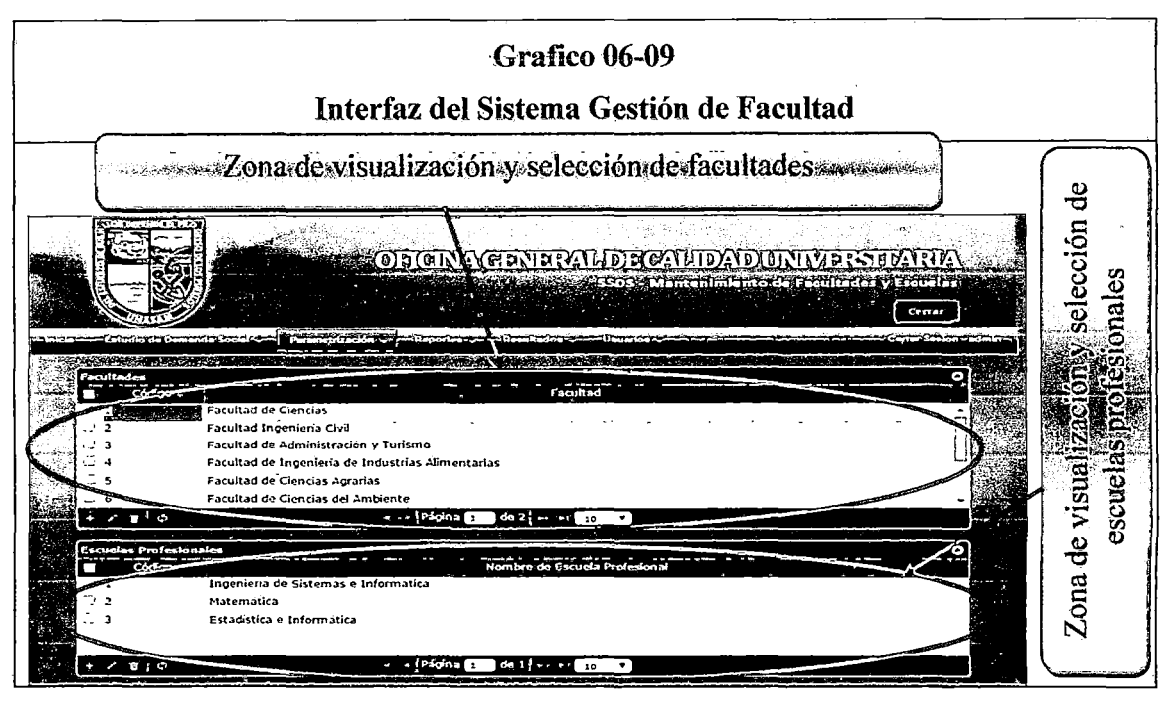

Fuente: Sistema de Soporte de Estudio de Demanda Social (SSDS)

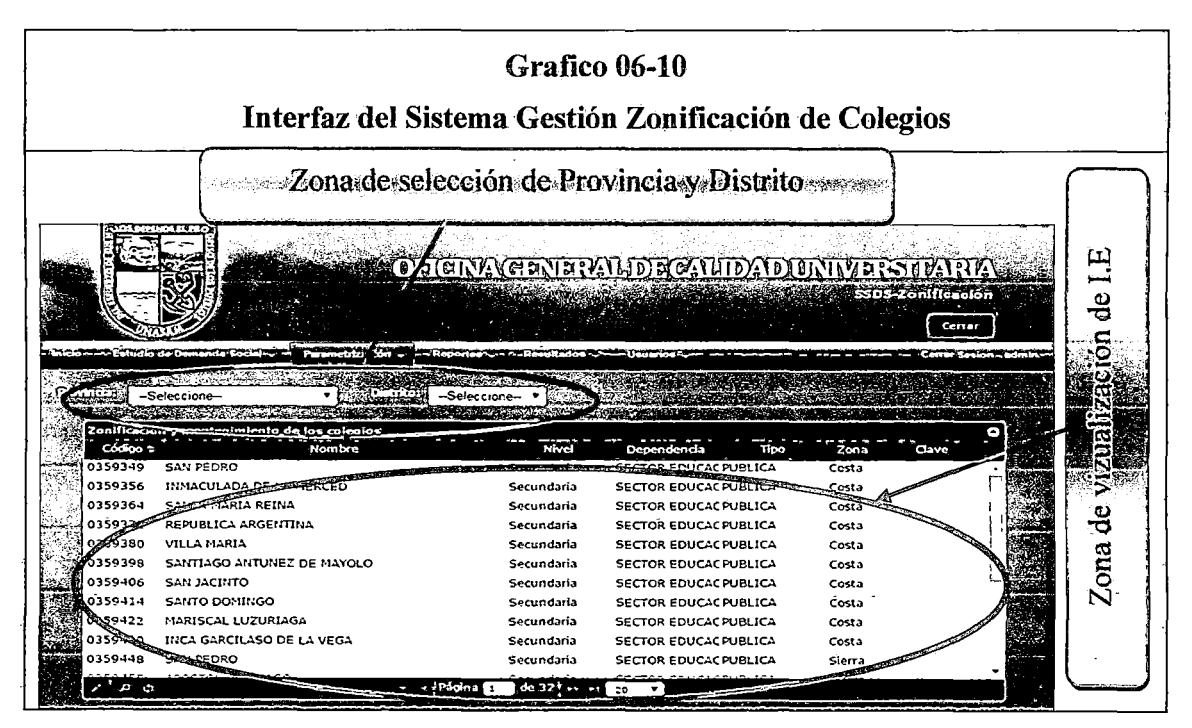

Fuente: Sistema de Soporte de Estudio de Demanda Social (SSDS)

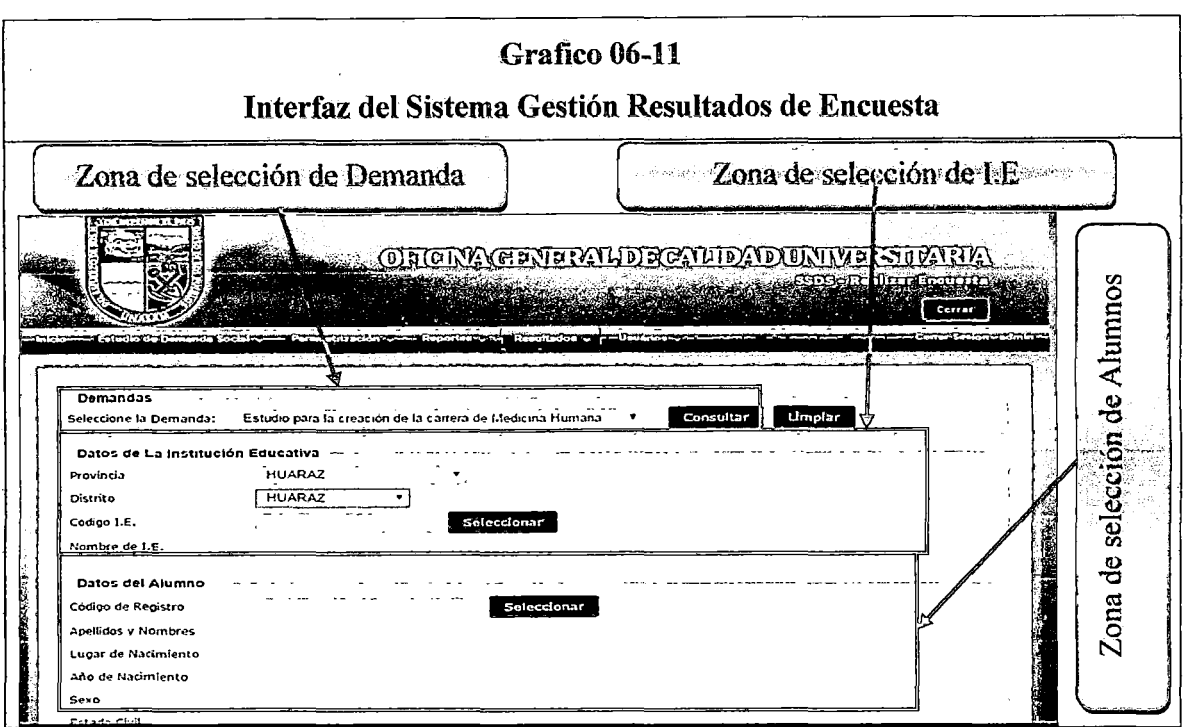

Fuente: Sistema de Soporte de Estudio de Demanda Social (SSDS)

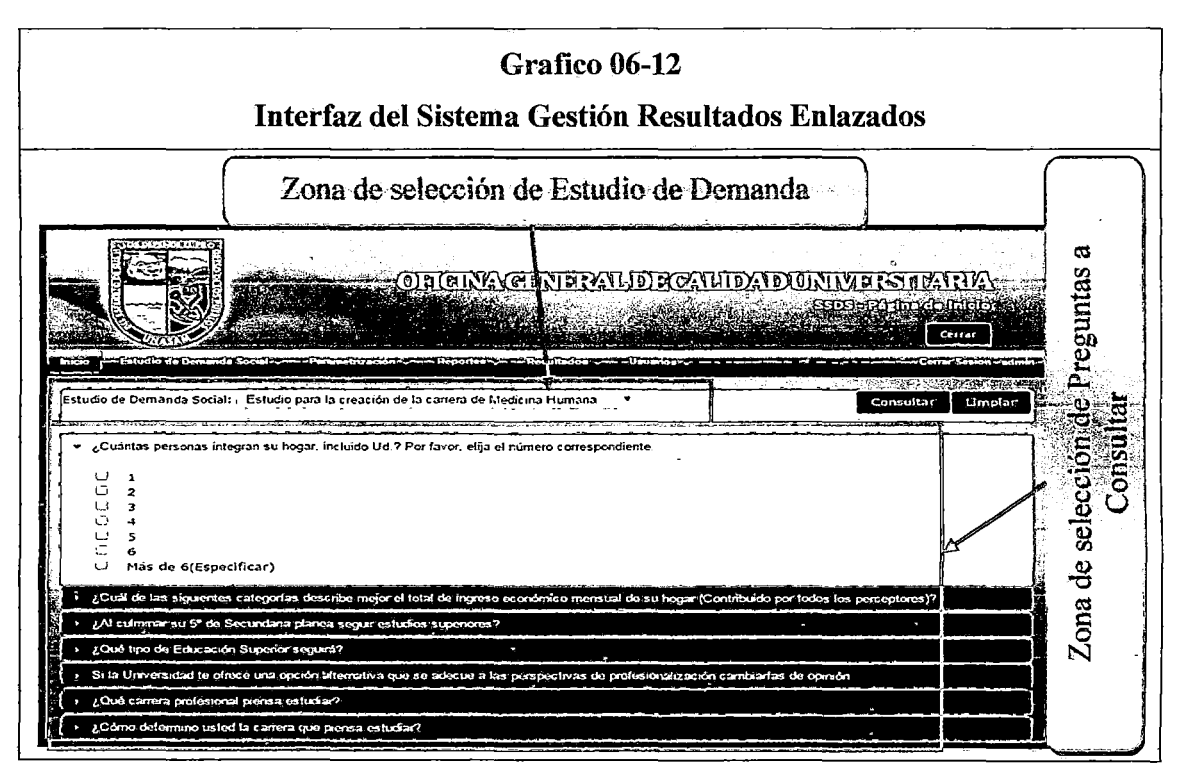

Fuente: Sistema de Soporte de Estudio de Demanda Social (SSDS)

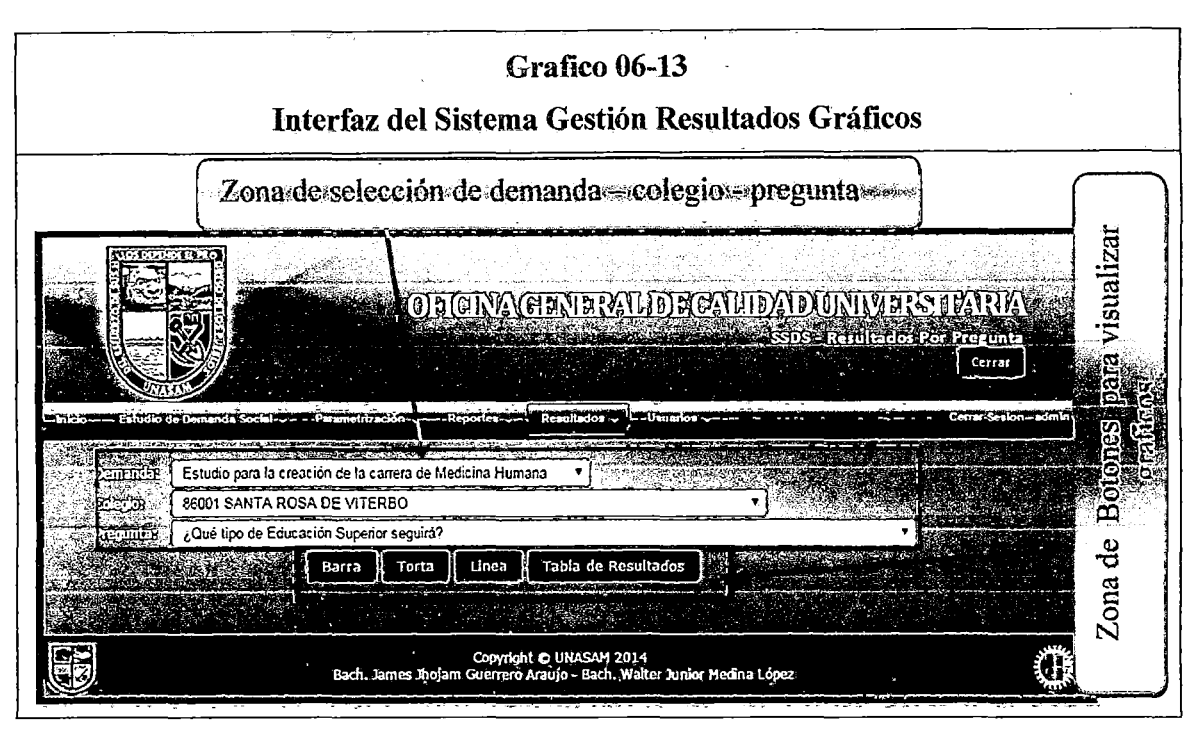

Fuente: Sistema de Soporte de Estudio de Demanda Social (SSDS)

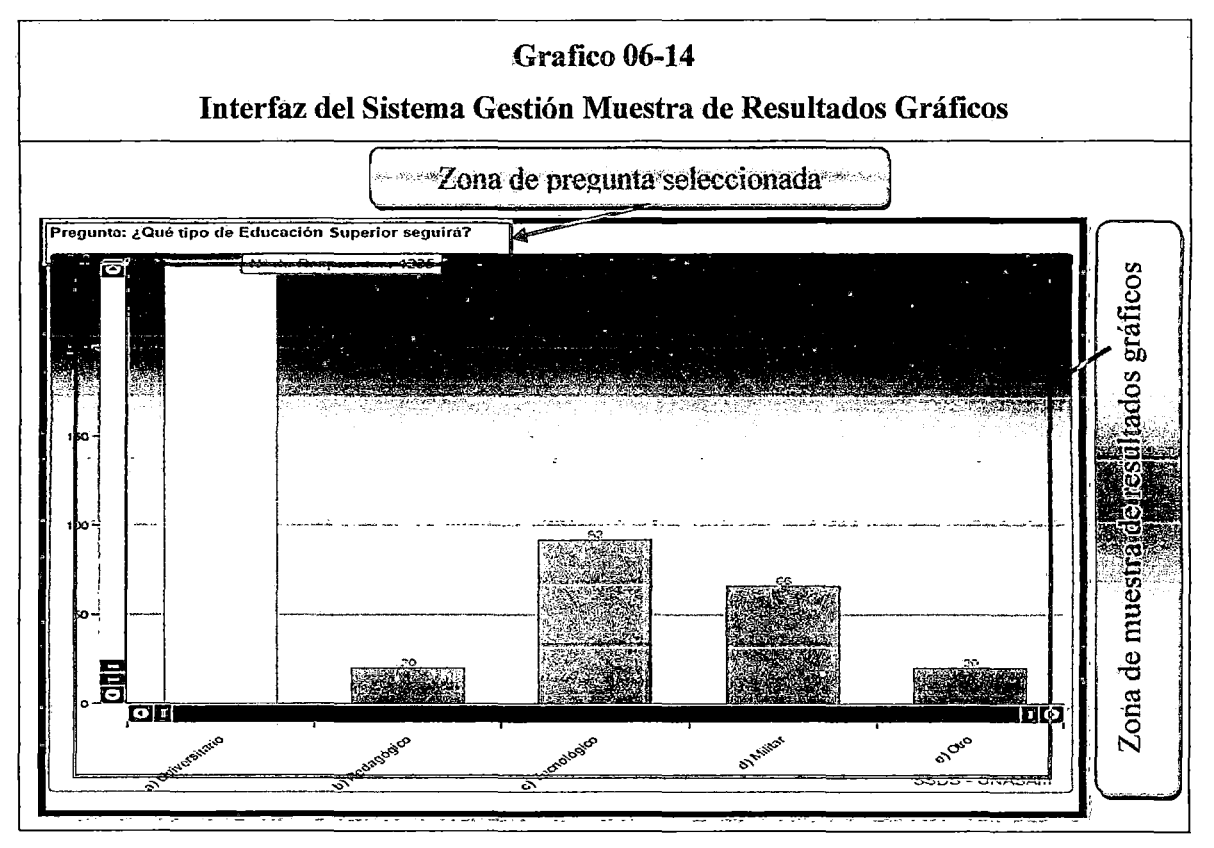

Fuente: Sistema de Soporte de Estudio de Demanda Social (SSDS)

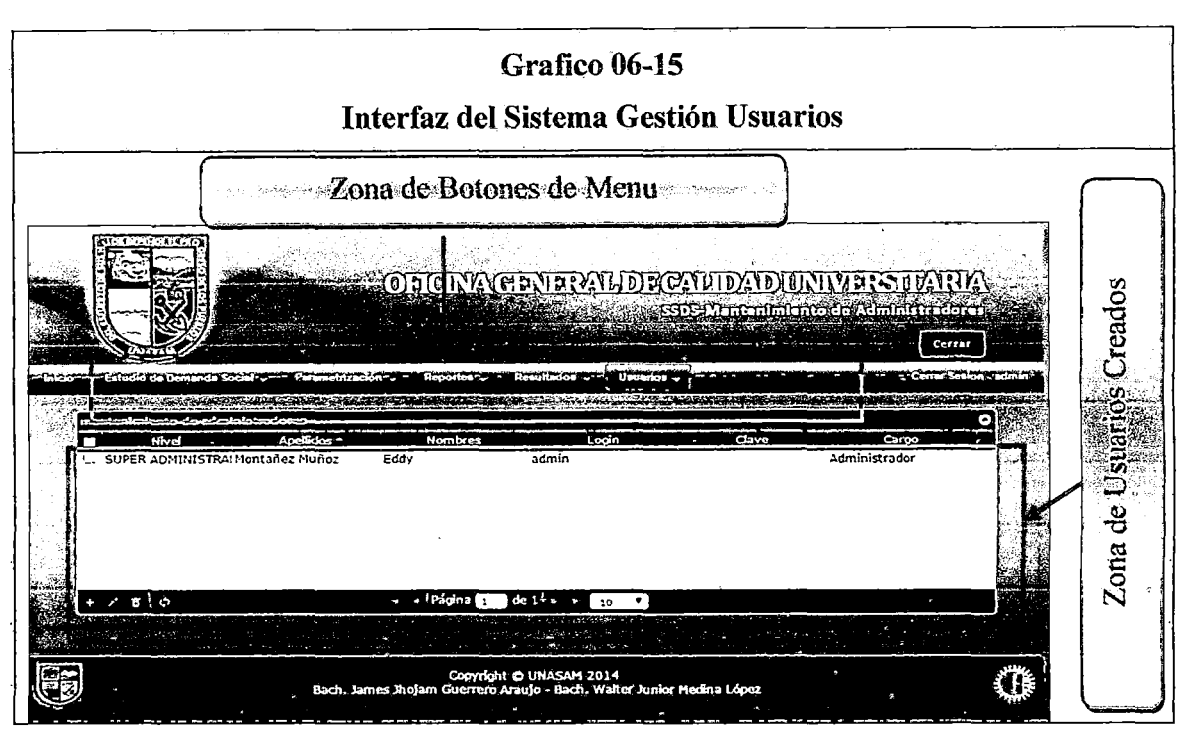

Fuente: Sistema de Soporte de Estudio de Demanda Social (SSDS)

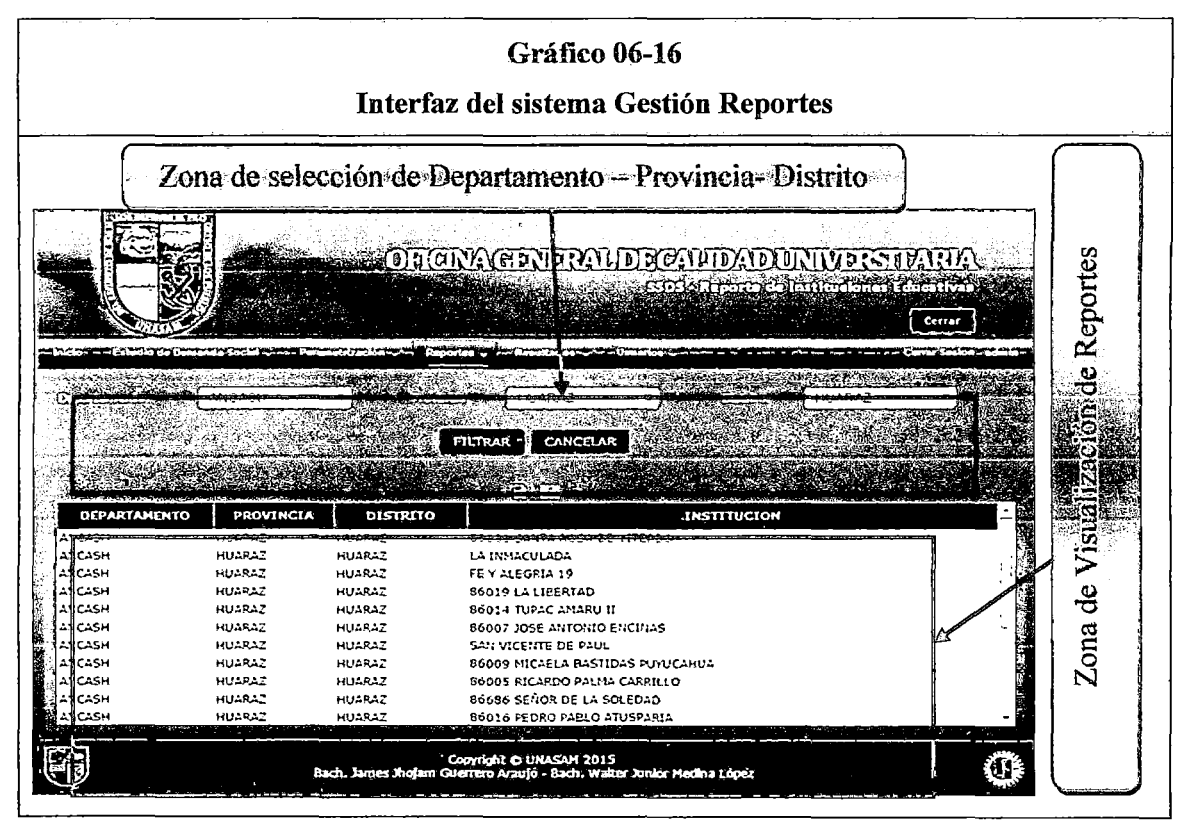

Fuente: Sistema de Soporte de Estudio de Demanda Social (SSDS)

### 6.2. Pruebas

### 6.2.1. Pruebas unitarias de integración y de sistema

En las tablas del (06-03 al 06-14), se presentan las pruebas unitarias a nivel de campo de registro, integración y de sistema para el registro de demandas, encuestadores, grupo de preguntas, usuarios,

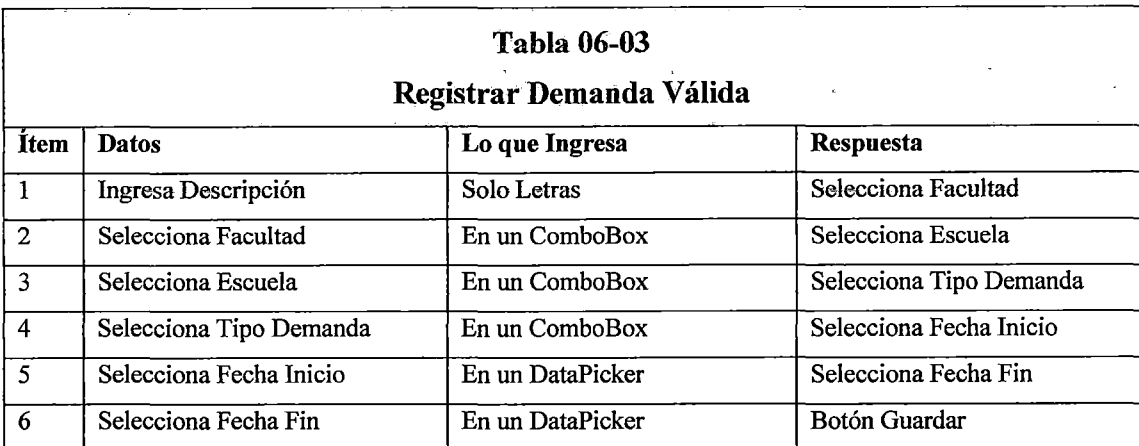

### a) Registrar Demanda de forma válida

Fuente: Elaboración Propia

## b) Registrar Demanda de forma no válida

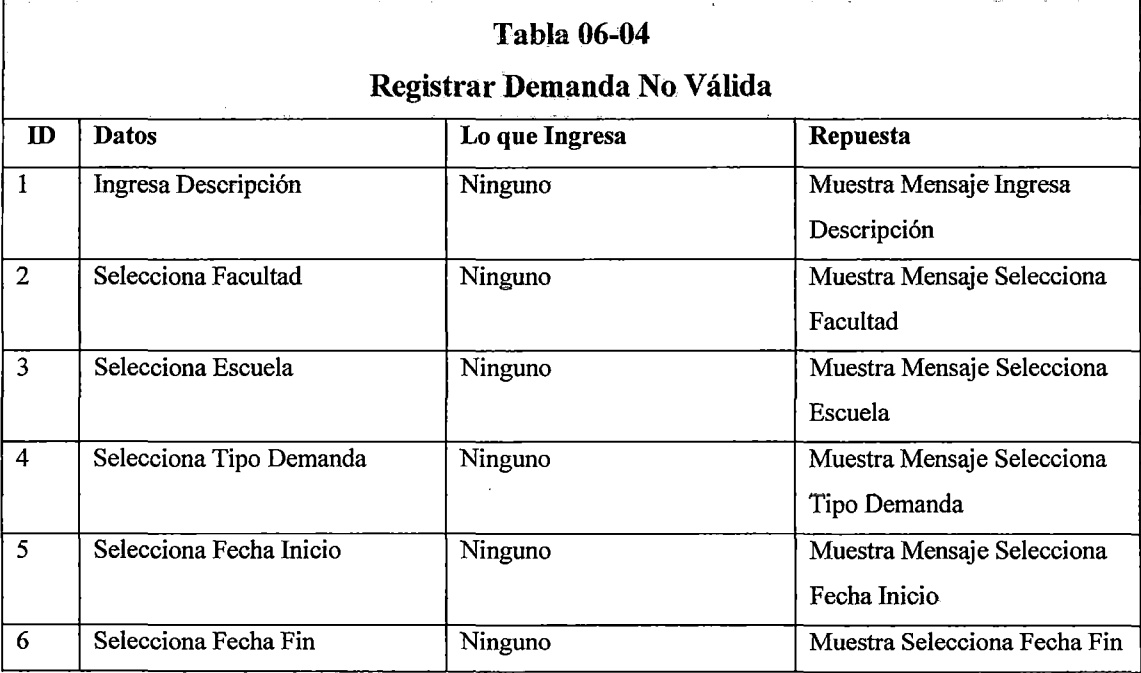

# e) Registrar Encuestador de forma válida

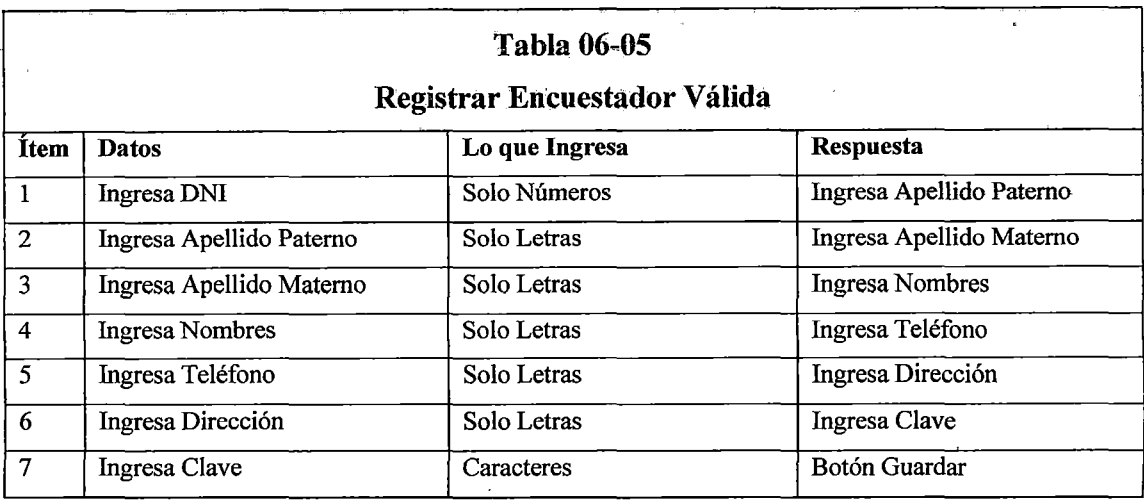

Fuente: Elaboración Propia

# d) Registrar Encuestador de forma no válida

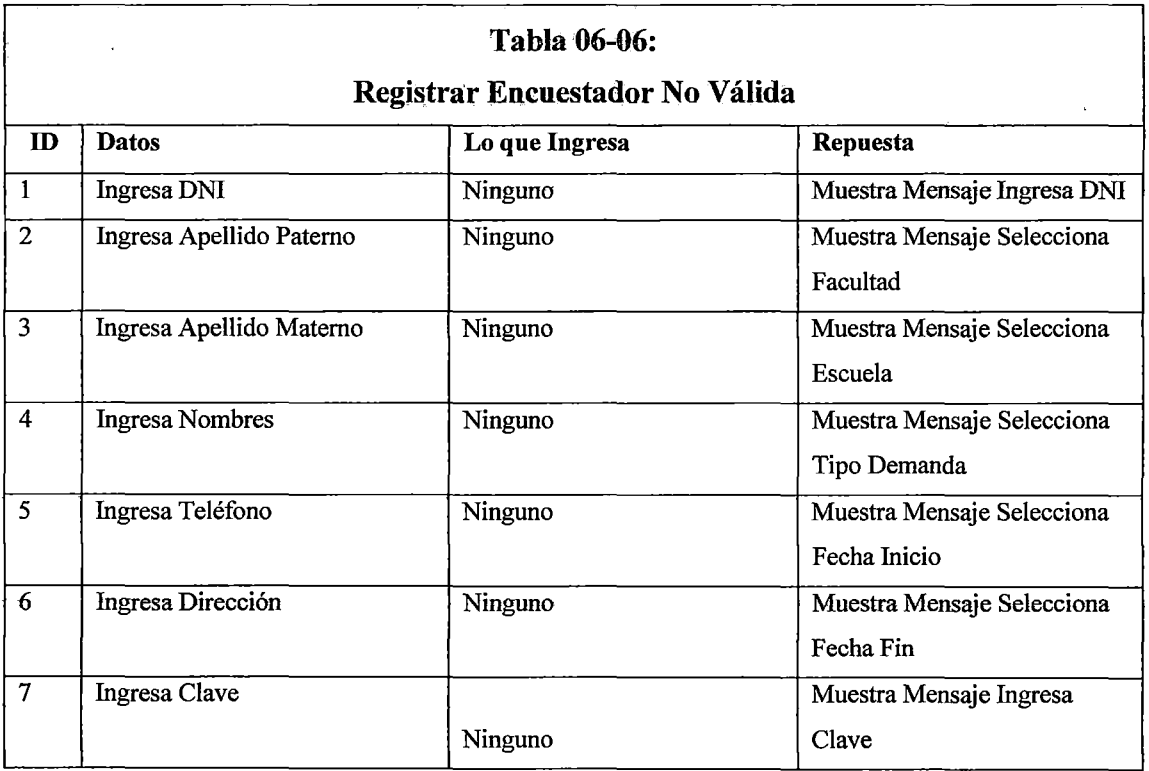

 $\overline{\phantom{a}}$ 

# e) Registrar Grupo de Preguntas de forma válida

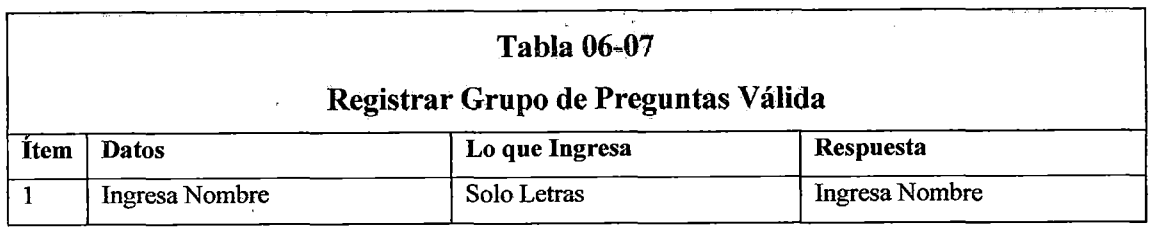

Fuente: Elaboración Propia

## f) Registrar Grupo de Preguntas de forma no válida

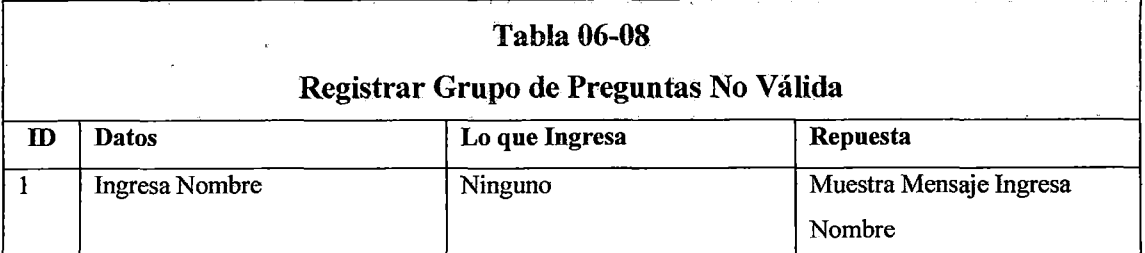

Fuente: Elaboración Propia

# g) Registrar Usuarios de forma válida

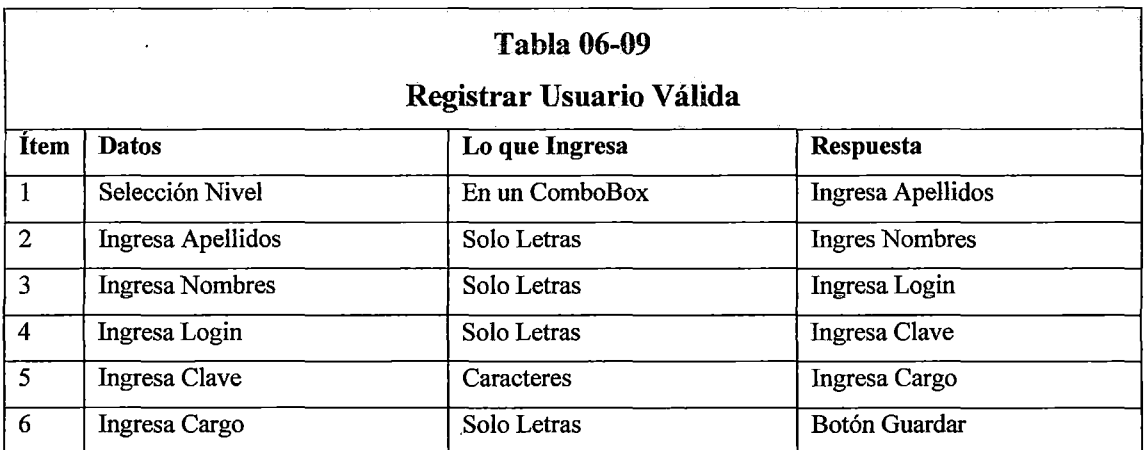

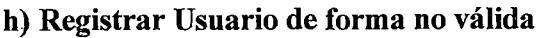

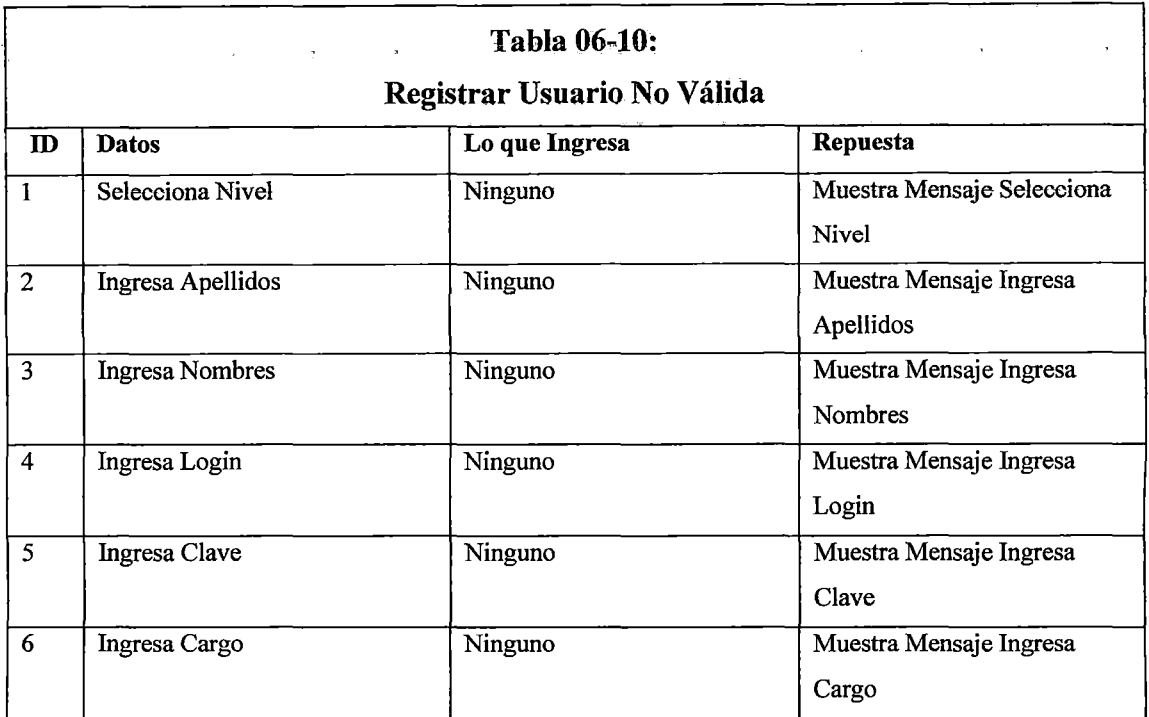

Fuente: Elaboración Propia

# i) Asignar Encuestador de forma válida

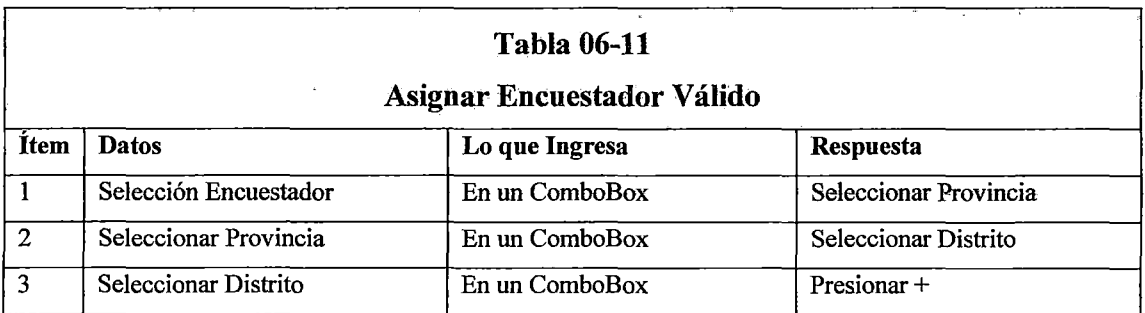

 $\hat{\mathcal{A}}$  $\mathcal{A}$ 

 $\overline{\phantom{a}}$ 

## j) Asignar Encuestador de forma no válida

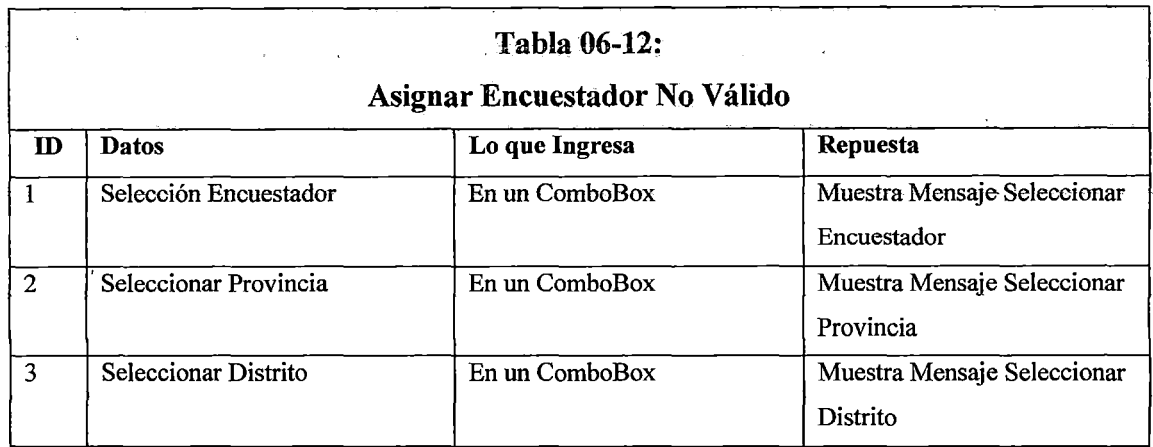

Fuente: Elaboración Propia

 $\ddot{\phantom{a}}$ 

## k) Asignar Escuelas a. Facultades de forma válida

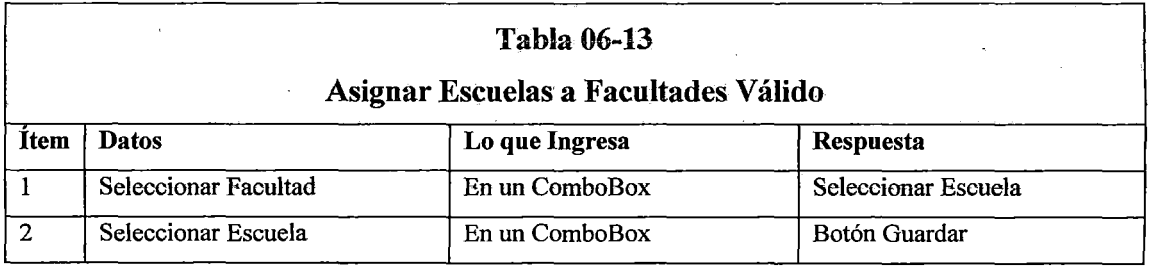

Fuente: Elaboración Propia

# 1) Asignar Escuelas a Facultades de forma no válida

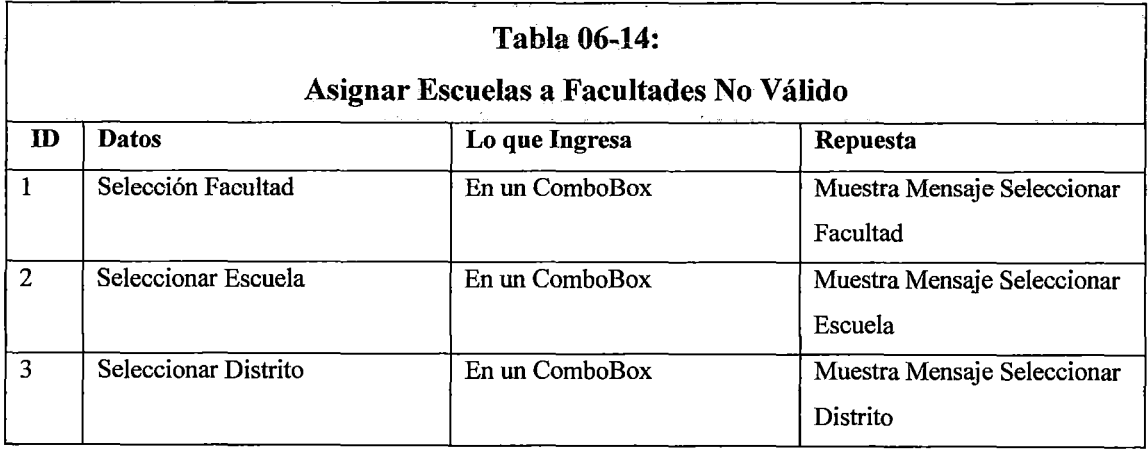

Fuente: Elaboración Propia

÷,

# **CAPITULO VII IMPLEMENTACIÓN**

#### **7.1 Monitoreo y evaluación de la solución**

### **7.1.1. Elementos del monitoreo y evaluación**

El proceso de monitoreo es cíclico, es decir, rota continuamente en torno a diferentes énfasis funcionales, desde la forma de datos hasta las intervenciones de énfasis o reorientación. En el grafico (07-01), se muestran los elementos del ciclo de monitoreo, y las relaciones que guardan éntre sí:

- Recolección de datos de las fuentes establecidas y su registro en los instrumentos respectivos.
- Comparación de datos contra el nivel esperado de cumplimiento.
- Decisión respecto de las acciones correctivas o de retroalimentación necesarias de acuerdo a la información obtenida.
- Implementación que pondrá en práctica las acciones correctivas y de retroalimentación.

#### **7.1.2. Políticas y reglas de procedimiento**

En el ítem. 6. 1.2, se detalla el alcance, las base legales, los objetivos, políticas generales y la descripción de actividades de los involucrados como parte de los procedimientos de operación y administración del sistema; en el gráfico (07-01), se ilustra el esquema de operación del sistema de estudios de demanda social de la UNASAM.

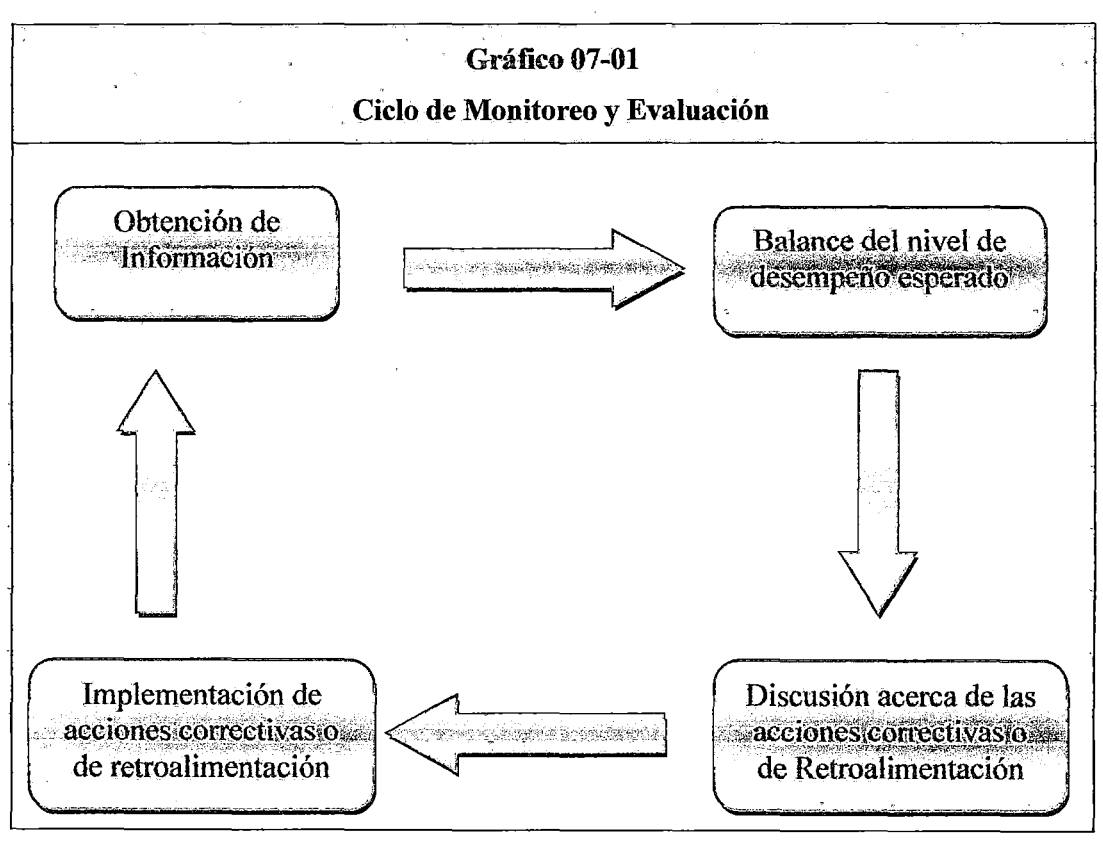

**Fuente:** Elaboración propia

### **7.1.3 Plan de Monitoreo y evaluación**

El plan de monitoreo y evaluación debe necesariamente dar respuesta a las siguientes interrogantes:

- ¿Cómo se va Obtener la información?
- ¿Quién la obtendrá?
- ¿Cuándo la Obtendrá?
- ¿Cómo se analizara la información obtenida?
- ¿Quién la analizara?
- ¿Cuándo se hará el análisis?
- ¿Quién recibirá los resultados?
- ¿Cuál será el formato de distribución?

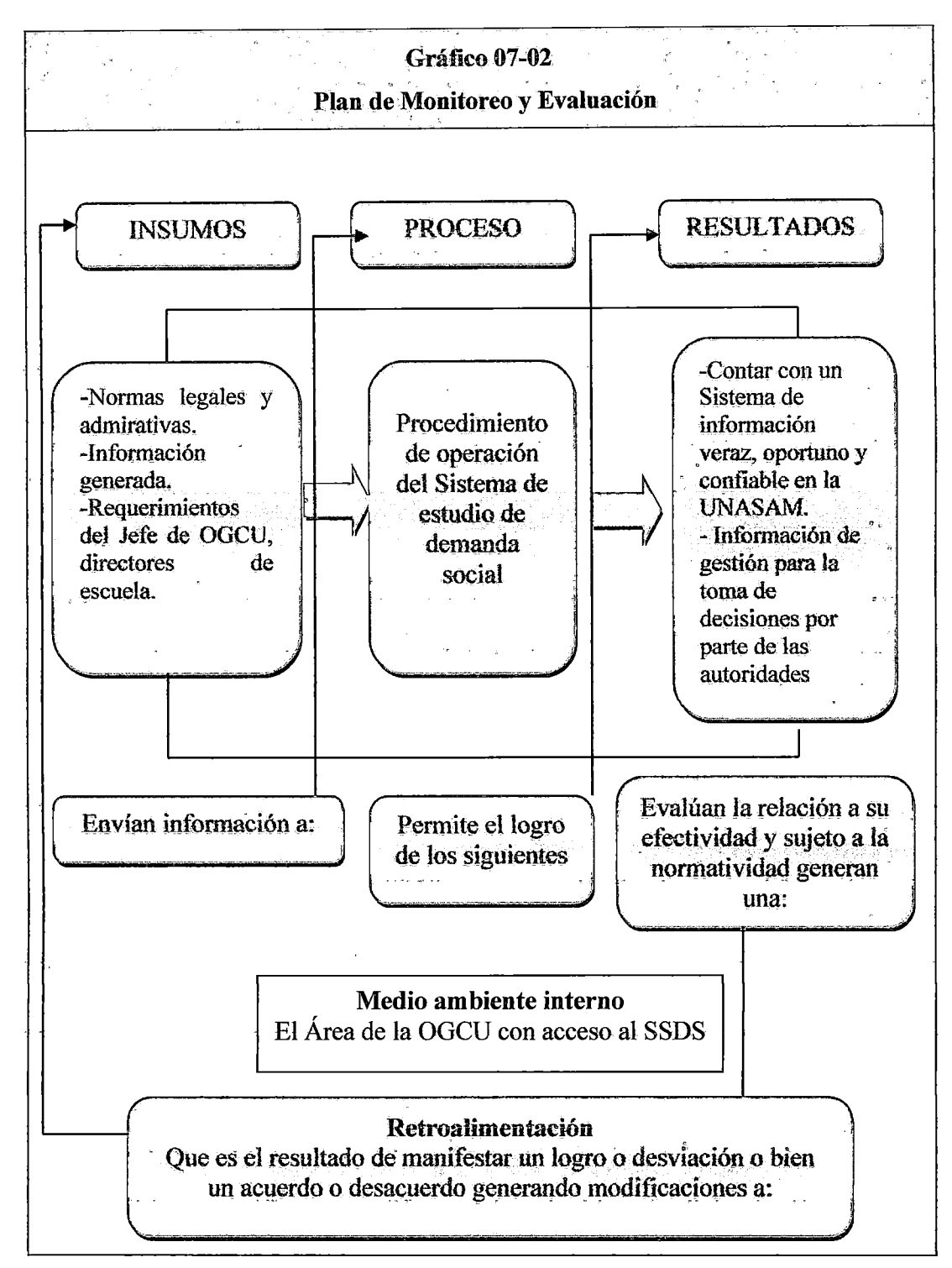

Fuente: Elaboración propia

### **7.2 Bitácora y puesta a punto**

### **7.2.1 Bitácora**

En la tabla (07-01), se reportan los avances y resultados preliminares del proyecto, tanibién se detalla las observaciones, ideas, datos, avances y obstáculos en el desarrollo de las actividades que se llevó a cabo durante el desarrollo del sistema de estudios de demanda social, estas actividades se registró en orden cronológico y se describe de acuerdo al avance del proyecto las condiciones exactas bajo las cuales se ha desarrollado en proyecto.

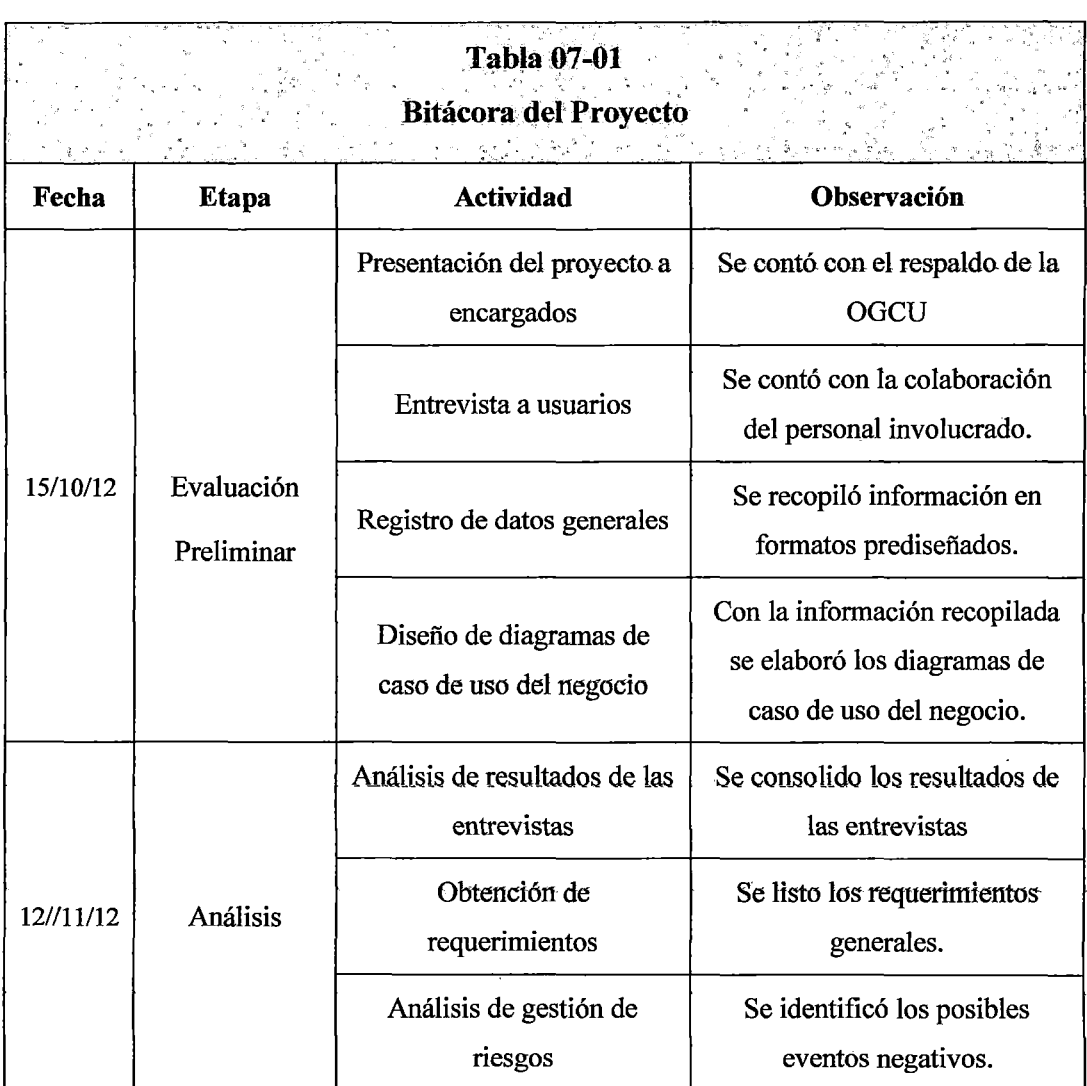

स्थाप्राणि प्राप्त सम्पर्कतात् । पुरुष सम्पर्कता सम्पर्कता अस्ति । अस्ति अस्ति । अस्ति सम्पर्कता स्थान स्थान
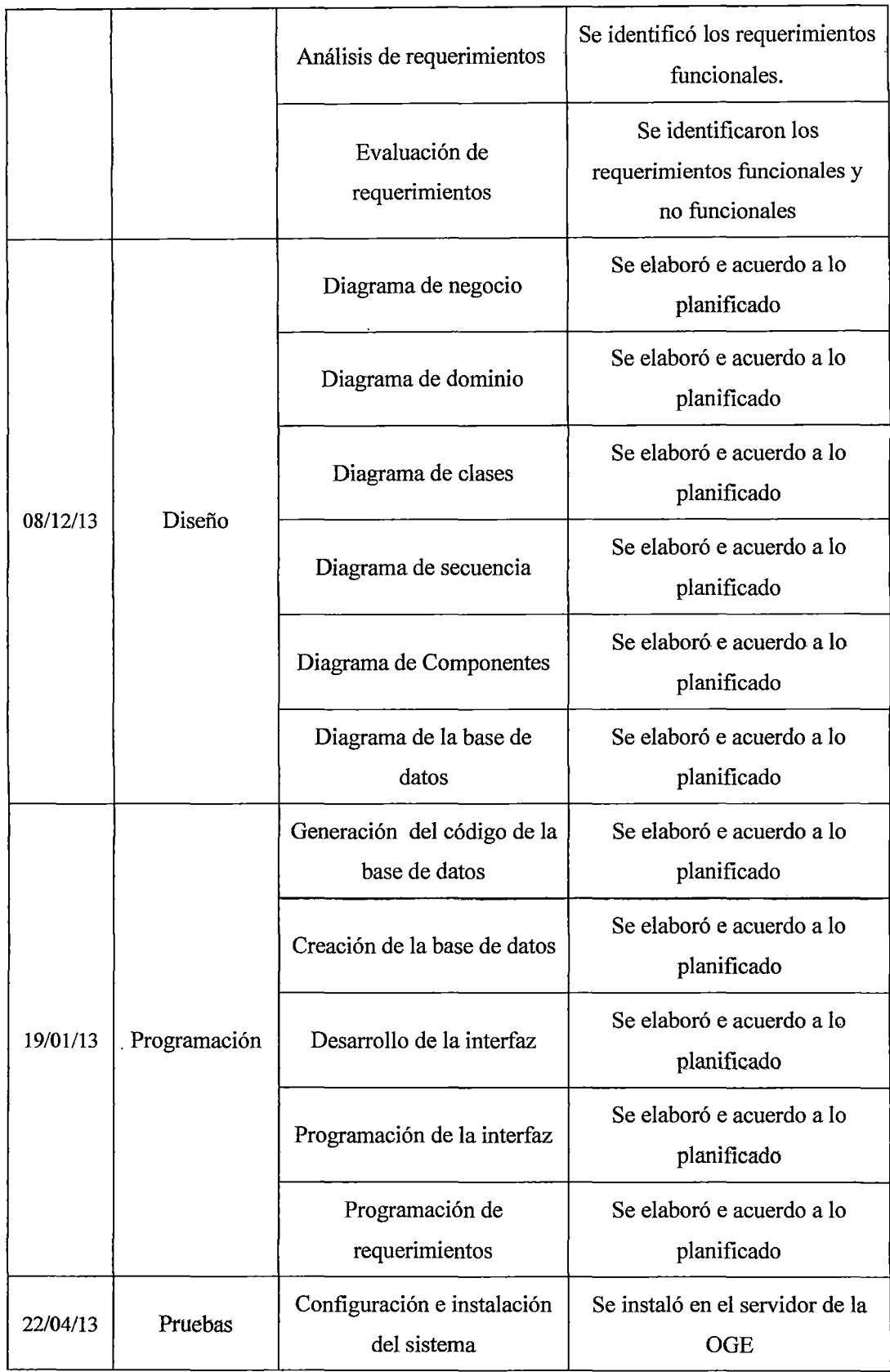

 $\ddot{\phantom{0}}$ 

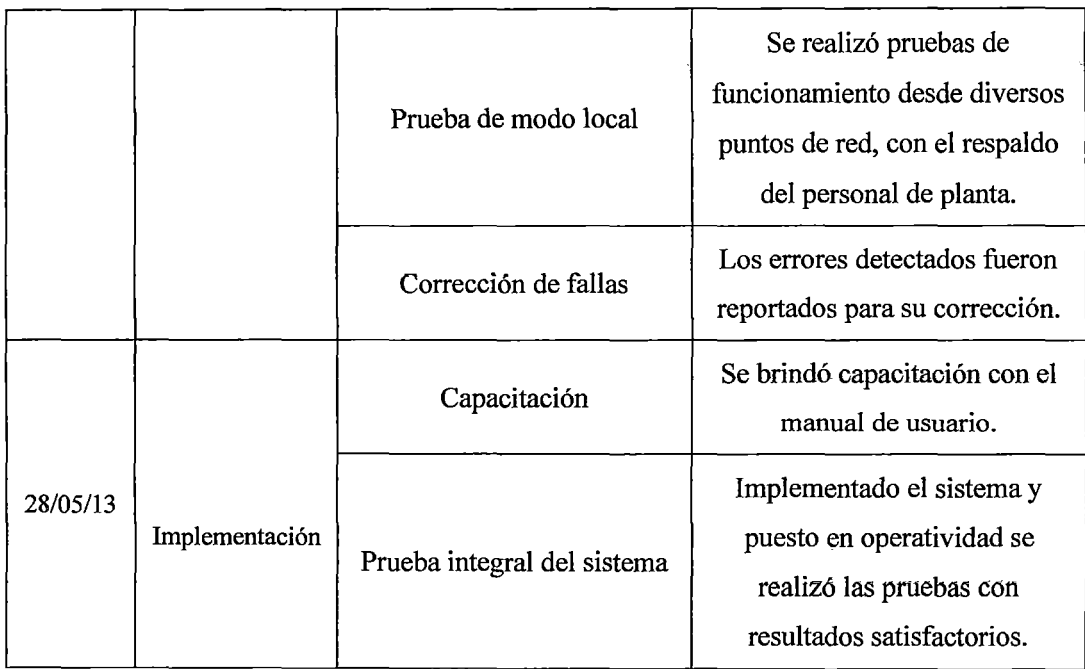

**Fuente:** Registro de Control de avance del proyecto

# **7.2.2 Aprobación de la solución tecnológica**

Implementado el sistema y realizadas las pruebas integrales de la misma, la puesta en operatividad para su funcionamiento se evidencia con la constancia de aprobación e implementación de la solución.

 $\hat{\boldsymbol{\epsilon}}$ 

# **CAPITULO Vlll RESULTADOS**

#### **8.1. Desarrollo de la solución tecnológica**

Para el desarrollo del sistema de estudios de demanda social UNASAM, se generaron los siguientes entregábles.

#### **a) Identificación de requerimientos**

A partir del análisis funcional en base a la estruétura orgánica ·de 'la UNASAM, del análisis de la capacidad instalada, enfocada fundamentalmente a la realización de estudios de demanda social, en la OGCU, en la capacidad utilizada y en el análisis de fortalezas, oportunidades, debilidades y amenazas, como marco contextual, se procedió a realizar el modelado del negocio con la finalidad de alinear el proyecto con estrategias y metas de la UNASAM, involucrándose en el proceso a los grupos e interés, procediendo a la descripción de los proceso de estudio de demanda social en la OGCU y estos fueron: Gestión de demandas, Gestión de encuestas, Gestión de encuestadores, gestión de colegios, gestión de alumnos, gestión de departamento, gestión de facultades.

Para cado uno de los procesos internos del negocio, se definió y analizaron las reglas del negocio, con el enfoque de la visión del negocio, se analizó el propósito, el alcance y las oportunidades de la institución en el contexto del desarrollo de la solución tecnológicas propuesta, escenario que posibilito realizar una descripción global y clarificar la perspectiva del producto.

Siendo la metodología RUP, se procedió a realizar el modelado de los casos de uso del negocio, el diagrama de actividad por caso de uso del negocio, para la representación de las actividades y el flujo de trabajo que sigue en cada uno de los procesos identificados; se construyó el modelo de objetos del negocio, para identificar los objetos del negocio y tener una visión completa de los agentes y objetos que participaran en cada uno de los procesos involucrados; se construyó luego el modelos de dominio a fin de mostrar las clases a un nivel conceptual; finalmente este análisis integral permitió identificar los requerimientos funcionales y no funcionales para su incorporación el diseño del sistema de información; el proceso metodológicos seguido para generar el entregable detalla ampliamente en el capítulo IV.

#### b) Análisis y diseño de modelos de la solución

A partir del análisis de la tecnología, plataforma de comunicaciones, sistema de redes, sistema operativo, medios de almacenamiento, dispositivos de entrada y salida, plataforma de hardware, software de desarrollo, base de datos, se diseñó la arquitectura tecnológica de la solución, definiéndose para ello la plataforma de soporte para el sistema a desarrollarse, la forma de distribución de datos y aplicaciones, considerándose el nivel de aplicación y el nivel de la base de datos.

Siguiendo la metodología RUP, se procedió con el diseño de la estructura de la solución, basado fundamentalmente en el modelo físico de la base de datos; se diseñó la funcionalidad de la solución, a través de las vistas funcionales, la especificación de los casos de uso, de los diagramas de colaboración, diagramas de clases, diagramas de secuencia, diagrama de paquetes; para concluir con el diseño de la interfaz de la solución, el detalle del proceso metodológico seguido se describe en el capítulo V.

## e) Construcción de la solución tecnológica.

Especificación de la construcción de la solución: Script de la base de datos MySQL. La construcción de la base de datos física, se desarrolló con las instrucciones SQL, la construcción de las interfaces gráficas, se desarrollaron en el lenguaje HTML, para la programación se hizo uso del lenguaje embedido PHP, se elaboró el diagrama de componentes para mostrar la interacción entre el Sistema de Gestión de Estudios de Demanda

Social y la base de datos, BD demanda, en el que se incluyó como componentes, los procedimientos de operación y administración del sistema, procedimientos de seguridad y control de acceso, con instrucciones para el alta, baja y modificación de usuarios, el establecimiento de políticas de uso de contraseñas y los procedimientos de operación para: acceso al sistema, menú principal, ver usuarios creados, crear un nuevo usuario, cambiar password de usuario, gestionar estudios de demanda, registrar encuestas a los estudios de demanda, asignar preguntas a los estudios de demanda, gestionar encuestadores, asignar encuestadores a los estudios de demanda e I.E, gestionar facultades, zonificar colegios, gestionar resultados de encuesta, gestionar resultados enlazados, gestionar resultados gráficos, gestionar la muestra de resultados gráficos, gestionar reportes. La solución tecnológica desarrollada fue sometida a pruebas unitarias, pruebas de integración y pruebas de sistema; el detalle del desarrollo y las pruebas aplicadas se describe ampliamente en el capítulo VI.

# **8.2. Implementación de la solución tecnológica**

#### **a) Implementación del sistema**

Para garantizar una adecuada implementación del sistema, se establecieron mecanismos de monitoreo y evaluación, para el que se fijaron políticas y reglas de procesamiento, se fijó el alcance, la base legal, se establecieron los objetivos, se definieron políticas generales y se identificó y describió las actividades de los involucrados como parte de los procedimientos de operación y administración del sistema, consolidándose todo ellos en un plan de monitorio y evaluación. Los avances y resultados preliminares del proyecto, se reportaron en un bitácora hasta la puesta a punto; implementado el sistema y realizado las pruebas integrales de la misma con resultados satisfactorios se emitió la constancia de aprobación e implementación de la solución. Los detalles de la implementación se describen con mayor amplitud en el capítulo VII.

#### **8.3. Aplicación de la solución tecnológica**

Para la aplicación de la solución tecnológica se establecieron mecanismos de recolección de información tales como:

Encuestas virtuales Online, estas se realizaron haciendo uso de una conexión a intemet, donde los datos de las encuestas fueron guardados directamente en el servidor donde se alojó el SSDS, esta manera fue posible gracias a que las instituciones educativas contaban con computadoras conectadas a intemet, lo que facilito la labor de la aplicación de las encuestas.

Encuesta virtual local, estas se realizaron haciendo uso de una computadora donde se encontraba instalado el SSDS, donde los datos de las encuestas fueron almacenadas de forma local en el equipo del encuestador y en algunas computadoras de las instituciones que no tenían conexión a intemet, posteriormente estas encuestas fueron migradas al servidor donde se alojó el SSDS, para almacenar la información en un único centro de datos.

· Encuesta escrita, estas se realizaron a través de hojas impresas, debido a que algunas instituciones educativas no contaban con recursos informáticos para la aplicación de las encuestas, tarea que llevo un tiempo considerable en la toma de información de las encuestas así como en su registro en el servidor donde se alojó el SSDS. Cabe mencionar que esta forma de encuesta prolongo el estudio dado que los encuestadores tuvieron que realizar manualmente el registro de las encuestas de los alumnos, para tener toda la información en un único centro de datos.

Posteriormente la información obtenida como el resultado de la aplicación de la solución tecnológica quedo almacenada en el servidor donde se alojó el SSDS, que para nuestra tesis fue el Servidor del SIGA, que se encuentra en la Oficina General de Estudios, para que las autoridades puedan tener acceso a la información para la toma de decisiones que estos consideren pertinentes.

#### **8.4. Resultados del estudio de la demanda social**

El Sistema de Soporte para estudios de demanda social (SSDS), fue elaborado como plataforma tecnológica para una aplicación eficaz y efectiva de instrumentos de recolección de datos.

Con el soporte del SSDD, se aplicó la encuesta a 1444 estudiantes de 205 Instituciones Educativas de Educación Secundaria del departamento Ancash; se aplicaron 507 encuestas en 21 colegios de la provincia de Huaraz, 20 encuestas en un colegio de la provincia de Bolognesi, 56 encuesta en 2 colegios de la provincia Carhuaz, 93 encuestas en 3 colegios de la provincia de Casma, 94 encuestas en 4 colegios de la provincia de Huari, 102 encuestas en 3 colegios de la provincia de Huaylas, 20 encuestas en dos colegios de la provincia de Recuay, 468 encuestas en 11 colegios de la provincia del Santa, 46 encuestas en 2 colegios de la provincia de Sihuas, 37 encuestas en 2 colegios de la provincia de Yungay; los detalles de muestran en la tabla (08- 01).

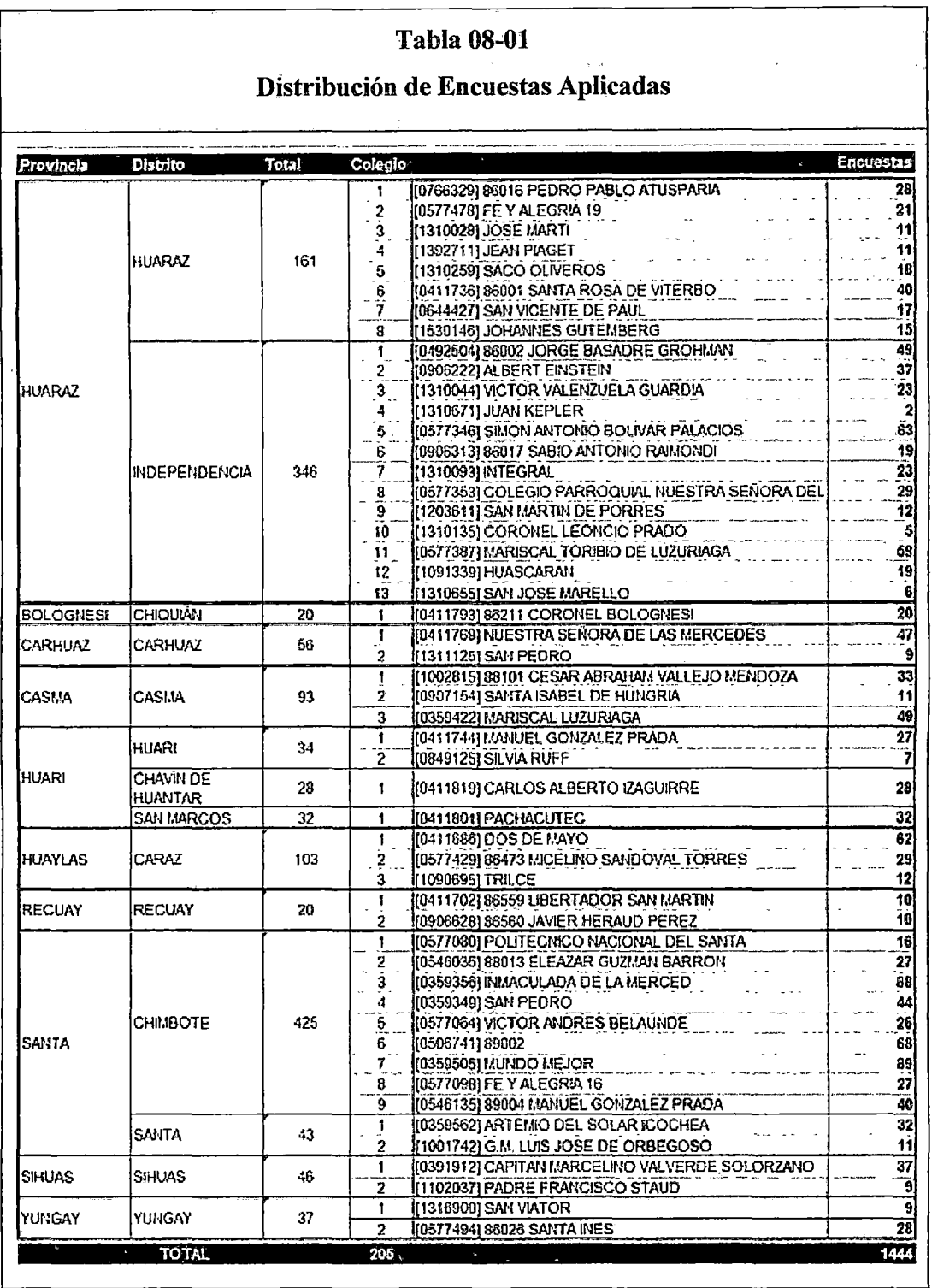

Fuente: Creación de· la facultad de medicina humana de la universidad nacional "Santiago Antúnez de Mayolo"

 $\hat{\mathcal{L}}$ 

### 8.5. Resultados de la validación de la solución tecnológica

En la tabla 03-07, en la matriz de Operacionalización de variables se estableció el mecanismo para medir el nivel de impacto del sistema de información implementado, como soporte para la gestión de Estudios de Demanda Social en la UNASAM; en la tabla 08-02 se muestra el consolidado de la cuantificación de los indicadores para cada una de las dimensiones, con una calificación de "Muy Alto" para la dimensión "Técnico-Operativo" y de "Alto" para la dimensión "Económico-Temporal" en relación al sistema de información desarrollado e implementado .

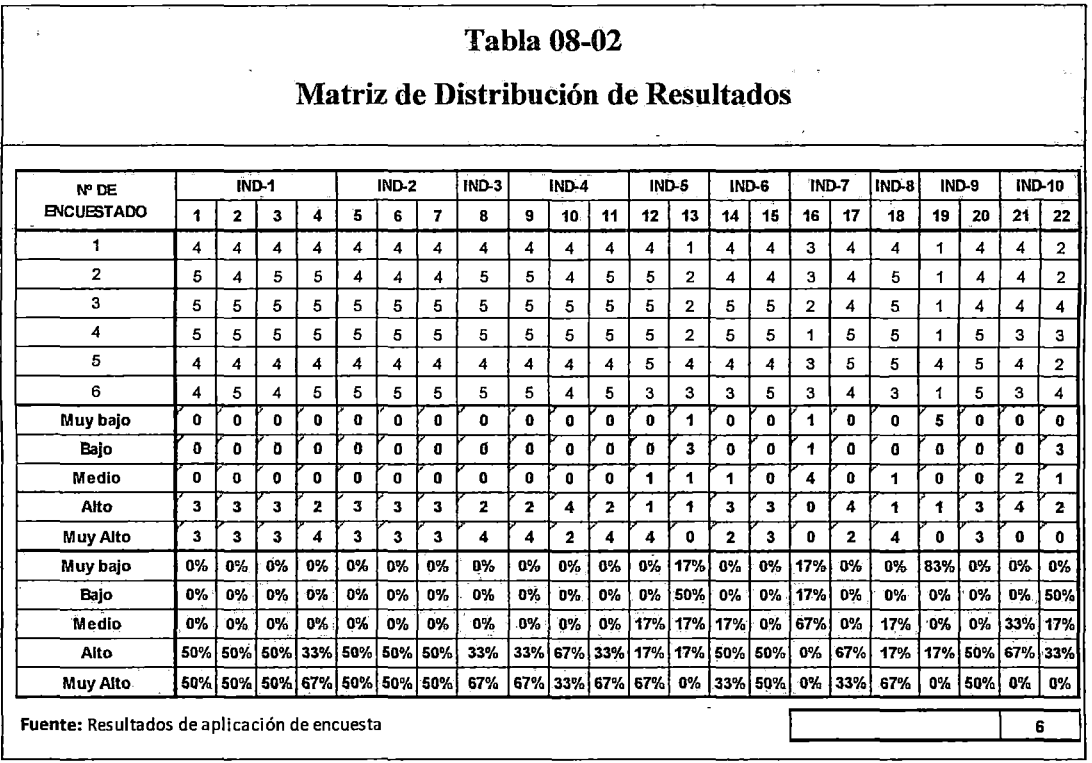

# 8.5.1 Funcionalidad

Con respecto a la Pregunta 01, el 50% de los encuestados califica la Funcionalidad del sistema como Alto y el otro 50% como Muy Alto, la calificación se muestra en la tabla (08-03).

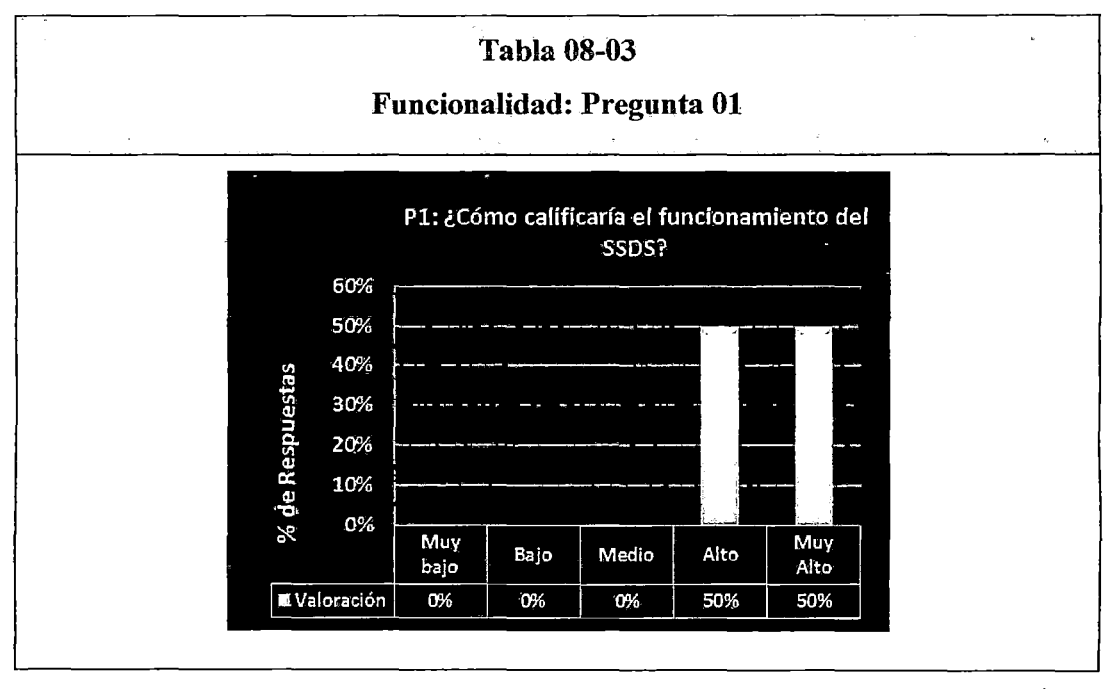

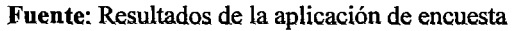

Con relación a la Pregunta 02, el 50% de los encuestados considera la Funcionalidad del sistema como Alto y el otro 50% como Muy Alto, la calificación se muestra en la tabla (08-04).

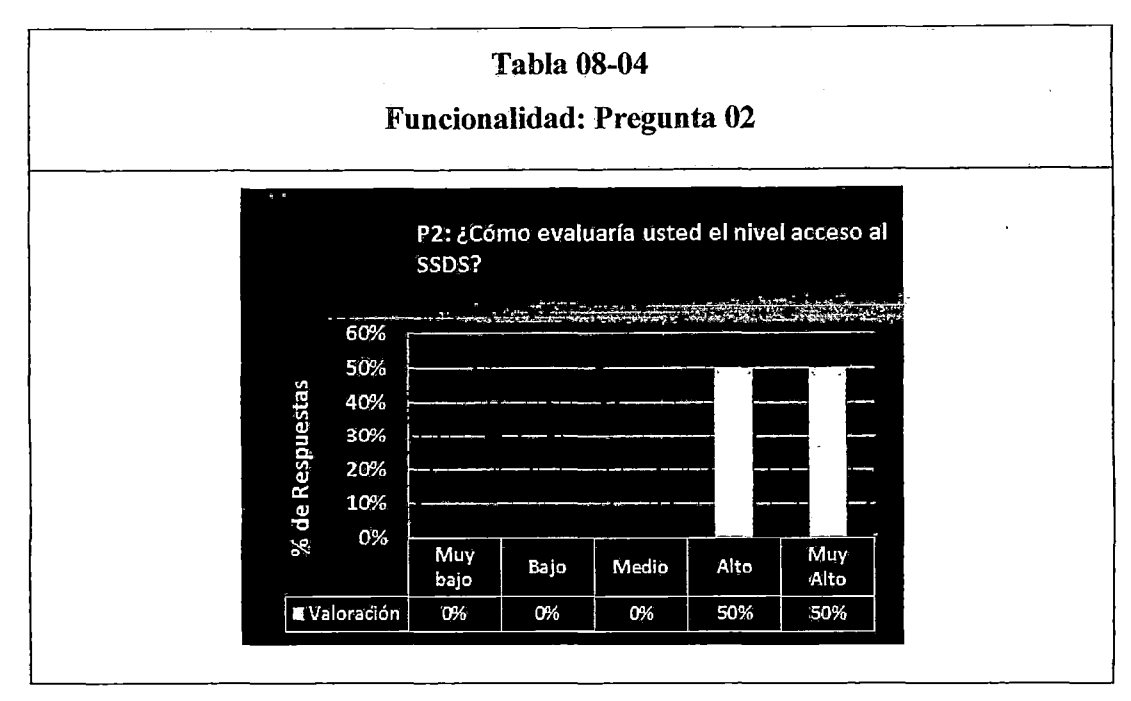

**Fuente:** Resultados de la aplicación de encuesta

ı,

Con respecto a la Pregunta 03, el 50% de los encuestados considera la Funcionalidad del sistema como Alto y el otro 50% como Muy Alto, la calificación se muestra en la tabla (08-05).

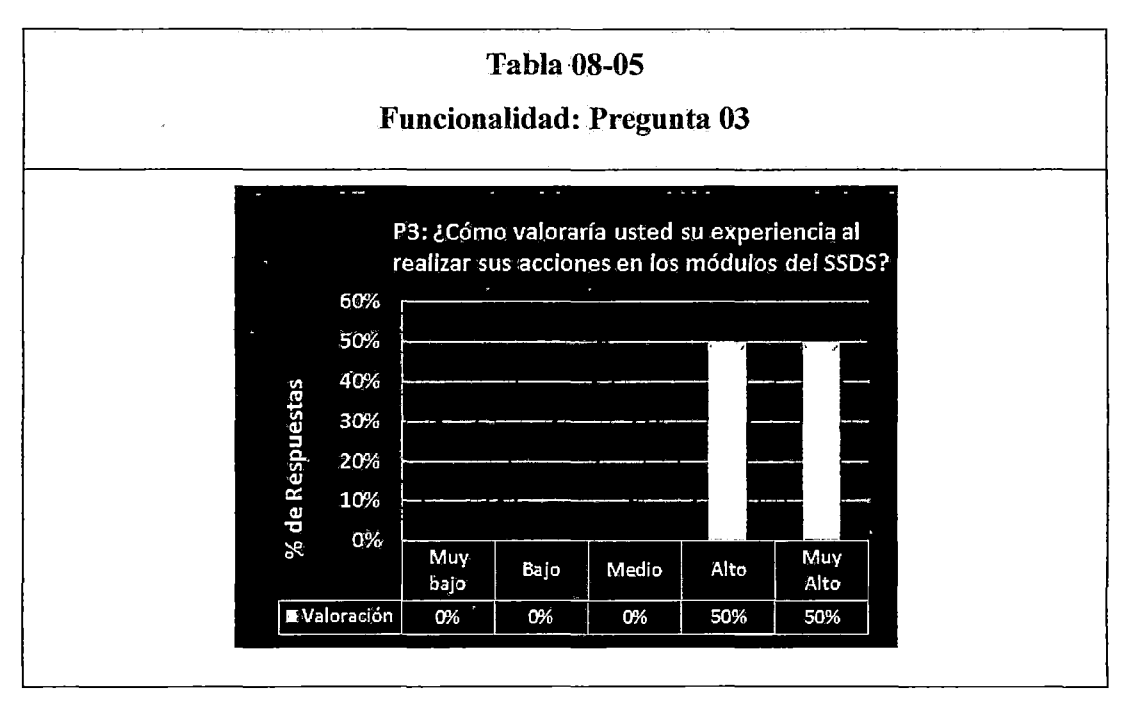

**Fuente:** Resultados de la aplicación de encuesta

Con relación a la Pregunta 04, el 33% de los encuestados califica la Funcionalidad del sistema como Alto y el 67% como Muy Alto, la calificación se muestra en la tabla (08-06).

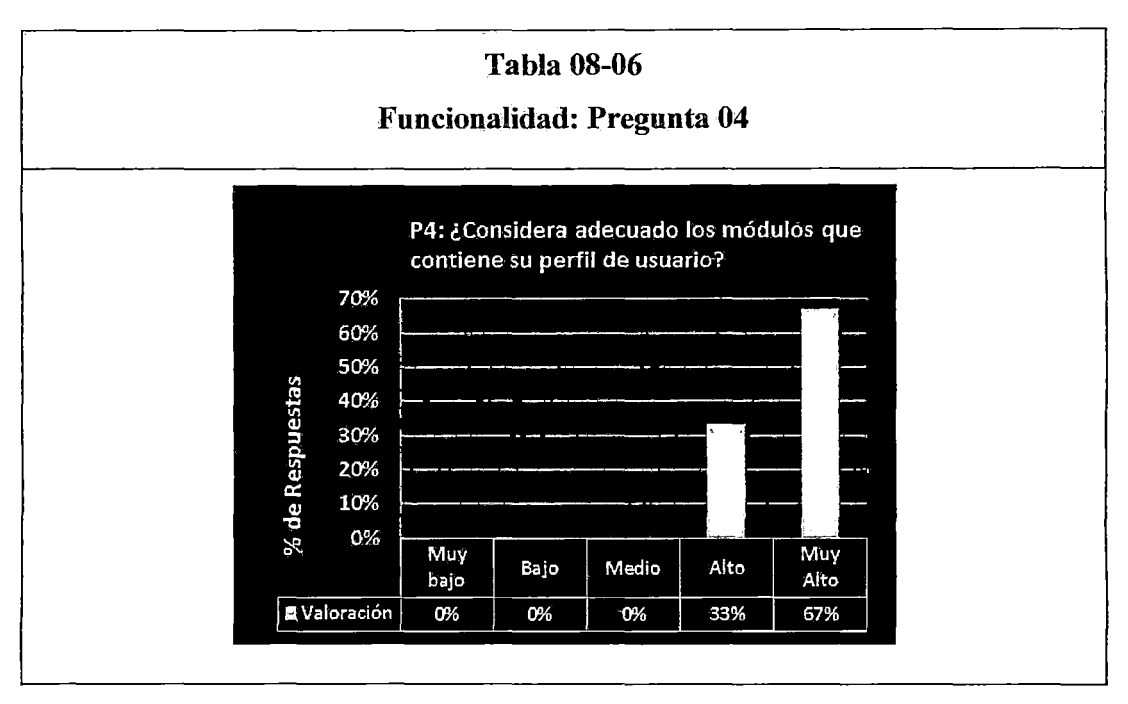

**Fuente:** Resultados de la aplicación de encuesta

# **8.5.2 Eficiencia**

Con respecto a la Pregunta 05, el 50% de los encuestados considera la Eficiencia del sistema como Alto y el otro 50% como Muy Alto, la calificación se muestra en la tabla (08-07).

 $\overline{\phantom{a}}$ 

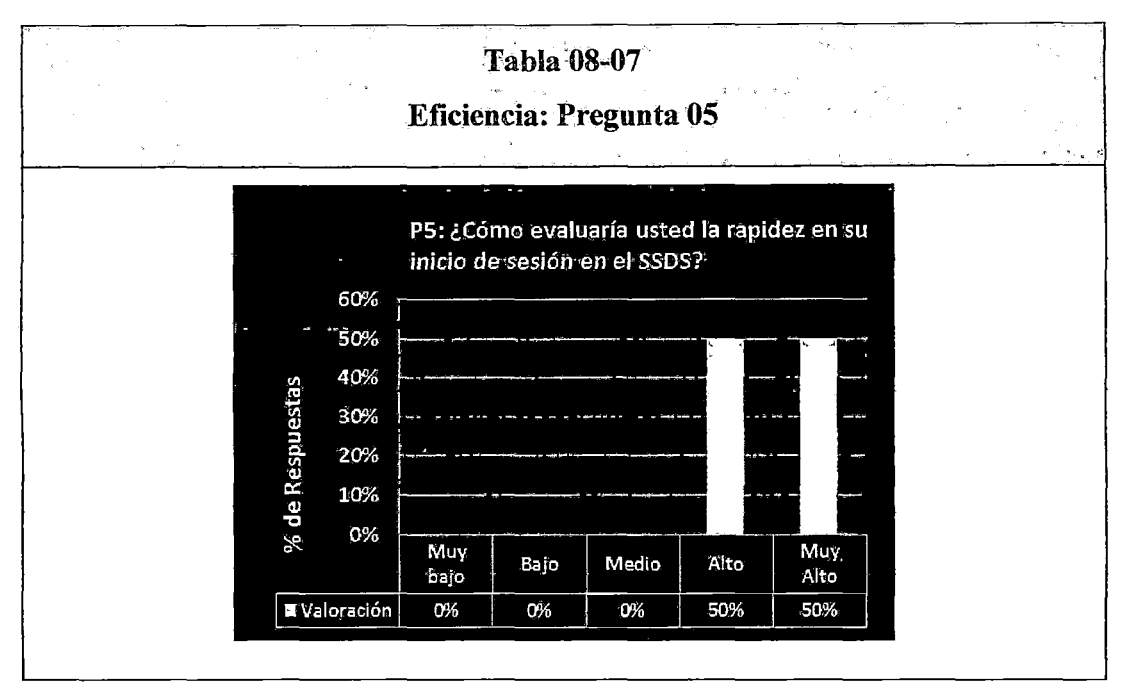

Fuente: Resultados de la. aplicación de encuesta

Con relación a la Pregunta 06, el 50% de los encuestados estiman la Eficiencia del sistema como Alto y el otro 50% como Muy Alto, la calificación se muestra en la tabla (08-08).

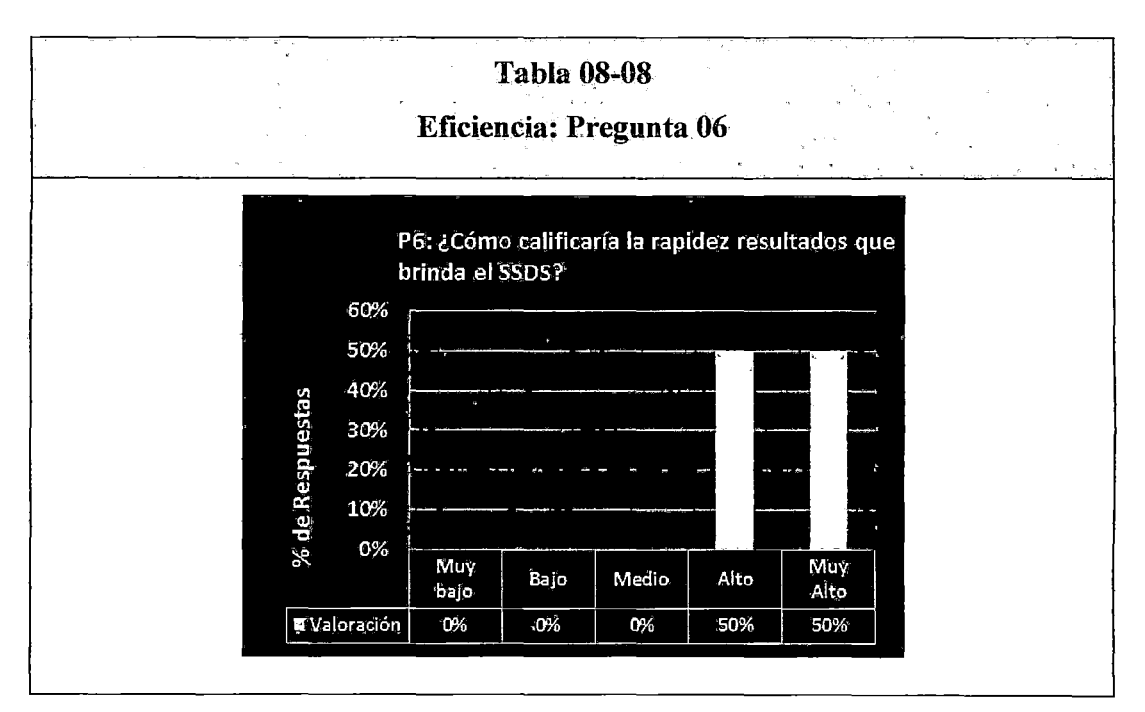

Fuente: Resultados de la aplicación de encuesta

Con respecto a la Pregunta 07, el 50% de los encuestados califica la Eficiencia del sistema como Alto y el otro 50% como Muy Alto, la calificación se muestra en la tabla (08-09).

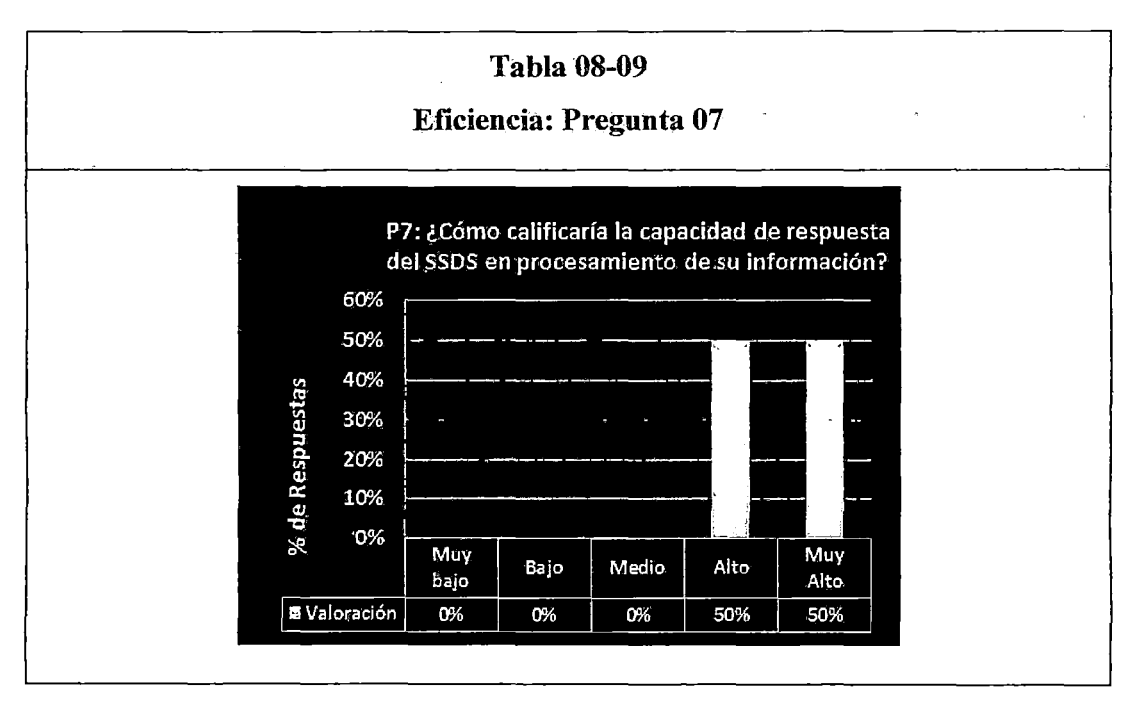

Fuente: Resultados de la aplicación de encuesta

# 8.5.3 Compatibilidad

Con respecto a la Pregunta 08, el 33% de los encuestados califica la Compatibilidad del sistema como Alto y el 67% como Muy Alto, la calificación se muestra en la tabla (08-10).

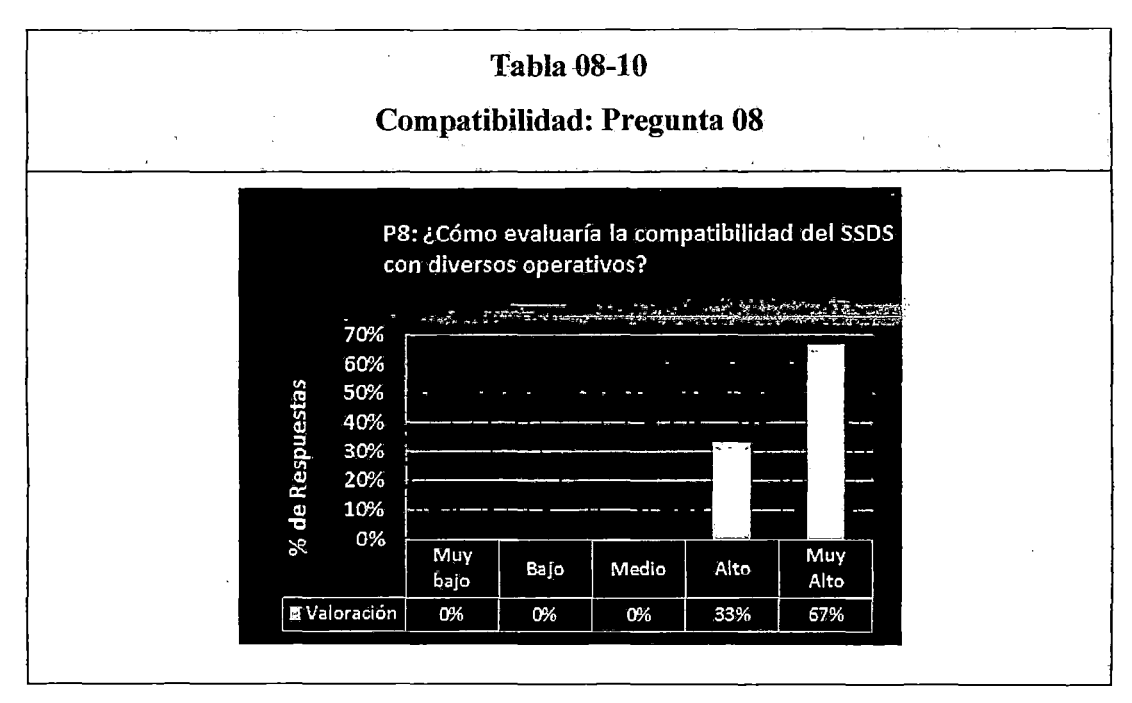

Fuente: Resultados de la aplicación de encuesta

# 8.5.4 Usabilidad

Con respecto a la Pregunta 09, el 33% de los encuestados califica la Usabilidad del sistema como Alto y el 67% como Muy Alto, la calificación se muestra en la tabla (08-11).

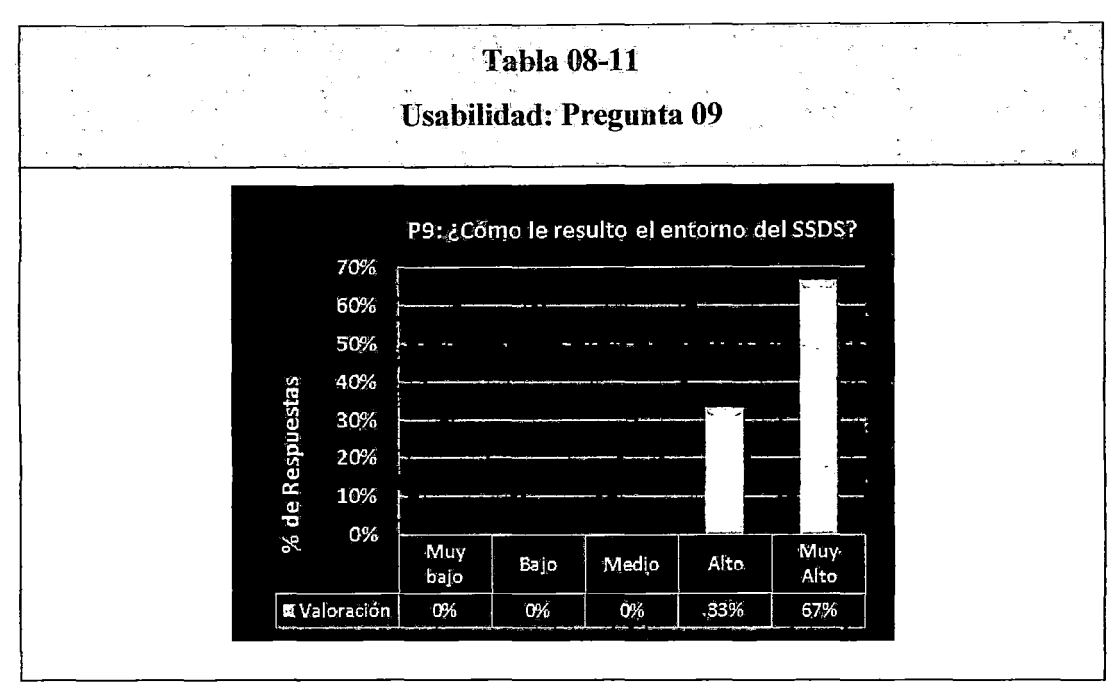

Fuente: Resultados de la aplicación de encuesta

Con respecto a la Pregunta 10, el 67% de los encuestados califica la Usabilidad del sistema como Alto y el 33% como Muy Alto, la calificación se muestra en la tabla (08-12).

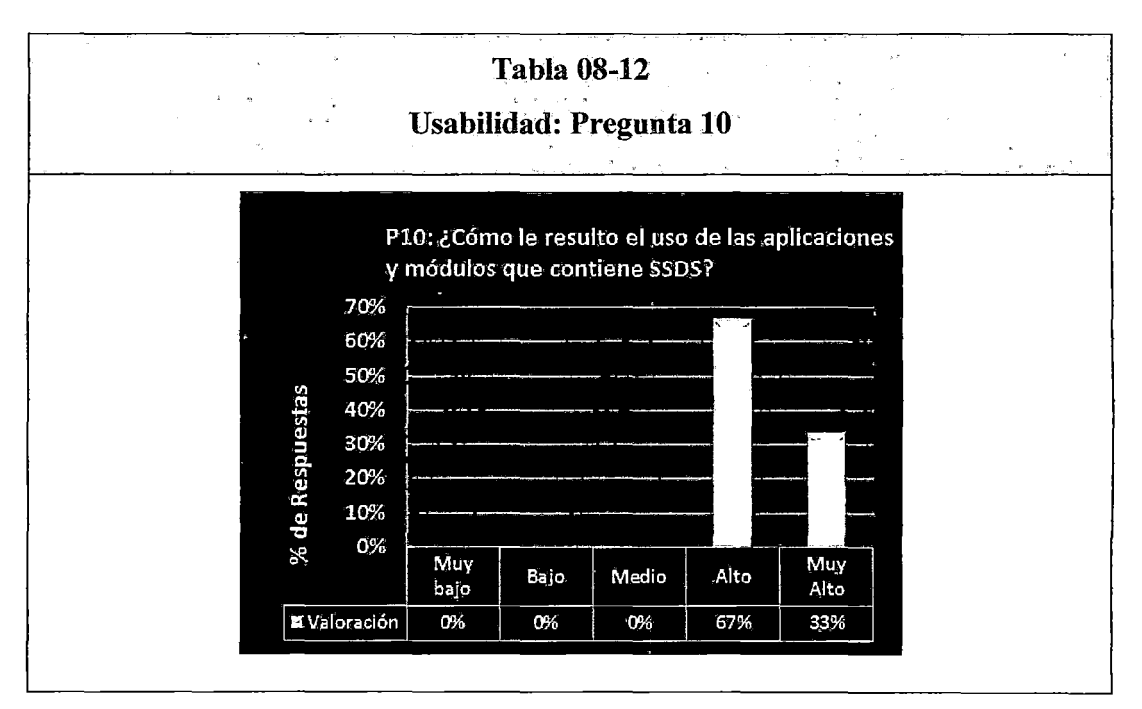

Fuente: Resultados de la aplicación de encuesta

Con respecto a la Pregunta 11, el 33% de los encuestados califica la Usabilidad del sistema como Alto y el 67% como Muy Alto, la calificación se muestra en la tabla (08-13).

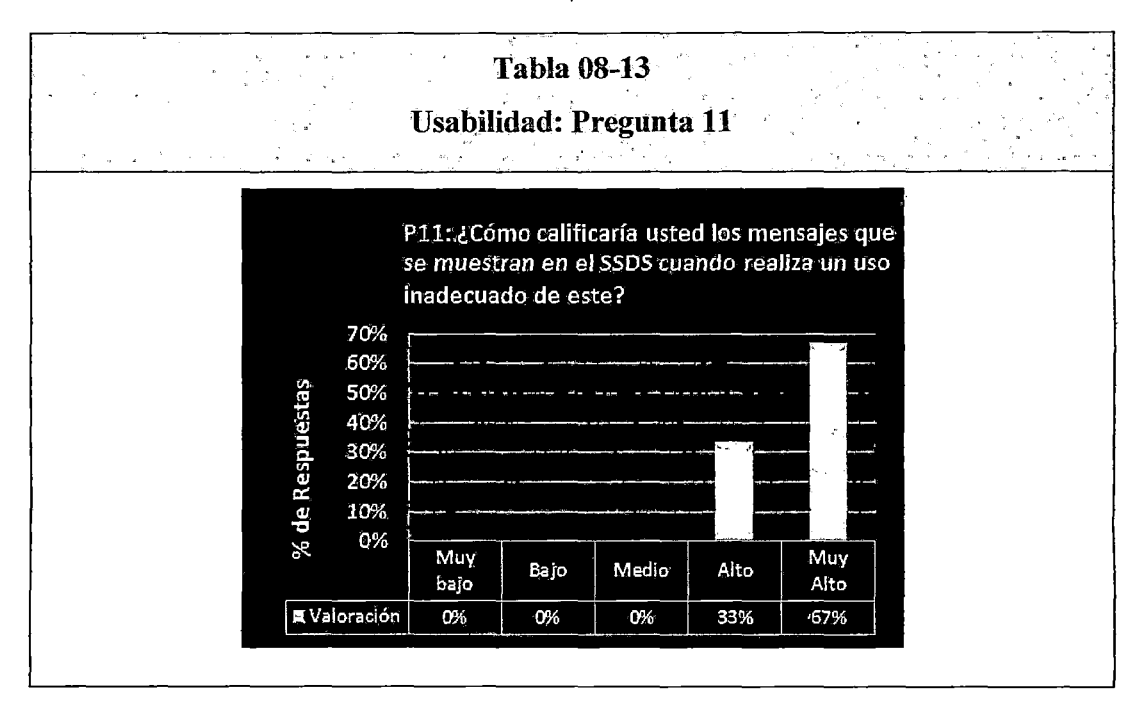

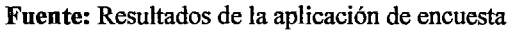

## 8.5.5 Fiabilidad

Con respecto a la Pregunta 12, el 17% de los encuestados califica la Fiabilidad del sistema como Medio, el 17% califica como Alto y el 67% como Muy Alto, la calificación se muestra en la tabla (08-14).

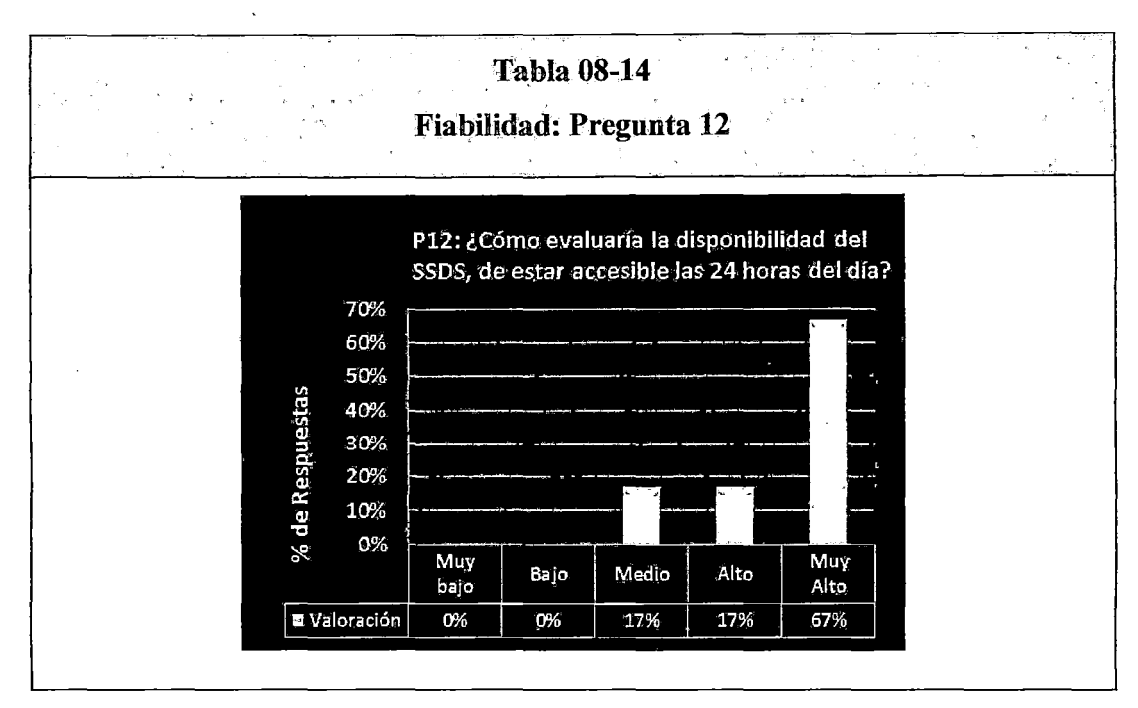

Fuente: Resultados de la aplicación de encuesta

Con respecto a la Pregunta 13, el 17% de los encuestados califica la Fiabilidad del sistema como Muy Bajo, el 50% califica como Bajo, el 17% califica como Medio y el 67% como Alto, la calificación se muestra en la tabla (08-15).

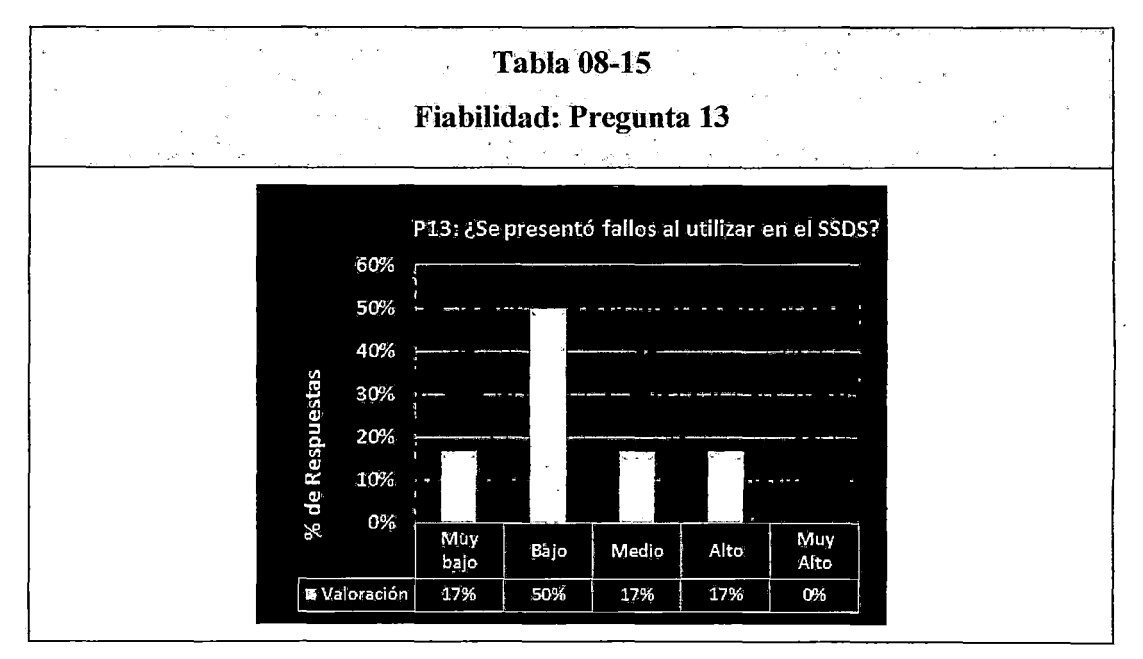

Fuente: Resultados de la aplicación de encuesta

# 8.5.6 Seguridad

Con respecto a la Pregunta 14, el 17% de los encuestados califica la Seguridad del sistema como Medio, el 50% califica como alto y el 33% como-Muy Alto, la calificación se muestra en la tabla (08-16).

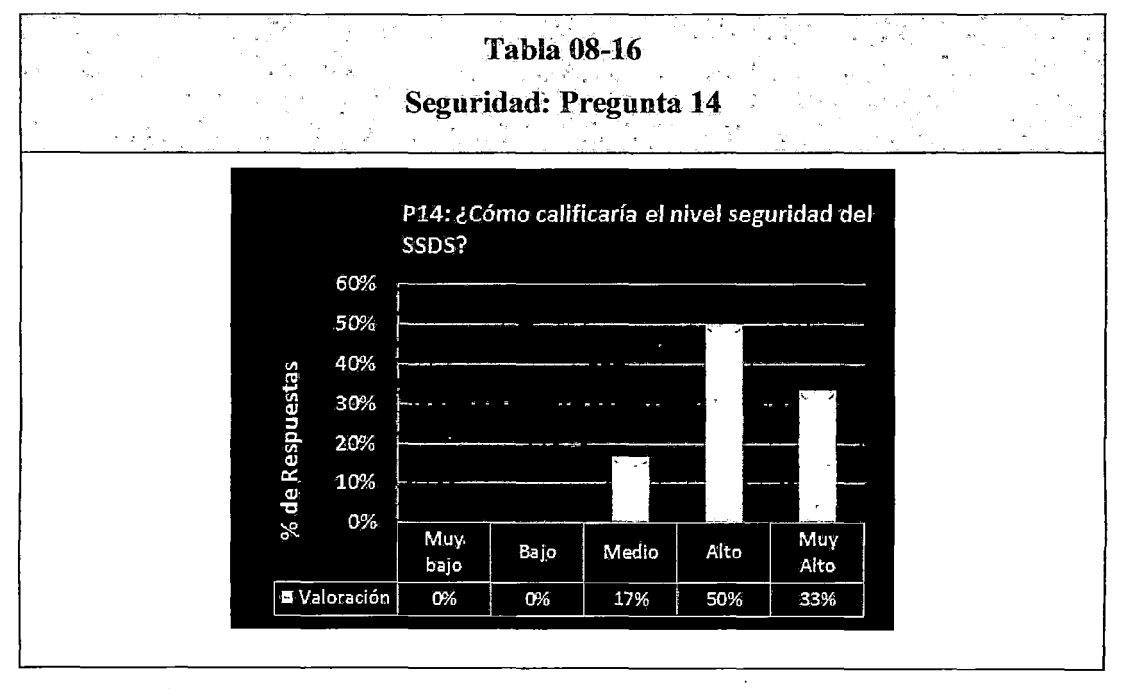

Fuente: Resultados de la aplicación de encuesta

Con respecto a la Pregunta 15, el 50% de los encuestados califica la Seguridad del sistema como Alto y el 50% como Muy Alto, la calificación se muestra en la tabla (08-17).

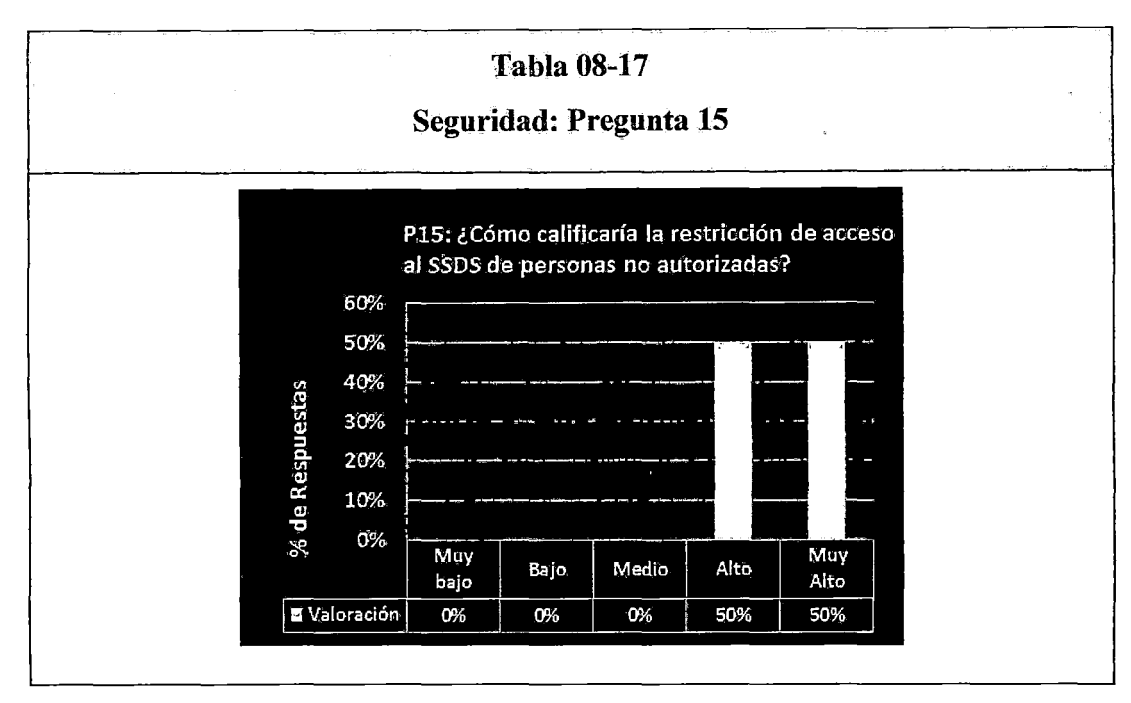

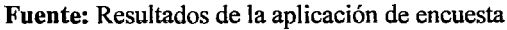

# **8.5.7 Mantenibilidad**

Con respecto a la Pregunta 16, el 17% de los encuestados califica la Mantenibilidad del sistema como Muy Bajo, el 17% califica como Bajo y el 67% como Medio, la calificación se muestra en la tabla (08-18).

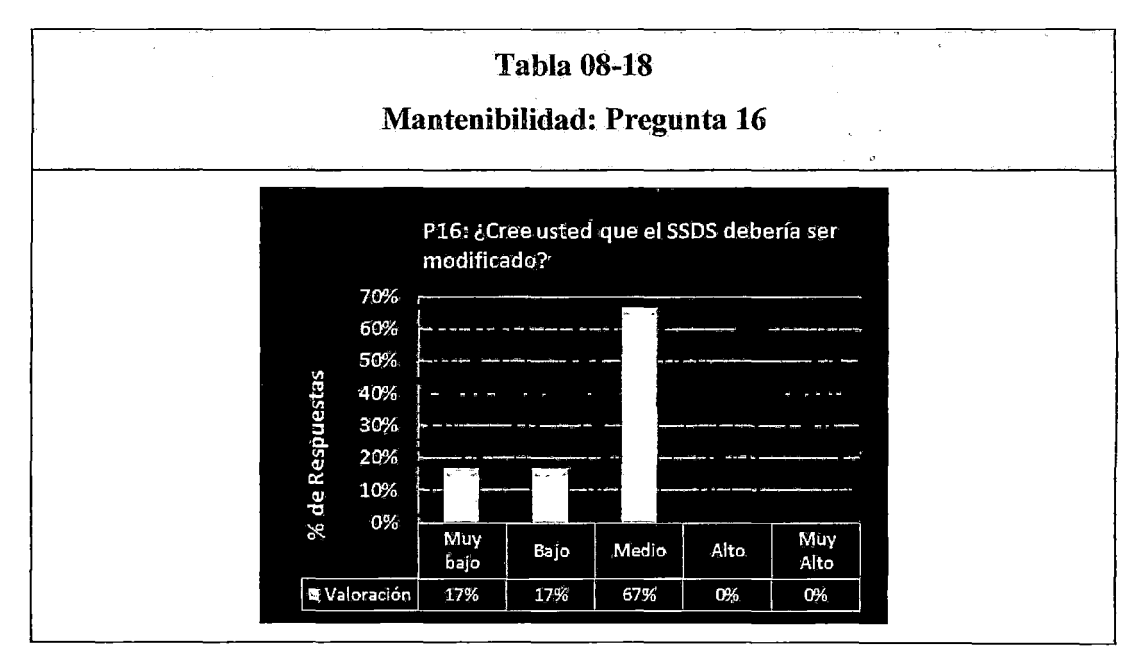

**Fuente:** Resultados de la aplicación de encuesta

Con respecto a la Pregunta 17, 67% de los encuestados califica la Mantenibilidad del sistema como Alto y el 33% como Muy Alto, la calificación se muestra en la tabla (08-19).

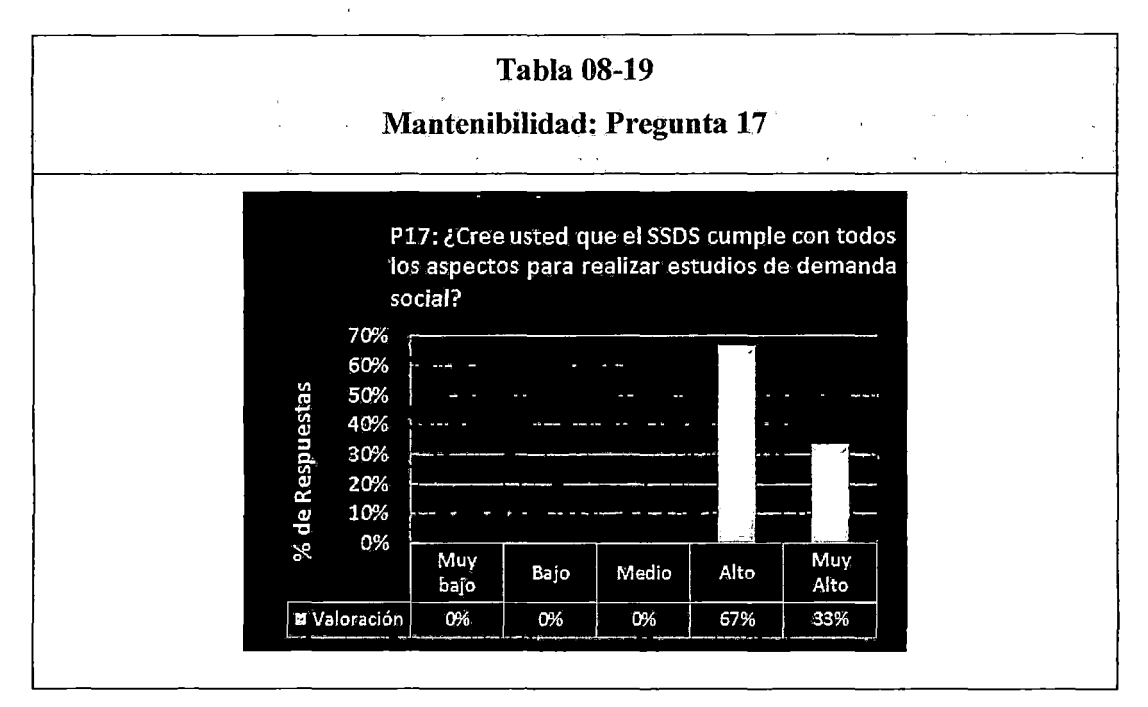

Fuente: Resultados de la aplicación de encuesta

## 8.5.8 Portabilidad

Con respecto a la Pregunta 18, 17% de los encuestados califica la Portabilidad del sistema como Medio, el 17% califica como Alto y el 67% como Muy Alto, la calificación se muestra en la tabla (08-20).

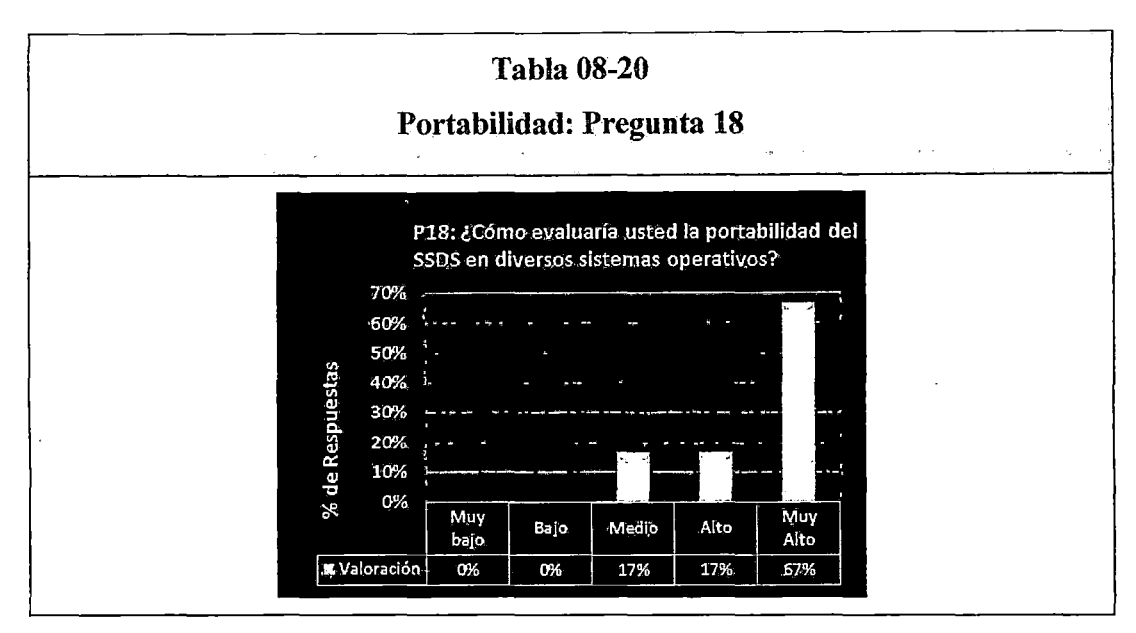

**Fuente:** Resultados de la aplicación de encuesta

## **8.5.9 Tiempo de Ejecución**

Con respecto a la Pregunta 19, 83% de los encuestados califica el Tiempo de Ejecución del sistema como Muy Bajo y el 17% como Alto, la calificación se muestra en la tabla (08-21).

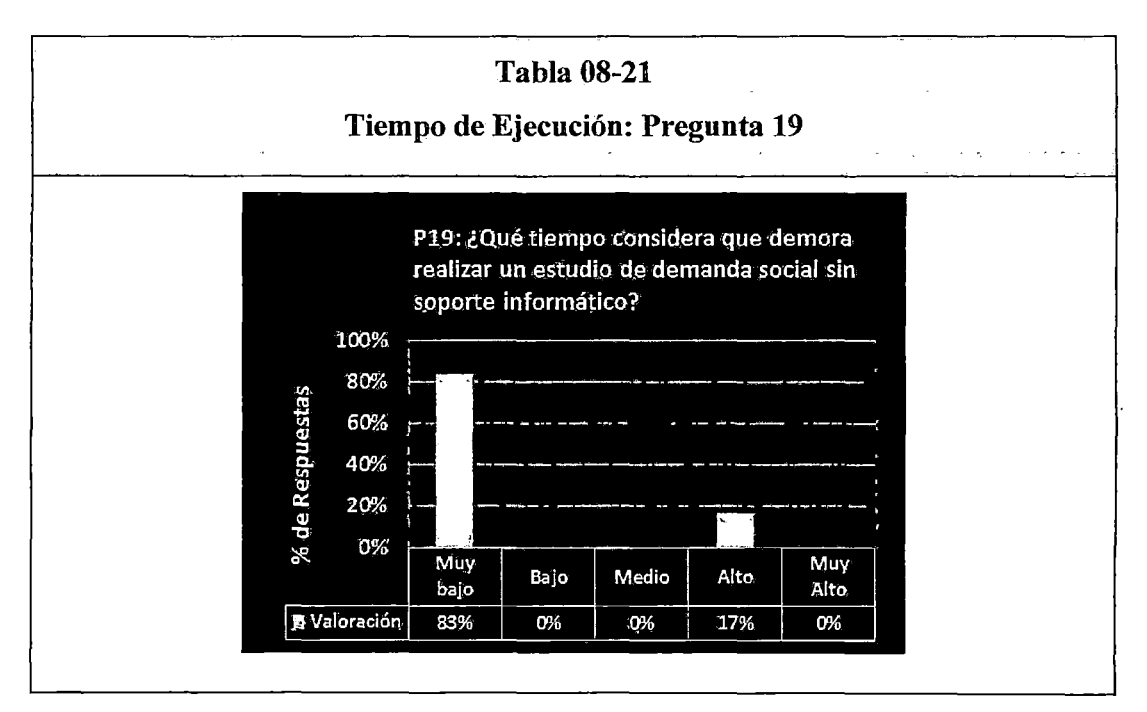

**Fuente:** Resultados de la aplicación de encuesta

Con respecto a la Pregunta 20, 50% de los encuestados califica el Tiempo de Ejecución del sistema como Alto y el 50% como Muy Alto, la calificación se muestra en la tabla (08-22).

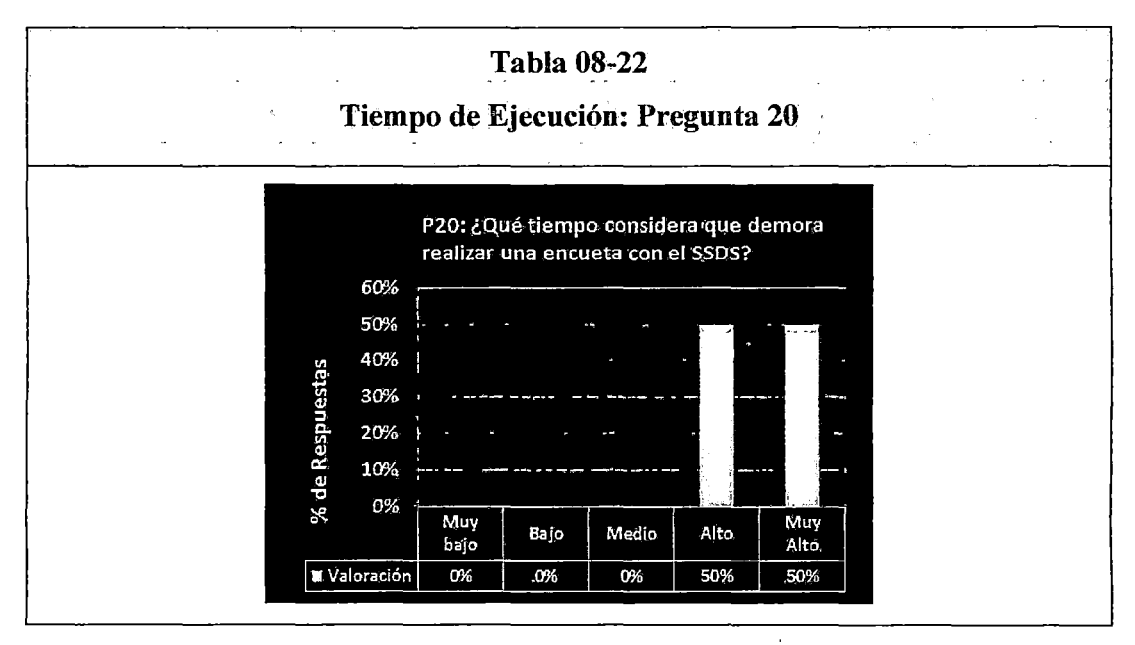

Fuente: Resultados de la aplicación de encuesta

#### 8.5.10 Costo Económico

Con respecto a la Pregunta 21, 33% de los encuestados califica el Costo Económico del sistema como Medio y el 67% como Alto, la calificación se muestra en la tabla (08-23).

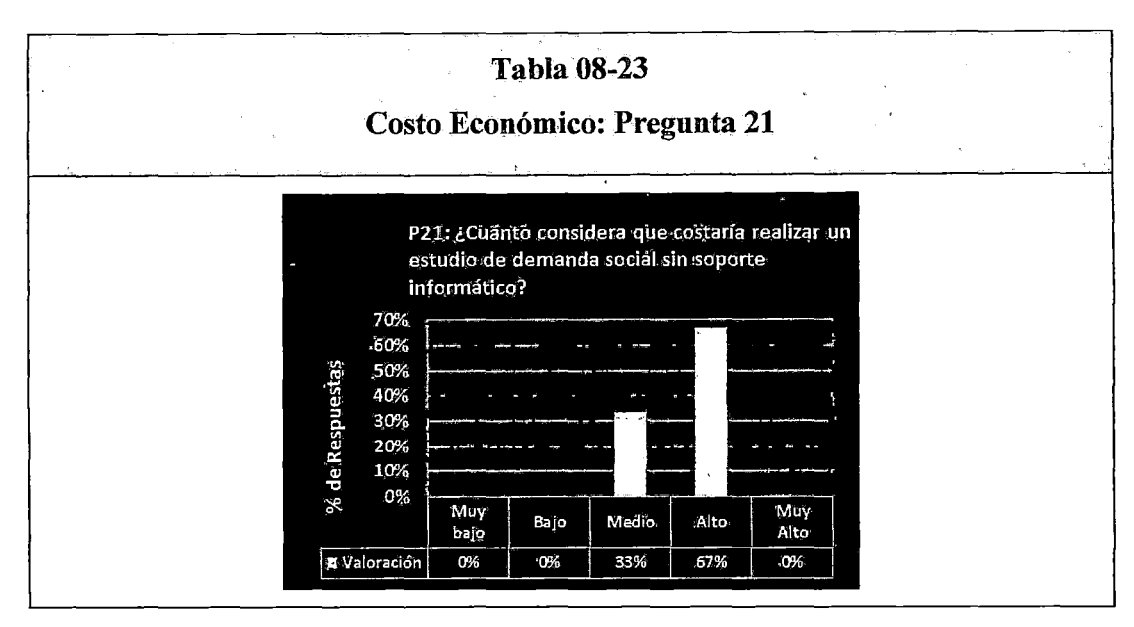

Fuente: Resultados de la aplicación de encuesta

Con respecto a la Pregunta 22, 50% de los encuestados considera el Costo Económico del sistema como Bajo, el 17% califica como Medio y el 33% como Alto, la calificación se muestra en la tabla (08-24).

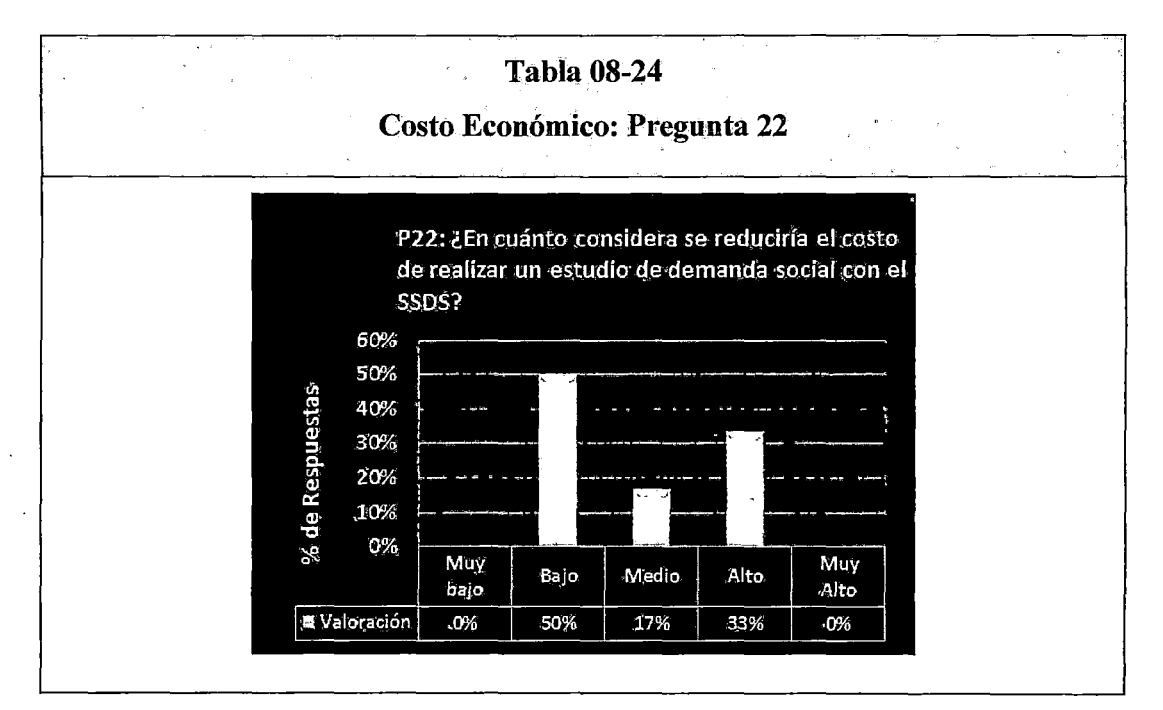

Fuente: Resultados de la aplicación de encuesta

# **CAPITULO IX DISCUCIÓN DE RESULTADOS**

## **9.1. Sobre el desarrollo de la Solución Tecnológica**

Debido a la no complejidad del sistema, no ha sido necesario dividir el proyecto en sub proyectos, por lo que su desarrollo se ejecutó en una sola iteración generándose con ello, una línea base que comprende una primera versión del producto con toda la documentación asociada; la construcción de la solución responde al proceso unificado de desarrollo de software, dirigido por casos de uso y centrado en la arquitectura; se siguió de rigor los cinco flujos de trabajo por la interacción, iniciándose con la identificación de requerimientos, para luego en el análisis refinarlos y estructurarlos, en el diseño consolidarlos en la arquitectura, en la implementación construirlos y en la pruebas se verificó su funcionamiento.

Se siguió las cuatros fases del ciclo de vida del proyecto, definiéndose en la fase de inicio los objetivos, en la elaboración la arquitectura del sistema, en la construcción la capacidad operativa inicial y concluyéndose con la entrega del producto en la etapa de la transición; afirmando por tanto que el sistema es operacional y que funciona de acuerdo a los requerimientos del análisis y que en la actualidad los usuarios vienen operándolo, habiéndose para ello capacitado al usuario con respecto a sus uso y mantenimiento.

El principal aporte de la investigación radica en la disciplina ingenieril implantada para el proceso de desarrollo de la solución, dándose énfasis a la descripción de las etapas involucradas y a documentar lo que se va a producir en cada una de ellas; con el propósito de implantar una cultura de desarrollo de software basado en una metodología que garantice soluciones tecnológicas eficientes y eficaces, y que estas contribuyan al fortalecimiento de la institucion del ámbito del Departamento de Ancash.

# 9.2. Sobre la cuantificación de indicadores de la matriz de Operacionalización de variables

Los niveles de valoración para los indicadores, se detallan en el Tabla 09-01, donde los rangos van de Muy Bajo a Muy Alto.

| <b>Tabla 09-01</b><br>Niveles de Valoración |                                     |                                 |                                 |  |  |  |  |  |
|---------------------------------------------|-------------------------------------|---------------------------------|---------------------------------|--|--|--|--|--|
| <b>VALOR</b>                                | $\mathbf{a}$<br><b>CALIFICACIÓN</b> | <b>VALOR</b><br><b>INFERIOR</b> | <b>VALOR</b><br><b>SUPERIOR</b> |  |  |  |  |  |
| 5                                           | <b>Muy Alto</b>                     | 88                              | 110                             |  |  |  |  |  |
|                                             | Alto                                | 66                              | 88                              |  |  |  |  |  |
|                                             | <b>Medio</b>                        | 44                              | 66                              |  |  |  |  |  |
|                                             | Bajo                                | 22                              | 44                              |  |  |  |  |  |
|                                             | Muy bajo                            | 0                               | 22                              |  |  |  |  |  |

Fuente: Resultados de la aplicación de encuesta

La matriz de consistencia de evaluación para los indicadores, se detallan en el Tabla 09-02, donde los pesos están en proporción a los indicadores a un 100%.

| <b>Tabla 09-02</b><br>Matriz de Consistencia de Evaluación |        |                |                                                |                             |  |  |  |  |  |
|------------------------------------------------------------|--------|----------------|------------------------------------------------|-----------------------------|--|--|--|--|--|
| <b>INDICADOR</b>                                           | PESO % | Nº DE ITEMS    | <b>VALORACIÓN</b><br>MÁXIMA DEL<br><b>ITEM</b> | VALORACIÓN<br><b>MÁXIMA</b> |  |  |  |  |  |
|                                                            | 18%    |                | 5                                              | 20                          |  |  |  |  |  |
|                                                            | 14%    | 3              | 5.                                             | 15                          |  |  |  |  |  |
|                                                            | 5%     |                | 5.                                             | 5                           |  |  |  |  |  |
|                                                            | 14%    | 3.             | 5                                              | 15                          |  |  |  |  |  |
| 5                                                          | 9%     | $\overline{2}$ | 5                                              | 10                          |  |  |  |  |  |
| 6                                                          | 9%     | 2              | 5                                              | 10                          |  |  |  |  |  |
|                                                            | 9%     | 2              | 5                                              | 10                          |  |  |  |  |  |
| 8                                                          | 5%     |                | 5                                              | 5                           |  |  |  |  |  |
| 9                                                          | 9%     | $\overline{2}$ | 5                                              | 10                          |  |  |  |  |  |
| 10                                                         | 9%     | 2              | 5                                              | 10                          |  |  |  |  |  |
| TOTAL                                                      | 100%   | 22             | 5                                              | <b>110</b>                  |  |  |  |  |  |

Fuente: Resultados de la aplicación de encuesta

 $\bar{\beta}$ 

 $\mathcal{L}$ 

 $\epsilon_{\rm{max}}$ 

Los niveles por encuestado y muestra para los indicadores, se detallan en el Tabla 09-03, donde los niveles van de Muy Bajo a Muy Alto

 $\overline{a}$ 

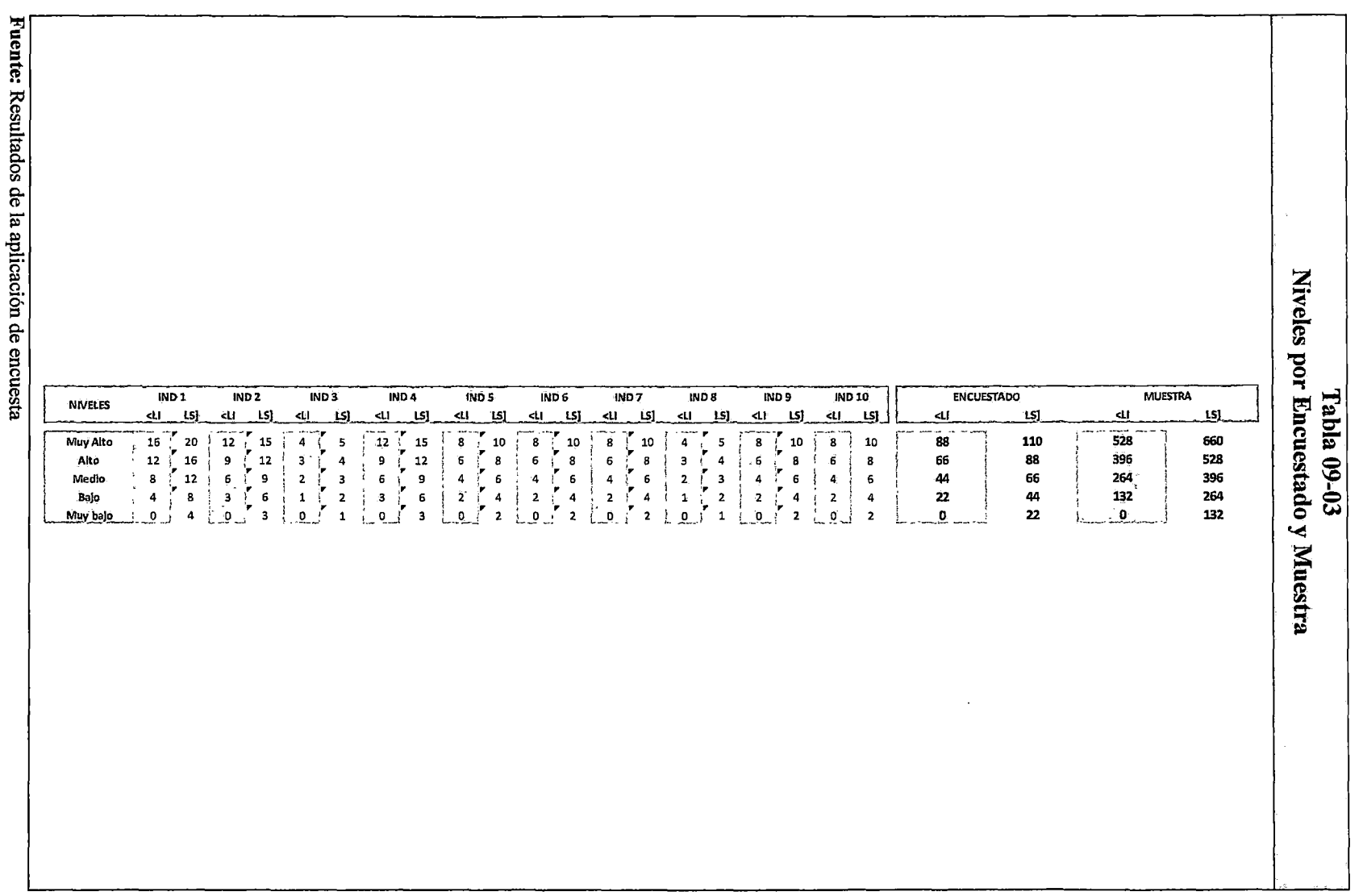

98<sub>I</sub>

Los niveles por indicadores, se detallan en el Tabla 09-04, donde los niveles van de Muy Bajo a Muy Alto

| <b>Tabla 09-04</b><br><b>Niveles por Indicadores</b> |                           |                             |                      |                            |                               |                           |                           |                            |                            |                            |                           |                            |                           |                            |                                     |                           |                           |                            |                                        |                            |
|------------------------------------------------------|---------------------------|-----------------------------|----------------------|----------------------------|-------------------------------|---------------------------|---------------------------|----------------------------|----------------------------|----------------------------|---------------------------|----------------------------|---------------------------|----------------------------|-------------------------------------|---------------------------|---------------------------|----------------------------|----------------------------------------|----------------------------|
|                                                      |                           |                             |                      |                            |                               |                           |                           |                            |                            | <b>PUNTAJE</b>             |                           |                            |                           |                            |                                     |                           |                           |                            |                                        |                            |
| <b>NIVELES</b>                                       | 41                        | IND <sub>1</sub><br>LS)     | 41                   | IND <sub>2</sub><br>15)    | IND <sub>3</sub><br>٩U        | LS)                       | ના                        | IND 4<br>LS]               | ∢‼                         | <b>IND 5</b><br>LS?        | 41                        | IND <sub>6</sub><br>ŁS)    | <b>IND7</b><br>41         | LS)                        | ٩U                                  | WD 8<br>IJ                |                           | IND <sub>9</sub><br>LS]    | 41                                     | <b>IND 10</b><br>LS)       |
| Muy Alto<br>Alto<br>Medio<br>Bajo.<br>Muy bajo       | 96<br>72<br>48<br>24<br>0 | 120<br>96<br>72<br>48<br>24 | 72<br>54<br>36<br>18 | 90<br>72<br>54<br>36<br>18 | Y<br>24<br>18<br>12<br>6<br>٥ | 30<br>24<br>18<br>12<br>6 | 72<br>54<br>36<br>18<br>o | 90<br>72<br>54<br>36<br>18 | 48<br>36<br>24.<br>12<br>o | 60<br>48<br>36<br>24<br>12 | 48<br>36<br>24<br>12<br>o | 60<br>48<br>36<br>24<br>12 | 48<br>36<br>24<br>12<br>o | 60<br>48<br>36<br>24<br>12 | 24<br>18<br>12<br>6<br>$\mathbf{0}$ | 30<br>24<br>18<br>12<br>6 | 48<br>36<br>24<br>12<br>0 | 60<br>48<br>36<br>24<br>12 | 48<br>36<br>24 <sub>1</sub><br>12<br>٥ | 60<br>48<br>36<br>24<br>12 |

**Fuente:** Resultados de la aplicación de encuesta

Los niveles por dimensión, se detallan en el Tabla 09-05, donde los niveles van de Muy Bajo a Muy Alto

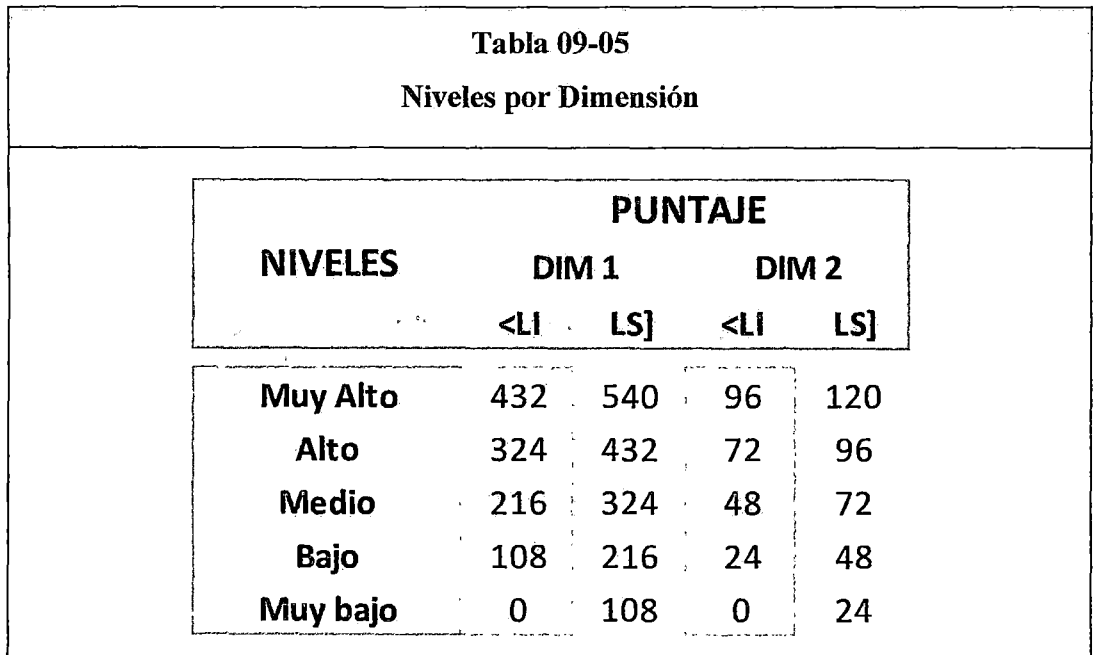

**Fuente:** Resultados de la aplicación de encuesta

Los niveles por variable, se detallan en el Tabla 09-06, donde los niveles van de Muy Bajo a Muy Alto.

 $\lambda$ 

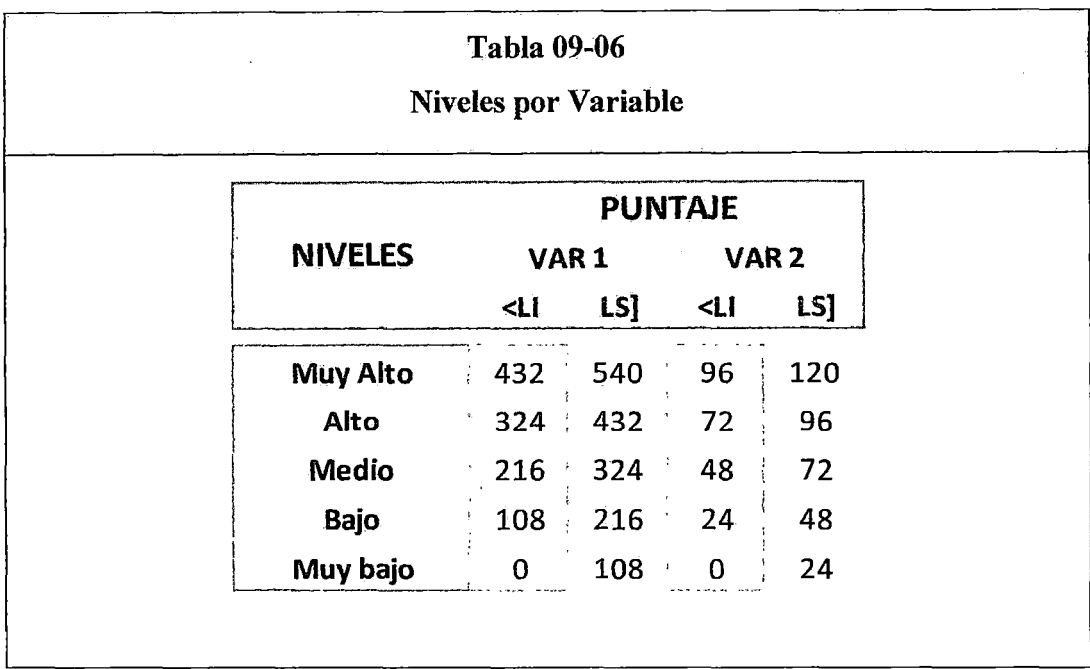

 $\ddot{\phantom{a}}$ 

Fuente: Resultados de la aplicación de encuesta

<sup>,</sup>

 $\hat{\mathcal{A}}$ 

Los niveles por investigación, se detallan en el Tabla 09-07, donde los niveles van de Muy Bajo a Muy Alto.

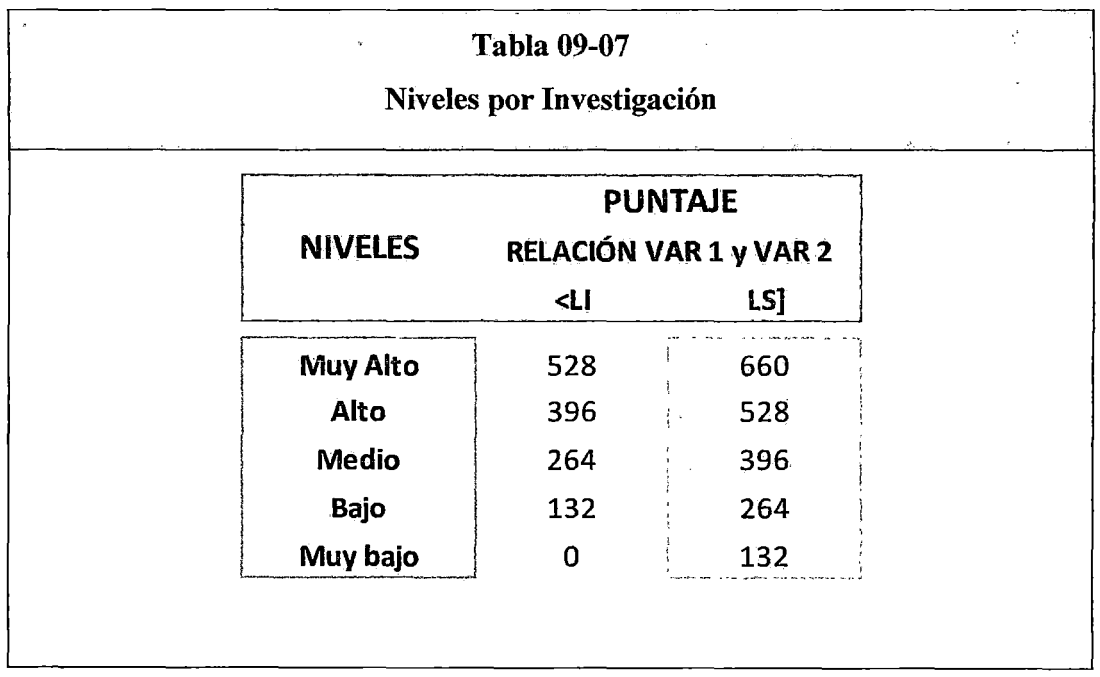

Fuente: Resultados de la aplicación de encuesta

 $\hat{\mathbf{v}}$ 

La matriz de distribución de resultados, se detalla en el Tabla 09-08, donde se detalla la calificación de cada indicador que van de Medio a Muy Alto.

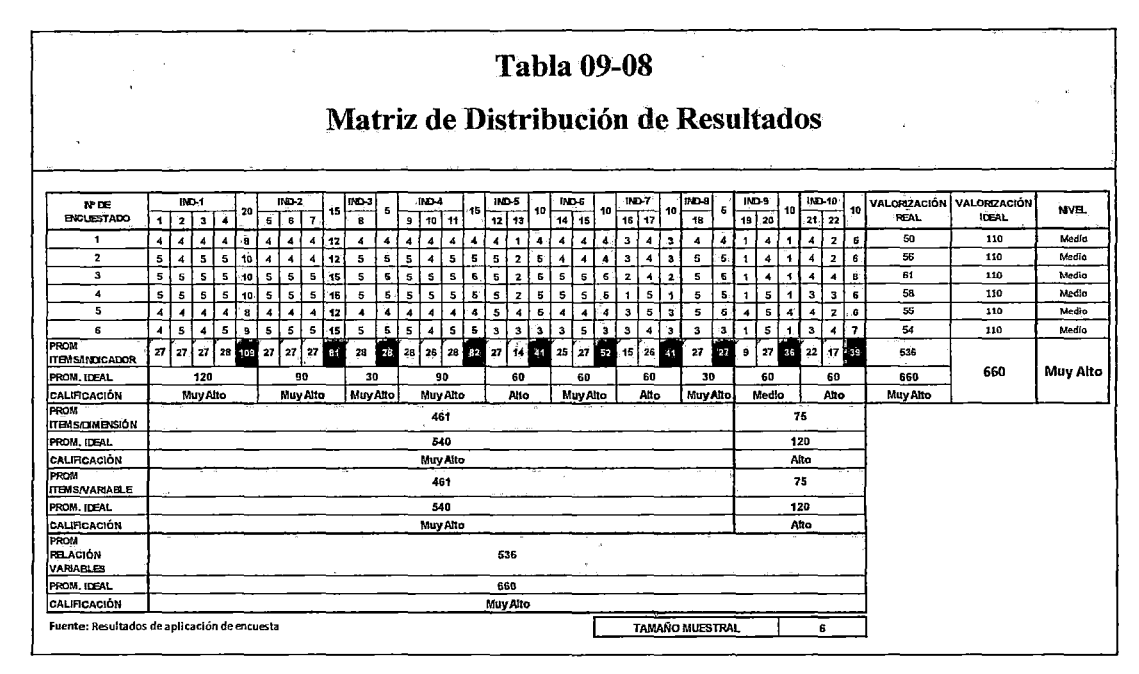

Fuente: Resultados de la aplicación de encuesta

# 9.3.- Sobre el impacto del sistema en la mejora de la gestión de los estudios de demanda social

## 9.3.1.- Funcionalidad

El indicador funcionalidad del sistema ha sido calificado con un nivel de "Muy Alto", entendiéndose como la medida en la cual la solución proporciona funciones que cubren todas las tareas y los objetivos de los usuarios específicos, además de que la solución provee resultados correctos con un nivel de precisión alto.

# 9.3.2.- Eficiencia

El indicador eficiencia del sistema ha sido calificado con un nivel de "Muy Alto", interpretándose como la medida en la que los recursos son empleados en relación con la precisión y plenitud con que los usuarios alcanzan los objetivos especificados en la gestión de estudios de demanda social.

## **9.3.3.- Compatibilidad**

El indicador compatibilidad del sistema ha sido calificado con un nivel de "Muy Alto", interpretándose como la medida en la cual el sistema tiene la capacidad de coexistir, intercambiar información y llevar a cabo sus funciones con otros sistemas en un mismo entorno de hardware o software.

# **9.3.4.- Usabilidad**

El indicador usabilidad del sistema ha sido calificado con un nivel de "Muy Alto", entendiéndose como la medida en la cual la solución es entendida, aprendida y usada por usuarios específicos para conseguir objetivos específicos (utilidad funcional) con efectividad (precisión y plenitud con las que los usuarios alcanzan los objetivos especificados), calificación que responde los principios del diseño de la solución centrado en el usuario.

## **9.3.5.- Fiabilidad**

El indicador fiabilidad del sistema ha sido calificado con un nivel de "Alto", interpretándose como la medida en la cual el sistema puede desempeñar sus funciones, cuando es usado bajo condiciones en un tiempo determinado entre ellas: la éapacidad del sistema de estar operativo y accesible cuando este sea requerido, la capacidad del sistema para operar según lo previsto en alguna presencia de fallos de software.

# **9.3.6.- Seguridad**

El indicador seguridad del sistema ha sido calificado con un nivel de "Muy Alto", entendiéndose como la medida en la cual el sistema tiene la capacidad de protección de la información y los datos de manera que personas o sistemas no autorizados pueden tener acceso a leerlos o modificarlos.

#### 9.3.7.- Mantenibilidad

El indicador mantenibilidad del sistema ha sido calificado con un nivel de "Alto", entendiéndose como la medida en la cual el sistema posee la capacidad para ser modificado efectiva y eficientemente, debido a necesidades evolutivas o correctivas, además la capacidad del sistema que al ser modificado algún modulo, este tiene un impacto mínimo en los demás.

#### 9.3.8.- Portabilidad

El indicador portabilidad del sistema ha sido calificado con un nivel de "Muy Alto", entendiéndose como la medida en la cual el sistema tiene la capacidad de ser transferido de forma efectiva y eficiente de un entorno hardware, software, operacional o de utilización a otro, además de la capacidad de adaptabilidad al ser trasladado a otros entornos.

## 9.3.9.- Tiempo de Ejecución

El indicador tiempo de ejecución ha sido calificado con un nivel de "Medio", entendiéndose como el tiempo que toma en ser aplicada la solución tecnológica a un proceso de estudio demanda social, que desarrolle la Oficina General de Calidad Universitaria de la UNASAM.

## 9.3.10.- Costo Económico

El indicador costo económico ha sido calificado con un nivel de "Alto", entendiéndose como el costo en el cual incurre la Oficina General de Calidad Universitaria de la UNASAM, al llevar a cabo un proceso de estudio de demanda social de alguna de sus carreras profesionales.

Concluyéndose que la gestión de estudios demanda social en la UNASAM, tiene una calificación de "Muy Alto", en concordancia con la dimensión Técnico-Operativo y una calificación de "Alto" en concordancia con la dimensión Económico-Temporal, niveles logrados por la implementación de la solución tecnológica: debiéndose fortalecer la dimensión Económico-Temporal, para su mejora integral; corroborándose con ello la mejora de su calificación, al no haber existido antes un sistema para la gestión de los estudios de demanda social.

# **9.4.- Medición del impacto de la funcionalidad del sistema en la gestión de los estudios de demanda social.**

En la tabla 03-07, en la matriz de Operacionalización de variables se estableció el mecanismo para medir el nivel de impacto del sistema de información implementado, como soporte para la gestión de estudios de demanda social en la UNASAM; en la tabla 09-09 se muestra el consolidado de la cuantificación de los indicadores para cada una de las dimensiones, con una calificación de "Muy Alto" para la dimensión "Técnico-Operativo" y de "Alto" para la dimensión "Económico-Temporal" en relación al sistema de información desarrollado e implementado.

| b                                                  | <b>Tabla 09-09</b><br>Matriz de Operacionalización de Variables |                                                           |                  |                                   |                            |                        |              |  |  |  |  |  |  |
|----------------------------------------------------|-----------------------------------------------------------------|-----------------------------------------------------------|------------------|-----------------------------------|----------------------------|------------------------|--------------|--|--|--|--|--|--|
| Investigación   Calificación                       |                                                                 | Variable                                                  | Calificación     | $\ddot{\phantom{0}}$<br>Dimensión | Calificación<br>$\epsilon$ | <b>Indicadores</b>     | Calificación |  |  |  |  |  |  |
|                                                    |                                                                 | Sistema de Soporte<br>(M)<br>Estudio de Demanda<br>social | Muy Alto<br>Alto |                                   |                            | Funcionalidad          | Muy Alto     |  |  |  |  |  |  |
|                                                    | Muy Alto                                                        |                                                           |                  | Técnico-Operativo                 | Muy Alto                   | Eficiencia             | Muy Alto     |  |  |  |  |  |  |
|                                                    |                                                                 |                                                           |                  |                                   |                            | Compatibilidad         | Muy Alto     |  |  |  |  |  |  |
| Implementación                                     |                                                                 |                                                           |                  |                                   |                            | Usabilidad             | Muy Alto     |  |  |  |  |  |  |
| de un sistema<br>de soporte para<br>optimizar los  |                                                                 |                                                           |                  |                                   |                            | Fiabilidad             | Alto         |  |  |  |  |  |  |
| estudios de<br>demanda social                      |                                                                 |                                                           |                  |                                   |                            | Seguridad              | Muy Alto     |  |  |  |  |  |  |
| en la zona de<br>influencia de la<br><b>UNASAM</b> |                                                                 |                                                           |                  |                                   |                            | Mantenibilidad         | Alto         |  |  |  |  |  |  |
|                                                    |                                                                 |                                                           |                  |                                   |                            | Portabilidad           | Muy Alto     |  |  |  |  |  |  |
|                                                    |                                                                 |                                                           |                  | Económico-Temporal                | Aito                       | Tiempo de<br>ejecución | Medio        |  |  |  |  |  |  |
|                                                    |                                                                 | (VD)                                                      |                  |                                   |                            | Costo Económico        | Alto         |  |  |  |  |  |  |

Fuente: Resultados de la aplicación de encuesta

l,

l,

l,

l,

# **CONCLUSIONES**

- l. Se logró comprobar que la obtención de requerimientos de los usuarios a través del modelado del negocio es indispensable, tomando en consideración que es el punto de partida para el desarrollo de software.
- 2. La metodología RUP empleada en el desarrollo del software es la más adecuada, puesto que nos permite realizar los flujos de trabajos en varias iteraciones.
- 3. El desarrollo del sistema en su fase de construcción se logró llevar a cabo gracias a la flexibilidad en el manejo del lenguaje HTML, el lenguaje embebido PHP con su entorno desarrollo NetBeans y el manejo de la base de datos en MySQL.
- 4. La construcción de la solución se realizó con el enfoque de proceso de espiral, iniciándose con la identificación de requerimientos, análisis, validación de requerimientos, diseño del producto, construcción del prototipo, plan de pruebas, prototipo operacional, pruebas, pruebas de integración, pruebas de aceptación y puesta en servicio de la solución.
- 5. La implementación del sistema de soporte para estudios de demanda social de la UNASAM, obtuvo como resulto la aprobación de los usuarios.
- 6. Se logró comprobar que el sistema implantado minimiza el tiempo de realización de las encuestas, también reduce el tiempo de procesamiento y obtención de resultados.
# **RECOMENDACIONES**

- l. Es indispensable en el desarrollo de proyecto de software cumplir con los flujos de trabajo acorde al cronograma previamente establecido, a fin de evitar retrasos e inconvenientes a último momento y cumplir con los plazos establecidos en la fase de planificación del proyecto.
- 2. Es importante seguir el rigor establecido en la metodología de la investigación científica, y formular adecuadamente la matriz de Operacionalización, para la validación de la investigación.
- 3. Las fases de la metodología RUP, debes ser ejecutadas en forma secuencial e iterativa a fin de garantizar el desarrollo proyectos de software acorde a los requerimientos del usurario.
- 4. Promover la investigación tecnológica para fortalecer el desarrollo de sistemas informáticos.
- 5. La toma de información masiva debe necesariamente realizarse con el soporte de soluciones tecnológicas basadas en plataforma Web y uso de dispositivos móviles, para la optimización del recurso tiempo y costos.

# **REFERENCIAS BffiLIOGRAFICAS**

Pressman Roger 2004. *Ingeniería de Software, un enfoque práctico.* 6a Edición.

- Booch G. y Rumbaugh J. 1999. *El Lenguaje de Modelado Unificado.* Spain-Madrid: Jacobson Addison Wesley.
- Amescua Seco, A. 2005. *Ingeniería del Software de Gestión.* Madrid: Paraninfo.
- Connolly, T. 2005. *Sistemas de Bases de Datos.* Madrid: Pearson Education.

Schmuller, J. 2004. *Aprendiendo UML en 24 horas.* Madrid: Prentice Hall.

- Somerville, I. 2005. *Ingeniería del software.* Madrid: Pearson Educacion.
- Karol Matos y Paolo Falcón, 2013. *Estudio de Demanda Social y Mercado Ocupacional de la Carrera Profesional de Ingeniería de Sistemas* - *Postulantes, Huánuco - Perú.*
- Ing. Juan Balseca 2008. *Estudio de la Demanda Social para la Oferta de Carreras en la ESPOCH,* Riobamba- Ecuador.
- 2012. http://lema.rae.es (último acceso: 06 de enero de 2014).
- *Aplicador. 01* de abril de 2014. http://www.onsalus.com/diccionario/aplicador/1767 (último acceso: 06 de junio de 2014).
- *Cultura organizacional.* 26 de mayo de 2014. http://es.wikipedia.org/wiki/Cultura\_organizacional (último acceso: 06 de junio de 2014).
- *Encuesta.* 04 de junio de 2014. http://es.wikipedia.org/wiki/Encuesta (último acceso: 05 de junio de 2014).
- *Grafico de Barras.* 13 de agosto de 2012. http://www.mathematicsdictionary.com/spanish/vmd/full/b/bargraph.htm (último acceso: 06 de junio de 2014).

*Hoja de estilos en cascada.* 06 de junio de 2014.

http://es.wikipedia.org/wiki/Hoja\_de\_estilos\_en\_cascada (último acceso: 07 de junio de 2014).

- *HTML*. 05 de junio de 2014. http://es.wikipedia.org/wiki/HTML (último acceso: 06 de junio de 2014).
- *Modelo vista controlador.* 07 de mayo de 2014. http://es.wikipedia.org/wiki/Modelo%E2%80%93vista%E2%80%93controla dor (último acceso: 06 de junio de 2014).
- *php.* 27 de mayo de 2014. http://es.wikipedia.org/wiki/PHP (último acceso: 06 de junio de 2014).
- *SQL.* 05 de junio de 2014. http://es.wikipedia.org/wiki/SQL (último acceso: 05 de junio de 2014).

*Tabla de Resulado.* 05 de julio de 2010. http://www.monografias.com/trabajos81/presentacion-datosestadisticos/presentacion-datos-estadisticos2.shtml (último acceso: 06 de junio de 2014).

- *Tactico.* 07 de abril de 2014. http://es.wikipedia.org/wiki/T%C3%Alctica (último acceso: 06 de junio de 2014).
- *XML.* 23 de mayo de 2014. http://es.wikipedia.org/wiki/Extensible\_Markup\_Language (último acceso: 06 de junio de 2014).

**ANEXOS** 

 $\hat{\mathcal{A}}$ 

 $\hat{\mathcal{A}}$ 

 $\tilde{\psi}$ 

Ĉ,

 $\ddot{\phantom{a}}$ 

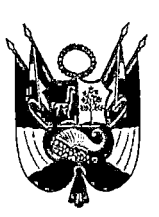

# "UNIVERSIDAD NACIONAL SANTIAGO ANTUNES DE MAYOLO" **Av. Centenario N° 220 • Tele/Fax:(043) 421393**  HUARAZ-ANCASH-PERÚ

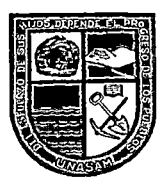

#### OFICINA GENERAL DE CALIDAD UNIVERSITARIA

# ENCUESTA A LOS ESTUDIANTES ESCOLARES DE QUINTO GRADO DE SECUNDARIA

Por favor, se les agradecerá responder con precisión y brevedad esta encuesta anónima, cuyo propósito es evaluar la auto sostenibilidad de la UNIVERSIDAD NACIONAL DE ANCASH "SANTIAGO ANTUNEZ DE MAYOLO"? HUARAZ en su área de influencia, así como proponer la creación de una sede para aumentar la satisfacción de los usuarios actuales y potenciales de los servicio de educación superior.

1) ¿Cuántas personas integran su hogar, incluido Ud.? Por favor, elija el número correspondiente.

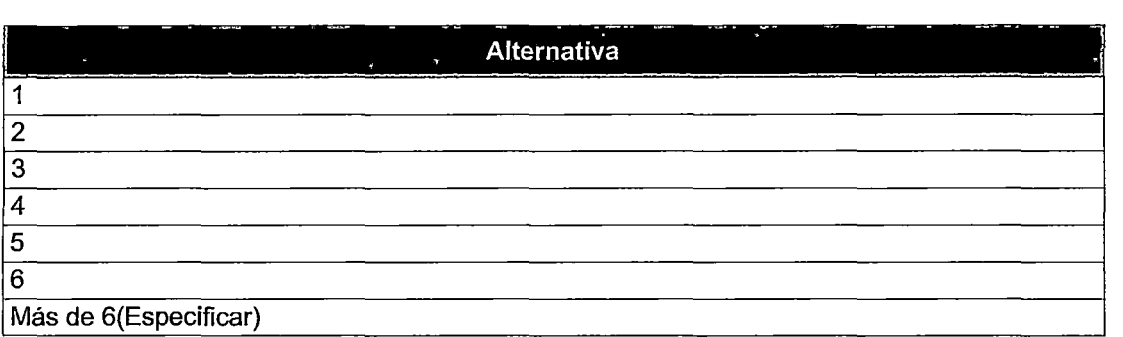

2) ¿Cuál de las siguientes categorías describe mejor el total de ingreso económico mensual de su hogar (Contribuido por todos los perceptores)?

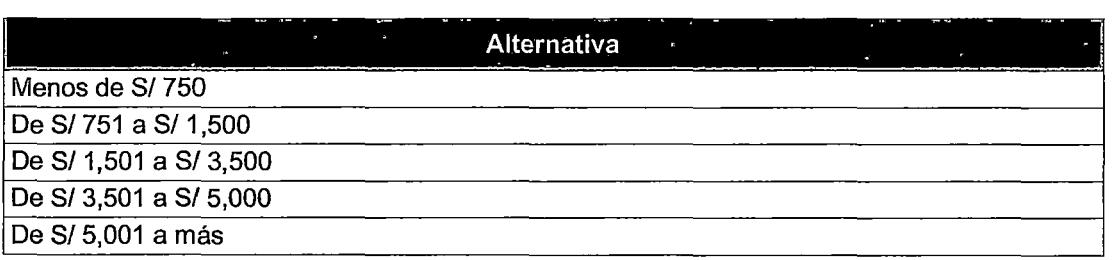

#### 3) ¿Al culminar su 5° de Secundaria planea seguir estudios superiores?

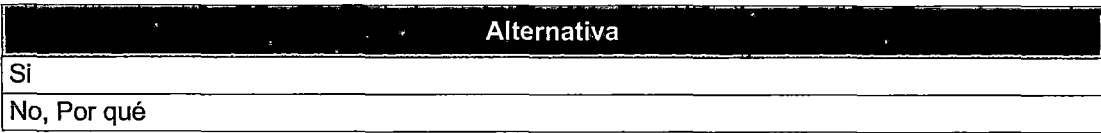

Si es Si

4) ¿Qué tipo de Educación Superior seguirá?

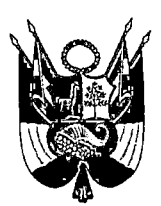

# "UNIVERSIDAD NACIONAL SANTIAGO ANTUNES DE MAYOLO" **Av. Centenario N° 220** ~ **Tele/Fax:(043) 421393**  HUARAZ-ANCASH-PERÚ

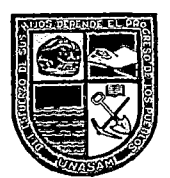

#### OFICINA GENERAL DE CALIDAD UNIVERSITARIA

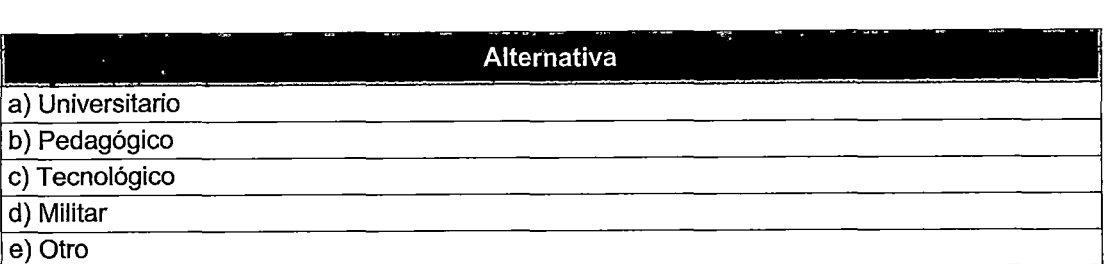

Si es a, pase a la pregunta 6: Si es b,c,d ó e

5) Si la Universidad te ofrece una opción alternativa que se adecue a las perspectivas de profesionalización cambiarías de opinión

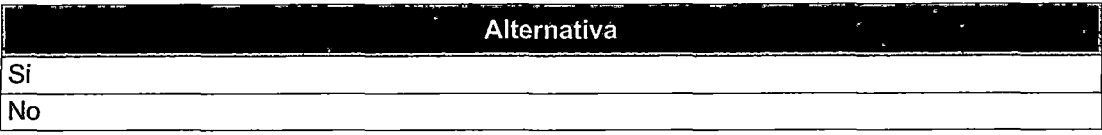

Si es No, termina la encuesta Si es Si:

6) ¿Qué carrera profesional piensa estudiar?

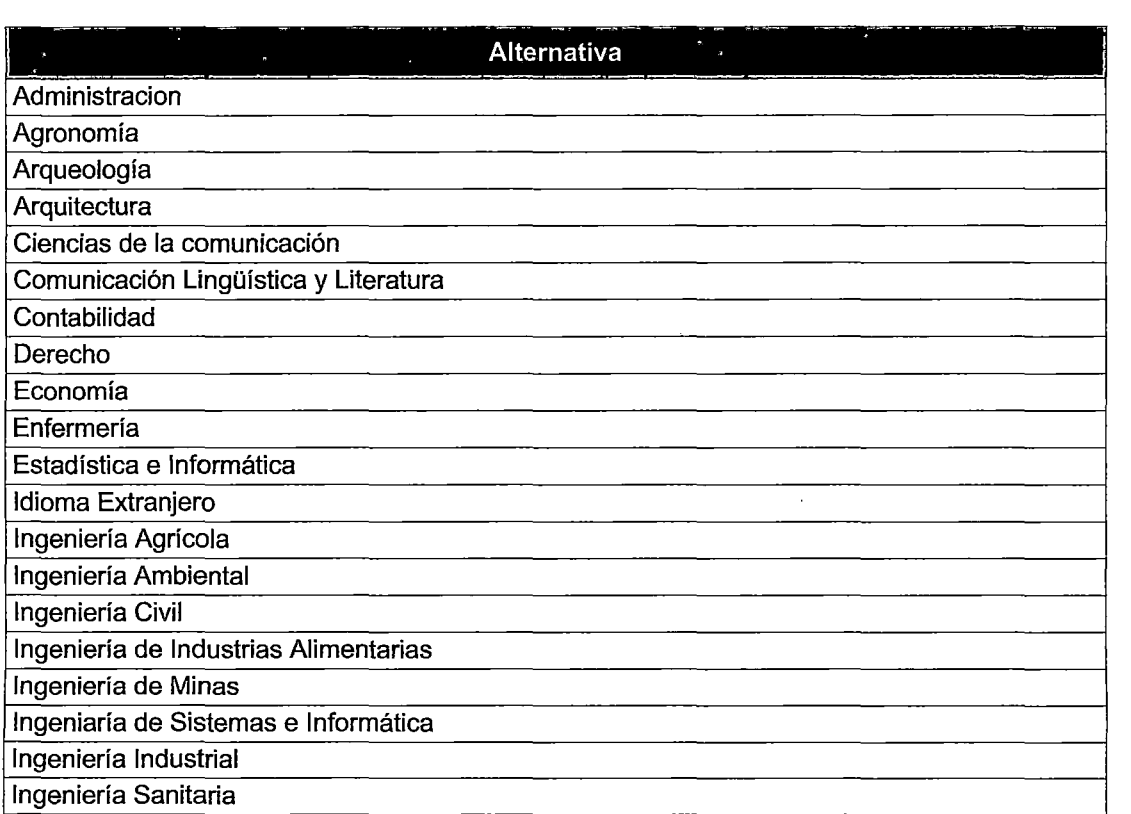

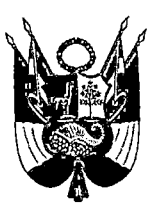

# "UNIVERSIDAD NACIONAL SANTIAGO ANTUNES DE MAYOLO" **Av. Centenario N° 220 - Tele/Fax:(043) 421393**  HUARAZ-ANCASH-PERÚ

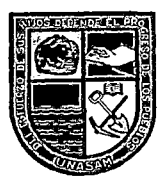

## OFICINA GENERAL DE CALIDAD UNIVERSITARIA

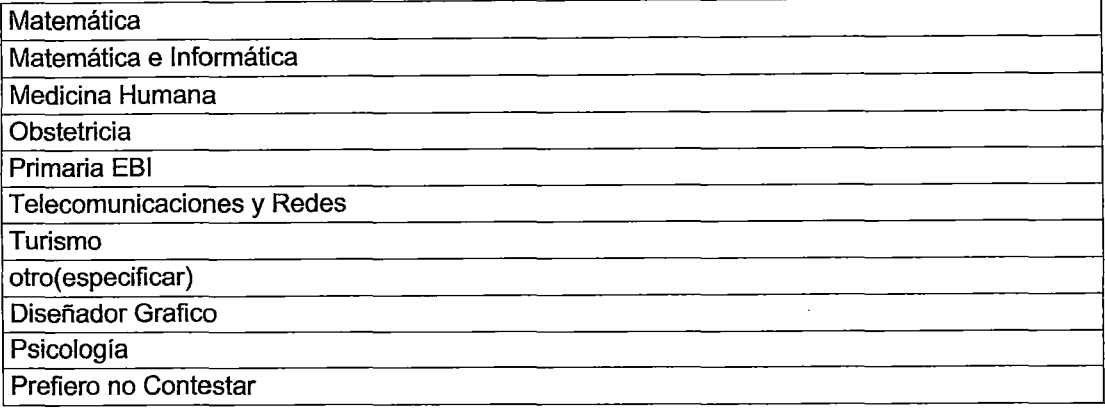

# 7) ¿Cómo determino usted la carrera que piensa estudiar?

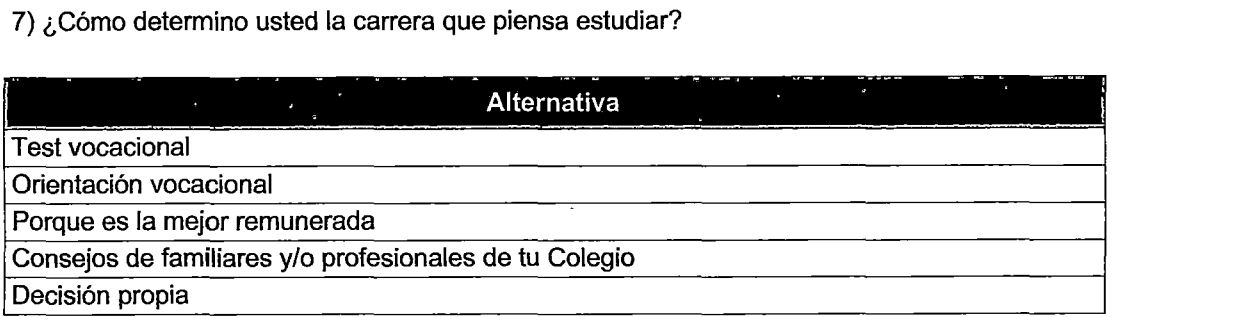

## 8) ¿En que universidad piensa estudiar?

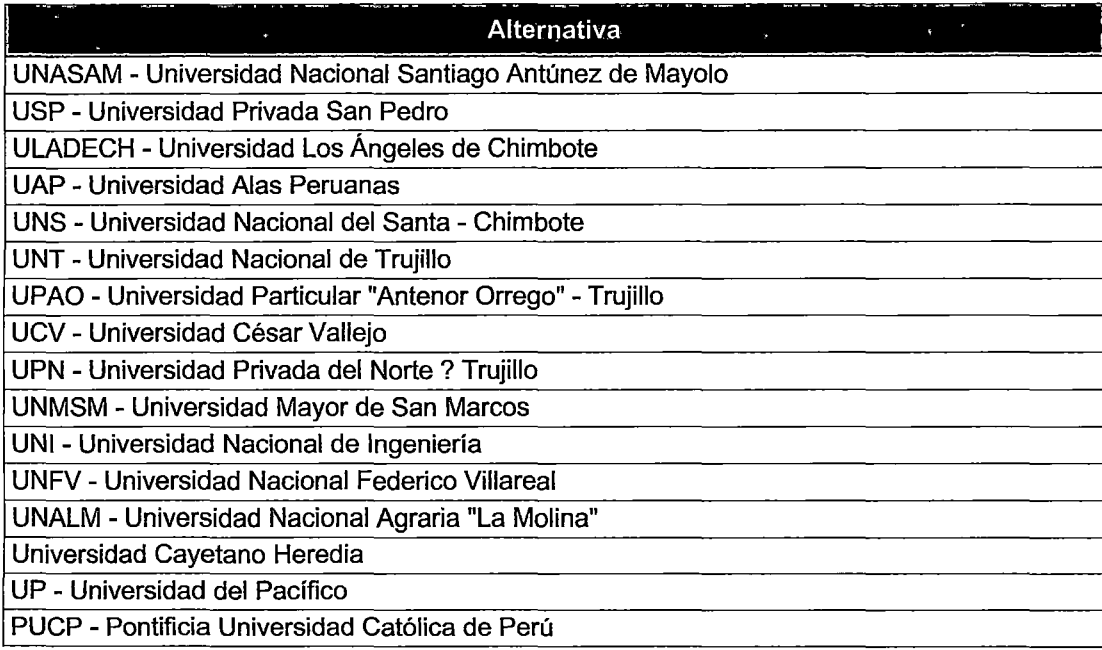

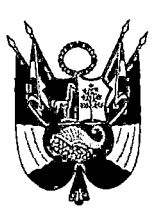

# "UNIVERSIDAD NACIONAL SANTIAGO ANTUNES DE MAYOLO" **Av. Centenario N° 220- Tele/Fax:(043) 421393**  HUARAZ-ANCASH-PERÚ

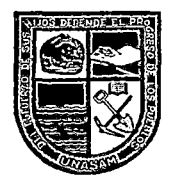

### OFICINA GENERAL DE CALIDAD UNIVERSITARIA

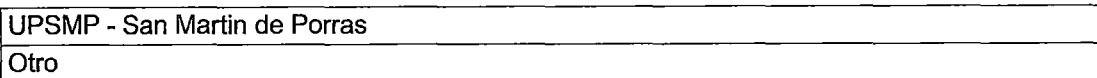

## 9) ¿Cuál es la razón por el cual eligió dicha UNIVERSIDAD?

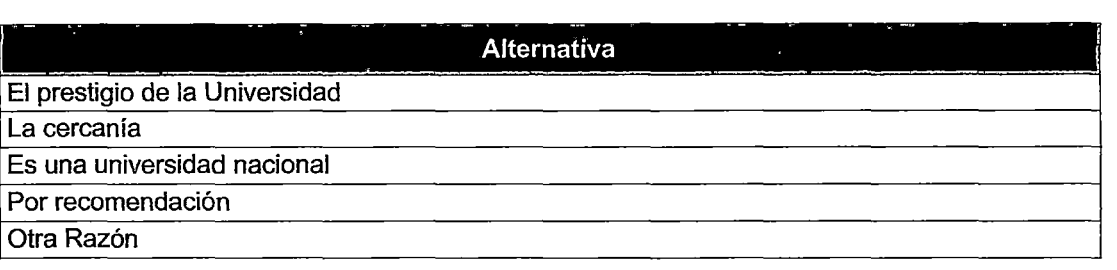

## 10) ¿Cómo califica el nivel académico de la UNASAM?

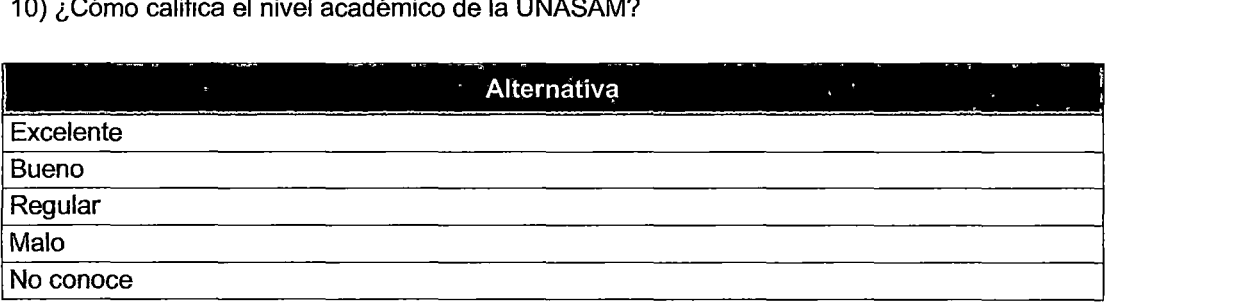

Para todos los que seleccionaron Medicina y piensan estudiar en otra Universidad: Repregunta

11) ¿Si la UNASAM, ofertara la carrera de Medicina Humana estudiarías en la UNASAM?

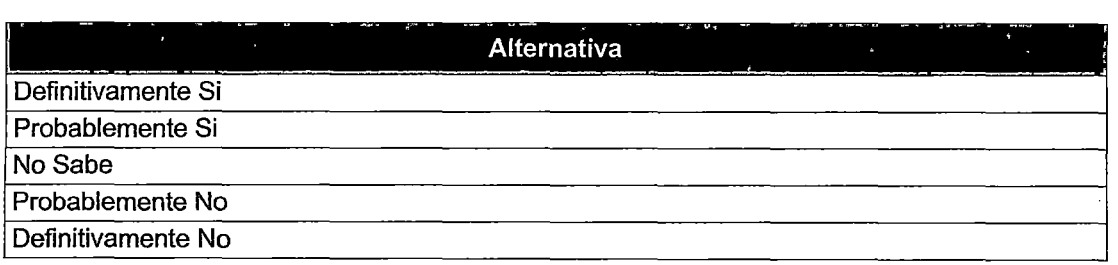

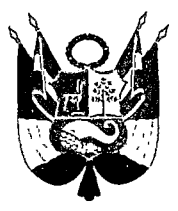

## UNIVERSIDAD NACIONAL SANTIAGO ANTUNEZ DE MAYOLO

Av. Centenario N° 220 Huaraz- Ancash- Perú

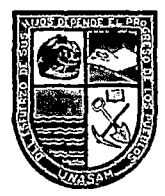

#### OFICINA GENERAL DE CALIDAD UNIVERSITARIA

## ENCUESTA A LOS DIRECTORES DE ESCUELAS DE LA UNASAM

Por favor, se les agradecerá responder con precisión la encuesta, cuyo propósito es evaluar el Sistema de Soporte para Estudios de Demanda Social (SSDS) de la UNIVERSIDAD NACIONAL "SANTIAGO ANTUNEZ DE MAYOLO"

- l. ¿Cómo calificaría el funcionamiento del SSDS?
	- a) Muy bueno b) bueno e) regular d) malo e) muy malo
- 2. ¿Cómo evaluaría usted el nivel acceso al SSDS? a) Muy bueno b) bueno e) regular d) malo e) muy malo
- 3. ¿Cómo valoraría usted su experiencia al realizar sus acciones en los módulos del SSDS? a) Muy bueno b) bueno e) regular d) malo e) muy malo
- 4. ¿considera adecuado los módulos que contiene su peñil de usuario? a) Muy adecuado b) adecuado e) regular d) malo e) muy malo
- S. ¿Cómo evaluaría usted la rapidez en su inicio de sesión en el SSDS? a) Muy optimo b) optimo e) regular d) malo e) muy malo
- 6. ¿cómo calificaría la rapidez resultados que brinda el SSDS? a) Muy bueno b) bueno e) regular d) malo e) muy malo
- 7. ¿Cómo calificaría la capacidad de respuesta del SSDS en procesamiento de su información?
	- a) Muy bueno b) bueno e) regular d) malo e) muy malo
- 8. ¿Cómo evaluaría la compatibilidad del SSDS con diversos sistemas operativos? a) Muy bueno b) bueno e) regular d) malo e) muy malo
- 9. ¿Cómo le resulto el entorno del SSDS? a) Muy adecuado b) adecuado e) regular d) malo e) muy malo
- 10. ¿Cómo le resulto el uso de las aplicaciones y módulos que contiene el SSDS?
	- a) Muy adecuado b) adecuado e) regular d) malo e) muy malo

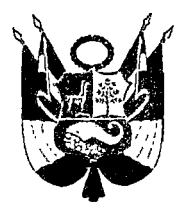

## UNIVERSIDAD NACIONAL SANTIAGO ANTUNEZ DE MAYOLO

Av. Centenario Nº 220 Huaraz- Ancash - Perú

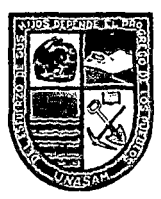

### OFICINA GENERAL DE CALIDAD UNIVERSITARIA

- 11. ¿cómo calificaría usted los mensajes que se muestran en el SSDS cuando realiza un uso inadecuado de este?
	- a) Muy adecuado b) adecuado e) regular d) malo e) muy malo
- 12. ¿Cómo evaluaría la disponibilidad del SSDS, de estar accesible las 24 horas del día? a) Muy adecuado b) adecuado e) regular d) malo e) muy malo
- 13. ¿se presentó fallos al utilizar en el SSDS?
	- a) Siempre b) casi siempre c) a veces d) casi nunca e) nunca

#### 14. ¿Cómo calificaría el nivel seguridad del SSDS?

- a) Muy bueno b) bueno e) regular d) malo e) muy malo
- 15. ¿Cómo calificaría la restricción de acceso al SSDS de personas no autorizadas?
	- a) Muy bueno b) bueno e) regular d) malo e) muy malo

#### 16. ¿cree usted que el SSDS debería ser modificado?

- a) Totalmente b) parcialmente e) poco d) nada e) no sabe
- 17. ¿cree usted que el SSDS cumple con todos los aspectos para realizar estudios de demanda social?
	- a) Totalmente b) parcialmente e) poco d) nada e) no sabe
- 18. ¿cómo evaluaría usted la portabilidad del SSDS en diversos sistemas operativos?
	- a) Muy bueno b) bueno e) regular d) malo e) muy malo
- 19. ¿Qué tiempo considera que demora realizar un estudio de demanda social sin soporte informático?
	- a) más de un mes b) 22 a 28 días e) 15 a 21 días d) 8 a 14 días e) 1 a 7 días

#### 20. ¿Qué tiempo considera que demoraría realizar una encueta con el SSDS?

a) más de un mes b) 22 a 28 e) 15 a 21 d) 8 a 14 días e) 1 a 7 días

21. ¿Cuánto considera que costaría realizar un estudio de demanda social sin soporte informático?

a) De 15001 a más b) de 12001 a 15000 e) de 8001 a 12000 d) de 4001 a 8000

e) de 0 4000

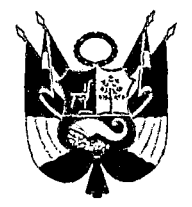

¡,'

# UNIVERSIDAD NACIONAL SANTIAGO ANTUNEZ DE MAYOLO

Av. Centenario N° 220 Huaraz- Ancash - Perú

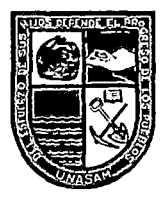

## OFICINA GENERAL DE CALIDAD UNIVERSITARIA

22. ¿En cuánto considera se reduciría el costo de realizar un estudio de demanda social con el SSDS?

a) 100 a 81% b)80 a 61% c)60 a 41% d)40 a 21% e)20 a 0%

Página 3 de 3